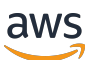

**SQLRéférence** 

# AWS Clean Rooms

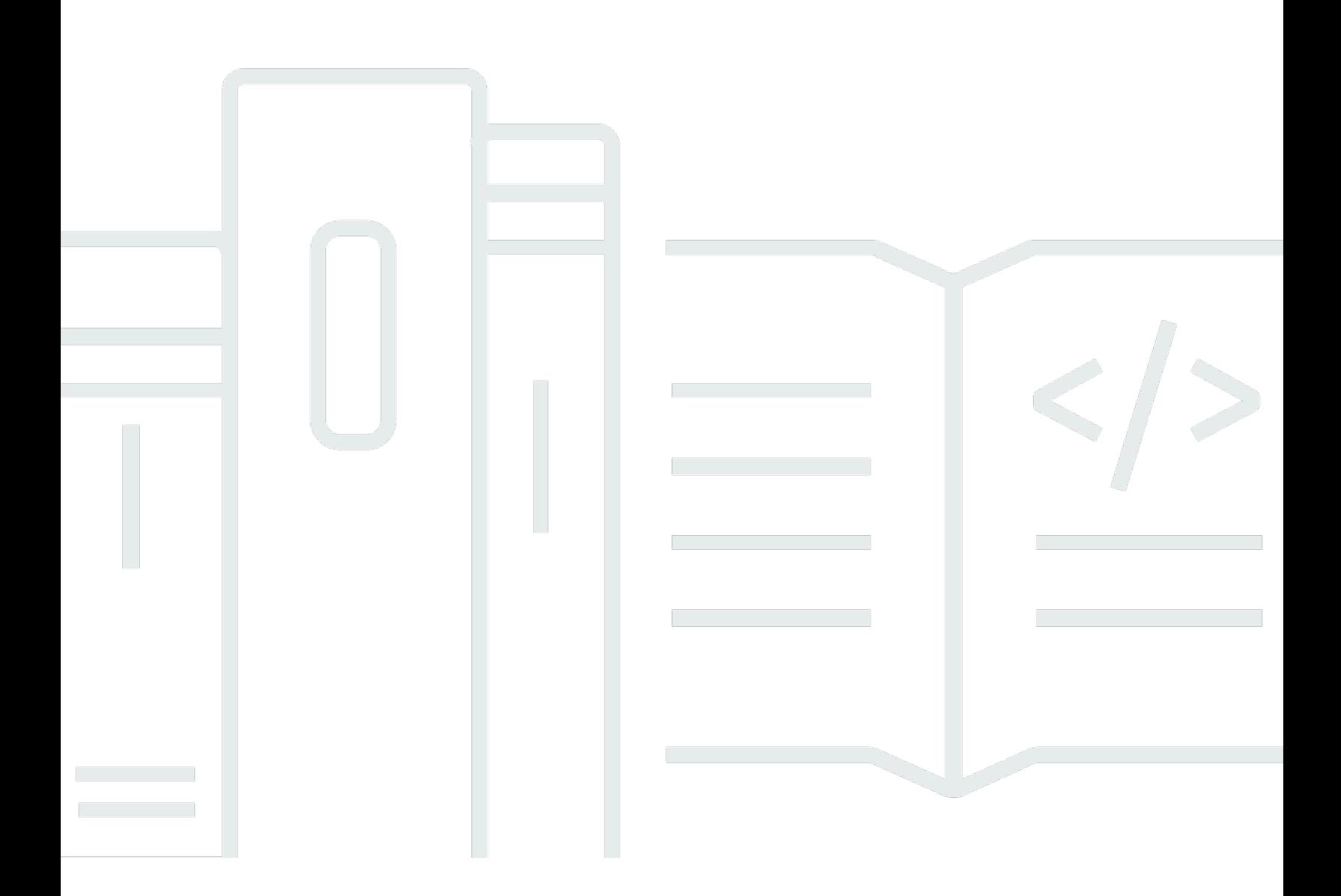

Copyright © 2024 Amazon Web Services, Inc. and/or its affiliates. All rights reserved.

## AWS Clean Rooms: SQLRéférence

Copyright © 2024 Amazon Web Services, Inc. and/or its affiliates. All rights reserved.

Les marques et la présentation commerciale d'Amazon ne peuvent être utilisées en relation avec un produit ou un service qui n'est pas d'Amazon, d'une manière susceptible de créer une confusion parmi les clients, ou d'une manière qui dénigre ou discrédite Amazon. Toutes les autres marques commerciales qui ne sont pas la propriété d'Amazon appartiennent à leurs propriétaires respectifs, qui peuvent ou non être affiliés ou connectés à Amazon, ou sponsorisés par Amazon.

# **Table of Contents**

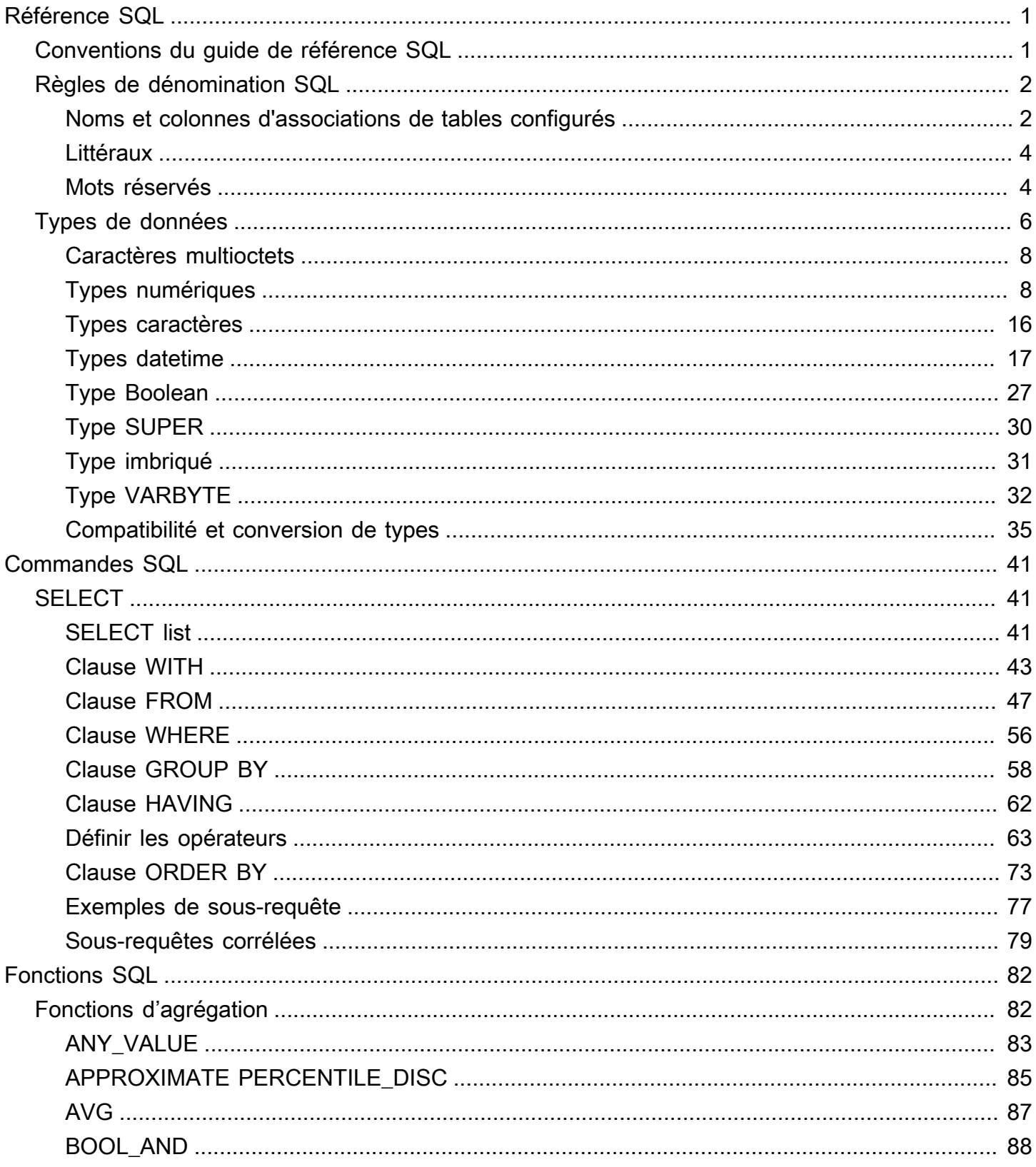

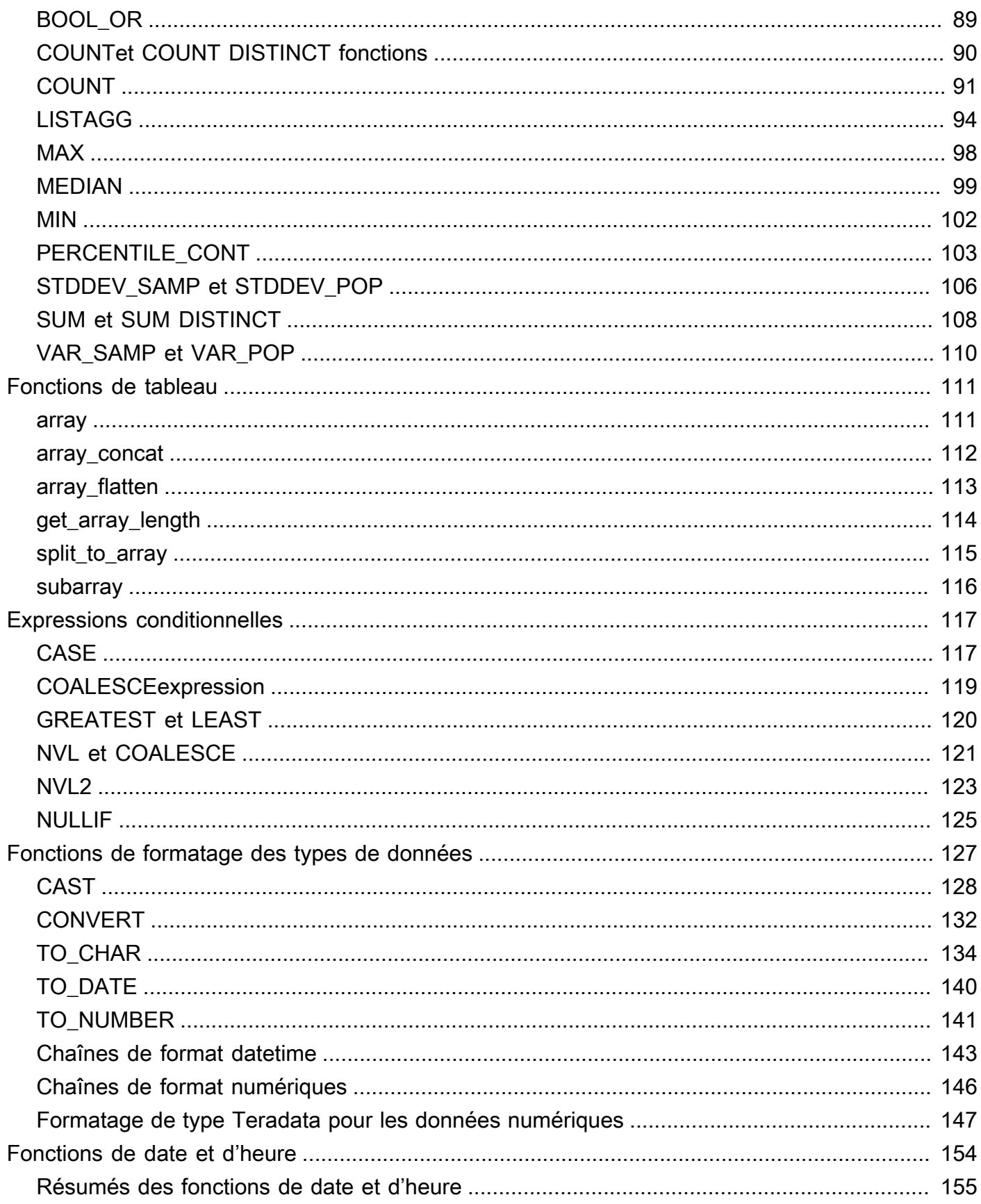

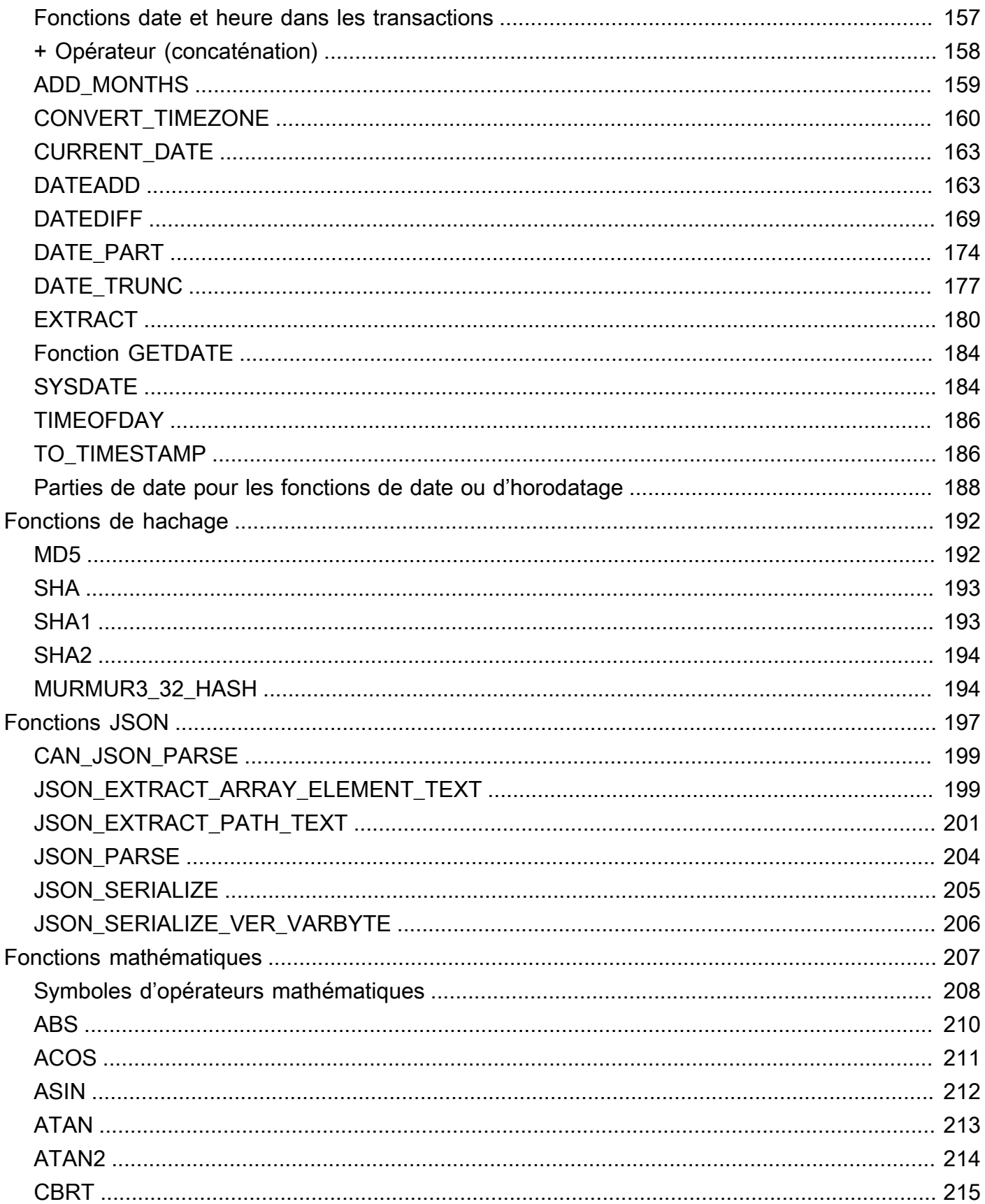

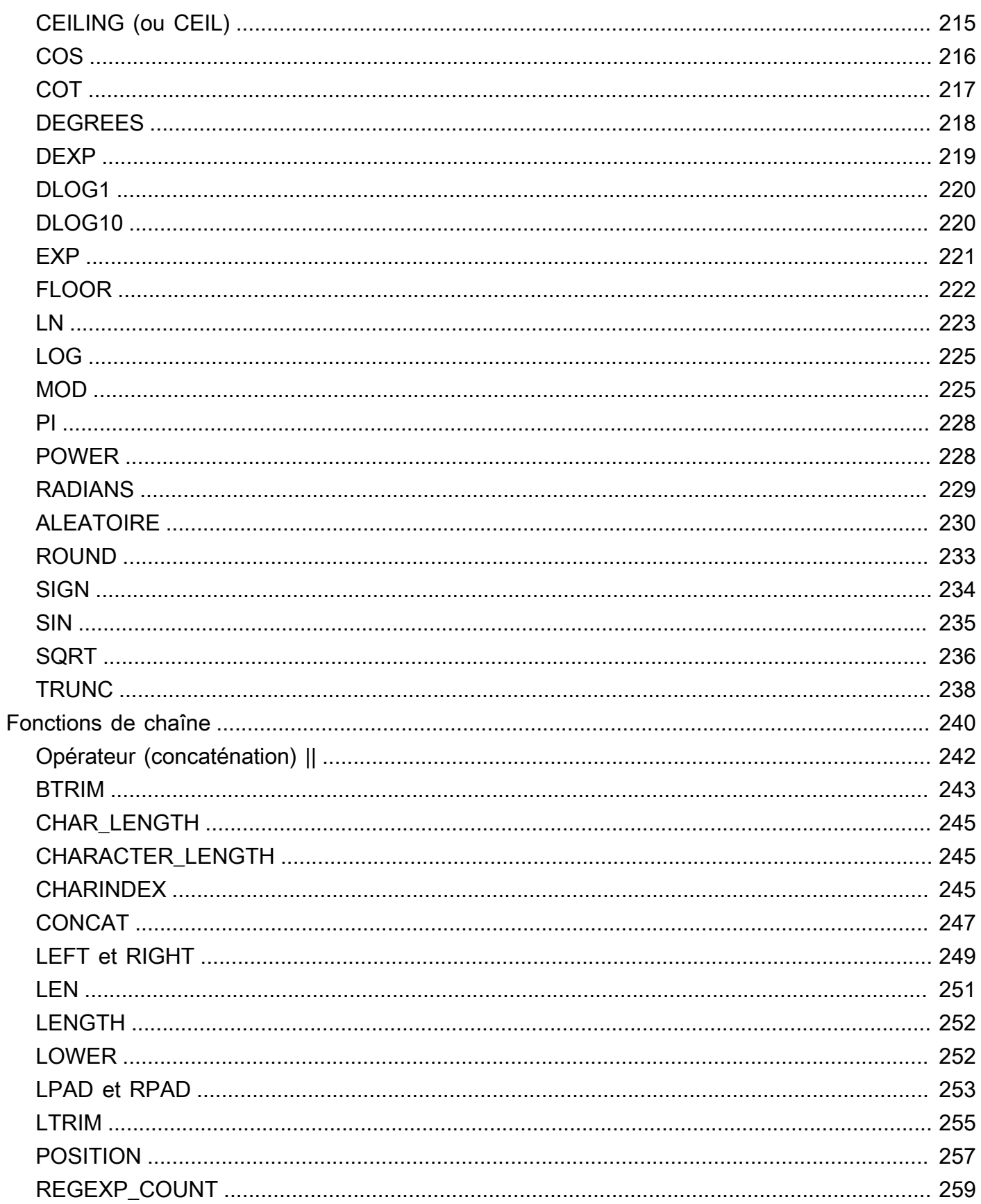

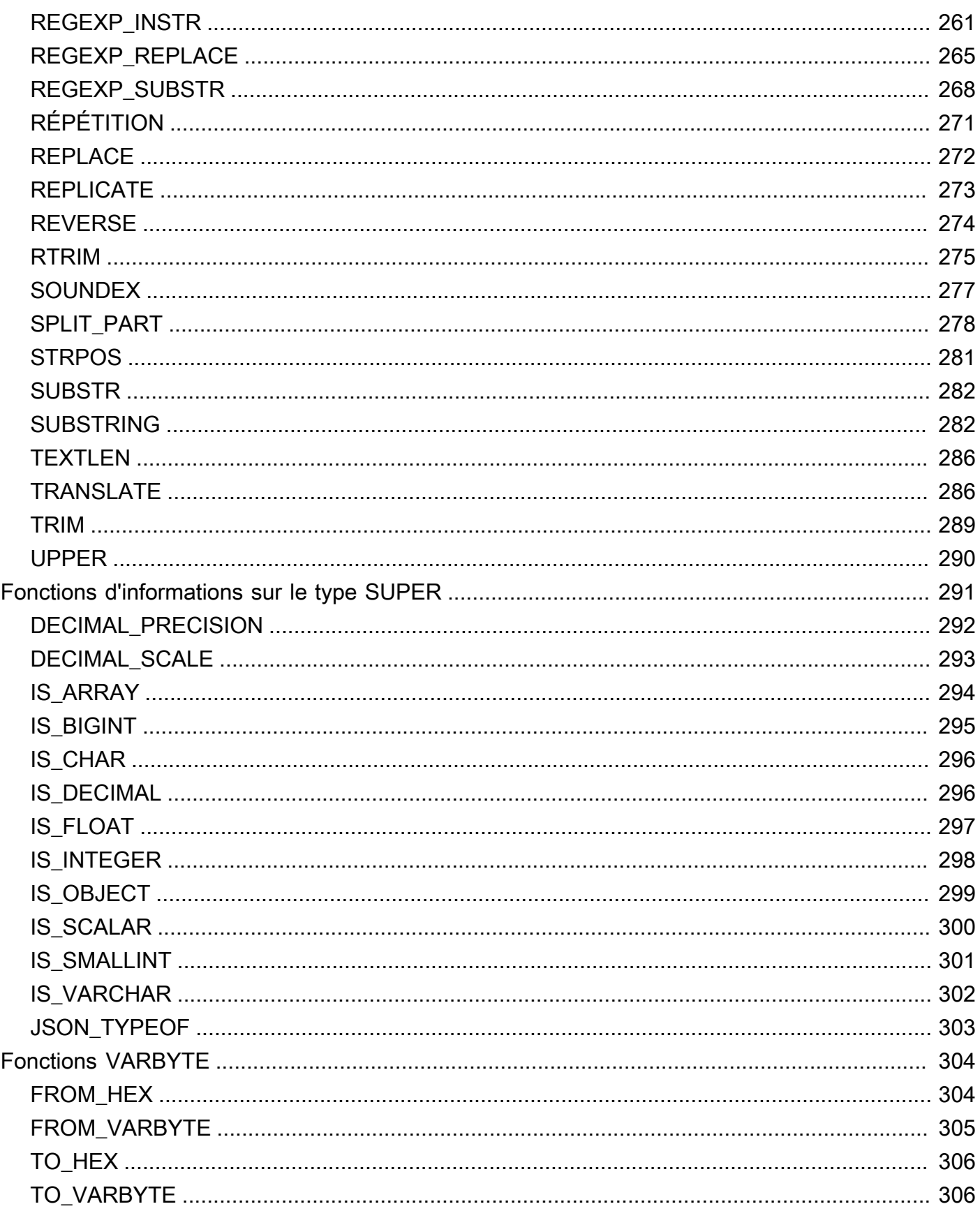

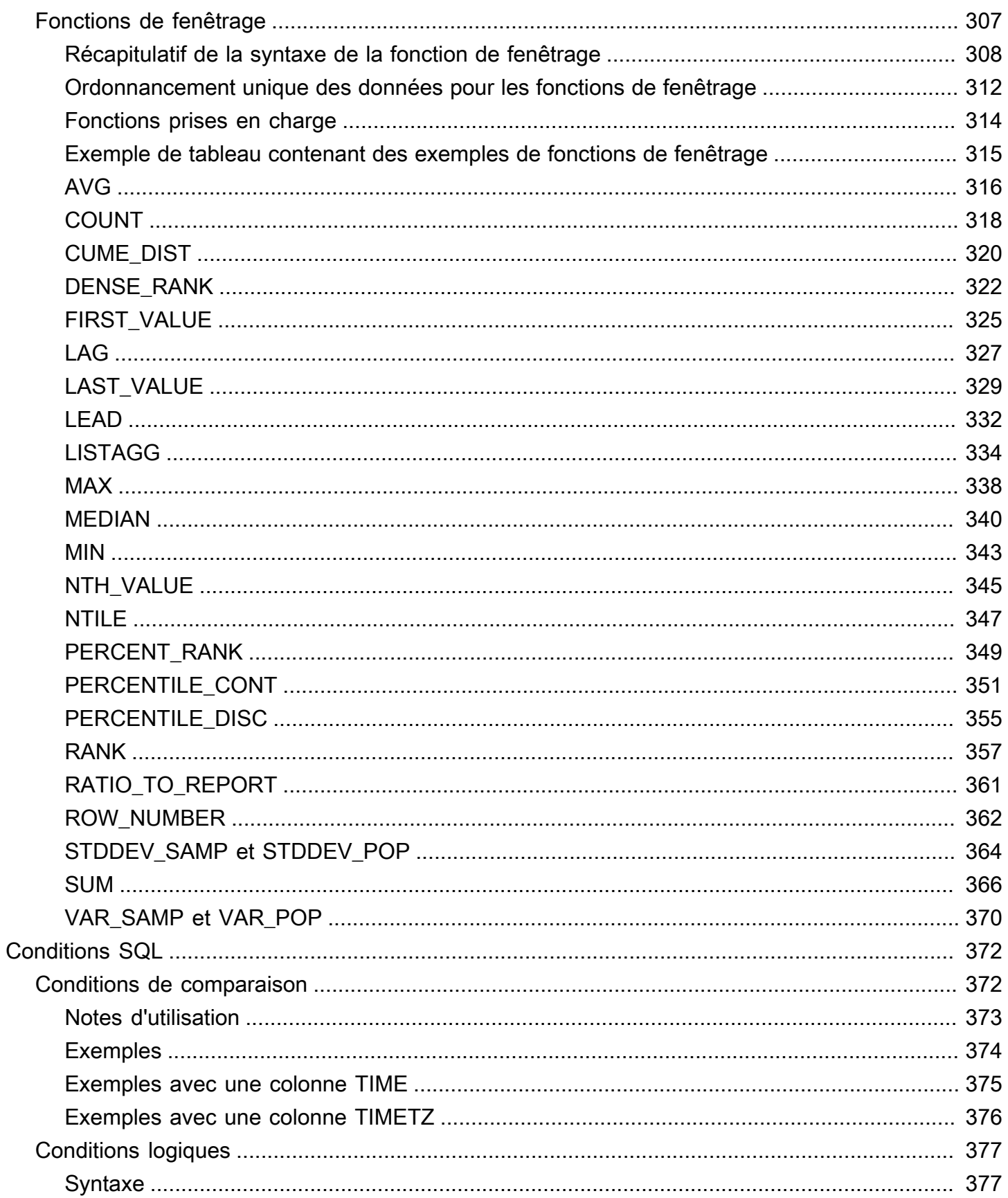

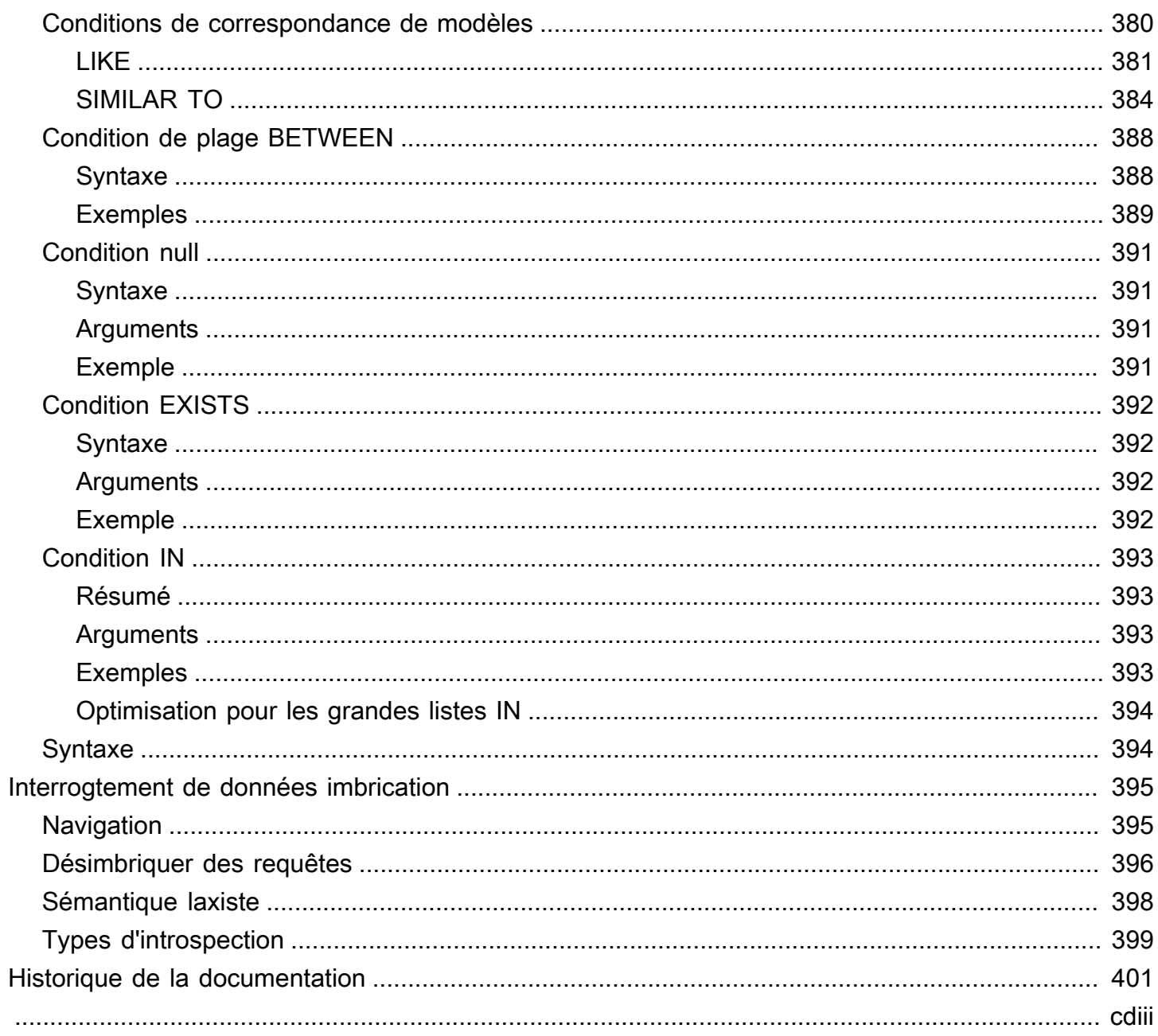

# <span id="page-9-0"></span>Vue d'ensemble de SQL dans AWS Clean Rooms

Bienvenue dans la référence AWS Clean Rooms SQL.

AWS Clean Rooms repose sur le langage de requête structuré (SQL) standard du secteur, un langage de requête composé de commandes et de fonctions que vous utilisez pour travailler avec des bases de données et des objets de base de données. SQL applique également les règles relatives à l'utilisation des types de données, des expressions et des littéraux.

Les rubriques suivantes fournissent des informations générales sur les conventions, les règles de dénomination et les types de données :

#### **Rubriques**

- [Conventions du guide de référence SQL](#page-9-1)
- [Règles de dénomination SQL](#page-10-0)
- [Types de données](#page-14-0)

Pour mieux comprendre les commandes SQL, les types de fonctions SQL et les conditions SQL que vous pouvez utiliser AWS Clean Rooms, consultez les rubriques suivantes :

- [Commandes SQL dans AWS Clean Rooms](#page-49-0)
- [Fonctions SQL dans AWS Clean Rooms](#page-90-0)
- [Conditions SQL dans AWS Clean Rooms](#page-380-0)

Pour plus d'informations AWS Clean Rooms, consultez le guide de l'[AWS Clean Rooms utilisateur et](https://docs.aws.amazon.com/clean-rooms/latest/userguide/what-is.html)  [le guide](https://docs.aws.amazon.com/clean-rooms/latest/userguide/what-is.html) de [référence des AWS Clean Rooms API.](https://docs.aws.amazon.com/clean-rooms/latest/apireference/Welcome.html)

## <span id="page-9-1"></span>Conventions du guide de référence SQL

Cette section explique les conventions utilisées pour écrire la syntaxe des expressions, des commandes et des fonctions SQL.

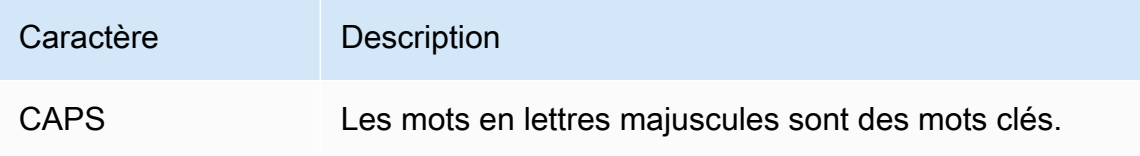

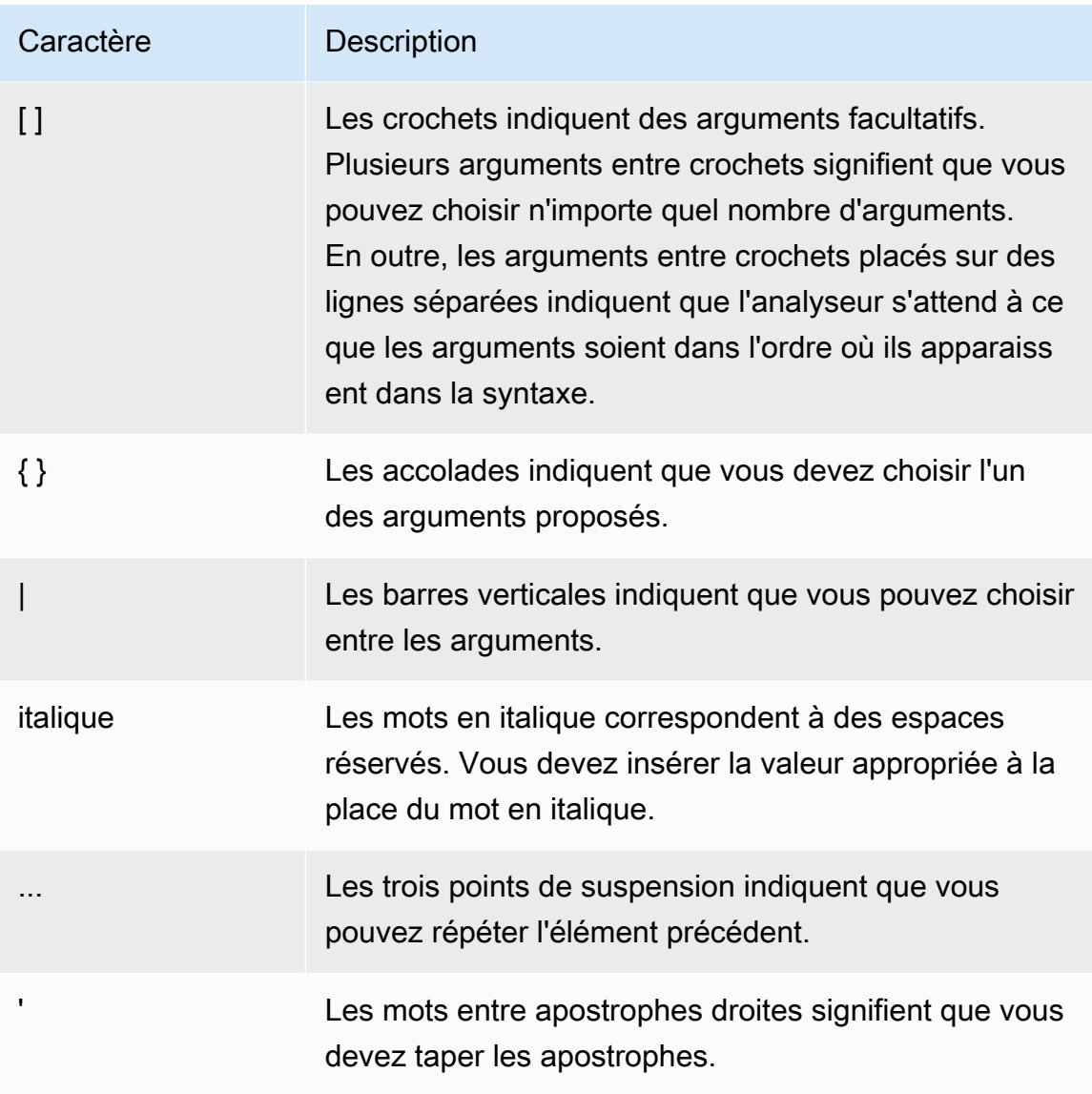

## <span id="page-10-0"></span>Règles de dénomination SQL

Les sections suivantes expliquent les règles de dénomination SQL dansAWS Clean Rooms.

## <span id="page-10-1"></span>Noms et colonnes d'associations de tables configurés

Les membres qui peuvent effectuer des requêtes utilisent des noms d'associations de tables configurés comme noms de table dans les requêtes. Les noms d'associations de tables configurés et les colonnes de table configurées peuvent être aliasés dans les requêtes.

Les règles de dénomination suivantes s'appliquent aux noms d'associations de tables configurés, aux noms de colonnes de tables configurés et aux alias :

- Ils doivent utiliser uniquement des caractères alphanumériques, des traits de soulignement () ou des traits d'union (-), mais ils ne peuvent pas commencer ou se terminer par un trait d'union.
	- (Règle d'analyse personnalisée uniquement) Ils peuvent utiliser le signe dollar (\$) mais ne peuvent pas utiliser un modèle qui suit une constante de chaîne entre guillemets en dollars.

Une constante de chaîne entre guillemets en dollars se compose de :

- un signe du dollar (\$)
- une « étiquette » facultative de zéro caractère ou plus
- un autre signe du dollar
- séquence arbitraire de caractères constituant le contenu de la chaîne
- un signe du dollar (\$)
- la même étiquette qui a commencé la cotation du dollar
- un signe du dollar

Par exemple : \$\$invalid\$\$

- Ils ne peuvent pas contenir de traits d'union (-) consécutifs.
- Ils ne peuvent pas commencer par l'un des préfixes suivants :

padb\_, pg\_, stcs\_, stl\_, stll\_, stv\_, svcs\_, svl\_, svv\_, sys\_, systable\_

- Ils ne peuvent pas contenir de barres obliques inverses (\), de guillemets (') ni d'espaces qui ne sont pas placés entre guillemets doubles.
- S'ils commencent par un caractère non alphabétique, ils doivent être placés entre guillemets doubles (» «).
- S'ils contiennent un trait d'union (-), ils doivent être placés entre guillemets doubles (» «).
- Ils doivent comporter entre 1 et 127 caractères.
- [Mots réservés](#page-12-1)doit être placé entre guillemets doubles (» «).
- Les noms de colonne suivants sont réservés et ne peuvent pas être utilisés dansAWS Clean Rooms(même avec des guillemets) :
	- oid
	- tabloïd
	- xmin
	- cmin

- cmax
- ctid

## <span id="page-12-0"></span>Littéraux

Un littéral ou une constante est une valeur de données fixe, composée d'une séquence de caractères ou d'une constante numérique.

Les règles de dénomination suivantes concernent les littéraux dansAWS Clean Rooms:

- Les littéraux numériques, en caractères et en date, à l'heure et à l'horodatage sont pris en charge.
- UniquementTAB,CARRIAGE RETURN(CR), etLINE FEED(LF) Les caractères de contrôle Unicode de la catégorie générale Unicode (Cc) sont pris en charge.
- Les références directes aux littéraux de la liste de projection ne sont pas prises en charge dans l'instruction SELECT.

Par exemple :

```
SELECT 'test', consumer.first_purchase_day
FROM consumer
INNER JOIN provider2
ON consumer.hashed_email = provider2.hashedemail
```
## <span id="page-12-1"></span>Mots réservés

Ce qui suit est une liste de mots réservés dansAWS Clean Rooms.

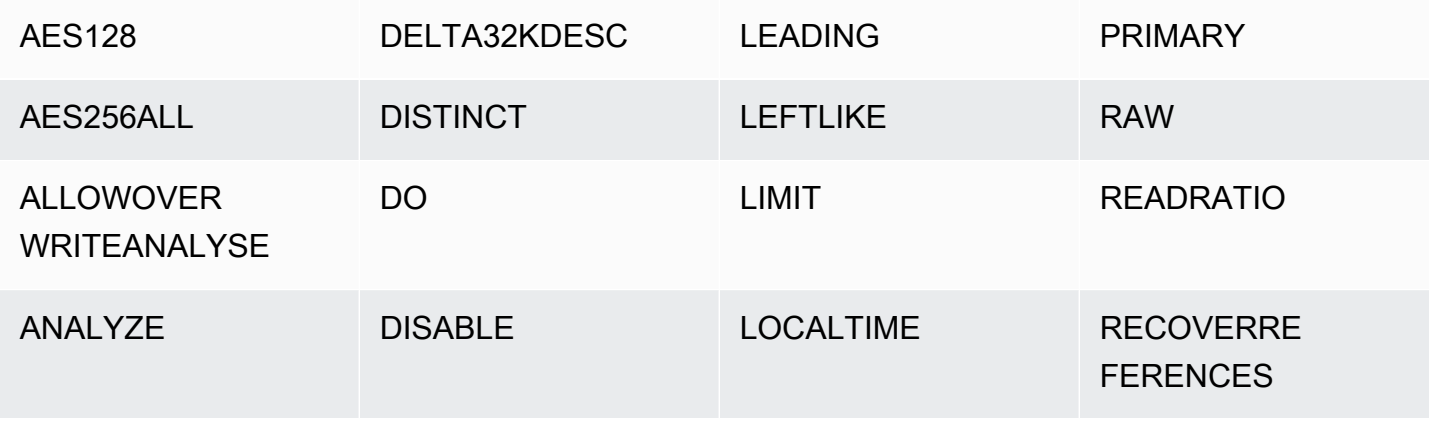

AWS Clean Rooms SQLRéférence Communication of the Communication of the SQLR efference SQLR efference

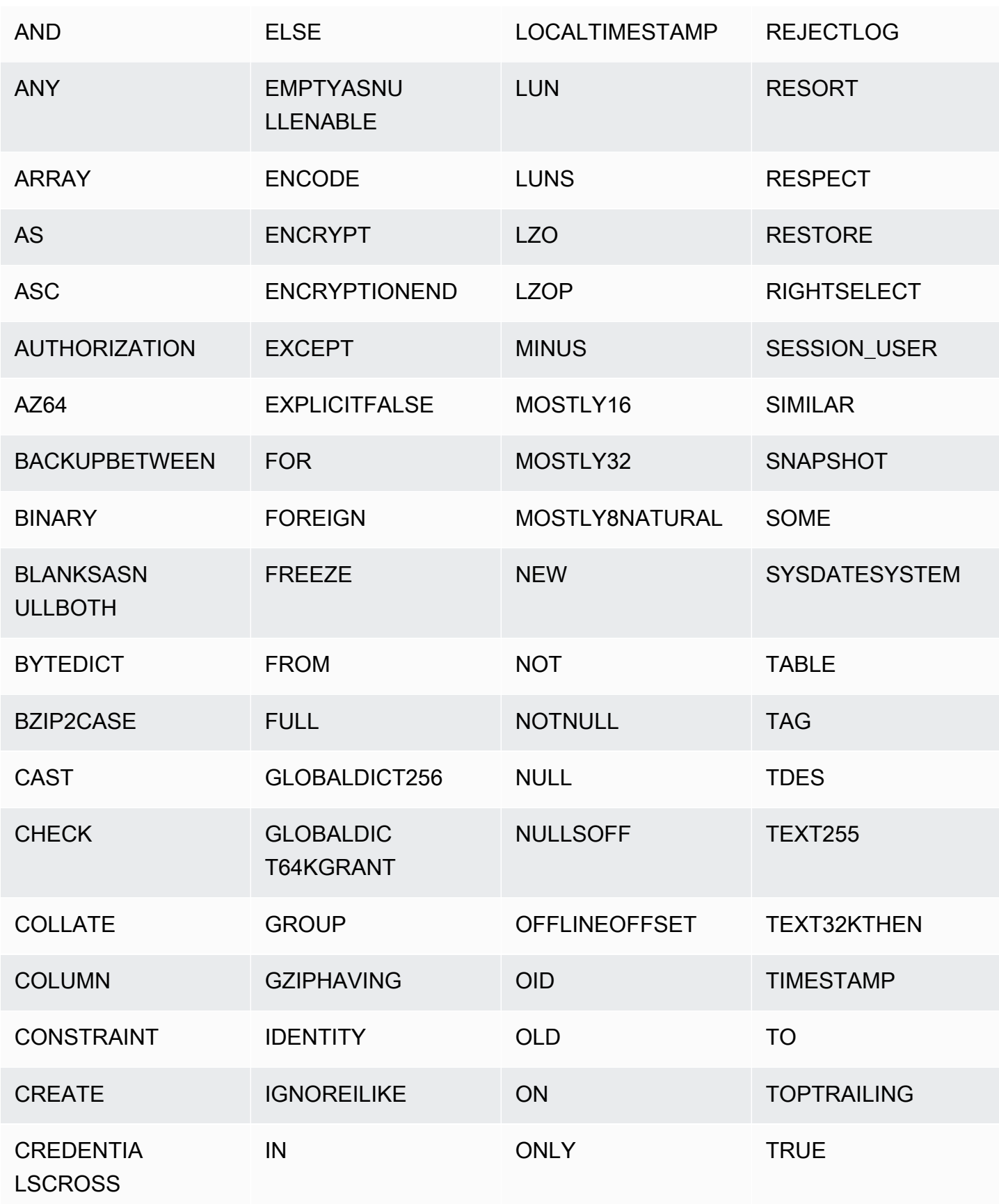

and the set of the set of the set of the set of the set of the set of the set of the set of the SQLRéférence set of the set of the set of the set of the set of the set of the set of the set of the set of the set of the set

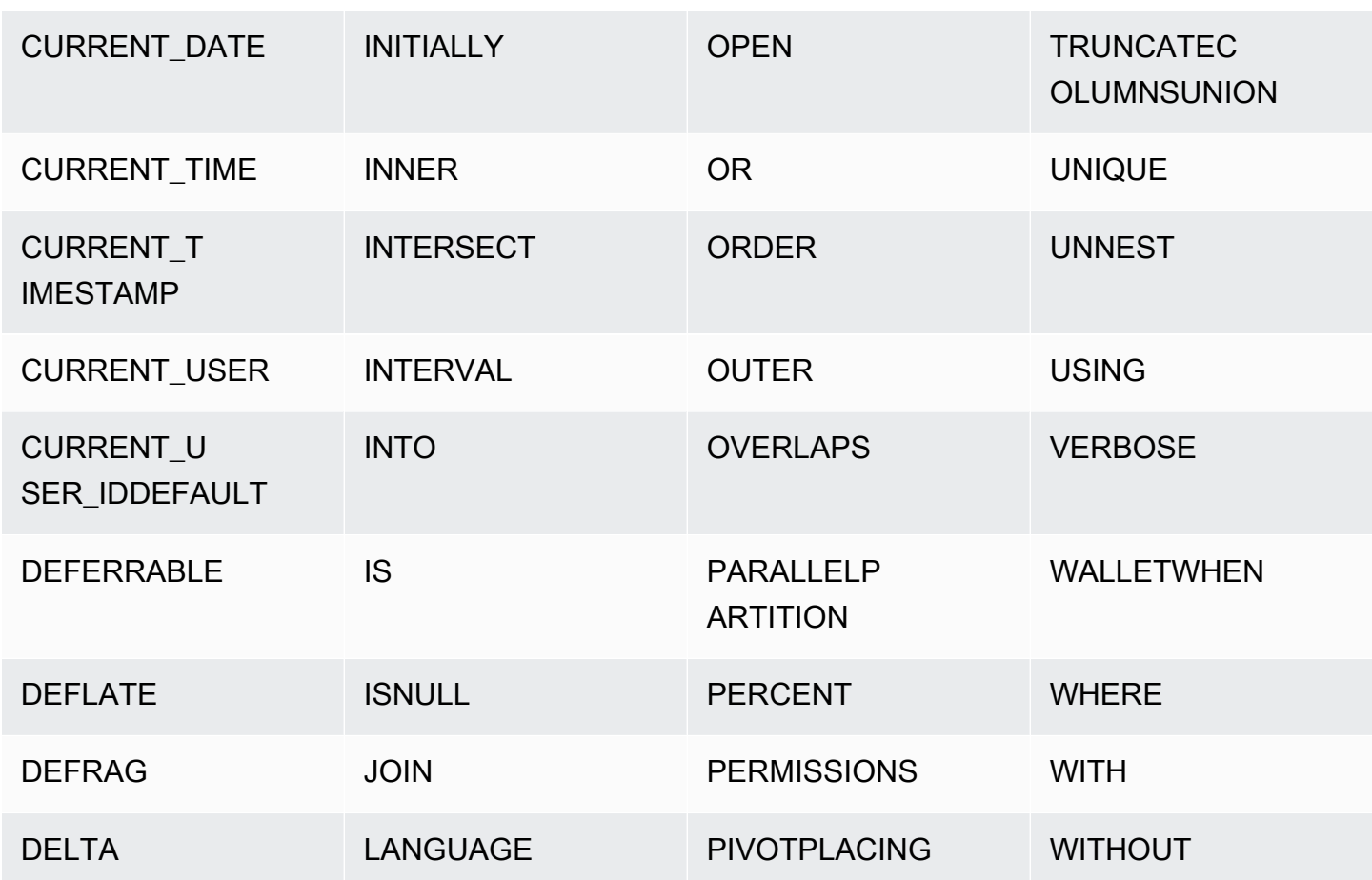

## <span id="page-14-0"></span>Types de données

Chaque valeur AWS Clean Rooms stockée ou extraite possède un type de données associé à un ensemble fixe de propriétés associées. Les types de données sont déclarés lorsque les tables sont créées. Un type de données contraint l'ensemble des valeurs qu'une colonne ou un argument peut contenir.

Le tableau suivant répertorie les types de données que vous pouvez utiliser dans AWS Clean Rooms les tableaux.

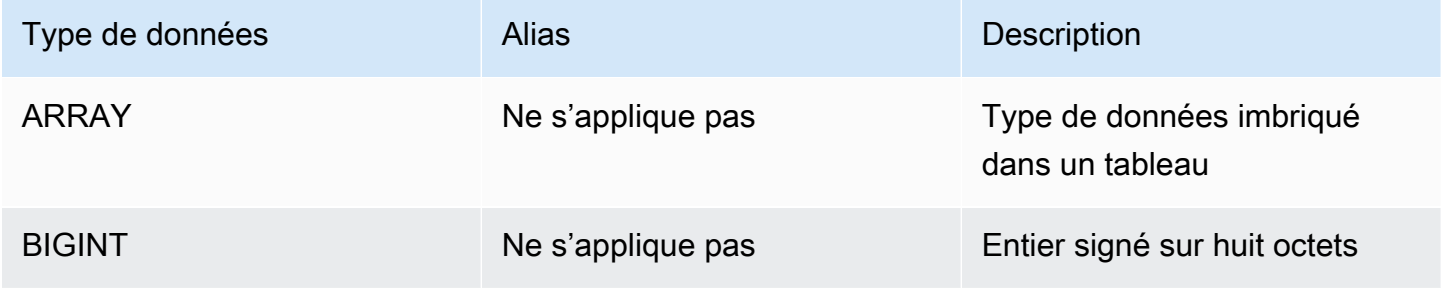

AWS Clean Rooms SQLRéférence

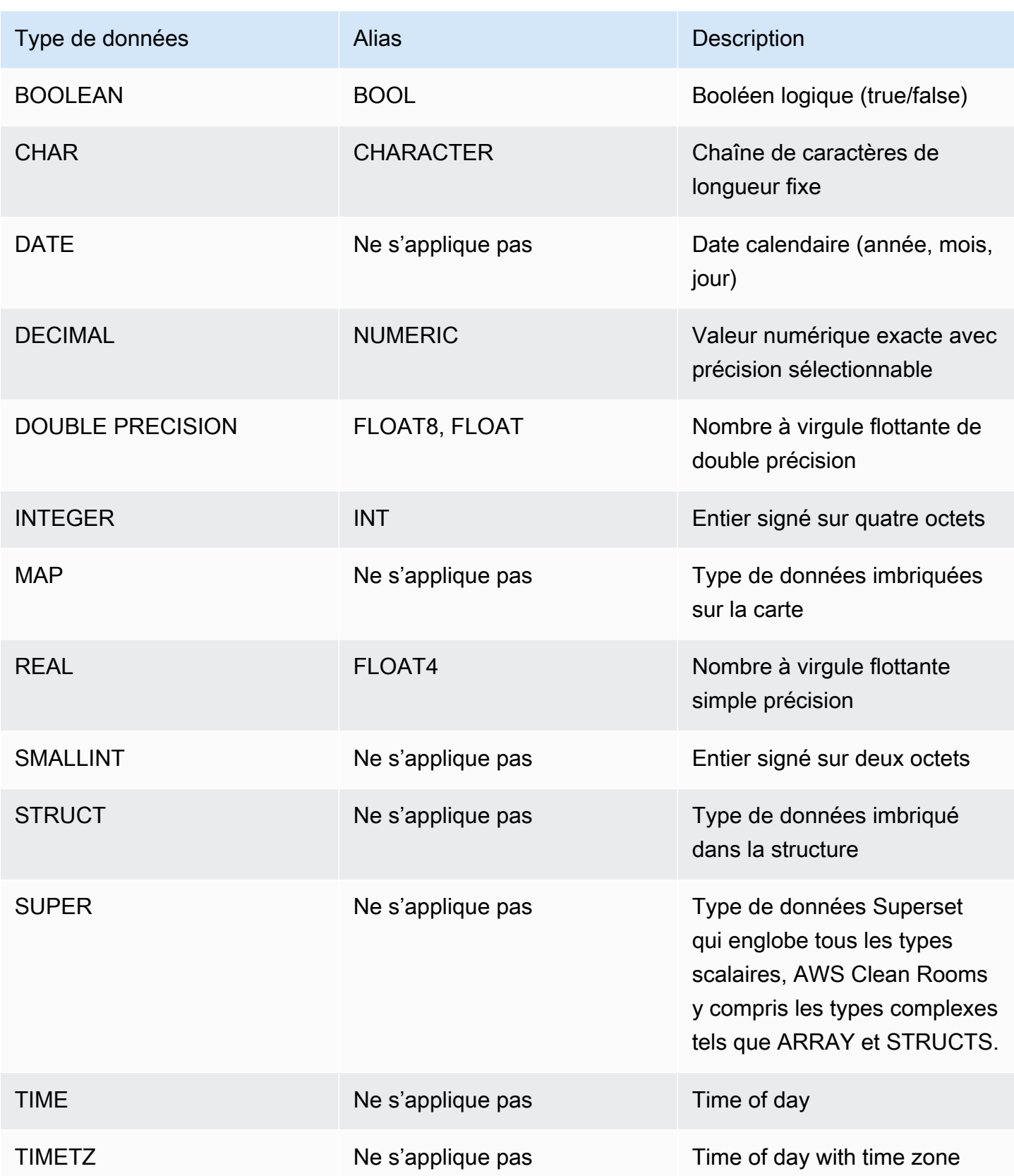

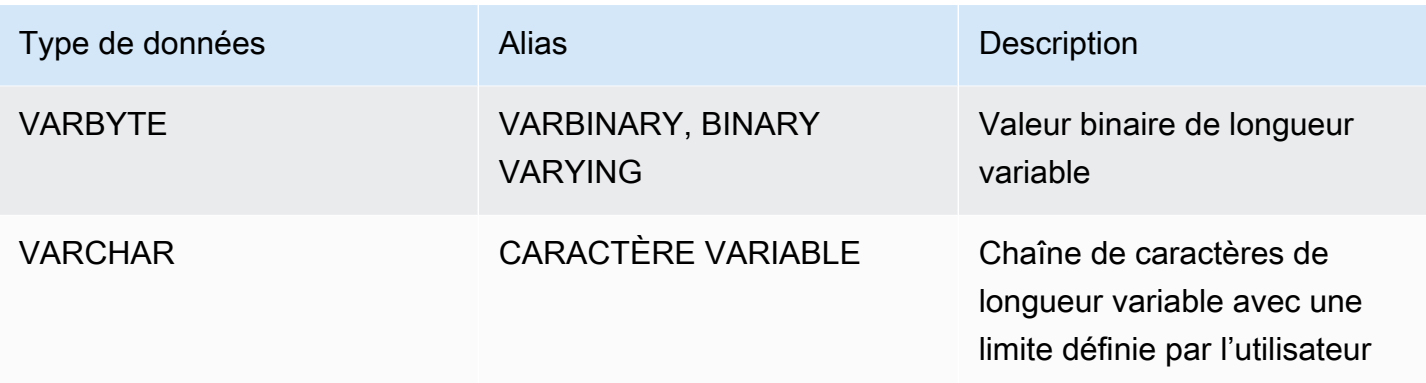

#### **a** Note

Les types de données imbriqués ARRAY, STRUCT et MAP ne sont actuellement activés que pour la règle d'analyse personnalisée. Pour plus d'informations, consultez [Type imbriqué](#page-39-0).

## <span id="page-16-0"></span>Caractères multioctets

Le type de données VARCHAR prend en charge les caractères multioctets UTF-8 jusqu'à un maximum de quatre octets. Les caractères de cinq octets ou plus ne sont pas pris en charge. Pour calculer la taille d'une colonne VARCHAR qui contient des caractères multioctets, multipliez le nombre de caractères par le nombre d'octets par caractère. Par exemple, si une chaîne possède quatre caractères chinois et que chaque caractère est long de trois octets, vous avez besoin d'une colonne VARCHAR(12) pour stocker la chaîne.

Le type de données VARCHAR ne prend pas en charge les points de code UTF-8 non valides suivants :

0xD800 – 0xDFFF (Séquences d'octets :ED A0 80 – ED BF BF)

<span id="page-16-1"></span>Le type de données CHAR ne prend pas en charge les caractères multioctets.

## Types numériques

#### Rubriques

- [Types d'entier](#page-17-0)
- [Type DECIMAL ou NUMERIC](#page-17-1)
- [Notes sur l'utilisation des colonnes DECIMAL ou NUMERIC 128 bits](#page-19-0)
- [Types à virgule flottante](#page-19-1)
- [Calculs avec les valeurs numériques](#page-20-0)

Les types de données numériques incluent les entiers, les décimaux et les nombres à virgule flottante.

### <span id="page-17-0"></span>Types d'entier

Utilisez les types de données SMALLINT, INTEGER et BIGINTpour stocker les nombres entiers de différentes plages. Vous ne pouvez pas stocker de valeurs en dehors de la plage autorisée pour chaque type.

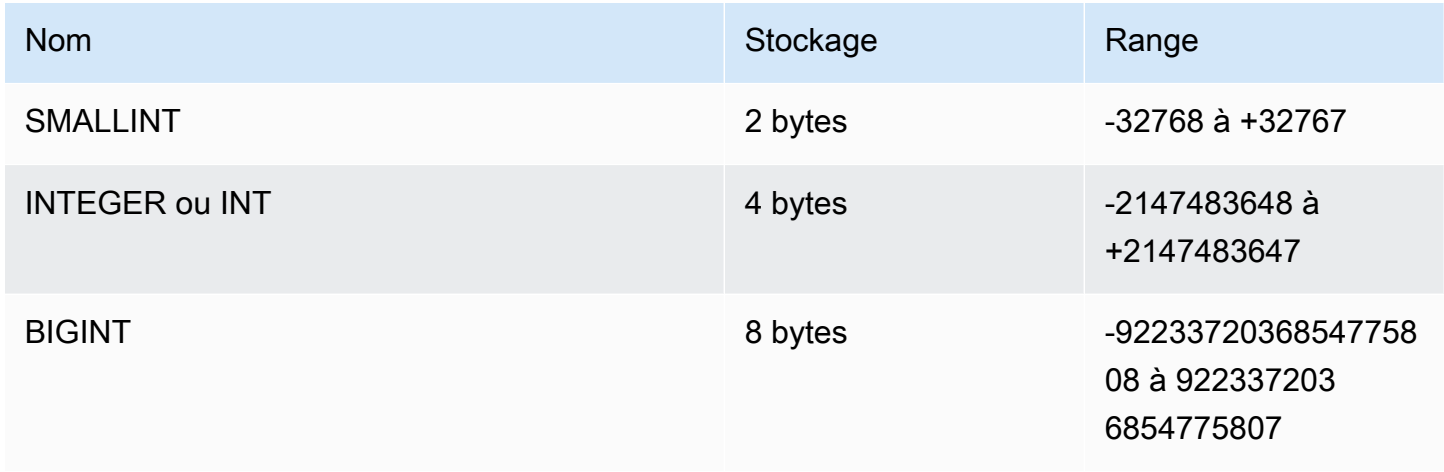

## <span id="page-17-1"></span>Type DECIMAL ou NUMERIC

Utilisez le type de données DECIMAL ou NUMERIC pour stocker les valeurs avec une précision définie par l'utilisateur. Les mots clés DECIMAL et NUMERIC sont interchangeables. Dans ce document, decimal est le terme privilégié pour ce type de données. Le terme numeric (numérique) est utilisé de façon générique pour faire référence aux types de données integer, decimal et floating-point (entier, décimal et virgule flottante).

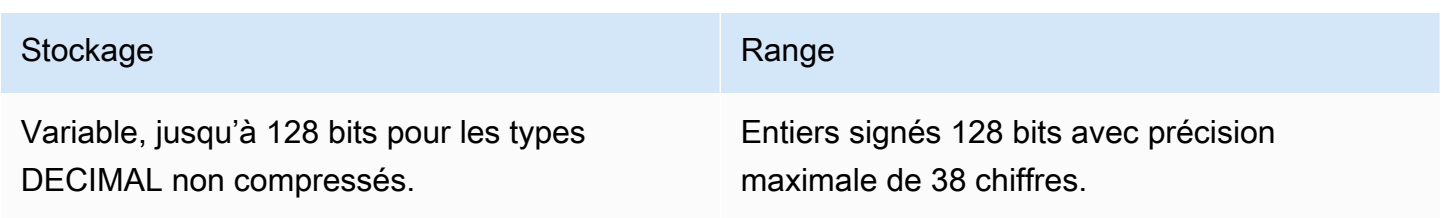

Définissez une colonne DECIMAL dans une table en spécifiant une *precision (précision)* et une *scale (échelle)* :

decimal(*precision*, *scale*)

#### *precision*

Le nombre total de chiffres significatifs dans la valeur entière : le nombre de chiffres de chaque côté de la virgule. Par exemple, le nombre 48.2891 a une précision de 6 et une échelle de 4. La précision par défaut, si elle n'est pas spécifiée, est de 18. La précision maximale est de 38.

Si le nombre de chiffres à gauche de la virgule décimale dans une valeur d'entrée dépasse la précision de la colonne moins son échelle, la valeur ne peut pas être copiée dans la colonne (ni insérée ou mise à jour). Cette règle s'applique à toute valeur qui se trouve en dehors de la plage de la définition de la colonne. Par exemple, la plage autorisée de valeurs pour une colonne numeric(5,2) s'étend de -999.99 à 999.99.

#### *échelle*

Le nombre de chiffres décimaux de la partie fractionnaire de la valeur, à droite de la virgule. Les entiers possèdent une échelle égale à zéro. Dans une spécification de colonne, la valeur de l'échelle doit être inférieure ou égale à la valeur de la précision. L'échelle par défaut, si elle n'est pas spécifiée, est de 0. L'échelle maximale est de 37.

Si l'échelle d'une valeur d'entrée chargée dans une table est supérieure à l'échelle de la colonne, la valeur est arrondie à l'échelle spécifiée. Par exemple, la colonne PRICEPAID de la table SALES est une colonne DECIMAL(8,2). Si une valeur DECIMAL(8,4) est insérée dans la colonne PRICEPAID, la valeur est arrondie à une échelle de 2.

```
insert into sales
values (0, 8, 1, 1, 2000, 14, 5, 4323.8951, 11.00, null);
select pricepaid, salesid from sales where salesid=0;
pricepaid | salesid
        -----------+---------
4323.90 | 0
(1 row)
```
Cependant, les résultats de conversions explicites de valeurs sélectionnées dans les tables ne sont pas arrondis.

### **a** Note

La valeur positive maximale que vous pouvez insérer dans une colonne DECIMAL(19,0) est 9223372036854775807 ( $2^{63}$  -1). La valeur négative maximale est -9223372036854775807. Par exemple, une tentative d'insérer la valeur 9999999999999999999 (19 fois le chiffre neuf) entraîne une erreur de dépassement de capacité. Quel que soit le placement de la virgule décimale, la plus grande chaîne qu' AWS Clean Rooms puisse représenter comme nombre DECIMAL est 9223372036854775807. Par exemple, la plus grande valeur que vous puissiez charger dans une colonne DECIMAL(19,18) est 9.223372036854775807. Ces règles sont dues aux raisons suivantes :

- Les valeurs DECIMAL dont la précision est inférieure ou égale à 19 chiffres significatifs sont stockées en interne sous forme de nombres entiers de 8 octets.
- Les valeurs DECIMAL avec une précision de 20 à 38 chiffres significatifs sont stockées sous forme de nombres entiers de 16 octets.

## <span id="page-19-0"></span>Notes sur l'utilisation des colonnes DECIMAL ou NUMERIC 128 bits

N'attribuez pas de façon arbitraire une précision maximale aux colonnes DECIMAL, sauf si vous avez la certitude que votre application a besoin de cette précision. Les valeurs 128 bits utilisent deux fois plus d'espace disque que les valeurs 64 bits et peuvent ralentir le temps d'exécution des requêtes.

## <span id="page-19-1"></span>Types à virgule flottante

Utilisez les types de données REAL et DOUBLE PRECISION pour stocker les valeurs numériques avec une précision variable. Ces types sont des types inexacts, ce qui signifie que certaines valeurs sont stockées comme approximations, de telle sorte que le stockage et le retour d'une valeur spécifique peuvent se traduire par de légers écarts. Si vous avez besoin d'un stockage et d'un calcul exacts (pour des montants monétaires, par exemple), utilisez le type de données DECIMAL.

REAL représente le format à virgule flottante à précision unique, conformément à la norme IEEE 754 pour l'arithmétique à virgule flottante. Il a une précision d'environ 6 chiffres et une plage d'environ 1E-37 à 1E+37. Vous pouvez également spécifier ce type de données comme FLOAT4.

DOUBLE PRECISION représente le format de virgule flottante en double précision, conformément à la norme IEEE 754 pour l'arithmétique binaire en virgule flottante. Il a une précision d'environ

15 chiffres et une plage d'environ 1E-307 à 1E+308. Vous pouvez également spécifier ce type de données comme FLOAT ou FLOAT8.

### <span id="page-20-0"></span>Calculs avec les valeurs numériques

Dans AWS Clean Rooms, le calcul fait référence aux opérations mathématiques binaires : addition, soustraction, multiplication et division. Cette section décrit les types de retour attendus pour ces opérations, ainsi que la formule spécifique appliquée pour déterminer la précision et l'échelle lorsque les types de données DECIMAL sont impliqués.

Lorsque des valeurs numériques sont calculées pendant le traitement des requêtes, vous pouvez rencontrer des cas où le calcul est impossible et où la requête renvoie une erreur de dépassement de capacité numérique. Vous pouvez également rencontrer des cas où l'échelle des valeurs calculées varie ou est inattendue. Pour certaines opérations, vous pouvez utiliser le transtypage explicite (promotion de type) ou les paramètres de configuration de AWS Clean Rooms afin de contourner ces problèmes.

Pour plus d'informations sur les résultats de calculs similaires avec les fonctions SQL, consultez [Fonctions SQL dans AWS Clean Rooms](#page-90-0).

Types de retour pour les calculs

Compte tenu de l'ensemble des types de données numériques pris en charge dans AWS Clean Rooms, le tableau suivant indique les types de retour attendus pour les opérations d'addition, de soustraction, de multiplication et de division. La première colonne sur la gauche du tableau représente le premier opérande dans le calcul et la ligne du haut le second opérande.

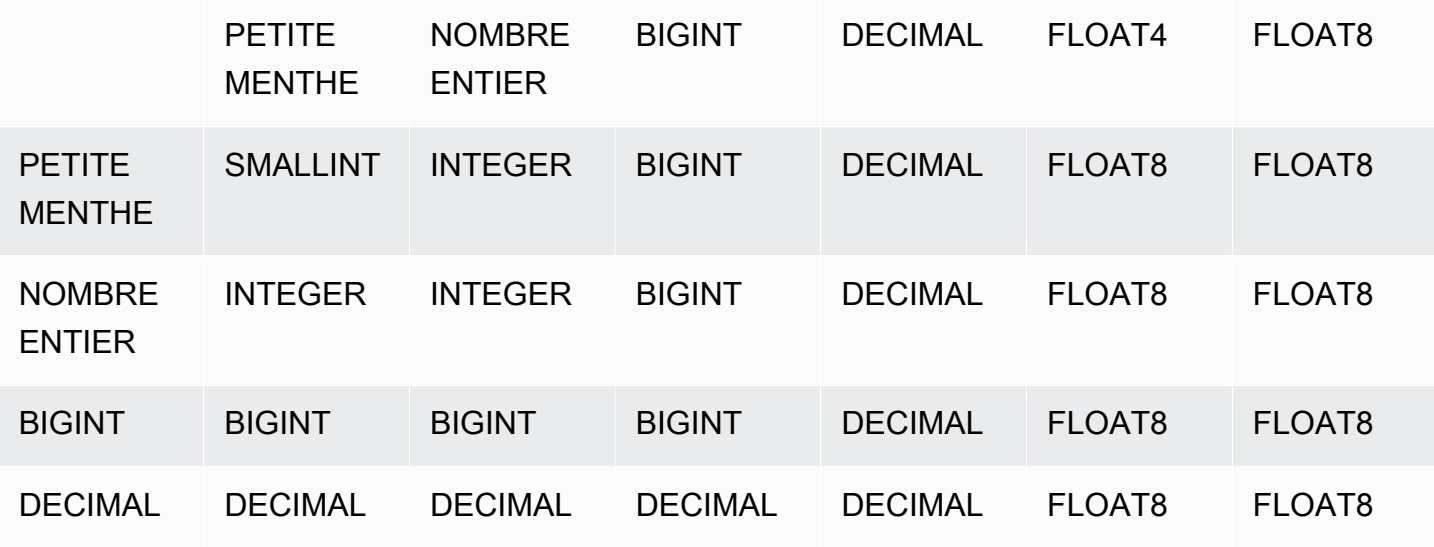

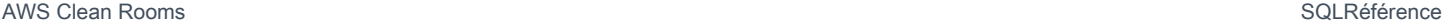

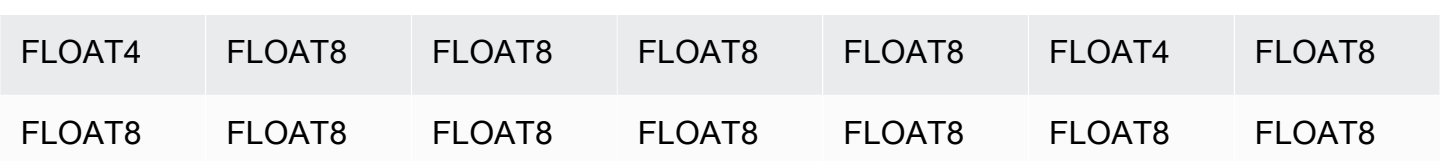

Précision et échelle des résultats DECIMAL calculés

Le tableau suivant résume les règles de calcul de la précision et de l'échelle obtenues lorsque les opérations mathématiques retournent des résultats DECIMAL. Dans cette table, p1 et s1 représentent la précision et l'échelle du première opérande d'un calcul, tandis que p2 et s2 représentent la précision et l'échelle du second opérande. (Quels que soient les calculs, la précision maximale du résultat est de 38 et l'échelle maximale du résultat de 38 également.)

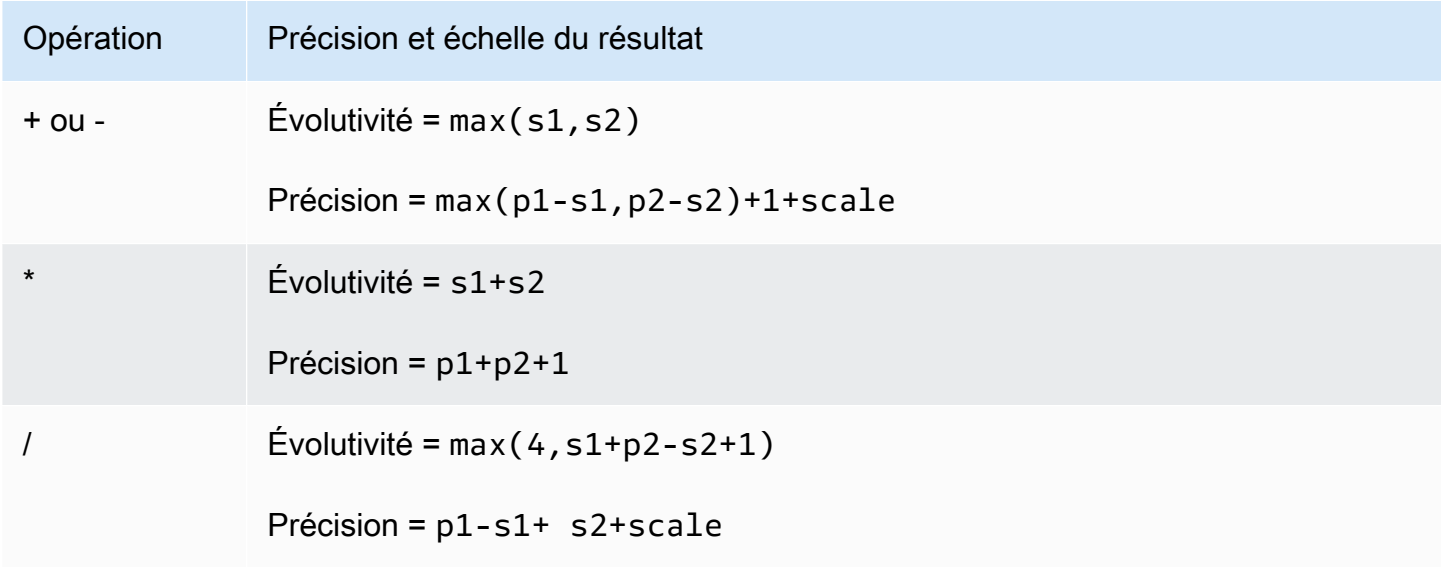

Par exemple, les colonnes PRICEPAID et COMMISSION de la table SALES sont toutes deux des colonnes DECIMAL(8,2). Si vous divisez PRICEPAID par COMMISSION (ou inversement), la formule est appliquée comme suit :

```
Precision = 8-2 + 2 + max(4, 2+8-2+1)= 6 + 2 + 9 = 17Scale = max(4, 2+8-2+1) = 9Result = DECIMAL(17, 9)
```
Le calcul suivant constitue la règle générale pour le calcul de la précision et de l'échelle obtenues dans le cas des opérations effectuées sur les valeurs DECIMAL avec les opérateurs définis tels que UNION, INTERSECT et EXCEPT, ou les fonctions comme COALESCE et DECODE :

```
Scale = max(s1, s2)Precision = min(max(p1-s1,p2-s2)+scale,19)
```
Par exemple, une table DEC1 avec une colonne DECIMAL(7,2) est jointe à une table DEC2 avec une colonne DECIMAL(15,3) pour créer une table DEC3. Le schéma DEC3 indique que la colonne devient une colonne NUMERIC(15,3).

```
select * from dec1 union select * from dec2;
```
Dans l'exemple ci-dessus, la formule est appliquée comme suit :

```
Precision = min(max(7-2, 15-3) + max(2, 3), 19)= 12 + 3 = 15Scale = max(2, 3) = 3Result = DECIMAL(15, 3)
```
Remarques sur les opérations de division

Pour les opérations de division, divide-by-zero les conditions renvoient des erreurs.

La limite d'échelle de 100 est appliquée après le calcul de la précision et de l'échelle. Si l'échelle de résultat calculée est supérieure à 100, les résultats de la division sont mis à l'échelle comme suit :

- Précision = precision (scale max scale)
- Évolutivité = max scale

Si la précision calculée est supérieure à la précision maximale (38), la précision est réduite à 38, et l'échelle devient le résultat de : max(38 + scale - precision), min(4, 100))

Conditions de dépassement de capacité

Le dépassement de capacité est contrôlé pour tous les calculs numériques. Les données DECIMAL avec une précision de 19 ou moins sont stockées en tant qu'entiers 64 bits. Les données DECIMAL avec une précision supérieure à 19 sont stockées sous forme d'entiers 128 bits. La précision maximale de toutes les valeurs DECIMAL est 38 et l'échelle maximale 37. Les erreurs de dépassement de capacité se produisent quand une valeur dépasse ces limites, qui s'appliquent aux jeux de résultats intermédiaires et finaux :

• Le transtypage explicite se traduit par des erreurs de dépassement de capacité à l'exécution lorsque les valeurs de données spécifiques ne correspondent pas à la précision ou à l'échelle spécifiée par la fonction cast. Par exemple, vous ne pouvez pas convertir toutes les valeurs de la colonne PRICEPAID de la table SALES (une colonne DECIMAL (8,2)) et renvoyer un résultat DECIMAL (7,3) :

```
select pricepaid::decimal(7,3) from sales;
ERROR: Numeric data overflow (result precision)
```
Cette erreur se produit car certaines des valeurs les plus élevées de la colonne PRICEPAID ne peuvent pas être converties.

• Les opérations de multiplication produisent des résultats dans lesquels l'échelle du résultat est la somme des échelles de chaque opérande. Si les deux opérandes ont une échelle de 4, par exemple, l'échelle du résultat est 8, ce qui ne laisse que 10 chiffres à gauche de la virgule. Par conséquent, il est relativement facile de se trouver en situation de dépassement de capacité lors de la multiplication de deux grands nombres ayant une échelle significative.

Calculs numériques avec les types INTEGER et DECIMAL

Lorsque l'un des opérandes d'un calcul est de type INTEGER et que l'autre est DECIMAL, l'opérande INTEGER est implicitement converti en DECIMAL.

- SMALLINT est converti en DECIMAL (5,0)
- INTEGER est converti en DECIMAL (10,0)
- BIGINT est converti en DECIMAL (19,0)

Par exemple, si vous multipliez SALES.COMMISSION, colonne DECIMAL(8,2) et SALES.QTYSOLD, colonne SMALLINT, le calcul est converti comme suit :

```
DECIMAL(8,2) * DECIMAL(5,0)
```
## <span id="page-24-0"></span>Types caractères

Les types de données caractères incluent CHAR (caractère) et VARCHAR (caractère variable).

#### Stockage et plages

Les types de données CHAR et VARCHAR sont définis en termes d'octets, pas de caractères. Comme une colonne CHAR ne peut contenir que des caractères d'un octet, une colonne CHAR(10) peut contenir une chaîne d'une longueur maximale de 10 octets. Une donnée VARCHAR peut contenir des caractères multioctets, jusqu'à un maximum de quatre octets par caractère. Par exemple, une colonne VARCHAR(12) peut contenir 12 caractères codés sur un octet, 6 caractères codés sur deux octets, 4 caractères codés sur trois octets ou 3 caractères codés sur quatre octets.

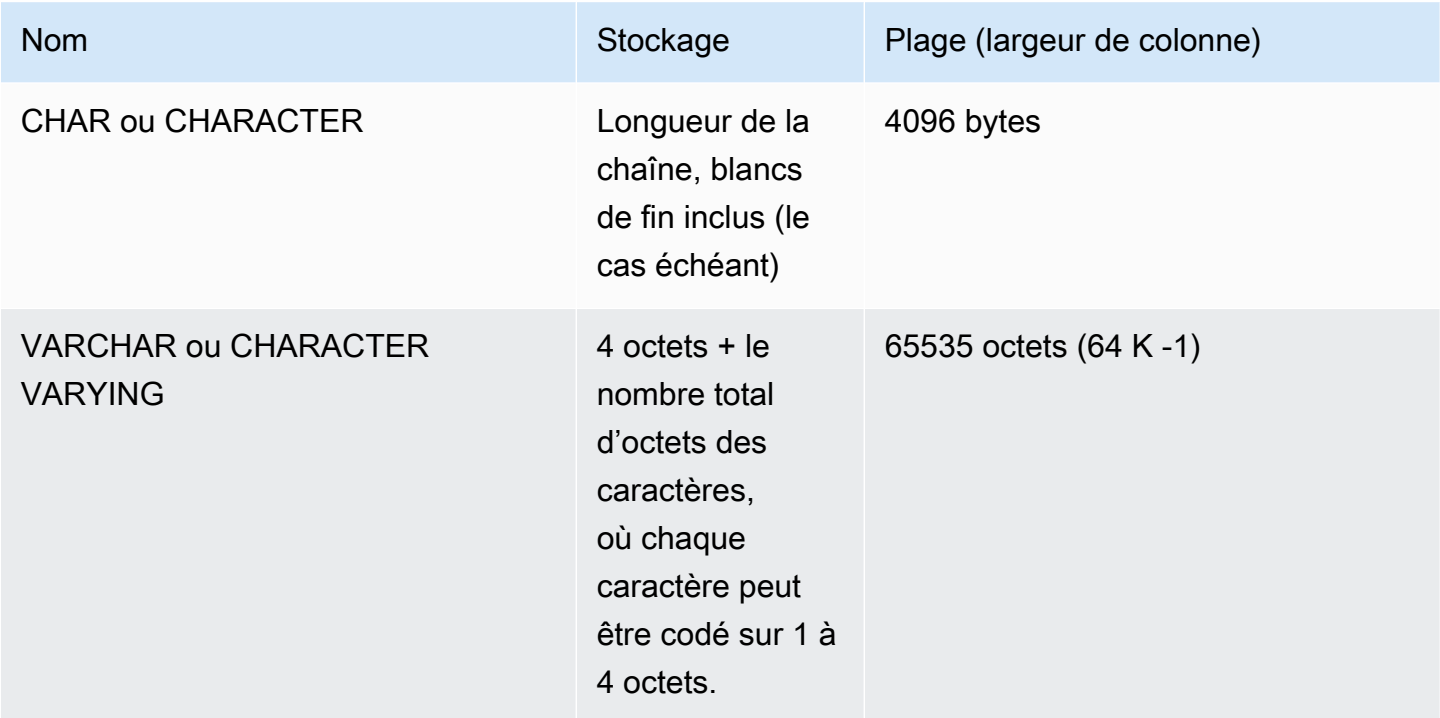

## CHAR ou CHARACTER

Utilisez une colonne CHAR ou CHARACTER pour stocker les chaînes de longueur fixe. Ces chaînes étant remplies de blancs, une colonne CHAR(10) occupe toujours 10 octets de stockage.

char(10)

Une colonne CHAR sans spécification de longueur se traduit par une colonne CHAR(1).

## VARCHAR ou CHARACTER VARYING

Utilisez une colonne VARCHAR ou CHARACTER VARYING pour stocker des chaînes de longueur variable avec une limite fixe. Comme ces chaînes ne sont pas remplies avec des blancs, une colonne VARCHAR(120) se compose d'un maximum de 120 caractères codés sur un octet, de 60 caractères codés sur deux octets, de 40 caractères codés sur trois octets ou de 30 caractères codés sur quatre octets.

varchar(120)

### Signification des blancs de fin

Les types de données CHAR et VARCHAR stockent les chaînes de longueur maximale de n octets. Toute tentative de stockage d'une chaîne plus longue dans une colonne de ce type entraîne une erreur. Toutefois, si les caractères supplémentaires sont tous des espaces (blancs), la chaîne est tronquée à la longueur maximale. Si la chaîne est plus courte que la longueur maximale, les valeurs CHAR sont remplies de blancs, mais les valeurs VARCHAR stockent la chaîne sans blancs.

Les blancs de fin des valeurs CHAR sont toujours insignifiants sur le plan sémantique. Ils sont ignorés lorsque vous comparez deux valeurs CHAR, ne sont pas inclus dans les calculs LENGTH et sont supprimés lorsque vous convertissez une valeur CHAR en un autre type de chaîne.

Les espaces de fin des valeurs VARCHAR et CHAR sont traités comme sans importance du point de vue sémantique lorsque les valeurs sont comparées.

Les longueurs de calcul retournent la longueur des chaînes de caractères VARCHAR avec les espaces de fin inclus dans la longueur. Les blancs de fin ne comptent pas dans la longueur des chaînes de caractères de longueur fixe.

## <span id="page-25-0"></span>Types datetime

Les types de données datetime incluent DATE, TIMESTAMP et TIMESTAMPTZ.

Rubriques

- [Stockage et plages](#page-26-0)
- [DATE](#page-26-1)
- [TIME](#page-26-2)
- [TIMETZ](#page-26-3)
- [TIMESTAMP](#page-27-0)
- **[TIMESTAMPTZ](#page-27-1)**
- [Exemples avec les types datetime](#page-28-0)
- [Littéraux de type date, heure et horodatage](#page-29-0)
- [Littéraux de type interval](#page-32-0)

#### <span id="page-26-0"></span>Stockage et plages

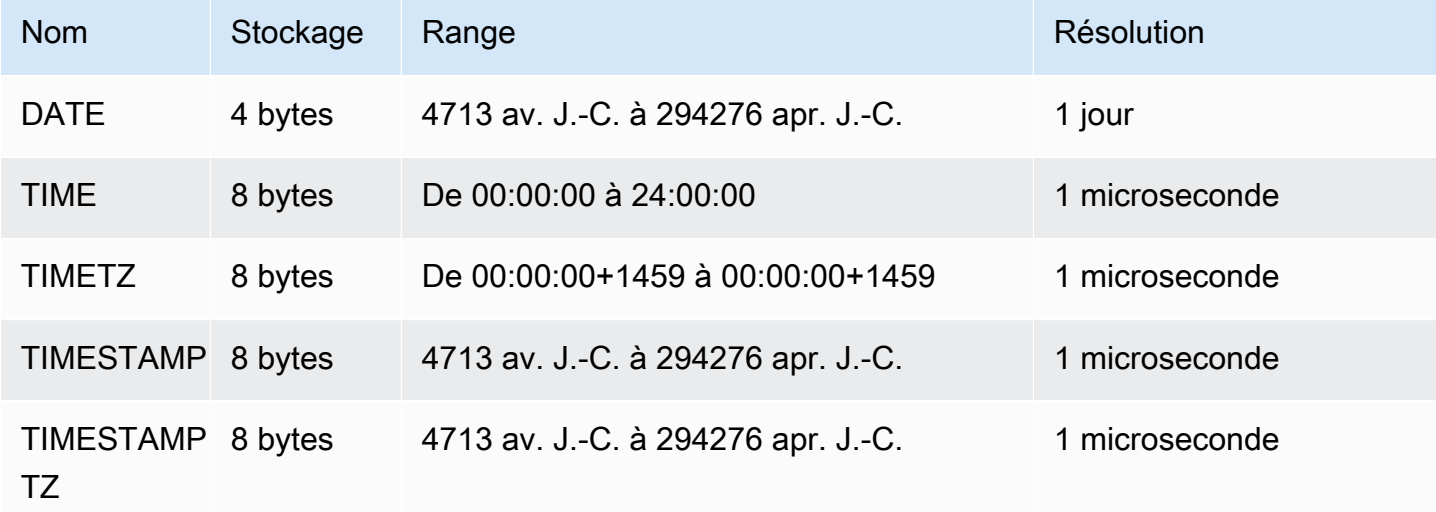

## <span id="page-26-1"></span>DATE

Utilisez le type de données DATE pour stocker les dates calendaires simples sans horodatage.

### <span id="page-26-2"></span>TIME

Utilisez le type de données TIME pour stocker l'heure de la journée.

Les colonnes TIME stockent des valeurs avec un maximum de six digits de précision pour les secondes fractionnées.

Par défaut, les valeurs TIME sont le temps universel coordonné (UTC) à la fois dans les tables utilisateur et dans les tables AWS Clean Rooms système.

#### <span id="page-26-3"></span>TIMETZ

Utilisez le type de données TIMETZ pour stocker l'heure de la journée avec un fuseau horaire.

Les colonnes TIMETZ stockent des valeurs avec un maximum de six digits de précision pour les secondes fractionnées.

Par défaut, les valeurs TIMETZ sont en UTC à la fois dans les tables utilisateur et dans les tables AWS Clean Rooms système.

#### <span id="page-27-0"></span>TIMESTAMP

Utilisez le type de données TIMESTAMP pour stocker des valeurs d'horodatage complètes incluant la date et l'heure de la journée.

Les colonnes TIMESTAMP stockent des valeurs avec un maximum de six digits de précision pour les secondes fractionnées.

Les colonnes TIMESTAMP stockent des valeurs avec un maximum de six digits de précision pour les secondes fractionnées. Cette valeur d'horodatage complète a des valeurs par défaut (00) pour les heures, minutes et secondes manquantes. Les valeurs de fuseau horaire dans les chaînes d'entrée sont ignorées.

Par défaut, les valeurs TIMESTAMP sont UTC à la fois dans les tables utilisateur et dans les tables AWS Clean Rooms système.

### <span id="page-27-1"></span>TIMESTAMPTZ

Utilisez le type de données TIMESTAMPTZ pour saisir des valeurs d'horodatage complètes incluant la date, l'heure de la journée et un fuseau horaire. Lorsqu'une valeur d'entrée inclut un fuseau horaire, AWS Clean Rooms utilise le fuseau horaire pour convertir la valeur en UTC et stocke la valeur UTC.

Pour afficher la liste des noms de fuseaux horaires pris en charge, exécutez la commande suivante.

```
select my_timezone_names();
```
Pour afficher la liste des abréviations de fuseaux horaires prises en charge, exécutez la commande suivante.

```
select my_timezone_abbrevs();
```
Vous pouvez également trouver des informations sur les fuseaux horaires dans la [base de données](https://www.iana.org/time-zones)  [des fuseaux horaires IANA.](https://www.iana.org/time-zones)

Le tableau suivant présente des exemples de formats de fuseaux horaires.

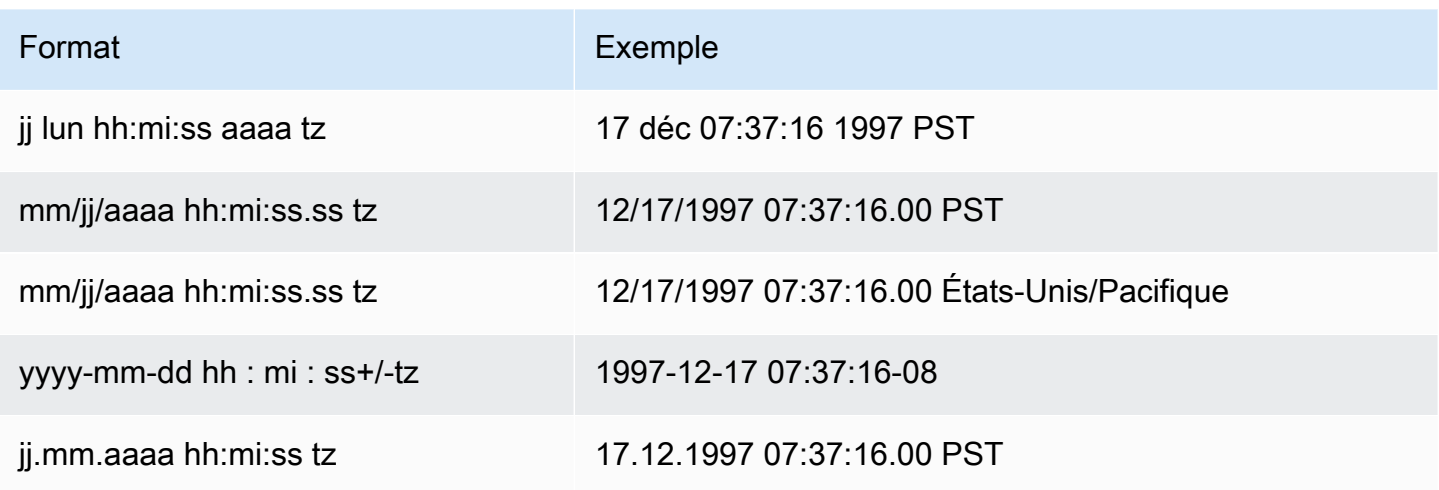

Les colonnes TIMESTAMPTZ stockent des valeurs avec un maximum de six digits de précision pour les secondes fractionnées.

Si vous insérez une date dans une colonne TIMESTAMPTZ, ou une date avec un horodatage partiel, la valeur est implicitement convertie en une valeur d'horodatage complète. Cette valeur d'horodatage complète a des valeurs par défaut (00) pour les heures, minutes et secondes manquantes.

Les valeurs TIMESTAMPTZ sont au format UTC dans les tables utilisateur.

<span id="page-28-0"></span>Exemples avec les types datetime

Les exemples suivants vous montrent comment utiliser les types de date/heure pris en charge par AWS Clean Rooms.

Exemples de date

Les exemples suivants insèrent des dates qui ont des formats différents et affichent le résultat.

```
select * from datetable order by 1;
start_date | end_date
-----------------------
2008-06-01 | 2008-12-31
2008-06-01 | 2008-12-31
```
Si vous insérez une valeur d'horodatage dans une colonne DATE, la partie temps est ignorée et seule la date est chargée.

#### Exemples d'heure

Les exemples suivants insèrent des valeurs TIME et TIMETZ qui n'ont pas le même format et affichent la sortie.

```
select * from timetable order by 1;
start_time | end_time
------------------------ 
  19:11:19 | 20:41:19+00 
  19:11:19 | 20:41:19+00
```
#### Exemples d'horodatages

Si vous insérez une date dans une colonne TIMESTAMP ou TIMESTAMPTZ, l'heure par défaut est minuit. Par exemple, si vous insérez le littéral 20081231, la valeur stockée est 2008-12-31 00:00:00.

Les exemples suivants insèrent des timestamps qui ont des formats différents et affichent la sortie.

timeofday --------------------- 2008-06-01 09:59:59 2008-12-31 18:20:00 (2 rows)

#### <span id="page-29-0"></span>Littéraux de type date, heure et horodatage

Vous trouverez ci-dessous les règles d'utilisation des littéraux de date, d'heure et d'horodatage pris en charge par. AWS Clean Rooms

#### **Dates**

Le tableau suivant présente les dates d'entrée qui sont des exemples valides de valeurs de date littérales que vous pouvez charger dans AWS Clean Rooms des tables. La valeur MDY DateStyle par défaut est supposée être en vigueur. Ce mode signifie que la valeur month précède la valeur day dans les chaînes telles que 1999-01-08 et 01/02/00.

#### **a** Note

Une date ou un horodatage littéral doit être placé entre guillemets lorsque vous le chargez dans une table.

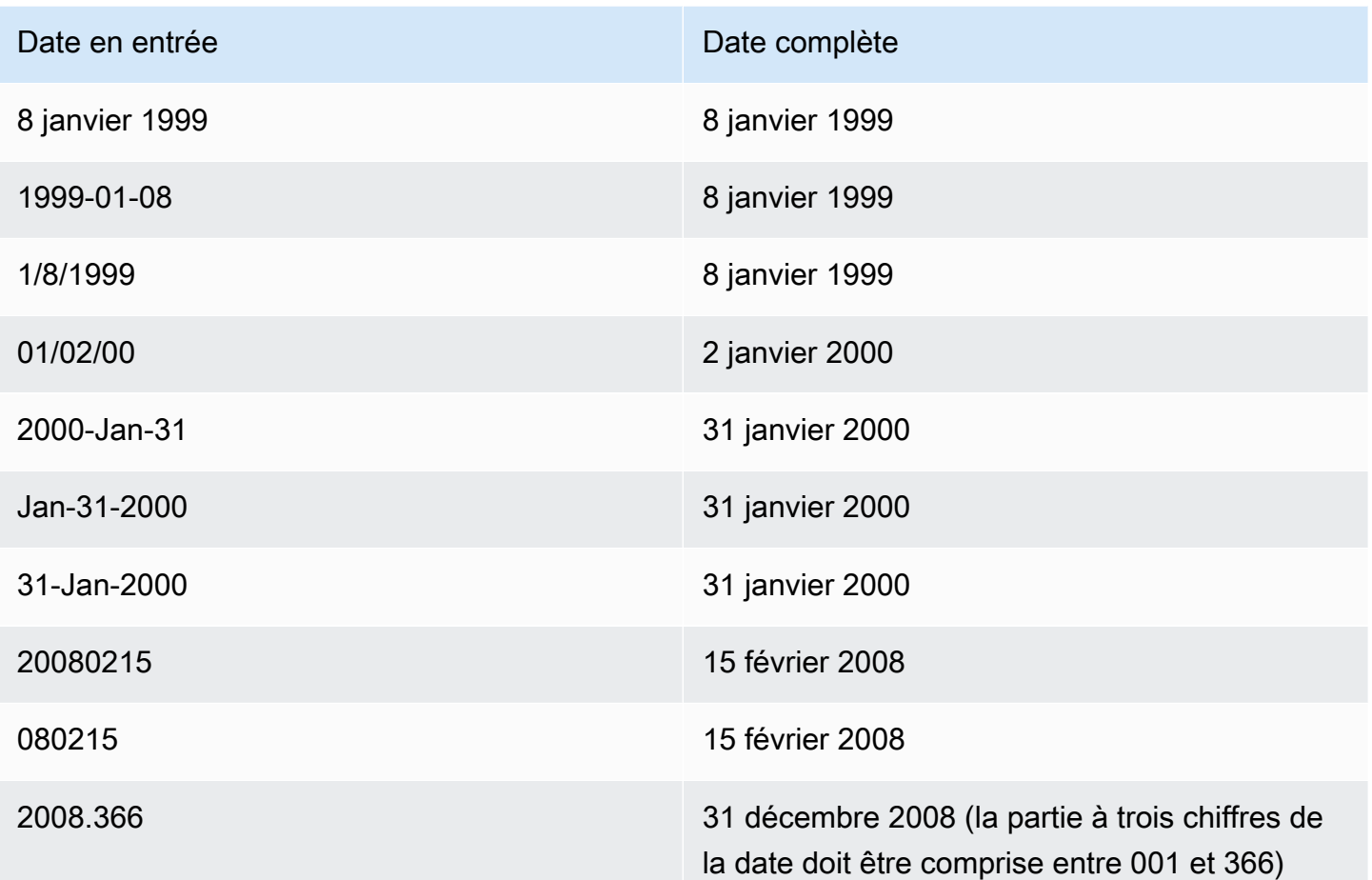

#### Times

Le tableau suivant indique les heures d'entrée qui sont des exemples valides de valeurs temporelles littérales que vous pouvez charger dans AWS Clean Rooms des tables.

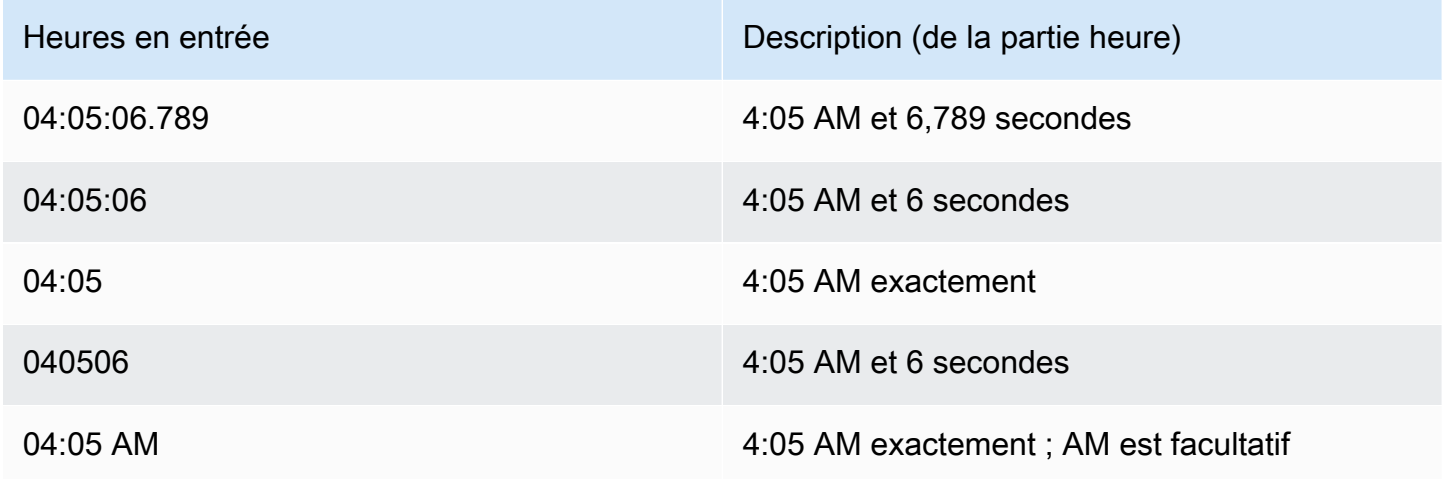

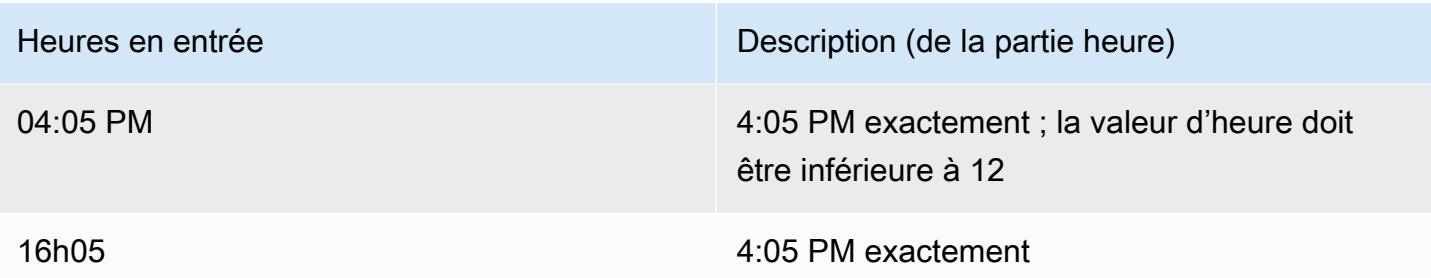

#### Horodatages

Le tableau suivant présente les horodatages en entrée qui sont des exemples valides de valeurs temporelles littérales que vous pouvez charger dans des tables. AWS Clean Rooms Tous les littéraux de date valides peuvent être combinés avec les littéraux d'heure suivants.

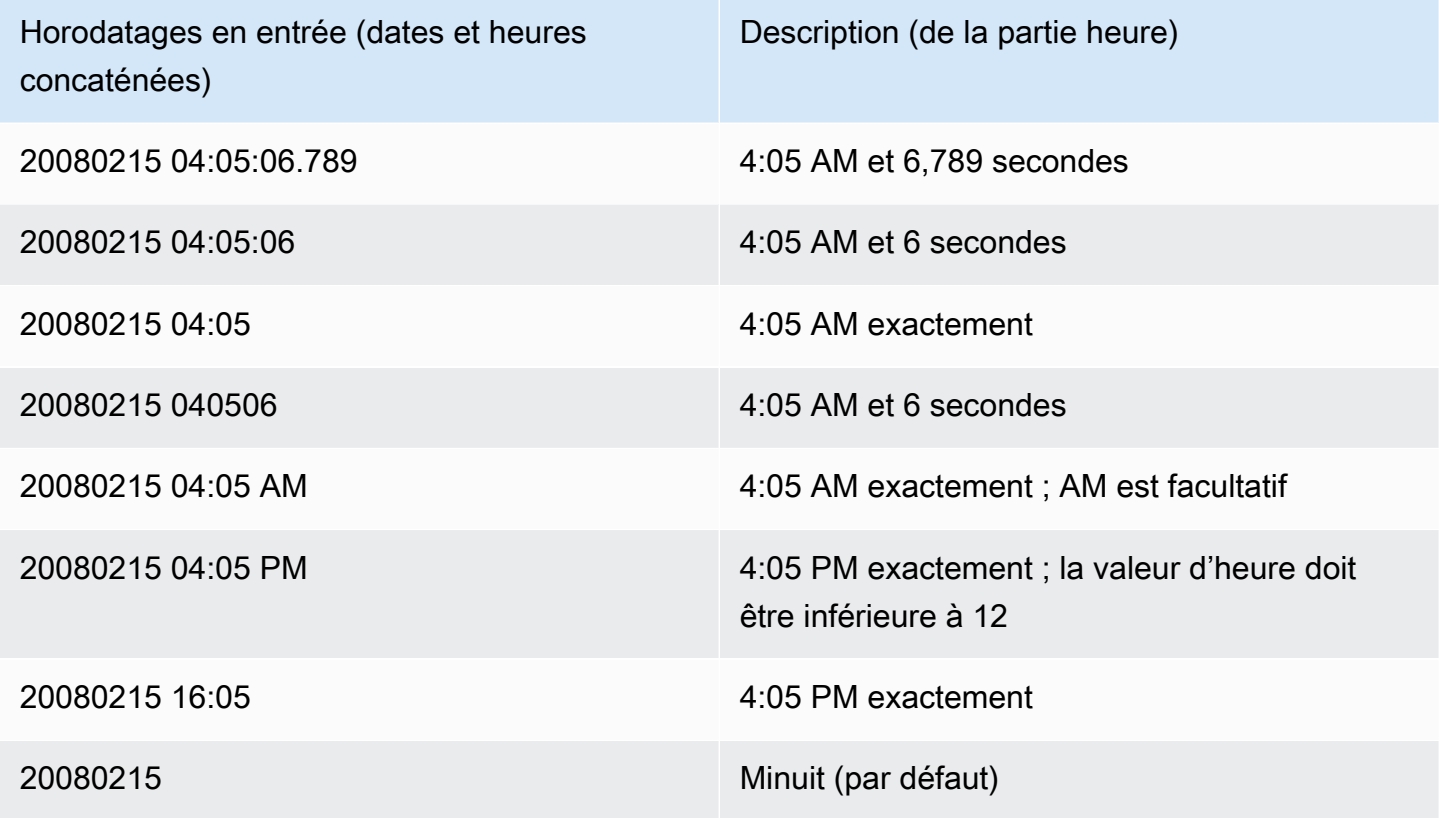

#### Valeurs datetime spéciales

Le tableau suivant indique les valeurs spéciales qui peuvent être utilisées comme littéraux de date/ heure et comme arguments de fonctions de date. Elles requièrent des apostrophes droites et sont converties en valeurs timestamp régulières lors du traitement de la requête.

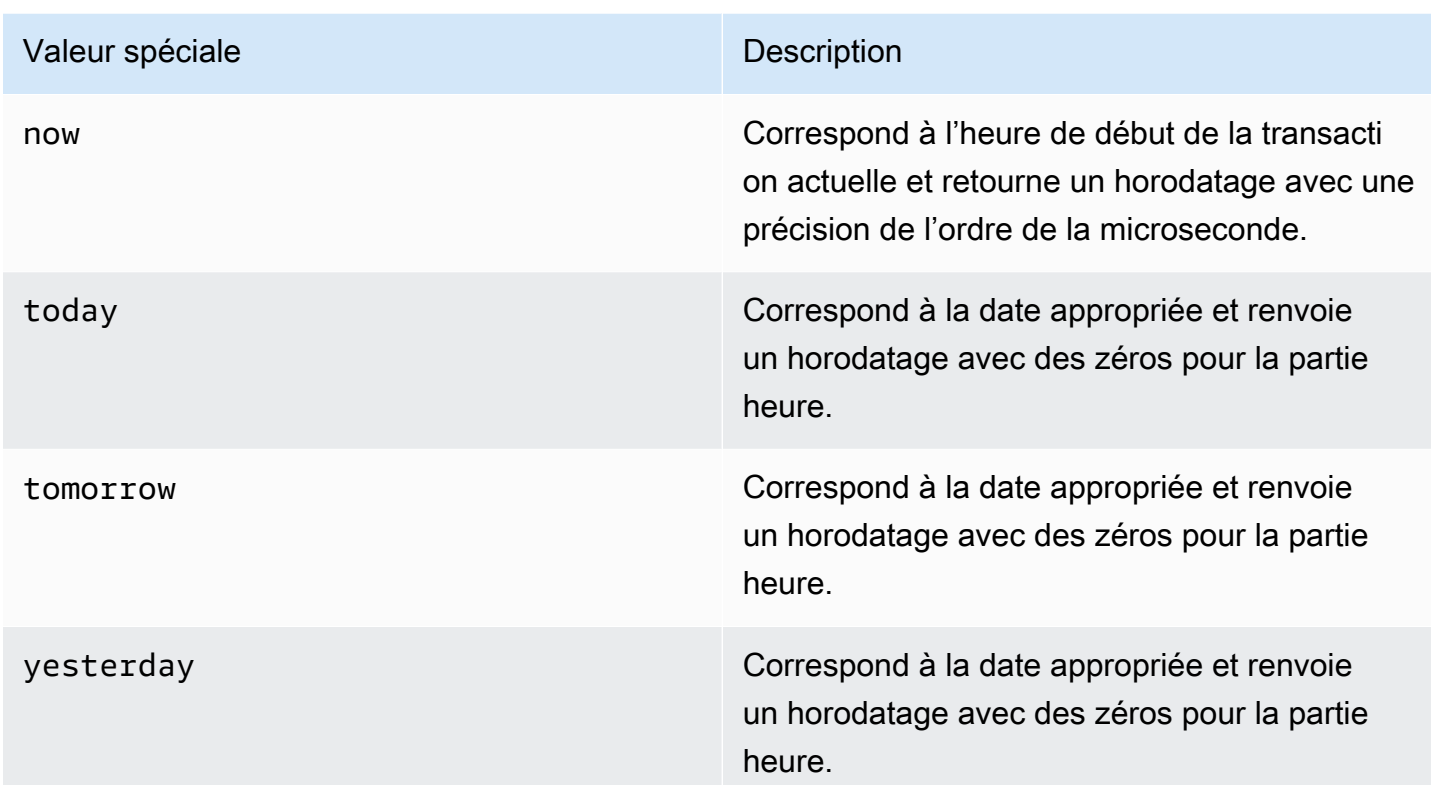

Les exemples suivants illustrent comment now et today fonctionnent avec la fonction DATEADD.

```
select dateadd(day,1,'today');
date_add
    ---------------------
2009-11-17 00:00:00
(1 row)
select dateadd(day,1,'now');
date_add
  ----------------------------
2009-11-17 10:45:32.021394
(1 row)
```
## <span id="page-32-0"></span>Littéraux de type interval

Vous trouverez ci-dessous les règles d'utilisation des littéraux d'intervalle pris en charge par AWS Clean Rooms.

Utilisez un littéral de type interval pour identifier les périodes spécifiques, comme 12 hours ou 6 weeks. Vous pouvez utiliser ces littéraux de type interval dans les cas et les calculs qui impliquent des expressions de type datetime.

#### **a** Note

Vous ne pouvez pas utiliser le type de données INTERVAL pour les colonnes des AWS Clean Rooms tables.

Un intervalle est exprimé comme la combinaison du mot clé INTERVAL avec une quantité numérique et d'une partie date prise en charge ; par exemple : INTERVAL '7 days' ou INTERVAL '59 minutes'. Plusieurs quantités et unités peuvent être associées pour former un intervalle plus précis ; par exemple : INTERVAL '7 days, 3 hours, 59 minutes'. Les abréviations et les pluriels de chaque unité sont également pris en charge ; par exemple : 5 s, 5 second et 5 seconds sont des intervalles équivalents.

Si vous ne spécifiez pas une partie date, la valeur de l'intervalle correspond à des secondes. Vous pouvez spécifier la valeur de la quantité sous forme de fraction (par exemple : 0.5 days).

#### Exemples

Les exemples suivants illustrent une série de calculs avec différentes valeurs d'intervalle.

L'exemple suivant ajoute 1 seconde à la date spécifiée.

```
select caldate + interval '1 second' as dateplus from date
where caldate='12-31-2008';
dateplus
---------------------
2008-12-31 00:00:01
(1 row)
```
L'exemple suivant ajoute 1 minute à la date spécifiée.

```
select caldate + interval '1 minute' as dateplus from date
where caldate='12-31-2008';
dateplus
---------------------
2008-12-31 00:01:00
```
(1 row)

L'exemple suivant ajoute 3 heures et 35 minutes à la date spécifiée.

```
select caldate + interval '3 hours, 35 minutes' as dateplus from date
where caldate='12-31-2008';
dateplus
---------------------
2008-12-31 03:35:00
(1 row)
```
L'exemple suivant ajoute 52 semaines à la date spécifiée.

```
select caldate + interval '52 weeks' as dateplus from date
where caldate='12-31-2008';
dateplus
---------------------
2009-12-30 00:00:00
(1 row)
```
L'exemple suivant ajoute 1 semaine, 1 heure, 1 minute et 1 seconde à la date spécifiée.

```
select caldate + interval '1w, 1h, 1m, 1s' as dateplus from date
where caldate='12-31-2008';
dateplus
---------------------
2009-01-07 01:01:01
(1 row)
```
L'exemple suivant ajoute 12 heures (une demi-journée) à la date spécifiée.

```
select caldate + interval '0.5 days' as dateplus from date
where caldate='12-31-2008';
dateplus
---------------------
2008-12-31 12:00:00
(1 row)
```
L'exemple suivant soustrait 4 mois à compter du 15 février 2023 et le résultat est le 15 octobre 2022.

select date '2023-02-15' - interval '4 months';

```
?column?
---------------------
2022-10-15 00:00:00
```
L'exemple suivant soustrait 4 mois à compter du 31 mars 2023 et le résultat est le 30 novembre 2022. Le calcul prend en compte le nombre de jours dans un mois.

```
select date '2023-03-31' - interval '4 months';
?column?
---------------------
2022-11-30 00:00:00
```
## <span id="page-35-0"></span>Type Boolean

Utilisez le type de données BOOLEAN pour stocker les valeurs true et false dans une colonne codée sur un octet. Le tableau suivant décrit les trois états possibles pour une valeur booléenne et les valeurs littérales qui entraînent cet état. Quelle que soit la chaîne en entrée, une colonne booléenne stocke et émet « t » pour true et « f » pour false.

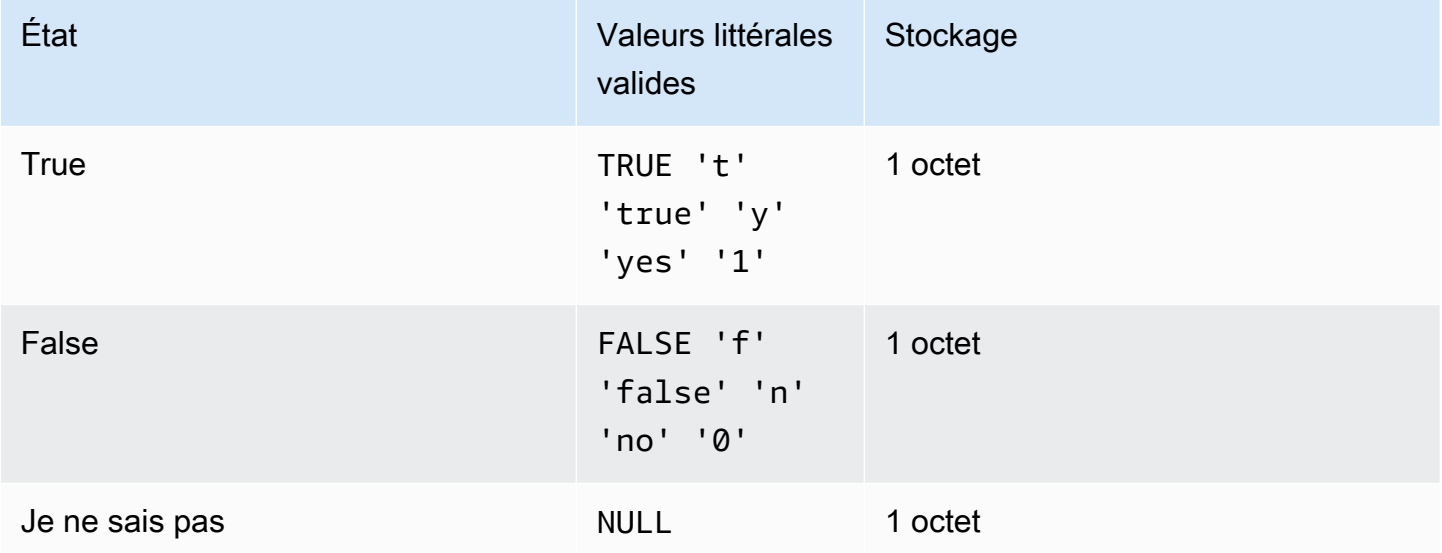

Vous pouvez utiliser une comparaison IS pour vérifier une valeur booléenne uniquement sous la forme d'un prédicat dans la clause WHERE. Vous ne pouvez pas utiliser la comparaison IS avec une valeur booléenne dans la liste SELECT.
### Exemples

Vous pouvez utiliser une colonne BOOLEAN pour enregistrer un état « actif/inactif » pour chaque client dans une table CUSTOMER.

```
select * from customer;
custid | active_flag
-------+-------------- 
    100 | t
```
Dans cet exemple, la requête suivante sélectionne les utilisateurs du tableau USERS qui aiment le sport mais pas le théâtre :

select firstname, lastname, likesports, liketheatre from users where likesports is true and liketheatre is false order by userid limit 10; firstname | lastname | likesports | liketheatre ----------+------------+------------+------------- Alejandro | Rosalez | t | f Akua | Mansa | t | f Arnav | Desai | t | f Carlos | Salazar | t | f Diego | Ramirez | t | f Efua | Owusu | t | f John | Stiles | t | f Jorge | Souza | t | f Kwaku | Mensah | t | f Kwesi | Manu | t | f (10 rows)

L'exemple suivant sélectionne les utilisateurs de la table USERS pour lesquels on ignore s'ils aiment la musique rock.

```
select firstname, lastname, likerock
from users
where likerock is unknown
order by userid limit 10;
firstname | lastname | likerock
```
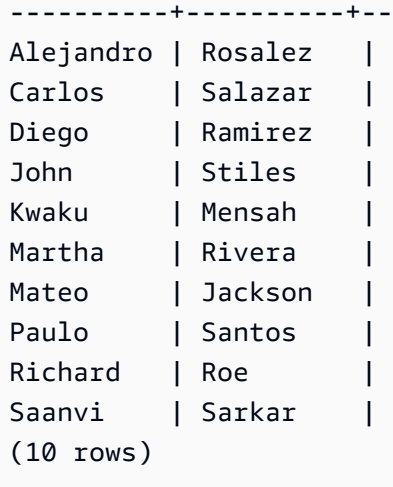

L'exemple suivant renvoie une erreur parce qu'il utilise une comparaison IS dans la liste SELECT.

```
select firstname, lastname, likerock is true as "check"
from users
order by userid limit 10;
[Amazon](500310) Invalid operation: Not implemented
```
----------+----------+----------

L'exemple suivant réussit car il utilise une comparaison égale (=) dans la liste SELECT au lieu de la IS comparaison.

```
select firstname, lastname, likerock = true as "check"
from users
order by userid limit 10;
firstname | lastname | check
----------+-----------+------
Alejandro | Rosalez |
Carlos | Salazar |
Diego | Ramirez | true
John | Stiles | 
Kwaku | Mensah | true 
Martha | Rivera | true
Mateo | Jackson |
Paulo | Santos | false
Richard | Roe |
Saanvi | Sarkar |
```
# Type SUPER

Utilisez le type de données SUPER pour stocker des données semi-structurées ou des documents en tant que valeurs.

Les données semi-structurées ne sont pas conformes à la structure rigide et tabulaire du modèle de données relationnelles utilisé dans les bases de données SQL. Le type de données SUPER contient des balises qui font référence à des entités distinctes au sein des données. Les types de données SUPER peuvent contenir des valeurs complexes telles que des tableaux, des structures imbriquées et d'autres structures complexes associées à des formats de sérialisation, tels que JSON. Le type de données SUPER est un ensemble de valeurs de matrice et de structure sans schéma qui englobe tous les autres types scalaires de. AWS Clean Rooms

Le type de données SUPER prend en charge jusqu'à 1 Mo de données pour un champ ou un objet SUPER individuel.

Le type de données SUPER a les propriétés suivantes :

- Une valeur AWS Clean Rooms scalaire :
	- Un null
	- Une valeur booléenne
	- Un nombre, par exemple, smallint, entier, bigint, décimal ou virgule flottante (tel que float4 ou float8)
	- Une valeur de chaîne, telle que varchar ou char
- Une valeur complexe :
	- Un tableau de valeurs, y compris scalaire ou complexe
	- Structure, également appelée tuple ou objet, qui est une carte de noms et de valeurs d'attribut (scalaire ou complexe)

Chacun des deux types de valeurs complexes contient ses propres scalaires ou valeurs complexes sans aucune restriction de régularité.

Le type de données SUPER prend en charge la persistance des données semi-structurées sous une forme sans schéma. Bien que le modèle de données hiérarchique puisse changer, les anciennes versions de données peuvent coexister dans la même colonne SUPER.

# Type imbriqué

AWS Clean Rooms prend en charge les requêtes impliquant des données avec des types de données imbriqués, en particulier les types de colonnes de AWS Glue structure, de tableau et de carte. Seule la règle d'analyse personnalisée prend en charge les types de données imbriqués.

Les types de données imbriqués ne sont notamment pas conformes à la structure tabulaire rigide du modèle de données relationnel des bases de données SQL.

Les types de données imbriqués contiennent des balises qui font référence à des entités distinctes au sein des données. Elles peuvent contenir des valeurs complexes telles que des tableaux, des structures imbriquées et d'autres structures complexes associées à des formats de sérialisation, tels que JSON. Les types de données imbriqués prennent en charge jusqu'à 1 Mo de données pour un champ ou un objet de type de données imbriqué individuel.

# Exemples de types de données imbriqués

Pour le struct<given:varchar, family:varchar> type, il existe deux noms d'attributs :given, etfamily, chacun correspondant à une varchar valeur.

Pour le array<varchar> type, le tableau est spécifié sous forme de liste devarchar.

Le array<struct<shipdate:timestamp, price:double>> type fait référence à une liste d'éléments de struct<shipdate:timestamp, price:double> type.

Le type de map données se comporte comme un array destructs, où le nom d'attribut de chaque élément du tableau est indiqué par key et correspond à un. value

#### Example

Par exemple, le map<varchar(20), varchar(20)> type est traité commearray<struct<key:varchar(20), value:varchar(20)>>, où key et fait value référence aux attributs de la carte dans les données sous-jacentes.

Pour plus d'informations sur le mode AWS Clean Rooms d'activation de la navigation dans les tableaux et les structures, consultez[Navigation](#page-403-0).

Pour plus d'informations sur la manière AWS Clean Rooms d'activer l'itération sur des tableaux en naviguant dans le tableau à l'aide de la clause FROM d'une requête, consultez. [Désimbriquer des](#page-404-0)  [requêtes](#page-404-0)

# Type VARBYTE

Utilisez une colonne VARBYTE, VARBINARY ou BINARY VARYING pour stocker une valeur binaire de longueur variable avec une limite fixe.

```
varbyte [ (n) ]
```
Le nombre maximal d'octets (n) peut aller de 1 à 1 024 000. La valeur par défaut est 64 000.

Voici quelques exemples dans lesquels vous souhaiterez peut-être utiliser un type de données VARBYTE :

- Joindre des tables sur des colonnes VARBYTE.
- Création de vues matérialisées contenant des colonnes VARBYTE. L'actualisation progressive des vues matérialisées contenant des colonnes VARBYTE est prise en charge. Toutefois, les fonctions d'agrégation autres que COUNT, MIN et MAX et GROUP BY sur les colonnes VARBYTE ne prennent pas en charge l'actualisation progressive.

Pour vous assurer que tous les octets sont des caractères imprimables, utilisez le format AWS Clean Rooms hexadécimal pour imprimer les valeurs VARBYTE. Par exemple, le code SQL suivant convertit la chaîne hexadécimale 6162 en une valeur binaire. Même si la valeur renvoyée est une valeur binaire, les résultats sont imprimés en hexadécimal 6162.

```
select from_hex('6162'); 
  from_hex
---------- 
  6162
```
AWS Clean Rooms prend en charge le transfert entre VARBYTE et les types de données suivants :

- CHAR
- VARCHAR
- SMALLINT
- INTEGER
- BIGINT

L'instruction SQL suivante convertit une chaîne VARCHAR en VARBYTE. Même si la valeur renvoyée est une valeur binaire, les résultats sont imprimés en hexadécimal 616263.

```
select 'abc'::varbyte; 
  varbyte
--------- 
  616263
```
L'instruction SQL suivante convertit une valeur CHAR dans une colonne en VARBYTE. Cet exemple montre comment créer une table avec une colonne (c) CHAR(10) et insérer des valeurs de caractères inférieures à 10. La conversion résultante bloque le résultat avec des caractères d'espace (hex'20') à la taille de colonne définie. Même si la valeur renvoyée est une valeur binaire, les résultats sont imprimés en hexadécimal.

```
create table t (c char(10));
insert into t values ('aa'), ('abc'); 
select c::varbyte from t; 
c and the contract of the contract of the contract of the contract of the contract of the contract of the contract of the contract of the contract of the contract of the contract of the contract of the contract of the co
---------------------- 
   61612020202020202020 
   61626320202020202020
```
L'instruction SQL suivante convertit une chaîne SMALLINT en VARBYTE. Même si la valeur renvoyée est une valeur binaire, les résultats sont imprimés en hexadécimal 0005, soit deux octets ou quatre caractères hexadécimaux.

```
select 5::smallint::varbyte; 
  varbyte
--------- 
  0005
```
L'instruction SQL suivante convertit un INTEGER en VARBYTE. Même si la valeur renvoyée est une valeur binaire, les résultats sont imprimés en hexadécimal 00000005, soit quatre octets ou huit caractères hexadécimaux.

```
select 5::int::varbyte;
```

```
 varbyte
---------- 
 00000005
```
L'instruction SQL suivante convertit un BIGINT en VARBYTE. Même si la valeur renvoyée est une valeur binaire, les résultats sont imprimés en hexadécimal 0000000000000005, soit 8 octets ou 16 caractères hexadécimaux.

```
select 5::bigint::varbyte; 
      varbyte
------------------ 
  0000000000000005
```
Limitations liées à l'utilisation du type de données VARBYTE avec AWS Clean Rooms

Les limites suivantes s'appliquent à l'utilisation du type de données VARBYTE avec AWS Clean Rooms :

- AWS Clean Rooms prend en charge le type de données VARBYTE uniquement pour les fichiers Parquet et ORC.
- AWS Clean Rooms l'éditeur de requêtes ne prend pas encore entièrement en charge le type de données VARBYTE. Par conséquent, utilisez un client SQL différent lorsque vous utilisez des expressions VARBYTE.

Pour contourner l'utilisation de l'éditeur de requêtes, si la longueur de vos données est inférieure à 64 Ko et que le contenu est en UTF-8 valide, vous pouvez convertir les valeurs VARBYTE en VARCHAR, par exemple :

```
select to_varbyte('6162', 'hex')::varchar;
```
- Vous ne pouvez pas utiliser les types de données VARBYTE avec des fonctions Python ou Lambda définies par l'utilisateur (UDF).
- Vous ne pouvez pas créer de colonne HLLSKETCH à partir d'une colonne VARBYTE ou utiliser APPROXIMATIVE COUNT DISTINCT sur une colonne VARBYTE.

# Compatibilité et conversion de types

La discussion suivante décrit le fonctionnement des règles de conversion de type et de compatibilité des types de données dans AWS Clean Rooms.

# **Compatibilité**

La correspondance des types de données et la correspondance des valeurs littérales et des constantes avec les types de données se produisent lors de différentes opérations de base de données, dont les suivantes :

- Opérations DML (Data Manipulation Language) sur les tables
- Requêtes UNION, INTERSECT et EXCEPT
- Expressions CASE
- Evaluation de prédicats, tels que LIKE et IN
- Evaluation de fonctions SQL qui effectuent des comparaisons ou des extractions de données
- Comparaisons avec les opérateurs mathématiques

Les résultats de ces opérations dépendent des règles de conversion de types et de la compatibilité des types de données. La compatibilité implique que la mise en one-to-one correspondance d'une certaine valeur et d'un certain type de données n'est pas toujours requise. Certains types de données étant compatibles, une conversion implicite, ou coercition, est possible. Pour plus d'informations, consultez [Types de conversion implicite](#page-45-0). Lorsque les types de données sont incompatibles, vous pouvez parfois convertir une valeur d'un type de données en un autre à l'aide d'une fonction de conversion explicite.

# Compatibilité générale et règles de conversion

Notez les règles de compatibilité et de conversion suivantes :

• En général, les types de données qui appartiennent à la même catégorie (comme les différents types de données numériques) sont compatibles et peuvent être convertis implicitement.

Par exemple, avec une conversion implicite, vous pouvez insérer une valeur décimale dans une colonne de type entier. La partie décimale est arrondie pour produire un nombre entier. Ou vous pouvez extraire une valeur numérique, telle que 2008, d'une date et insérer cette valeur dans une colonne de type entier.

- Les types de données numériques renforcent les conditions de débordement qui se produisent lorsque vous tentez d'insérer out-of-range des valeurs. Par exemple, une valeur décimale avec une précision de 5 ne peut contenir dans une colonne décimale dont la précision est 4. Un entier ou la partie entière d'un nombre décimal n'est jamais tronqué. Cependant, la partie fractionnaire d'une décimale peut être arrondie à la hausse ou à la baisse, selon le cas. Cependant, les résultats de conversions explicites de valeurs sélectionnées dans les tables ne sont pas arrondis.
- Différents types de chaînes de caractères sont compatibles. Les chaînes de colonne VARCHAR contenant des données à un octet et les chaînes de colonnes CHAR sont comparables et implicitement convertibles. Les chaînes VARCHAR qui contiennent des données codées sur plusieurs octets ne sont pas comparables. Vous pouvez également convertir une chaîne de caractères en date, heure, horodatage ou valeur numérique si la chaîne est une valeur littérale appropriée. Les espaces de début ou de fin sont ignorés. Inversement, vous pouvez convertir une date, une heure, un horodatage ou une valeur numérique en une chaîne de caractères de longueur fixe ou variable.

**a** Note

Une chaîne de caractères que vous voulez convertir en type numérique doit comporter la représentation en caractères d'un nombre. Par exemple, vous pouvez convertir les chaînes '1.0' ou '5.9' en valeurs décimales, mais vous ne pouvez pas convertir la chaîne 'ABC' en un type numérique.

- Si vous comparez des valeurs DECIMAL à des chaînes de caractères, AWS Clean Rooms tente de convertir la chaîne de caractères en valeur DECIMAL. Lors de la comparaison de toutes les autres valeurs numériques avec des chaînes de caractères, les valeurs numériques sont converties en chaînes de caractères. Pour effectuer la conversion inverse (par exemple, convertir des chaînes de caractères en entiers ou convertir des valeurs DECIMALES en chaînes de caractères), utilisez une fonction explicite, telle que [Fonction CAST](#page-136-0).
- Pour convertir les valeurs DECIMAL ou NUMERIC 64 bits en une plus grande précision, vous devez utiliser une fonction de conversion explicite telle que les fonctions CAST ou CONVERT.
- Lors de la conversion de DATE ou TIMESTAMP en TIMESTAMPTZ, ou de la conversion de TIME en TIMESTAMP, le fuseau horaire de la session en cours. Le fuseau horaire de session est UTC par défaut.
- De même, TIMESTAMPTZ est converti en DATE, TIME ou TIMESTAMP en fonction du fuseau horaire de la session en cours. Le fuseau horaire de session est UTC par défaut. Après la conversion, les informations sur les fuseaux horaires sont abandonnées.
- Les chaînes de caractères qui représentent un horodatage avec un fuseau horaire spécifié sont converties en TIMESTAMPTZ en utilisant le fuseau horaire de la session actuelle, qui est UTC par défaut. De même, les chaînes de caractères qui représentent un fuseau horaire spécifié sont converties en TIPZ à l'aide du fuseau horaire de la session en cours, UTC par défaut.

# <span id="page-45-0"></span>Types de conversion implicite

Il existe deux types de conversion implicite :

- Conversions implicites dans les affectations, telles que la définition de valeurs dans les commandes INSERT ou UPDATE
- Conversions implicites dans les expressions, telles que les comparaisons dans la clause WHERE

Le tableau suivant répertorie les types de données qui peuvent être convertis implicitement dans des assignations ou des expressions. Vous pouvez également utiliser une fonction de conversion explicite pour exécuter ces conversions.

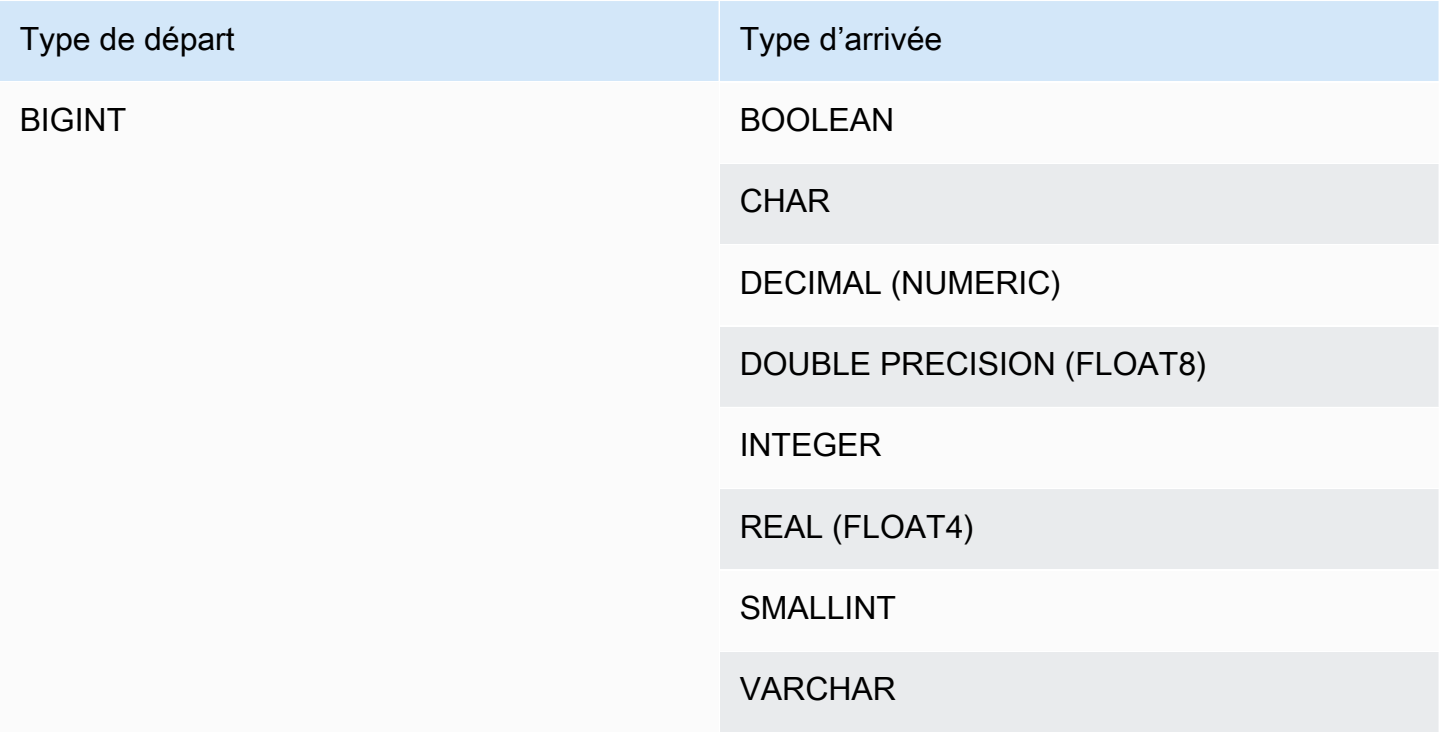

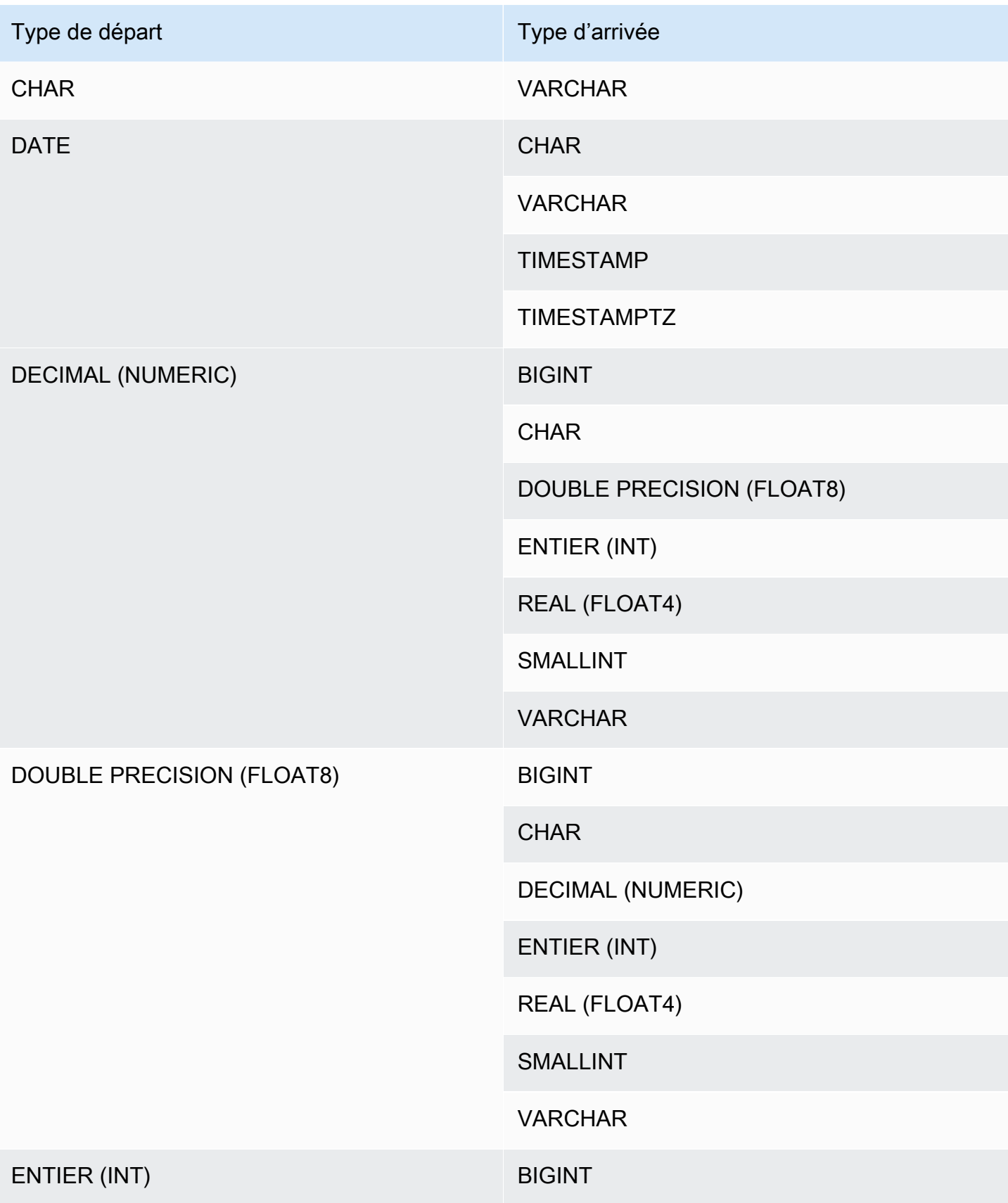

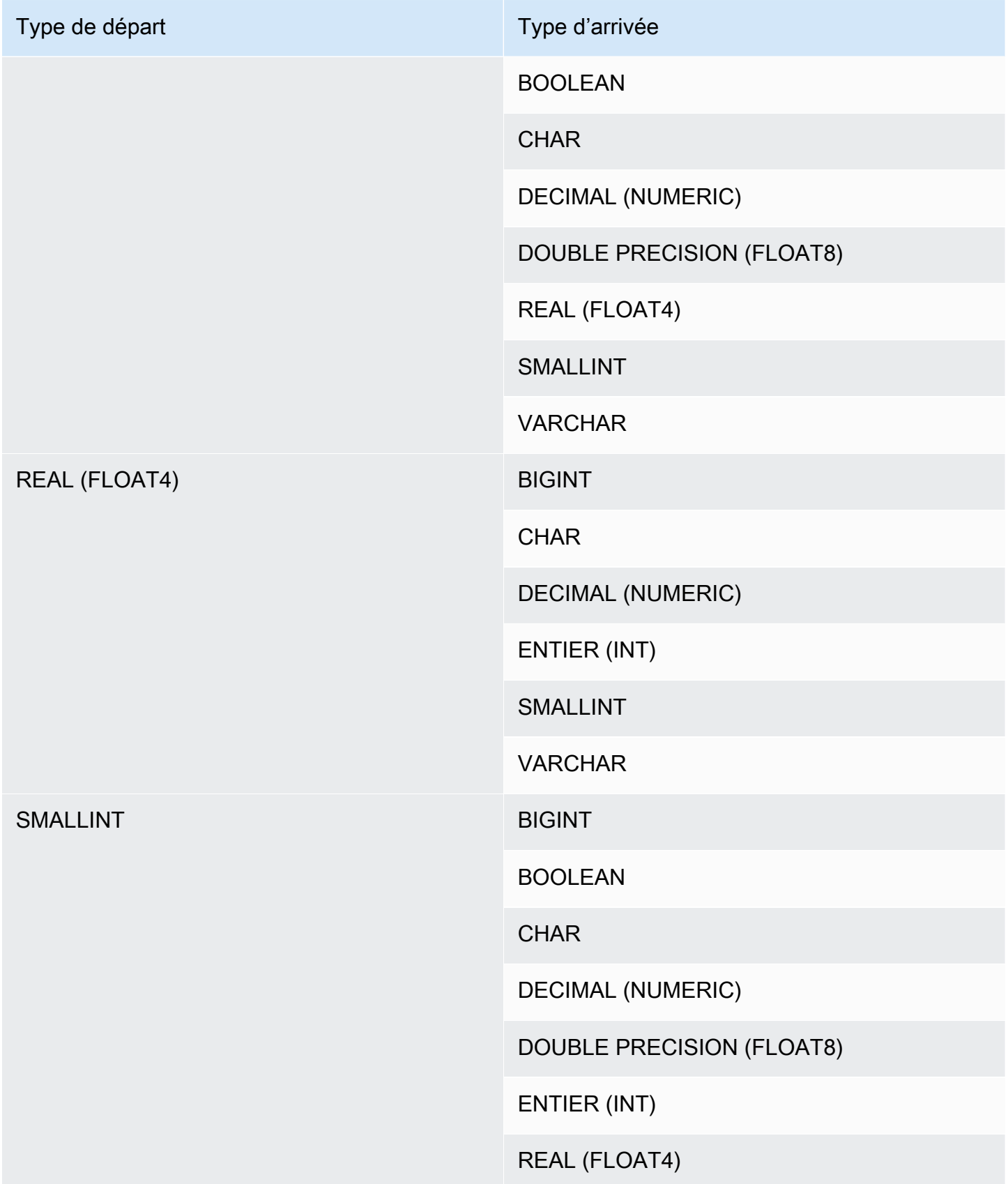

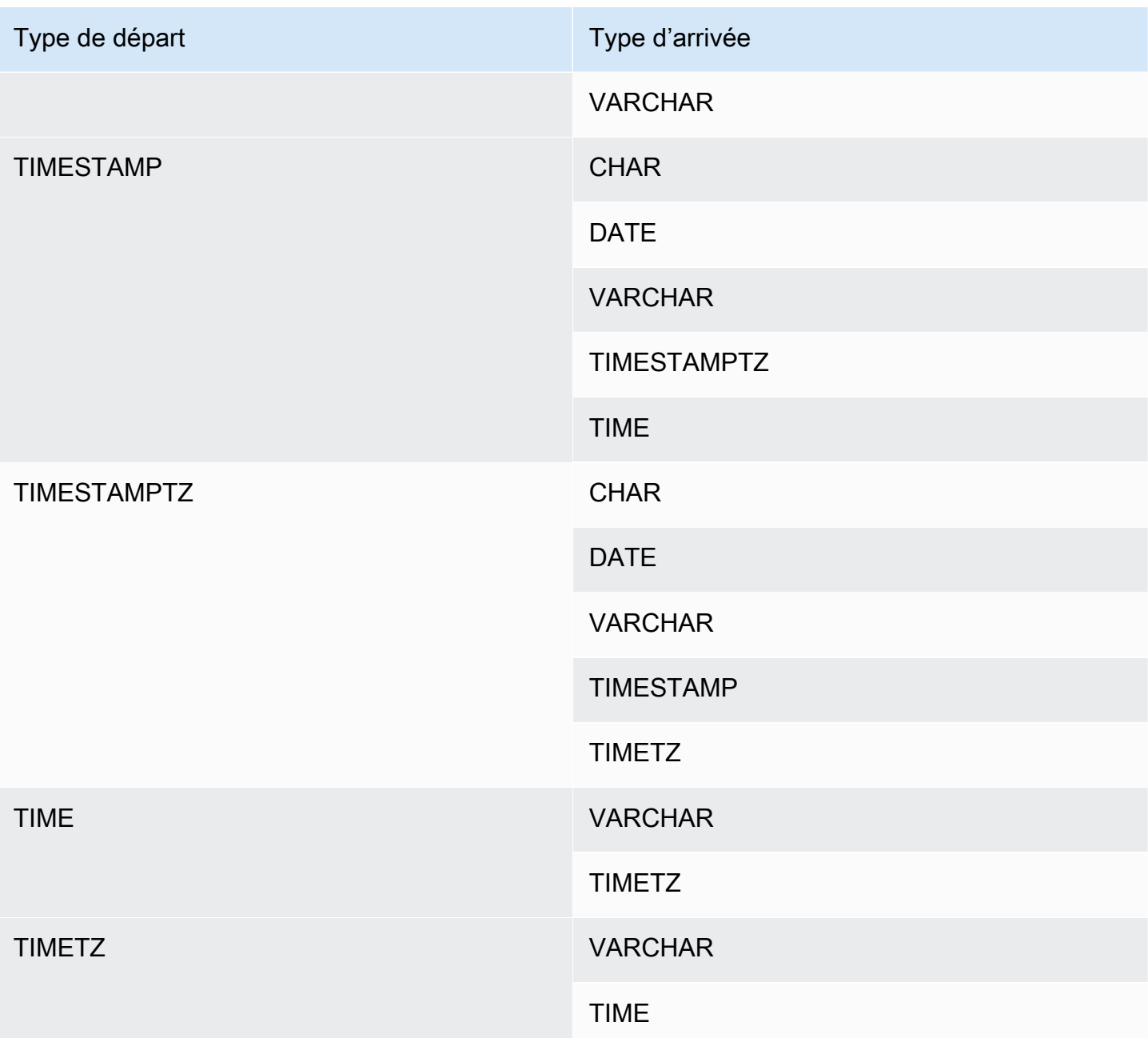

## **a** Note

Les conversions implicites entre TIMESTAMPTZ, TIMESTAMP, DATE, TIME, TIMETZ ou les chaînes de caractères utilisent le fuseau horaire actuel de la session.

Le type de données VARBYTE ne peut pas être converti de façon implicite dans un autre type de données. Pour plus d'informations, voir [Fonction CAST](#page-136-0).

# Commandes SQL dans AWS Clean Rooms

Les commandes SQL suivantes sont prises en charge dans AWS Clean Rooms :

### **Rubriques**

• [SELECT](#page-49-0)

# <span id="page-49-0"></span>**SELECT**

La commande SELECT renvoie des lignes provenant de tables et de fonctions définies par l'utilisateur.

Les commandes SQL SELECT suivantes sont prises en charge dans AWS Clean Rooms :

#### **Rubriques**

- [SELECT list](#page-49-1)
- [Clause WITH](#page-51-0)
- [Clause FROM](#page-55-0)
- [Clause WHERE](#page-64-0)
- [Clause GROUP BY](#page-66-0)
- [Clause HAVING](#page-70-0)
- [Définir les opérateurs](#page-71-0)
- [Clause ORDER BY](#page-81-0)
- [Exemples de sous-requête](#page-85-0)
- [Sous-requêtes corrélées](#page-87-0)

# <span id="page-49-1"></span>SELECT list

Les SELECT list noms des colonnes, des fonctions et des expressions que vous souhaitez renvoyer par la requête. La liste représente le résultat de la requête.

### Syntaxe

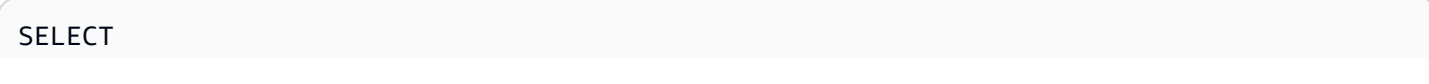

```
[ TOP number ]
[ DISTINCT ] | expression [ AS column_alias ] [, ...]
```
#### Paramètres

#### TOP *number*

TOPprend un entier positif comme argument, qui définit le nombre de lignes renvoyées au client. Le comportement associé à la TOP clause est identique à celui associé à la LIMIT clause. Le nombre de lignes renvoyées est fixe, mais l'ensemble de lignes n'est pas fixe. Pour renvoyer un ensemble cohérent de lignes, utilisez TOP ou LIMIT en conjonction avec une ORDER BY clause.

#### DISTINCT

Option qui élimine les lignes en double du jeu de résultats, en fonction de la correspondance des valeurs dans une ou plusieurs colonnes.

#### *expression*

Expression formée d'une ou de plusieurs colonnes qui existent dans les tables référencées par la requête. Une expression peut contenir des fonctions SQL. Par exemple :

coalesce(dimension, 'stringifnull') AS *column\_alias*

#### AS column\_alias

Nom temporaire de la colonne utilisé dans le jeu de résultats final. Le AS mot clé est facultatif. Par exemple :

coalesce(dimension, 'stringifnull') AS dimensioncomplete

Si vous ne spécifiez pas un alias pour une expression qui n'est pas un nom de colonne simple, le jeu de résultats applique un nom par défaut à cette colonne.

#### **a** Note

L'alias est reconnu juste après sa définition dans la liste cible. Vous ne pouvez pas utiliser d'alias dans d'autres expressions définies après lui dans la même liste de cibles.

## Notes d'utilisation

TOPest une extension SQL. TOPfournit une alternative au LIMIT comportement. Vous ne pouvez pas utiliser TOP et LIMIT dans la même requête.

# <span id="page-51-0"></span>Clause WITH

Une clause WITH est une clause facultative qui précède la liste SELECT d'une requête. La clause WITH définit une ou plusieurs expressions common table expressions. Chaque expression de table commune (CTE) définit une table temporaire, qui est similaire à la définition d'une vue. Vous pouvez référencer ces tables temporaires dans la clause FROM. Elles ne sont utilisées que pendant l'exécution de la requête à laquelle elles appartiennent. Chaque CTE de la clause WITH spécifie un nom de table, une liste facultative de noms de colonne et une expression de requête correspondant à une table (instruction SELECT).

Les sous-requêtes de clause WITH sont un moyen efficace de définir les tables qui peuvent être utilisées tout au long de l'exécution d'une même requête. Dans tous les cas, les mêmes résultats peuvent être obtenus à l'aide de sous-requêtes dans le corps principal de l'instruction SELECT, mais les sous-requêtes de clause WITH peuvent être plus simples à lire et à écrire. Chaque fois que possible, les sous-requêtes de clause WITH qui sont référencées plusieurs fois sont optimisées en tant que sous-expressions courantes ; autrement dit, il peut être possible d'évaluer une sous-requête WITH une fois et de réutiliser ses résultats. (Notez que les sous-expressions courantes ne sont pas limitées à celles définies dans la clause WITH).

# Syntaxe

```
[ WITH common_table_expression [, common_table_expression , ...] ]
```
où common\_table\_expression peut être non récursive. Voici la forme non-récursive :

*CTE\_table\_name* AS ( *query* )

# Paramètres

#### common\_table\_expression

Définit une table temporaire que vous pouvez référencer dans [Clause FROM](#page-55-0) et qui n'est utilisée que pendant l'exécution de la requête à laquelle elle appartient.

#### CTE table name

Nom unique d'une table temporaire qui définit les résultats d'une sous-requête de clause WITH. Vous ne pouvez pas utiliser de noms en double au sein d'une clause WITH. Chaque sous-requête doit avoir un nom de table qui peut être référencé dans la [Clause FROM](#page-55-0).

#### query

Toute requête SELECT qui AWS Clean Rooms prend en charge. veuillez consulter [SELECT.](#page-49-0)

#### Notes d'utilisation

Vous pouvez utiliser une clause WITH dans l'instruction SQL suivante :

• SELECT, WITH, UNION, INTERSECT et EXCEPT

Si la clause FROM d'une requête qui contient une clause WITH ne fait pas référence à l'une des tables définies par la clause WITH, la clause WITH est ignorée et la requête s'exécute normalement.

Une table définie par une sous-requête de clause WITH peut être référencée uniquement dans la portée de la requête SELECT que commence la clause WITH. Par exemple, vous pouvez faire référence à une telle table dans la clause FROM d'une sous-requête de la liste SELECT, la clause WHERE ou la clause HAVING. Vous ne pouvez pas utiliser une clause WITH dans une sousrequête et faire référence à sa table dans la clause FROM de la requête principale ou d'une autre sous-requête. Ce modèle de requête entraîne un message d'erreur sous la forme relation table\_name doesn't exist pour la table de la clause WITH.

Vous ne pouvez pas spécifier une autre clause WITH à l'intérieur d'une sous-requête de clause **WITH** 

Vous ne pouvez pas effectuer de références futures aux tables définies par des sous-requêtes de clause WITH. Par exemple, la requête suivante renvoie une erreur en raison de la référence future à la table W2 dans la définition de table W1 :

```
with w1 as (select * from w2), w2 as (select * from w1)
select * from sales;
ERROR: relation "w2" does not exist
```
#### Exemples

L'exemple suivant illustre le cas le plus simple possible d'une requête contenant une clause WITH. La requête WITH nommée VENUECOPY sélectionne toutes les lignes de la table VENUE. La requête principale, à son tour, sélectionne toutes les lignes de VENUECOPY. La table VENUECOPY existe uniquement pendant la durée de cette requête.

```
with venuecopy as (select * from venue)
select * from venuecopy order by 1 limit 10;
```
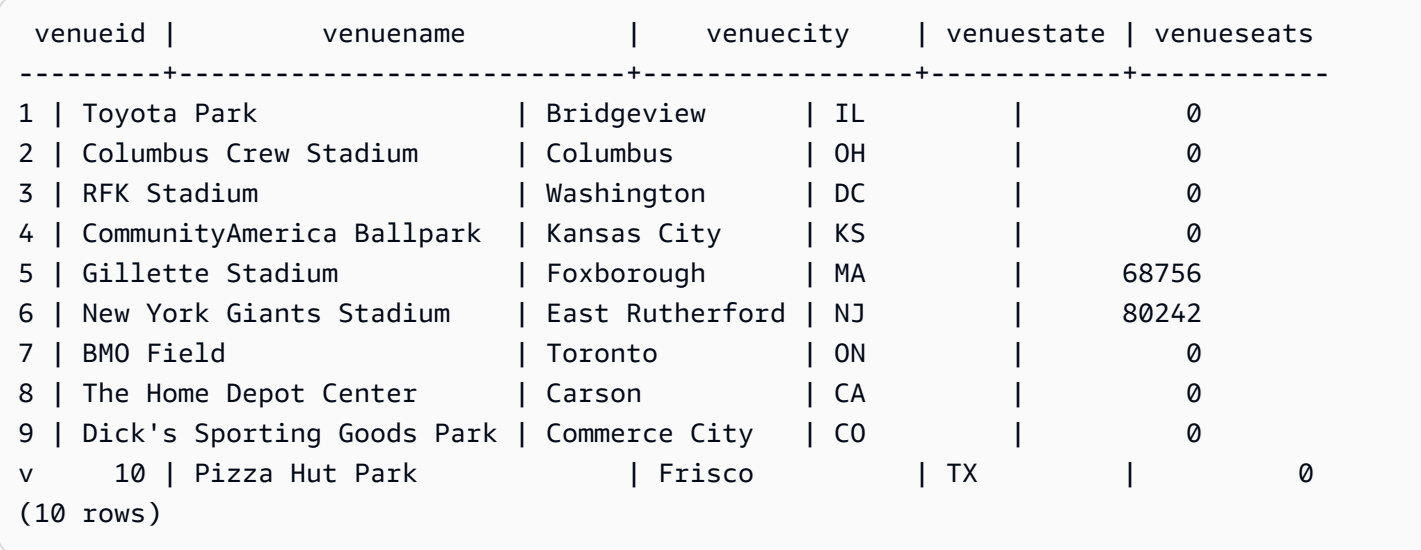

L'exemple suivant montre une clause WITH qui produit deux tables, nommées VENUE\_SALES et TOP\_VENUES. La deuxième table de requête WITH effectue la sélection à partir de la première. A son tour, la clause WHERE du bloc de requête principal contient une sous-requête qui restreint la table TOP\_VENUES.

```
with venue_sales as
(select venuename, venuecity, sum(pricepaid) as venuename_sales
from sales, venue, event
where venue.venueid=event.venueid and event.eventid=sales.eventid
group by venuename, venuecity),
top_venues as
(select venuename
from venue_sales
where venuename_sales > 800000)
select venuename, venuecity, venuestate,
```
sum(qtysold) as venue\_qty, sum(pricepaid) as venue\_sales from sales, venue, event where venue.venueid=event.venueid and event.eventid=sales.eventid and venuename in(select venuename from top\_venues) group by venuename, venuecity, venuestate order by venuename;

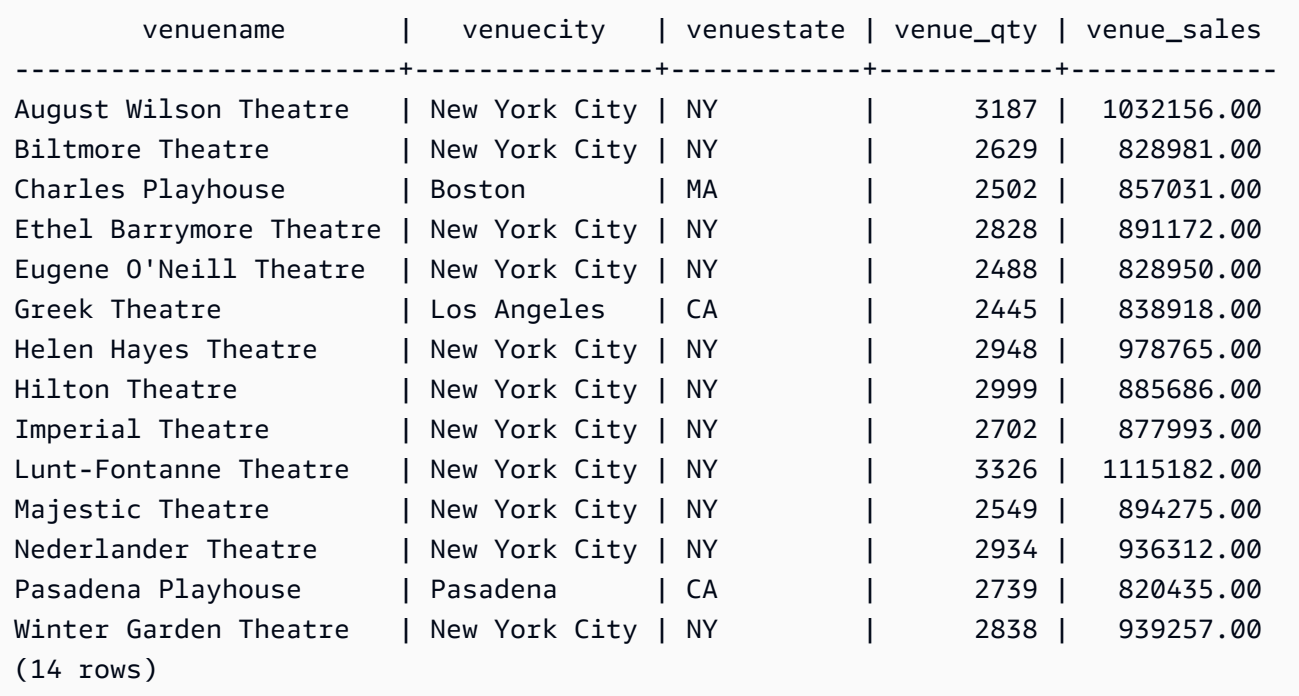

Les deux exemples suivants illustrent les règles sur la portée des références de table dans les sousrequêtes de clause WITH. La première requête s'exécute, mais la deuxième échoue avec une erreur prévue. La première requête a une sous-requête de clause WITH à l'intérieur de la liste SELECT de la requête principale. La table définie par la clause WITH (HOLIDAYS) est référencée dans la clause FROM de la sous-requête de la liste SELECT :

```
select caldate, sum(pricepaid) as daysales,
(with holidays as (select * from date where holiday ='t')
select sum(pricepaid)
from sales join holidays on sales.dateid=holidays.dateid
where caldate='2008-12-25') as dec25sales
from sales join date on sales.dateid=date.dateid
where caldate in('2008-12-25','2008-12-31')
group by caldate
order by caldate;
```
and the second second second second second second second second second second second second second second second second second second second second second second second second second second second second second second seco

caldate | daysales | dec25sales -----------+----------+------------ 2008-12-25 | 70402.00 | 70402.00 2008-12-31 | 12678.00 | 70402.00 (2 rows)

La deuxième requête échoue, car elle tente de faire référence à la table HOLIDAYS de la requête principale, ainsi que dans la sous-requête de liste SELECT. Les références de requête principale sont hors de portée.

```
select caldate, sum(pricepaid) as daysales,
(with holidays as (select * from date where holiday ='t')
select sum(pricepaid)
from sales join holidays on sales.dateid=holidays.dateid
where caldate='2008-12-25') as dec25sales
from sales join holidays on sales.dateid=holidays.dateid
where caldate in('2008-12-25','2008-12-31')
group by caldate
order by caldate;
ERROR: relation "holidays" does not exist
```
# <span id="page-55-0"></span>Clause FROM

La clause FROM d'une requête répertorie les références de table (tables, vues et sous-requêtes) à partir desquelles les données sont sélectionnées. Si plusieurs références de table sont répertoriées, les tables doivent être jointes, à l'aide de la syntaxe appropriée de la clause FROM ou de la clause WHERE. Si aucun critère de jointure n'est spécifié, le système traite la requête comme jointure croisée (produit cartésien).

Rubriques

- [Syntaxe](#page-56-0)
- **[Paramètres](#page-56-1)**
- [Notes d'utilisation](#page-58-0)
- [Exemples de clause JOIN](#page-59-0)

#### <span id="page-56-0"></span>Syntaxe

```
FROM table_reference [, ...]
```
où table\_reference est l'une des références suivantes :

```
with_subquery_table_name | table_name | ( subquery ) [ [ AS ] alias ]
table_reference [ NATURAL ] join_type table_reference [ USING ( join_column [, ...] ) ]
table_reference [ INNER ] join_type table_reference ON expr
```
#### <span id="page-56-1"></span>Paramètres

with\_subquery\_table\_name

Table définie par une sous-requête dans la [Clause WITH.](#page-51-0)

table name

Nom d'une table ou d'une vue.

alias

Nom alternatif temporaire d'une table ou d'une vue. Un alias doit être fourni pour une table dérivée d'une sous-requête. Dans les autres références de table, les alias sont facultatifs. Le AS mot clé est toujours facultatif. Les alias de table offrent un raccourci pratique pour identifier les tables dans d'autres parties d'une requête, telles que la clause WHERE.

Par exemple :

```
select * from sales s, listing l
where s.listid=l.listid
```
Si vous définissez un alias de table défini, l'alias doit être utilisé pour référencer cette table dans la requête.

Par exemple, si la requête l'estSELECT "tbl"."col" FROM "tbl" AS "t", elle échouera car le nom de la table est désormais essentiellement remplacé. Dans ce cas, une requête valide seraitSELECT "t"."col" FROM "tbl" AS "t".

alias\_colonne

Nom alternatif temporaire pour une colonne dans une table ou une vue.

#### sous-requête

Une expression de requête qui correspond à une table. La table existe uniquement pendant la durée de la requête et reçoit généralement un nom ou un alias. Toutefois, l'alias n'est pas obligatoire. Vous pouvez aussi définir des noms de colonnes pour les tables qui proviennent de sous-requêtes. Il est important de nommer les alias de colonne lorsque vous souhaitez joindre les résultats des sous-requêtes à d'autres tables et lorsque vous voulez sélectionner ou limiter les colonnes ailleurs dans la requête.

Une sous-requête peut contenir une clause ORDER BY, mais cette clause peut n'avoir aucun effet si une clause LIMIT ou OFFSET n'est pas également spécifiée.

#### NATURAL

Définit une jointure qui utilise automatiquement toutes les paires de colonnes portant le même nom dans les deux tables comme colonnes de jointure. Aucune condition de jointure explicite n'est nécessaire. Par exemple, si les tables CATEGORY et EVENT ont toutes deux des colonnes nommées CATID, une jointure naturelle des tables est une jointure sur leurs colonnes CATID.

#### **a** Note

Si une jointure NATURAL est spécifiée, mais qu'il n'y a aucune paire de colonnes portant le même nom dans les tables à joindre, la requête se résout par défaut en une jointure croisée.

#### join\_type

Spécifiez l'un des types de jointure suivants :

- [INNER] JOIN
- LEFT [OUTER] JOIN
- RIGHT [OUTER] JOIN
- FULL [OUTER] JOIN
- CROSS JOIN

Les jointures croisées sont des jointures non qualifiées ; elles renvoient le produit cartésien des deux tables.

Les jointures internes et externes sont des jointures qualifiées. Elles sont qualifiés implicitement (en jointures naturelles), avec la syntaxe ON ou USING de la clause FROM, ou avec une condition de clause WHERE.

Une jointure interne renvoie les lignes correspondantes uniquement, en fonction de la condition de jointure ou d'une liste de colonnes de jointure. Une jointure externe renvoie toutes les lignes que la jointure interne équivalente renvoyerait, plus les lignes non correspondantes de la table de « gauche », de la table de « droite » ou des deux tables. La table de gauche est la première table de la liste et la table de droite la deuxième table. Les lignes non correspondantes contiennent des valeurs NULL pour combler les écarts dans les colonnes de sortie.

#### ON condition\_jointure

Type de spécification de jointure où les colonnes de jointure sont définies comme condition qui suit le mot-clé ON. Par exemple :

```
sales join listing
on sales.listid=listing.listid and sales.eventid=listing.eventid
```
#### USING ( colonne\_jointure [, ...] )

Type de spécification de jointure où les colonnes de jointure sont affichées entre parenthèses. Si plusieurs colonnes de jointure sont spécifiées, elles sont séparées par des virgules. Le mot-clé USING doit précéder la liste. Par exemple :

```
sales join listing
using (listid,eventid)
```
#### <span id="page-58-0"></span>Notes d'utilisation

Les colonnes de jointure doivent avoir des types de données comparables.

Une jointure NATURAL ou USING conserve seulement l'une de chaque paire de colonnes de jointure dans le jeu de résultats intermédiaire.

Une jointure avec la syntaxe ON conserve les deux colonnes de jointure dans son jeu de résultats intermédiaire.

Voir aussi [Clause WITH](#page-51-0).

## <span id="page-59-0"></span>Exemples de clause JOIN

Une clause SQL JOIN permet de combiner les données de deux ou plusieurs tables sur la base de champs communs. Les résultats peuvent ou non changer en fonction de la méthode de jointure spécifiée. Pour obtenir plus d'informations sur la syntaxe d'une clause JOIN, consultez [Paramètres.](#page-56-1)

La requête suivante est une jointure interne (sans le mot-clé JOIN) entre la table LISTING et la table SALES, où la valeur LISTID de la table LISTING est comprise entre 1 et 5. Cette requête met en correspondance les valeurs de la colonne LISTID dans les tables LISTING (table de gauche) et SALES (table de droite). Les résultats montrent que les valeurs LISTID 1, 4 et 5 correspondent aux critères.

```
select listing.listid, sum(pricepaid) as price, sum(commission) as comm
from listing, sales
where listing.listid = sales.listid
and listing.listid between 1 and 5
group by 1
order by 1;
listid | price | comm
-------+--------+-------- 
      1 | 728.00 | 109.20 
      4 | 76.00 | 11.40 
      5 | 525.00 | 78.75
```
La requête suivante est une jointure externe gauche. Les jointures externes gauche et droite conservent les valeurs de l'une des tables jointes quand aucune correspondance n'est trouvée dans l'autre table. Les tables gauche et droite sont la première et la deuxième répertoriées dans la syntaxe. Les valeurs NULL sont utilisées pour combler les « écarts » du jeu de résultats. Cette requête fait correspondre les valeurs de la colonne LISTID dans la table LISTING (la table de gauche) et la table SALES (la table de droite). Les résultats montrent que les valeurs LISTID 2 et 3 n'ont donné lieu à aucune vente.

```
select listing.listid, sum(pricepaid) as price, sum(commission) as comm
from listing left outer join sales on sales.listid = listing.listid
where listing.listid between 1 and 5
group by 1
order by 1;
listid | price | comm
              -------+--------+--------
```
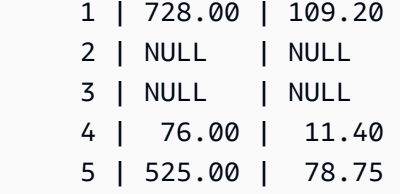

La requête suivante est une jointure externe droite. Cette requête fait correspondre les valeurs de la colonne LISTID dans la table LISTING (la table de gauche) et la table SALES (la table de droite). Les résultats montrent que les valeurs LISTID 1, 4 et 5 correspondent aux critères.

```
select listing.listid, sum(pricepaid) as price, sum(commission) as comm
from listing right outer join sales on sales.listid = listing.listid
where listing.listid between 1 and 5
group by 1
order by 1;
listid | price | comm
-------+--------+-------- 
      1 | 728.00 | 109.20 
     4 | 76.00 | 11.40 
      5 | 525.00 | 78.75
```
La requête suivante est une jointure complète. Les jointures complètes conservent les valeurs des tables jointes lorsqu'aucune correspondance n'est trouvée dans l'autre table. Les tables gauche et droite sont la première et la deuxième répertoriées dans la syntaxe. Les valeurs NULL sont utilisées pour combler les « écarts » du jeu de résultats. Cette requête fait correspondre les valeurs de la colonne LISTID dans la table LISTING (la table de gauche) et la table SALES (la table de droite). Les résultats montrent que les valeurs LISTID 2 et 3 n'ont donné lieu à aucune vente.

```
select listing.listid, sum(pricepaid) as price, sum(commission) as comm
from listing full join sales on sales.listid = listing.listid
where listing.listid between 1 and 5
group by 1
order by 1;
listid | price | comm
              -------+--------+-------- 
      1 | 728.00 | 109.20 
      2 | NULL | NULL 
      3 | NULL | NULL 
      4 | 76.00 | 11.40
```
5 | 525.00 | 78.75

La requête suivante est une jointure complète. Cette requête fait correspondre les valeurs de la colonne LISTID dans la table LISTING (la table de gauche) et la table SALES (la table de droite). Seules les lignes qui ne donnent lieu à aucune vente (valeurs LISTID 2 et 3) figurent dans les résultats.

```
select listing.listid, sum(pricepaid) as price, sum(commission) as comm
from listing full join sales on sales.listid = listing.listid
where listing.listid between 1 and 5
and (listing.listid IS NULL or sales.listid IS NULL)
group by 1
order by 1;
listid | price | comm
-------+--------+-------- 
      2 | NULL | NULL 
      3 | NULL | NULL
```
L'exemple suivant est une jointure interne avec la clause ON. Dans ce cas, les lignes NULL ne sont pas renvoyées.

```
select listing.listid, sum(pricepaid) as price, sum(commission) as comm
from sales join listing
on sales.listid=listing.listid and sales.eventid=listing.eventid
where listing.listid between 1 and 5
group by 1
order by 1;
listid | price | comm
              -------+--------+-------- 
      1 | 728.00 | 109.20 
      4 | 76.00 | 11.40 
      5 | 525.00 | 78.75
```
La requête suivante est une jointure croisée ou cartésienne de la table LISTING et de la table SALES avec un prédicat pour limiter les résultats. Cette requête fait correspondre les valeurs de la colonne LISTID dans la table SALES et la table LISTING pour les valeurs LISTID 1, 2, 3, 4 et 5 dans les deux tables. Les résultats montrent que 20 lignes correspondent aux critères.

select sales.listid as sales\_listid, listing.listid as listing\_listid

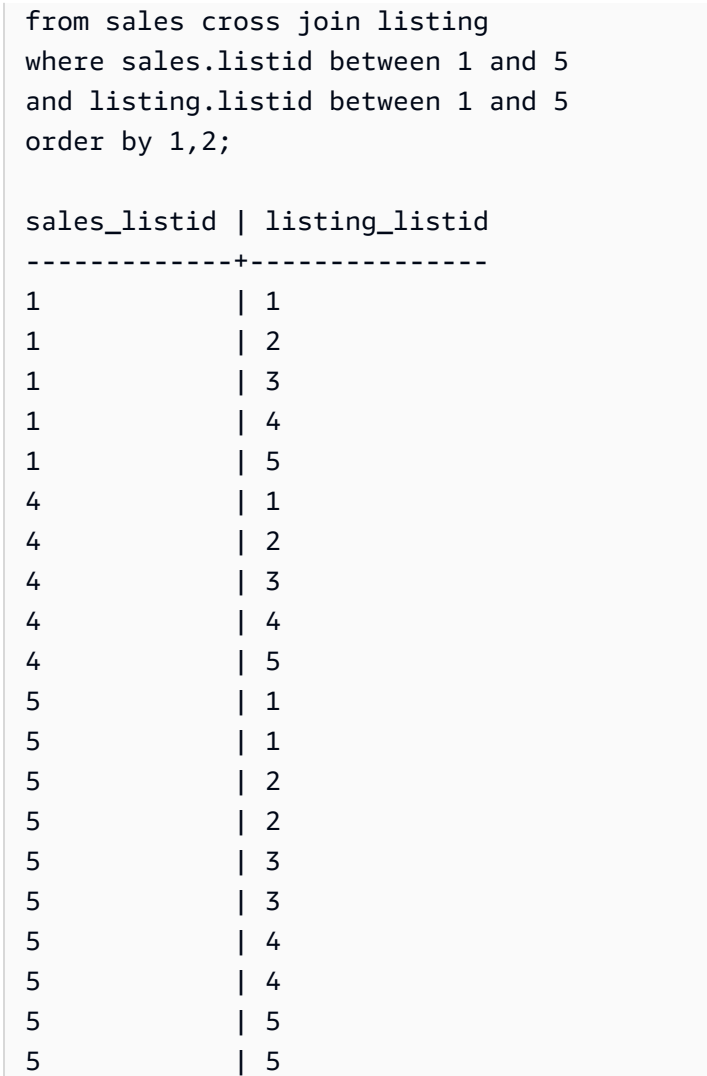

L'exemple suivant est une jointure naturelle entre deux tables. Dans ce cas, les colonnes listid, sellerid, eventid et dateid présentent des noms et des types de données identiques dans les deux tables et sont donc utilisées comme colonnes de jointure. Les résultats sont limités à seulement cinq lignes.

```
select listid, sellerid, eventid, dateid, numtickets
from listing natural join sales
order by 1
limit 5;
listid | sellerid | eventid | dateid | numtickets
                                    -------+-----------+---------+--------+-----------
113 | 29704 | 4699 | 2075 | 22
115 | 39115 | 3513 | 2062 | 14
116 | 43314 | 8675 | 1910 | 28
```
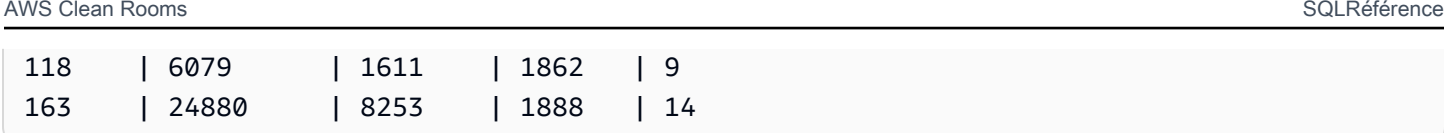

L'exemple suivant est une jointure entre deux tables avec la clause USING. Dans ce cas, les colonnes listid et eventid sont utilisées comme colonnes de jointure. Les résultats sont limités à seulement cinq lignes.

```
select listid, listing.sellerid, eventid, listing.dateid, numtickets
from listing join sales
using (listid, eventid)
order by 1
limit 5;
listid | sellerid | eventid | dateid | numtickets
-------+----------+---------+--------+-----------
1 | 36861 | 7872 | 1850 | 10
4 | 8117 | 4337 | 1970 | 8
5 | 1616 | 8647 | 1963 | 4
5 | 1616 | 8647 | 1963 | 4
6 | 47402 | 8240 | 2053 | 18
```
La requête suivante est une jointure interne de deux sous-requêtes de la clause FROM. La requête recherche le nombre de billets vendus et invendus pour les différentes catégories d'événements (concerts et spectacles). Les sous-requêtes de la clause FROM sont des sous-requêtes de table ; elles peuvent renvoyer plusieurs lignes et colonnes.

```
select catgroup1, sold, unsold
from
(select catgroup, sum(qtysold) as sold
from category c, event e, sales s
where c.catid = e.catid and e.eventid = s.eventid
group by catgroup) as a(catgroup1, sold)
join
(select catgroup, sum(numtickets)-sum(qtysold) as unsold
from category c, event e, sales s, listing l
where c.catid = e.catid and e.eventid = s.eventid
and s.listid = l.listid
group by catgroup) as b(catgroup2, unsold)
on a.catgroup1 = b.catgroup2
order by 1;
```
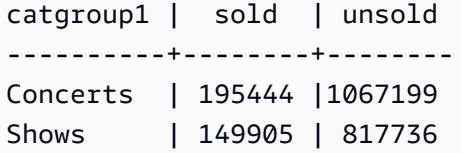

# <span id="page-64-0"></span>Clause WHERE

La clause WHERE contient les conditions qui joignent les tables ou appliquent les prédicats aux colonnes des tables. Les tables peuvent être à jointure interne en utilisant la syntaxe appropriée dans la clause WHERE ou FROM. Les critères de jointure externe doivent être spécifiés dans la clause FROM.

### Syntaxe

[ WHERE *condition* ]

### condition

Toute condition avec un résultat Boolean, comme une condition de jointure ou un prédicat sur une colonne de table. Les exemples suivants sont des conditions de jointure valides :

```
sales.listid=listing.listid
sales.listid<>listing.listid
```
Les exemples suivants sont des conditions valides sur les colonnes des tables :

```
catgroup like 'S%'
venueseats between 20000 and 50000
eventname in('Jersey Boys','Spamalot')
year=2008
length(catdesc)>25
date_part(month, caldate)=6
```
Les conditions peuvent être simples ou complexes ; pour les conditions complexes, vous pouvez utiliser des parenthèses afin d'isoler des unités logiques. Dans l'exemple suivant, la condition de jointure est placée entre parenthèses.

where (category.catid=event.catid) and category.catid in(6,7,8)

## Notes d'utilisation

Vous pouvez utiliser des alias dans la clause WHERE pour référencer les expressions de liste de sélection.

Vous ne pouvez pas limiter les résultats des fonctions d'agrégation dans la clause WHERE ; utilisez à cette fin la clause HAVING.

Les colonnes qui sont limités dans la clause WHERE doivent provenir de références de table de la clause FROM.

### Exemple

La requête suivante utilise une combinaison de différentes restrictions de clause WHERE, y compris une condition de jointure pour les tables SALES et EVENT, un prédicat sur la colonne EVENTNAME et deux prédicats sur la colonne STARTTIME.

```
select eventname, starttime, pricepaid/qtysold as costperticket, qtysold
from sales, event
where sales.eventid = event.eventid
and eventname='Hannah Montana'
and date_part(quarter, starttime) in(1,2)
and date part(year, starting) = 2008order by 3 desc, 4, 2, 1 limit 10;
eventname | starttime | costperticket | qtysold
----------------+---------------------+-------------------+---------
Hannah Montana | 2008-06-07 14:00:00 | 1706.00000000 | 2
Hannah Montana | 2008-05-01 19:00:00 | 1658.00000000 | 2
Hannah Montana | 2008-06-07 14:00:00 | 1479.00000000 | 1
Hannah Montana | 2008-06-07 14:00:00 | 1479.00000000 | 3
Hannah Montana | 2008-06-07 14:00:00 | 1163.00000000 | 1
Hannah Montana | 2008-06-07 14:00:00 | 1163.00000000 | 2
Hannah Montana | 2008-06-07 14:00:00 | 1163.00000000 | 4
Hannah Montana | 2008-05-01 19:00:00 | 497.00000000 | 1
Hannah Montana | 2008-05-01 19:00:00 | 497.00000000 | 2
Hannah Montana | 2008-05-01 19:00:00 | 497.00000000 | 4
(10 rows)
```
# <span id="page-66-0"></span>Clause GROUP BY

La clause GROUP BY identifie les colonnes de regroupement de la requête. Les colonnes de regroupement doivent être déclarées lorsque la requête calcule les regroupements avec des fonctions standard telles que SUM, AVG et COUNT. Si une fonction d'agrégation est présente dans l'expression SELECT, toute colonne de l'expression SELECT qui ne figure pas dans une fonction d'agrégation doit figurer dans la clause GROUP BY.

Pour de plus amples informations, veuillez consulter [Fonctions SQL dans AWS Clean Rooms](#page-90-0).

# Syntaxe

```
GROUP BY group_by_clause [, ...]
group_by_clause := { 
     expr | 
         ROLLUP ( expr [, ...] ) | 
          }
```
# Paramètres

expr

La liste des colonnes ou des expressions doit correspondre à la liste des expressions non agrégées de la liste de sélection de la requête. Par exemple, imaginons la requête simple suivante.

```
select listid, eventid, sum(pricepaid) as revenue,
count(qtysold) as numtix
from sales
group by listid, eventid
order by 3, 4, 2, 1
limit 5;
listid | eventid | revenue | numtix
-------+---------+---------+--------
89397 | 47 | 20.00 | 1
106590 | 76 | 20.00 | 1
124683 | 393 | 20.00 | 1
103037 | 403 | 20.00 | 1
147685 | 429 | 20.00 | 1
```
(5 rows)

Dans cette requête, la liste de sélection se compose de deux expressions d'agrégation. La première utilise la fonction SUM et la seconde la fonction COUNT. Les deux autres colonnes, LISTID et EVENTID, doivent être déclarées en tant que colonnes de regroupement.

Les expressions de la clause GROUP BY peuvent également faire référence à la liste de sélection en utilisant des nombres ordinaux. Par exemple, l'exemple précédent peut être abrégé comme suit.

```
select listid, eventid, sum(pricepaid) as revenue,
count(qtysold) as numtix
from sales
group by 1,2
order by 3, 4, 2, 1
limit 5;
listid | eventid | revenue | numtix
-------+---------+---------+--------
89397 | 47 | 20.00 | 1
106590 | 76 | 20.00 | 1
124683 | 393 | 20.00 | 1
103037 | 403 | 20.00 | 1
147685 | 429 | 20.00 | 1
(5 rows)
```
#### ROLLUP

Vous pouvez utiliser l'extension d'agrégation ROLLUP pour effectuer plusieurs opérations GROUP BY dans une seule instruction. Pour plus d'informations sur les extensions d'agrégation et les fonctions associées, consultez [Extensions de regroupement.](#page-67-0)

#### <span id="page-67-0"></span>Extensions de regroupement

AWS Clean Rooms prend en charge les extensions d'agrégation pour effectuer plusieurs opérations GROUP BY dans une seule instruction.

#### GROUPING SETS

Calcule un ou plusieurs jeux de regroupement dans une seule instruction. Un jeu de regroupement est l'ensemble d'une clause GROUP BY unique, un jeu de 0 colonne ou plus avec lequel vous

pouvez regrouper le jeu de résultats d'une requête. GROUP BY GROUPING SETS revient à exécuter une requête UNION ALL sur un jeu de résultats groupé par différentes colonnes. Par exemple, GROUP BY GROUPING SETS((a), (b)) est équivalent à GROUP BY a UNION ALL GROUP BY b.

L'exemple suivant renvoie le coût des produits de la table des commandes, regroupés par catégories de produits et type de produits vendus.

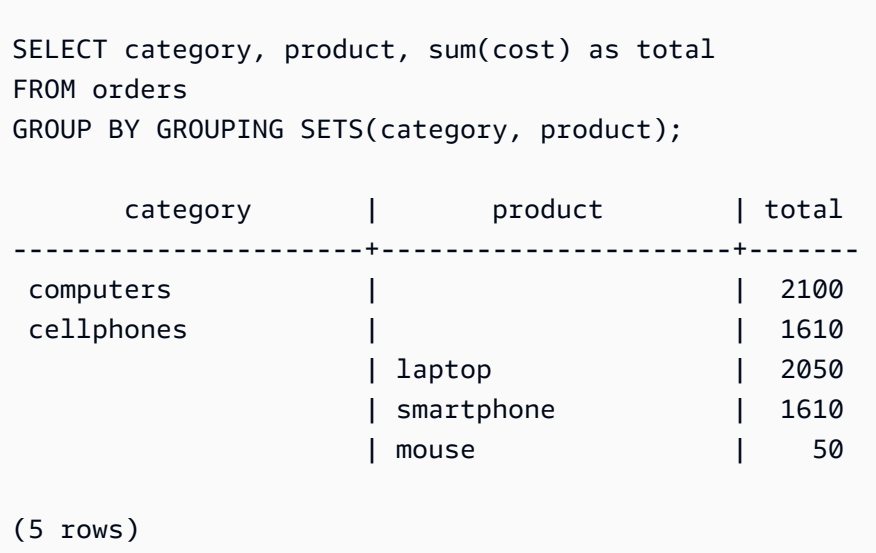

#### ROLLUP

Suppose une hiérarchie dans laquelle les colonnes précédentes sont considérées comme les parents des colonnes suivantes. ROLLUP regroupe les données par colonnes fournies et renvoie des lignes de sous-totaux supplémentaires représentant les totaux à tous les niveaux de colonnes de regroupement, en plus des lignes groupées. Par exemple, vous pouvez utiliser GROUP BY ROLLUP((a), (b)) pour renvoyer un jeu de résultats regroupé d'abord par a, puis par b en supposant que b est une sous-section de a. ROLLUP renvoie également une ligne contenant le jeu des résultats sans regrouper les colonnes.

```
GROUP BY ROLLUP((a), (b)) équivaut à GROUP BY GROUPING SETS((a,b), (a), ()).
```
L'exemple suivant renvoie le coût des produits de la table des commandes, regroupés d'abord par catégorie, puis par produit, le produit étant une subdivision de la catégorie.

```
SELECT category, product, sum(cost) as total
FROM orders
GROUP BY ROLLUP(category, product) ORDER BY 1,2;
```
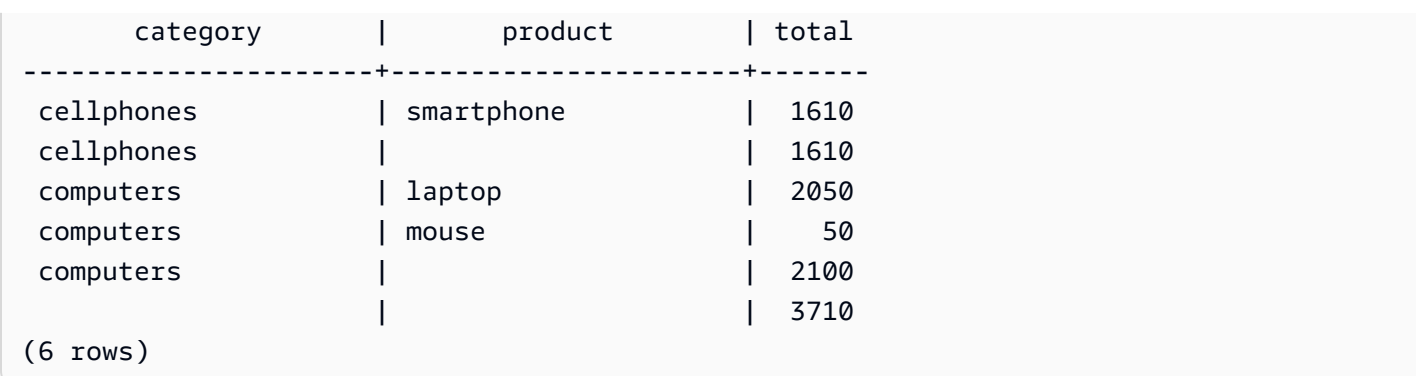

#### **CUBE**

Regroupe les données par colonnes fournies et renvoie des lignes de sous-totaux supplémentaires représentant les totaux à tous les niveaux de colonnes de regroupement, en plus des lignes groupées. CUBE renvoie les mêmes lignes que ROLLUP, mais ajoute des lignes de sous-total supplémentaires pour chaque combinaison de colonnes de regroupement non couverte par ROLLUP. Par exemple, vous pouvez utiliserGROUP BY CUBE ((a), (b)) pour renvoyer un jeu de résultats regroupé d'abord par a, puis par b en supposant que b est une sous-section de a, puis par b uniquement. CUBE renvoie également une ligne contenant le jeu des résultats sans regrouper les colonnes.

```
GROUP BY CUBE((a), (b)) équivaut à GROUP BY GROUPING SETS((a, b), (a), (b), ()).
```
L'exemple suivant renvoie le coût des produits de la table des commandes, regroupés d'abord par catégorie, puis par produit, le produit étant une subdivision de la catégorie. Contrairement à l'exemple précédent pour ROLLUP, l'instruction renvoie des résultats pour chaque combinaison de colonnes de regroupement.

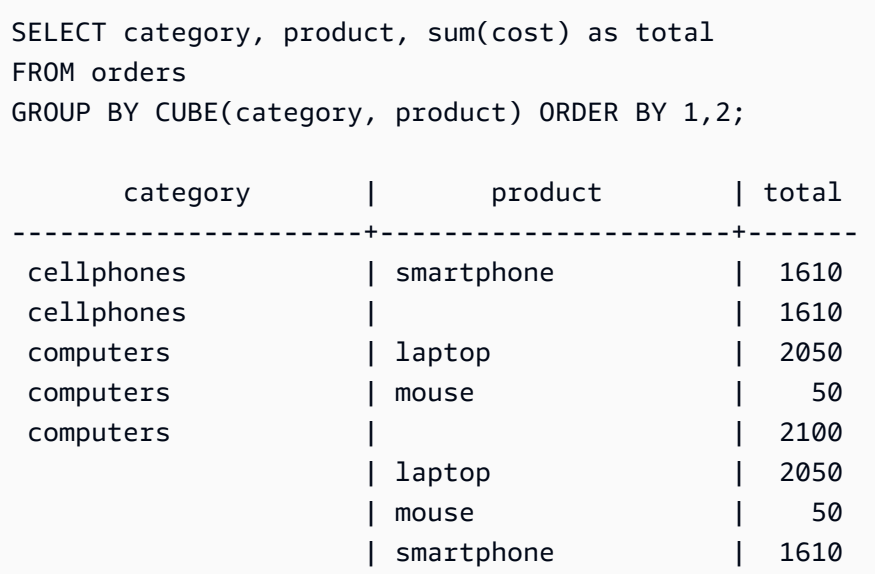

| | 3710

# <span id="page-70-0"></span>Clause HAVING

La clause HAVING applique une condition à l'ensemble des résultats groupés intermédiaires que renvoie une requête.

# Syntaxe

[ HAVING *condition* ]

Par exemple, vous pouvez limiter les résultats d'une fonction SUM :

```
having sum(pricepaid) >10000
```
La condition HAVING est appliquée après que toutes les conditions de la clause WHERE ont été appliquées et que les opérations GROUP BY sont terminées.

La condition elle-même prend la même forme que celle de toute condition de clause WHERE.

# Notes d'utilisation

- Toutes les colonnes référencées dans une condition de clause HAVING doivent être une colonne de regroupement ou une colonne qui fait référence au résultat d'une fonction d'agrégation.
- Dans une clause HAVING, vous ne pouvez pas spécifier :
	- Un nombre ordinal qui fait référence à un élément de la liste de sélection. Seules les clauses GROUP BY et ORDER BY acceptent des nombres ordinaux.

# Exemples

La requête suivante calcule la vente totale de billets pour tous les événements selon leur nom, puis supprime les événements où le total des ventes est inférieur à 800 000 \$ US. La condition HAVING est appliquée aux résultats de la fonction d'agrégation de la liste de sélection : sum(pricepaid).

```
select eventname, sum(pricepaid)
from sales join event on sales.eventid = event.eventid
```

```
group by 1
having sum(pricepaid) > 800000
order by 2 desc, 1;
eventname | sum
------------------+-----------
Mamma Mia! | 1135454.00
Spring Awakening | 972855.00
The Country Girl | 910563.00
Macbeth | 862580.00
Jersey Boys | 811877.00
Legally Blonde | 804583.00
(6 rows)
```
La requête suivante calcule un ensemble de résultats similaire. Dans ce cas, toutefois, la condition HAVING est appliquée à un regroupement qui n'est pas spécifié dans la liste de sélection : sum(qtysold). Les événements qui n'ont pas vendu plus de 2 000 billets disparaissent du résultat final.

```
select eventname, sum(pricepaid)
from sales join event on sales.eventid = event.eventid
group by 1
having sum(qtysold) >2000
order by 2 desc, 1;
eventname I sum
------------------+-----------
Mamma Mia! | 1135454.00
Spring Awakening | 972855.00
The Country Girl | 910563.00
Macbeth | 862580.00
Jersey Boys | 811877.00
Legally Blonde | 804583.00
Chicago | 790993.00
Spamalot | 714307.00
(8 rows)
```
# <span id="page-71-0"></span>Définir les opérateurs

Les opérateurs ensemblistes UNION, INTERSECT et EXCEPT sont utilisés pour comparer et fusionner les résultats de deux expressions de requête distinctes. Par exemple, si vous voulez savoir quels utilisateurs d'un site web sont à la fois acheteurs et vendeurs, mais que leurs noms d'utilisateur
sont stockés dans des colonnes ou tables distinctes, vous pouvez trouver l'intersection de ces deux types d'utilisateurs. Si vous voulez savoir quels utilisateurs du site web sont acheteurs mais pas vendeurs, vous pouvez utiliser l'opérateur EXCEPT pour trouver la différence entre les deux listes d'utilisateurs. Si vous souhaitez créer une liste de tous les utilisateurs, quel que soit le rôle, vous pouvez utiliser l'opérateur UNION.

#### **a** Note

Les clauses ORDER BY, LIMIT, SELECT TOP et OFFSET ne peuvent pas être utilisées dans les expressions de requête fusionnées par les opérateurs d'ensemble UNION, UNION ALL, INTERSECT et EXCEPT.

#### Rubriques

- [Syntaxe](#page-72-0)
- **[Paramètres](#page-72-1)**
- [Ordre d'évaluation des opérateurs ensemblistes](#page-73-0)
- [Notes d'utilisation](#page-74-0)
- [Exemple de requêtes UNION](#page-75-0)
- [Exemple de requête UNION ALL](#page-77-0)
- [Exemple de requêtes INTERSECT](#page-79-0)
- [Exemple de requête EXCEPT](#page-80-0)

## <span id="page-72-0"></span>Syntaxe

```
query
{ UNION [ ALL ] | INTERSECT | EXCEPT | MINUS }
query
```
## <span id="page-72-1"></span>Paramètres

#### query

Expression de requête qui correspond, sous la forme de sa liste de sélection, à une deuxième expression de requête qui suit l'opérateur UNION, INTERSECT ou EXCEPT. Les deux expressions doivent comporter le même nombre de colonnes de sortie avec des types de

données compatibles ; sinon, les deux jeux de résultats ne peuvent pas être comparés et fusionnés. Les opérations définies n'autorisent pas la conversion implicite entre différentes catégories de types de données ; pour plus d'informations, consultez [Compatibilité et conversion](#page-43-0)  [de types](#page-43-0).

Vous pouvez créer des requêtes qui contiennent un nombre illimité d'expressions de requête et les lier avec les opérateurs UNION, INTERSECT et EXCEPT dans n'importe quelle combinaison. Par exemple, la structure de requête suivante est valide, en supposant que les tables T1, T2 et T3 contiennent des ensembles de colonnes compatibles :

```
select * from t1
union
select * from t2
except
select * from t3
```
## UNION

Opération de définition qui renvoie les lignes de deux expressions de requête, indépendamment de savoir si les lignes proviennent de l'une ou des deux expressions.

#### INTERSECT

Opération de définition qui renvoie les lignes provenant de deux expressions de requête. Les lignes qui ne sont pas retournées par les deux expressions sont ignorées.

## EXCEPT | MINUS

Opération de définition qui renvoie les lignes qui dérivent de l'une de deux expressions de requête. Pour être éligible pour le résultat, lignes doivent exister dans la première table de résultats, pas dans la deuxième. MINUS et EXCEPT sont des synonymes exacts.

## ALL

Le mot-clé ALL conserve toutes les lignes en double produites par UNION. Le comportement par défaut lorsque le mot-clé ALL n'est pas utilisé consiste à ignorer ces doublons. INTERSECT ALL, EXCEPT ALL et MINUS ALL ne sont pas pris en charge.

## <span id="page-73-0"></span>Ordre d'évaluation des opérateurs ensemblistes

Les opérateurs ensemblistes UNION et EXCEPT sont associatifs à gauche. Si les parenthèses ne sont pas spécifiées pour influer sur l'ordre de priorité, une combinaison de ces opérateurs

ensemblistes est évaluée de gauche à droite. Par exemple, dans la requête suivante, l'UNION de T1 et de T2 est évaluée en premier, puis l'opération EXCEPT est effectuée sur le résultat UNION :

```
select * from t1
union
select * from t2
except
select * from t3
```
L'opérateur INTERSECT est prioritaire sur les opérateurs UNION et EXCEPT quand une combinaison d'opérateurs est utilisée dans la même requête. Par exemple, la requête suivante permet d'évaluer l'intersection de T2 et de T3, puis d'unir le résultat à T1 :

```
select * from t1
union
select * from t2
intersect
select * from t3
```
Par l'ajout de parenthèses, vous pouvez appliquer un ordre d'évaluation différent. Dans le cas suivant, le résultat de l'union de T1 et de T2 est croisé avec T3, et la requête est susceptible de produire un résultat différent.

```
(select * from t1
union
select * from t2)
intersect
(select * from t3)
```
## <span id="page-74-0"></span>Notes d'utilisation

- Les noms de colonne retournés dans le résultat d'une opération ensembliste sont les noms de colonne (ou alias) des tables de la première expression de requête. Comme ces noms de colonne sont potentiellement trompeurs, en ce sens que les valeurs de la colonne proviennent de tables de l'un ou de l'autre côté de l'opérateur ensembliste, il se peut que vous vouliez fournir des alias descriptifs pour le jeu de résultats.
- Lorsque les requêtes avec opérateurs ensemblistes renvoient des résultats décimaux, les colonnes de résultats correspondantes sont promues pour renvoyer les mêmes précision et échelle.

Par exemple, dans la requête suivante, où T1.REVENUE est une colonne DECIMAL(10,2) et T2.REVENUE une colonne DECIMAL(8,4), le résultat décimal est promu en DECIMAL(12,4) :

select t1.revenue union select t2.revenue;

L'échelle est 4, parce que c'est l'échelle maximale des deux colonnes. La précision est 12 parce que T1.REVENUE nécessite 8 chiffres à gauche de la virgule (12-4 = 8). Cette promotion de type garantit que toutes les valeurs de chaque côté de l'UNION conviennent au résultat. Pour les valeurs 64 bits, la précision de résultat maximale est de 19 et l'échelle de résultat maximale de 18. Pour les valeurs 128 bits, la précision de résultat maximale est de 38 et l'échelle de résultat maximale de 37.

Si le type de données obtenu dépasse les limites de AWS Clean Rooms précision et d'échelle, la requête renvoie une erreur.

• Pour les opérations ensemblistes, deux lignes sont traitées comme identiques si, pour chaque paire correspondante de colonnes, les deux valeurs de données sont égales ou toutes deux NULL. Par exemple, si les tables T1 et T2 contiennent une colonne et une ligne, et que la ligne a la valeur NULL dans les deux tables, une opération INTERSECT sur ces tables renvoie cette ligne.

#### <span id="page-75-0"></span>Exemple de requêtes UNION

Dans la requête UNION suivante, les lignes de la table SALES sont fusionnées avec les lignes de la table LISTING. Trois colonnes compatibles sont sélectionnées à partir de chaque table ; dans ce cas, les colonnes correspondantes ont les mêmes noms et types de données.

```
select listid, sellerid, eventid from listing
union select listid, sellerid, eventid from sales
listid | sellerid | eventid
  --------+----------+---------
1 | 36861 | 7872
2 | 16002 | 4806
3 | 21461 | 4256
4 | 8117 | 4337
5 | 1616 | 8647
```
L'exemple suivant montre comment vous pouvez ajouter une valeur littérale à la sortie d'une requête UNION afin que vous puissiez voir quelle expression de requête a généré chaque ligne du jeu de

and the set of the set of the set of the set of the set of the set of the set of the set of the SQLRéférence set of the set of the set of the set of the set of the set of the set of the set of the set of the set of the set

résultats. La requête identifie les lignes de la première expression de requête comme « B » (pour « buyers ») et les lignes de la deuxième expression de requête comme « S » (pour « sellers »).

La requête identifie les acheteurs et les vendeurs pour les transactions de billet égales ou supérieures à 10 000 \$ US. La seule différence entre les deux expressions de requête de chaque côté de l'opérateur d'UNION est la colonne de jointure de la table SALES.

```
select listid, lastname, firstname, username,
pricepaid as price, 'S' as buyorsell
from sales, users
where sales.sellerid=users.userid
and pricepaid >=10000
union
select listid, lastname, firstname, username, pricepaid,
'B' as buyorsell
from sales, users
where sales.buyerid=users.userid
and pricepaid >=10000
listid | lastname | firstname | username | price | buyorsell
--------+----------+-----------+----------+-----------+-----------
209658 | Lamb | Colette | VOR15LYI | 10000.00 | B
209658 | West | Kato | ELU81XAA | 10000.00 | S
212395 | Greer | Harlan | GXO71KOC | 12624.00 | S
212395 | Perry | Cora | YWR73YNZ | 12624.00 | B
215156 | Banks | Patrick | ZNQ69CLT | 10000.00 | S
215156 | Hayden | Malachi | BBG56AKU | 10000.00 | B
```
L'exemple suivant utilise un opérateur UNION ALL, car les lignes dupliquées, s'il en existe, doivent être conservées dans le résultat. Pour une série spécifique d'ID d'événement, la requête renvoie 0 ou plusieurs lignes pour chaque vente associée à chaque événement, et 0 ou 1 ligne pour chaque affichage de cet événement. Les ID d'événement sont uniques pour chaque ligne des tables LISTING et EVENT, mais il peut y avoir plusieurs ventes pour la même combinaison d'ID d'événement et d'ID de listing de la table SALES.

La troisième colonne du jeu de résultats identifie la source de la ligne. Si la source est la table SALES, un « Yes » apparaît dans la colonne SALESROW. (SALESROW est un alias de SALES. LISTID.) Si la ligne vient de la table LISTING, un « No » apparaît dans la colonne SALESROW.

Dans ce cas, le jeu de résultats se compose de trois lignes de vente pour affichage 500, événement 7787. En d'autres termes, trois transactions différentes ont eu lieu pour cette combinaison d'affichage et d'événement. Comme les deux autres affichages, 501 et 502, n'ont pas produit de ventes, la seule ligne que la requête génère pour ces ID de liste provient de la table LISTING (SALESROW = 'No').

```
select eventid, listid, 'Yes' as salesrow
from sales
where listid in(500,501,502)
union all
select eventid, listid, 'No'
from listing
where listid in(500,501,502)
eventid | listid | salesrow
---------+--------+----------
7787 | 500 | No
7787 | 500 | Yes
7787 | 500 | Yes
7787 | 500 | Yes
6473 | 501 | No
5108 | 502 | No
```
Si vous exécutez la même requête sans le mot-clé ALL, le résultat ne conserve qu'une seule des transactions de vente.

select eventid, listid, 'Yes' as salesrow from sales where listid in(500,501,502) union select eventid, listid, 'No' from listing where listid in(500,501,502) eventid | listid | salesrow ---------+--------+---------- 7787 | 500 | No 7787 | 500 | Yes 6473 | 501 | No 5108 | 502 | No

<span id="page-77-0"></span>Exemple de requête UNION ALL

L'exemple suivant utilise un opérateur UNION ALL, car les lignes dupliquées, s'il en existe, doivent être conservées dans le résultat. Pour une série spécifique d'ID d'événement, la requête renvoie 0

ou plusieurs lignes pour chaque vente associée à chaque événement, et 0 ou 1 ligne pour chaque affichage de cet événement. Les ID d'événement sont uniques pour chaque ligne des tables LISTING et EVENT, mais il peut y avoir plusieurs ventes pour la même combinaison d'ID d'événement et d'ID de listing de la table SALES.

La troisième colonne du jeu de résultats identifie la source de la ligne. Si la source est la table SALES, un « Yes » apparaît dans la colonne SALESROW. (SALESROW est un alias de SALES. LISTID.) Si la ligne vient de la table LISTING, un « No » apparaît dans la colonne SALESROW.

Dans ce cas, le jeu de résultats se compose de trois lignes de vente pour affichage 500, événement 7787. En d'autres termes, trois transactions différentes ont eu lieu pour cette combinaison d'affichage et d'événement. Comme les deux autres affichages, 501 et 502, n'ont pas produit de ventes, la seule ligne que la requête génère pour ces ID de liste provient de la table LISTING (SALESROW = 'No').

select eventid, listid, 'Yes' as salesrow from sales where listid in(500,501,502) union all select eventid, listid, 'No' from listing where listid in(500,501,502) eventid | listid | salesrow ---------+--------+---------- 7787 | 500 | No 7787 | 500 | Yes 7787 | 500 | Yes 7787 | 500 | Yes 6473 | 501 | No 5108 | 502 | No

Si vous exécutez la même requête sans le mot-clé ALL, le résultat ne conserve qu'une seule des transactions de vente.

```
select eventid, listid, 'Yes' as salesrow
from sales
where listid in(500,501,502)
union
select eventid, listid, 'No'
from listing
where listid in(500,501,502)
eventid | listid | salesrow
```
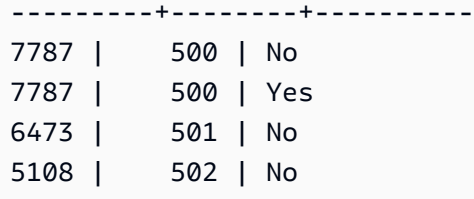

<span id="page-79-0"></span>Exemple de requêtes INTERSECT

Comparez l'exemple suivant avec le premier exemple UNION. La seule différence entre les deux exemples est l'opérateur ensembliste qui est utilisé, mais les résultats sont très différents. Seule une des lignes est la même :

235494 | 23875 | 8771

Il s'agit de la seule ligne du résultat limité de 5 lignes qui a été trouvé dans les deux tables.

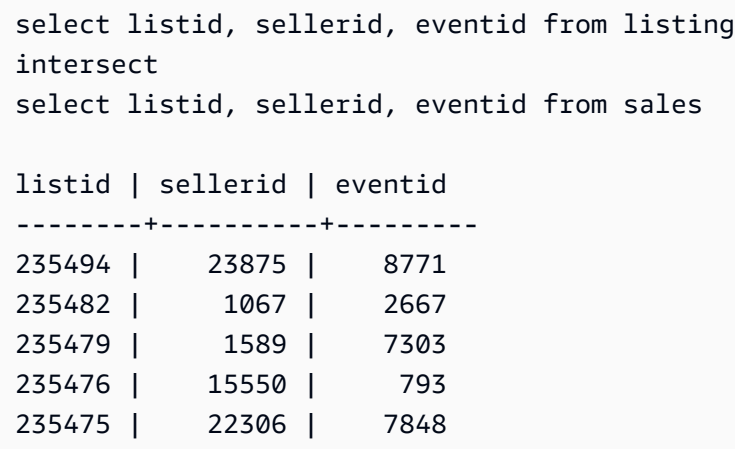

La requête suivante détecte les événements (pour lesquels des billets ont été vendus) qui se sont déroulées dans des lieux de New York et de Los Angeles en mars. La différence entre les deux expressions de requête est la contrainte sur la colonne VENUECITY.

```
select distinct eventname from event, sales, venue
where event.eventid=sales.eventid and event.venueid=venue.venueid
and date_part(month,starttime)=3 and venuecity='Los Angeles'
intersect
select distinct eventname from event, sales, venue
where event.eventid=sales.eventid and event.venueid=venue.venueid
and date_part(month, starttime)=3 and venuecity='New York City';
```
eventname

---------------------------- A Streetcar Named Desire Dirty Dancing Electra Running with Annalise Hairspray Mary Poppins November Oliver! Return To Forever Rhinoceros South Pacific The 39 Steps The Bacchae The Caucasian Chalk Circle The Country Girl Wicked Woyzeck

# <span id="page-80-0"></span>Exemple de requête EXCEPT

La table CATEGORY de la base de données contient les 11 lignes suivantes :

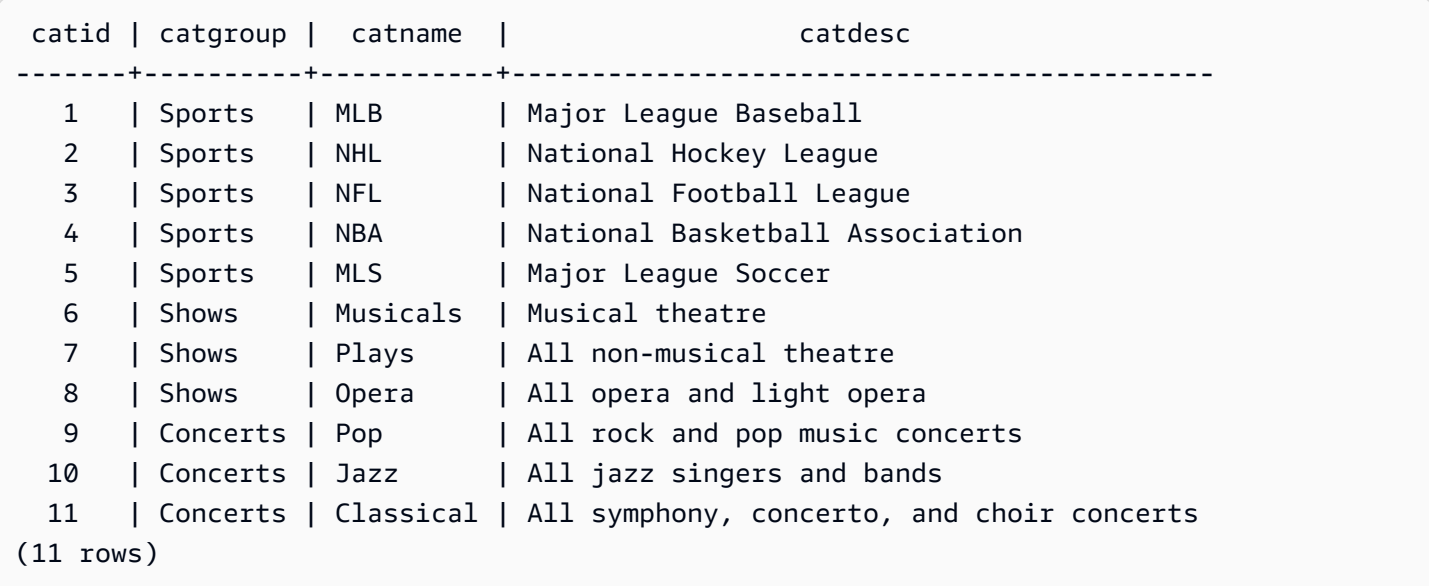

Supposons qu'une table CATEGORY\_STAGE (table intermédiaire) contienne une seule ligne supplémentaire :

catid | catgroup | catname | catdesc -------+----------+-----------+--------------------------------------------

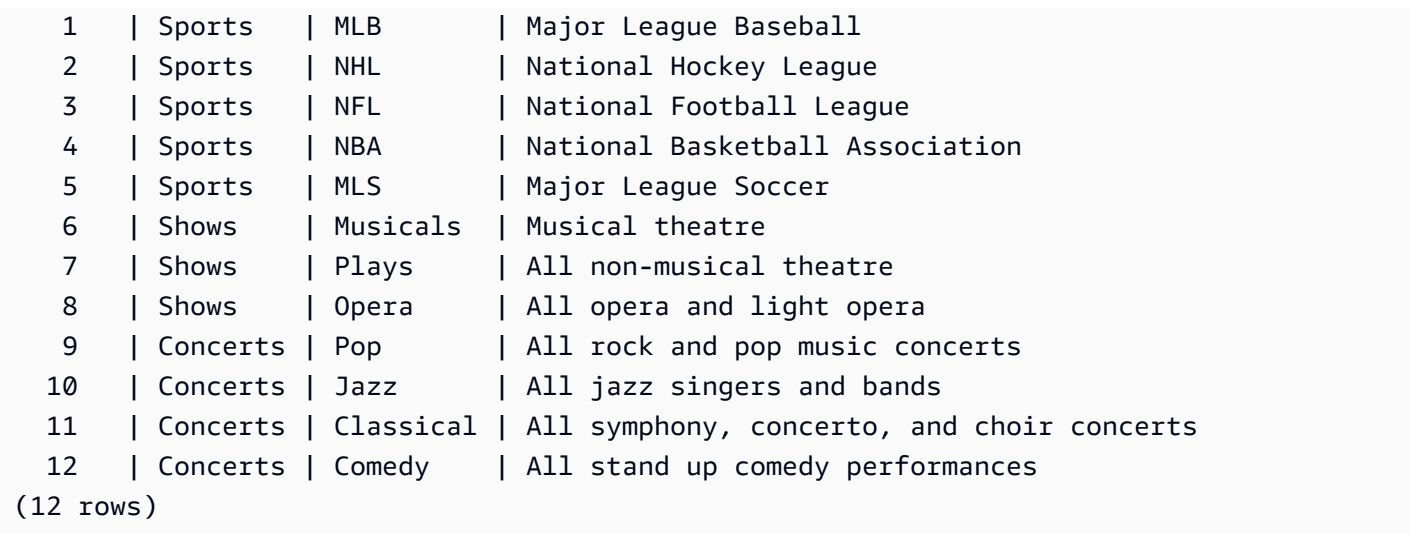

renvoiez la différence entre les deux tables. En d'autres termes, renvoiez les lignes qui sont dans la table CATEGORY\_STAGE, mais pas dans la table CATEGORY :

```
select * from category_stage
except
select * from category;
catid | catgroup | catname | catdesc
-------+----------+---------+---------------------------------- 
   12 | Concerts | Comedy | All stand up comedy performances
(1 row)
```
La requête équivalente suivante utilise le synonyme MINUS.

```
select * from category_stage
minus
select * from category;
catid | catgroup | catname | catdesc
-------+----------+---------+---------------------------------- 
   12 | Concerts | Comedy | All stand up comedy performances
(1 row)
```
Si vous inversez l'ordre des expressions SELECT, la requête ne renvoie aucune ligne.

# Clause ORDER BY

La clause ORDER BY trie le jeu de résultats d'une requête.

#### **a** Note

L'expression ORDER BY la plus éloignée ne doit comporter que des colonnes figurant dans la liste de sélection.

#### **Rubriques**

- **[Syntaxe](#page-82-0)**
- **[Paramètres](#page-82-1)**
- [Notes d'utilisation](#page-83-0)
- [Exemples avec ORDER BY](#page-84-0)

# <span id="page-82-0"></span>**Syntaxe**

```
[ ORDER BY expression [ ASC | DESC ] ]
[ NULLS FIRST | NULLS LAST ]
[ LIMIT { count | ALL } ]
[ OFFSET start ]
```
# <span id="page-82-1"></span>Paramètres

#### expression

Expression qui définit l'ordre de tri du résultat de la requête. Il se compose d'une ou de plusieurs colonnes dans la liste de sélection. Les résultats sont retournés en fonction du classement UTF-8 binaire. Vous pouvez aussi spécifier les éléments suivants :

- Nombres ordinaux qui représentent la position des entrées de la liste de sélection (ou position des colonnes de la table s'il n'existe aucune liste de sélection)
- Alias qui définissent les entrées de la liste de sélection

Lorsque la clause ORDER BY contient plusieurs expressions régulières, le jeu de résultats est trié selon la première expression, puis la deuxième expression est appliquée aux lignes de la première expression ayant des valeurs correspondantes, et ainsi de suite.

## ASC | DESC

Option qui définit l'ordre de tri de l'expression, comme suit :

- ASC : croissant (par exemple, de faible à élevé pour les valeurs numériques et de « A » à « Z » pour les chaînes de caractères). Si aucune option n'est spécifiée, les données sont triées dans l'ordre croissant par défaut.
- DESC : descendantes (valeurs d'élevées à faibles pour les valeurs numériques ; de « Z » à « A » pour les chaînes).

#### NULLS FIRST | NULLS LAST

Option qui spécifie si les valeurs NULL doivent être triées en premier, avant les valeurs non null, ou en dernier, après les valeurs non null. Par défaut, les valeurs NULL sont triées et classées en dernier par ordre croissant (ASC) et triées et classées en premier par ordre décroissant (DESC).

#### LIMIT nombre | ALL

Option qui contrôle le nombre de lignes triées renvoyées par la requête. Le nombre LIMIT doit être un nombre entier positif ; la valeur maximale est 2147483647.

LIMIT 0 ne renvoie aucune ligne. Vous pouvez utiliser cette syntaxe à des fins de test, pour vérifier qu'une requête s'exécute (sans afficher aucune ligne) ou pour renvoyer une liste de colonnes d'une table. Une clause ORDER BY est redondante si vous utilisez LIMIT 0 pour renvoyer une liste de colonnes. La valeur par défaut est LIMIT ALL.

## OFFSET début

Option qui spécifie d'ignorer le nombre de lignes qui précèdent début avant de commencer à renvoyer les lignes. Le nombre OFFSET doit être un nombre entier positif ; la valeur maximale est 2147483647. Lorsqu'elles sont utilisées avec l'option LIMIT, les lignes OFFSET sont ignorées avant de commencer à compter les lignes LIMIT qui sont retournées. Si l'option LIMIT n'est pas utilisée, le nombre de lignes du jeu de résultats est diminué du nombre de lignes qui sont ignorées. Comme les lignes ignorées par une clause OFFSET continuent de devoir être analysées, il peut être inefficace de choisir une valeur OFFSET élevée.

## <span id="page-83-0"></span>Notes d'utilisation

Notez le comportement attendu suivant avec les clauses ORDER BY :

• Les valeurs NULL sont considérées comme « plus élevés » que toutes les autres valeurs. Avec l'ordre de tri croissant par défaut, les valeurs NULL sont triées à la fin. Pour modifier ce comportement, utilisez l'option NULLS FIRST.

- Lorsqu'une requête ne contient pas une clause ORDER BY, le système renvoie des jeux de résultats sans classement prévisible des lignes. La même requête exécutée deux fois peut renvoyer le même jeu de résultats dans un ordre différent.
- Les options LIMIT et OFFSET peuvent être utilisées sans clause ORDER BY ; cependant, pour renvoyer un ensemble cohérent de lignes, utilisez ces options conjointement à ORDER BY.
- Dans n'importe quel système parallèle AWS Clean Rooms, par exemple, lorsque ORDER BY ne produit pas d'ordre unique, l'ordre des lignes n'est pas déterministe. En d'autres termes, si l'expression ORDER BY produit des valeurs dupliquées, l'ordre de retour de ces lignes peut varier d'un système à l'autre ou d'une exécution AWS Clean Rooms à l'autre.
- AWS Clean Rooms ne prend pas en charge les littéraux de chaîne dans les clauses ORDER BY.

# <span id="page-84-0"></span>Exemples avec ORDER BY

renvoiez les 11 lignes de la table CATEGORY, triées sur la deuxième colonne, CATGROUP. Pour les résultats qui ont la même valeur CATGROUP, classez les valeurs de colonne CATDESC en fonction de la longueur de la chaîne de caractères. Triez ensuite sur les colonnes CATID et CATNAME.

```
select * from category order by 2, 1, 3;
catid | catgroup | catname | catolesc
-------+----------+-----------+----------------------------------------
10 | Concerts | Jazz | All jazz singers and bands
9 | Concerts | Pop | All rock and pop music concerts
11 | Concerts | Classical | All symphony, concerto, and choir conce
6 | Shows | Musicals | Musical theatre
7 | Shows | Plays | All non-musical theatre
8 | Shows | Opera | All opera and light opera
5 | Sports | MLS | Major League Soccer
1 | Sports | MLB | Major League Baseball
2 | Sports | NHL | National Hockey League
3 | Sports | NFL | National Football League
4 | Sports | NBA | National Basketball Association
(11 rows)
```
renvoiez les colonnes sélectionnées de la table SALES, triées selon les valeurs QTYSOLD les plus élevées. Limitez les résultats aux 10 lignes supérieures :

select salesid, qtysold, pricepaid, commission, saletime from sales

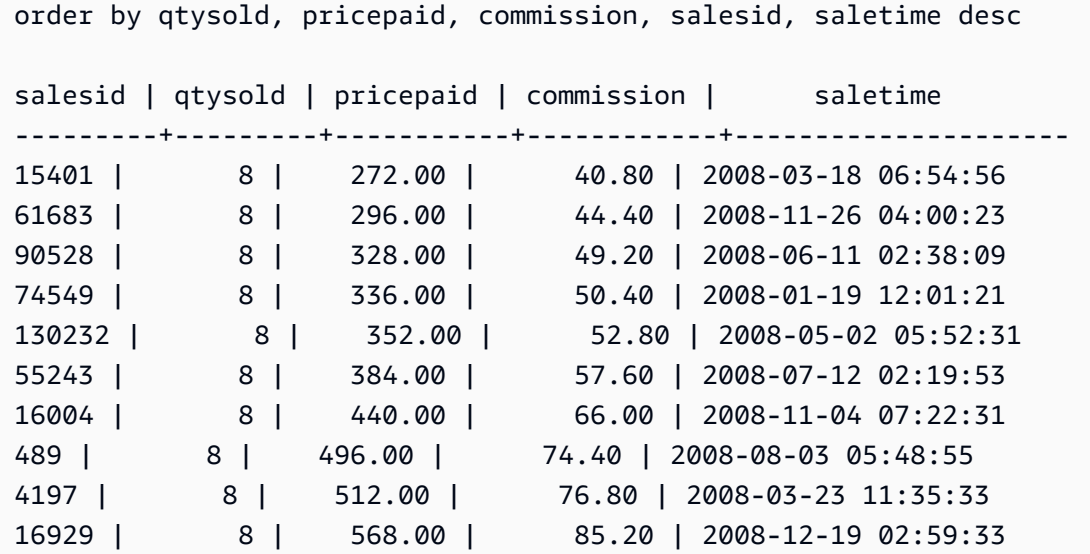

renvoiez une liste de colonnes et aucune ligne à l'aide de la syntaxe LIMIT 0 :

```
select * from venue limit 0;
venueid | venuename | venuecity | venuestate | venueseats
---------+-----------+-----------+------------+------------
(0 rows)
```
# Exemples de sous-requête

Les exemples suivants illustrent différentes façons par lesquelles les sous-requêtes conviennent aux requêtes SELECT. Pour obtenir un autre exemple de l'utilisation des sous-requêtes, consultez [Exemples de clause JOIN.](#page-59-0)

## Sous-requête SELECT liste

L'exemple suivant contient une sous-requête dans la liste SELECT. Cette sous-requête est scalaire : elle renvoie une et une seule colonne et une seule valeur, ce qui est répété dans le résultat pour chaque ligne retournée à partir de la requête externe. La requête compare la valeur Q1SALES que la sous-requête calcule aux valeurs des ventes des deux autres trimestres (2 et 3) en 2008, comme défini par la requête externe.

```
select qtr, sum(pricepaid) as qtrsales,
(select sum(pricepaid)
from sales join date on sales.dateid=date.dateid
where qtr='1' and year=2008) as q1sales
```

```
from sales join date on sales.dateid=date.dateid
where qtr in('2','3') and year=2008
group by qtr
order by qtr;
qtr | qtrsales | q1sales
            -------+-------------+-------------
2 | 30560050.00 | 24742065.00
3 | 31170237.00 | 24742065.00
(2 rows)
```
## Sous-requête de clause WHERE

L'exemple suivant contient une sous-requête de table dans la clause WHERE. Cette sous-requête produit plusieurs lignes. Dans ce cas, les lignes ne contiennent qu'une seule colonne, mais les sousrequêtes de table peuvent contenir plusieurs colonnes et lignes, tout comme n'importe quelle autre table.

La requête recherche les 10 meilleurs vendeurs en termes de nombre maximal de billets vendus. La liste des 10 meilleurs est limitée par la sous-requête, qui supprime les utilisateurs qui résident dans les villes où il y a des lieux de vente. Cette requête peut être écrite de différentes façons ; par exemple, la sous-requête peut être réécrite comme jointure au sein de la requête principale.

```
select firstname, lastname, city, max(qtysold) as maxsold
from users join sales on users.userid=sales.sellerid
where users.city not in(select venuecity from venue)
group by firstname, lastname, city
order by maxsold desc, city desc
limit 10;
firstname | lastname | city | maxsold
-----------+-----------+----------------+---------
Noah | Guerrero | Worcester | 8
Isadora | Moss | Winooski | 8
Kieran | Harrison | Westminster | 8
Heidi | Davis | Warwick | 8
Sara | Anthony | Waco | 8
Bree | Buck | Valdez | 8
Evangeline | Sampson | Trenton | 8
Kendall | Keith | Stillwater | 8
Bertha | Bishop | Stevens Point | 8
Patricia | Anderson | South Portland | 8
```
(10 rows)

#### Sous-requêtes de clause WITH

Consultez [Clause WITH.](#page-51-0)

# Sous-requêtes corrélées

L'exemple suivant contient une sous-requête corrélée dans la clause WHERE ; ce genre de sousrequête contient une ou plusieurs corrélations entre ses colonnes et les colonnes générés par la requête externe. Dans ce cas, la corrélation est where s.listid=l.listid. Pour chaque ligne que produit la requête externe, la sous-requête est exécutée pour qualifier ou disqualifier la ligne.

```
select salesid, listid, sum(pricepaid) from sales s
where qtysold=
(select max(numtickets) from listing l
where s.listid=l.listid)
group by 1,2
order by 1,2
limit 5;
salesid | listid | sum
--------+--------+---------- 
 27 | 28 | 111.00 
 81 | 103 | 181.00 
 142 | 149 | 240.00 
 146 | 152 | 231.00 
 194 | 210 | 144.00
(5 rows)
```
## Modèles de sous-requêtes corrélées non pris en charge

Le planificateur de requête utilise une méthode de réécriture de requête appelée décorrélation de sous-requête afin d'optimiser plusieurs modèles de sous-requêtes corrélées en vue de l'exécution dans un environnement MPP. Certains types de sous-requêtes corrélées suivent des modèles qui ne AWS Clean Rooms peuvent pas être décorrélés et qui ne sont pas compatibles. Les requêtes qui contiennent les références de corrélation suivantes génèrent des erreurs :

• Les références de corrélation qui ignorent un bloc de requête, également appelées « références de corrélation de niveau non hiérarchique ». Par exemple, dans la requête suivante, le bloc contenant la référence de corrélation et le bloc ignoré sont connectés par un prédicat NOT EXISTS :

```
select event.eventname from event
where not exists
(select * from listing
where not exists
(select * from sales where event.eventid=sales.eventid));
```
Le bloc ignoré dans ce cas est la sous-requête sur la table LISTING. La référence de corrélation correspond aux tables EVENT et SALES.

• Références de corrélation à partir d'une sous-requête qui fait partie d'une clause ON dans une requête externe :

```
select * from category
left join event
on category.catid=event.catid and eventid =
(select max(eventid) from sales where sales.eventid=event.eventid);
```
La clause ON contient une référence de corrélation depuis SALES dans la sous-requête jusqu'à EVENT dans la requête externe.

• Références de corrélation sensibles à la valeur nulle avec une table AWS Clean Rooms système. Par exemple :

```
select attrelid
from my_locks sl, my_attribute
where sl.table_id=my_attribute.attrelid and 1 not in
(select 1 from my_opclass where sl.lock_owner = opcowner);
```
• Références de corrélation à partir d'une sous-requête contenant une fonction de fenêtrage.

```
select listid, qtysold
from sales s
where qtysold not in
(select sum(numtickets) over() from listing l where s.listid=l.listid);
```
• Références d'une colonne GROUP BY aux résultats d'une sous-requête corrélée. Par exemple :

```
select listing.listid,
(select count (sales.listid) from sales where sales.listid=listing.listid) as list
from listing
```

```
group by list, listing.listid;
```
• Références de corrélation à partir d'une sous-requête avec fonction d'agrégation et d'une clause GROUP BY, connectée à la requête externe par un prédicat IN. (Cette restriction ne s'applique pas aux fonctions d'agrégation MIN et MAX.) Par exemple :

```
select * from listing where listid in
(select sum(qtysold)
from sales
where numtickets>4
group by salesid);
```
# Fonctions SQL dans AWS Clean Rooms

AWS Clean Rooms prend en charge les fonctions SQL suivantes :

#### Rubriques

- [Fonctions d'agrégation](#page-90-0)
- [Fonctions de tableau](#page-119-0)
- [Expressions conditionnelles](#page-125-0)
- [Fonctions de formatage des types de données](#page-135-0)
- [Fonctions de date et d'heure](#page-162-0)
- [Fonctions de hachage](#page-200-0)
- **[Fonctions JSON](#page-205-0)**
- [Fonctions mathématiques](#page-215-0)
- [Fonctions de chaîne](#page-248-0)
- [Fonctions d'informations sur le type SUPER](#page-299-0)
- [Fonctions VARBYTE](#page-312-0)
- [Fonctions de fenêtrage](#page-315-0)

# <span id="page-90-0"></span>Fonctions d'agrégation

AWS Clean Rooms prend en charge les fonctions d'agrégation suivantes :

#### **Rubriques**

- [Fonction ANY\\_VALUE](#page-91-0)
- [Fonction APPROXIMATE PERCENTILE\\_DISC](#page-93-0)
- **[Fonction AVG](#page-95-0)**
- **Fonction BOOL AND**
- [Fonction BOOL\\_OR](#page-97-0)
- [COUNTet COUNT DISTINCT fonctions](#page-98-0)
- [Fonction COUNT](#page-99-0)
- [Fonction LISTAGG](#page-102-0)
- [Fonction MAX](#page-106-0)
- **[Fonction MEDIAN](#page-107-0)**
- **[Fonction MIN](#page-110-0)**
- [Fonction PERCENTILE\\_CONT](#page-111-0)
- [Fonctions STDDEV\\_SAMP et STDDEV\\_POP](#page-114-0)
- [SUMet SUM DISTINCT fonctions](#page-116-0)
- [Fonctions VAR\\_SAMP et VAR\\_POP](#page-118-0)

# <span id="page-91-0"></span>Fonction ANY\_VALUE

La fonction ANY\_VALUE renvoie n'importe quelle valeur des valeurs d'expression en entrée de manière non déterministe. Cette fonction peut renvoyer la valeur NULL si l'expression en entrée n'entraîne pas de renvoi de ligne.

#### Syntaxe

ANY\_VALUE ( [ DISTINCT | ALL ] *expression* )

#### Arguments

DISTINCT | ALL

Spécifiez DISTINCT ou ALL pour renvoyer n'importe quelle valeur des valeurs d'expression en entrée. L'argument DISTINCT n'a aucun effet et est ignoré.

#### expression

Colonne cible ou expression sur laquelle la fonction opère. L'expression est l'un des types de données suivants :

- SMALLINT
- INTEGER
- BIGINT
- DECIMAL
- REAL
- DOUBLE PRECISON
- BOOLEAN
- CHAR
- VARCHAR
- DATE
- TIMESTAMP
- TIMESTAMPTZ
- TIME
- TIMETZ
- VARBYTE
- SUPER

## Renvoie

Renvoie le même type de données que expression.

#### Notes d'utilisation

Si une instruction qui spécifie la fonction ANY\_VALUE d'une colonne inclut également une deuxième référence de colonne, la deuxième colonne doit apparaître dans une clause GROUP BY ou être incluse dans une fonction d'agrégation.

## Exemples

L'exemple suivant renvoie une instance de n'importe quel dateid endroit où se eventname trouve leEagles.

```
select any_value(dateid) as dateid, eventname from event where eventname ='Eagles' 
  group by eventname;
```
Voici les résultats.

```
dateid | eventname
-------+--------------- 
  1878 | Eagles
```
L'exemple suivant renvoie une instance de n'importe quel dateid endroit où eventname est Eagles ouCold War Kids.

```
select any_value(dateid) as dateid, eventname from event where eventname in('Eagles', 
  'Cold War Kids') group by eventname;
```
Voici les résultats.

```
dateid | eventname
-------+--------------- 
  1922 | Cold War Kids 
  1878 | Eagles
```
# <span id="page-93-0"></span>Fonction APPROXIMATE PERCENTILE\_DISC

APPROXIMATE PERCENTILE\_DISC est une fonction de distribution inverse qui suppose un modèle de distribution discrète. Elle prend une valeur de centile et une spécification de tri et renvoie un élément de l'ensemble donné. L'approximation permet une exécution de la fonction nettement plus rapide, avec une erreur relative faible d'environ 0,5 %.

Pour une valeur de percentile donnée, APPROXIMATE PERCENTILE\_DISC utilise un algorithme résumé de quantile afin d'évaluer de façon approximative le percentile discret de l'expression dans la clause ORDER BY. APPROXIMATE PERCENTILE\_DISC renvoie la valeur ayant la valeur de distribution cumulative la moins élevée (par rapport à la même spécification de tri) supérieure ou égale au percentile.

APPROXIMATE PERCENTILE\_DISC est une fonction qui s'exécute uniquement sur le nœud de calcul. La fonction renvoie une erreur si la requête ne fait pas référence à une table définie par l'utilisateur ou à une table AWS Clean Rooms système.

### Syntaxe

```
APPROXIMATE PERCENTILE_DISC ( percentile )
WITHIN GROUP (ORDER BY expr)
```
#### Arguments

#### percentile

Constante numérique comprise entre 0 et 1. Les valeurs NULL sont ignorées dans le calcul.

#### WITHIN GROUP ( ORDER BY expr)

Clause qui spécifie les valeurs numériques ou de date/heure au-delà desquelles le centile sera trié et calculé.

#### Renvoie

Type de données identique à l'expression ORDER BY dans la clause WITHIN GROUP.

#### Notes d'utilisation

Si l'instruction APPROXIMATE PERCENTILE\_DISC inclut une clause GROUP BY, le jeu de résultats est limité. La limite varie en fonction du type de nœud et du nombre de nœuds. Si la limite est dépassée, la fonction échoue et renvoie l'erreur suivante.

GROUP BY limit for approximate percentile\_disc exceeded.

Si vous devez évaluer plus de groupes que ne le permet la limite, pensez à utiliser [Fonction](#page-111-0)  [PERCENTILE\\_CONT](#page-111-0).

#### Exemples

L'exemple suivant renvoie le nombre de ventes, le total des ventes et la valeur du 50e percentile pour les 10 meilleures dates.

```
select top 10 date.caldate,
count(totalprice), sum(totalprice),
approximate percentile_disc(0.5) 
within group (order by totalprice)
from listing
join date on listing.dateid = date.dateid
group by date.caldate
order by 3 desc;
caldate | count | sum | percentile_disc
-----------+-------+------------+----------------
2008-01-07 | 658 | 2081400.00 | 2020.00
2008-01-02 | 614 | 2064840.00 | 2178.00
2008-07-22 | 593 | 1994256.00 | 2214.00
2008-01-26 | 595 | 1993188.00 | 2272.00
2008-02-24 | 655 | 1975345.00 | 2070.00
2008-02-04 | 616 | 1972491.00 | 1995.00
2008-02-14 | 628 | 1971759.00 | 2184.00
2008-09-01 | 600 | 1944976.00 | 2100.00
2008-07-29 | 597 | 1944488.00 | 2106.00
2008-07-23 | 592 | 1943265.00 | 1974.00
```
# <span id="page-95-0"></span>Fonction AVG

La AVG fonction renvoie la moyenne (moyenne arithmétique) des valeurs des expressions d'entrée. La AVG fonction fonctionne avec des valeurs numériques et ignore les valeurs NULL.

# Syntaxe

AVG (*column*)

# **Arguments**

## *column*

Colonne cible sur laquelle la fonction opère. La colonne est de l'un des types de données suivants :

- SMALLINT
- INTEGER
- BIGINT
- DECIMAL
- DOUBLE

# Types de données

Les types d'arguments pris en charge par la AVG fonction sont SMALLINT INTEGERBIGINT,DECIMAL, etDOUBLE.

Les types de retour pris en charge par la AVG fonction sont les suivants :

- BIGINTpour tout argument de type entier
- DOUBLEpour un argument à virgule flottante
- Renvoie le même type de données que l'expression pour tout autre type d'argument

La précision par défaut pour le résultat d'une AVG fonction avec un DECIMAL argument est de 38. L'échelle du résultat est identique à celle de l'argument. Par exemple, AVG une DEC(5,2) colonne renvoie un type de DEC(38,2) données.

# Exemple

Trouvez la quantité moyenne vendue par transaction dans le SALES tableau.

```
select avg(qtysold)from sales;
```
# <span id="page-96-0"></span>Fonction BOOL\_AND

La fonction BOOL\_AND opère sur une seule colonne ou expression booléenne ou entière. Elle applique une logique similaire aux fonctions BIT\_AND et BIT\_OR. Pour cette fonction, le type de retour est une valeur booléenne (true ou false).

Si toutes les valeurs d'un ensemble sont true, la fonction BOOL\_AND renvoie true (t). Si une valeur est false, la fonction renvoie false (f).

# Syntaxe

BOOL\_AND ( [DISTINCT | ALL] *expression* )

# **Arguments**

## expression

Colonne cible ou expression sur laquelle la fonction opère. Cette expression doit comporter un type de données BOOLEAN ou nombre entier. Le type de retour de la fonction est BOOLEAN.

## DISTINCT | ALL

Avec l'argument DISTINCT, la fonction supprime toutes les valeurs en double de l'expression spécifiée avant de calculer le résultat. Avec l'argument ALL, la fonction conserve toutes les valeurs en double. La valeur par défaut est ALL.

# Exemples

Vous pouvez utiliser les fonctions booléennes par rapport à des expressions booléennes ou à des expressions de type nombre entier.

Par exemple, la requête suivante renvoie les résultats de la table USERS standard de la base de données TICKIT, qui comporte plusieurs colonnes booléennes.

La fonction BOOL AND renvoie false pour les cinq lignes. Tous les utilisateurs de chacun de ces états n'aiment pas le sport.

```
select state, bool_and(likesports) from users 
group by state order by state limit 5;
state | bool_and
  ------+---------
AB | f
AK | f
AL | f
AZ \qquad \qquad | f
BC | f
(5 rows)
```
# <span id="page-97-0"></span>Fonction BOOL\_OR

La fonction BOOL\_OR opère sur une seule colonne ou expression booléenne ou entière. Elle applique une logique similaire aux fonctions BIT\_AND et BIT\_OR. Pour cette fonction, le type de retour est une valeur booléenne (true, false ou NULL).

Si une valeur d'un ensemble est true, la fonction BOOL\_OR renvoie true (t). Si une valeur d'un ensemble est false, la fonction renvoie false (f). La valeur NULL peut être renvoyée si la valeur est inconnue.

## Syntaxe

```
BOOL_OR ( [DISTINCT | ALL] expression )
```
## **Arguments**

## expression

Colonne cible ou expression sur laquelle la fonction opère. Cette expression doit comporter un type de données BOOLEAN ou nombre entier. Le type de retour de la fonction est BOOLEAN. DISTINCT | ALL

Avec l'argument DISTINCT, la fonction supprime toutes les valeurs en double de l'expression spécifiée avant de calculer le résultat. Avec l'argument ALL, la fonction conserve toutes les valeurs en double. La valeur par défaut est ALL.

#### Exemples

Vous pouvez utiliser les fonctions booléennes avec des expressions booléennes ou des expressions de type nombre entier. Par exemple, la requête suivante renvoie les résultats de la table USERS standard de la base de données TICKIT, qui comporte plusieurs colonnes booléennes.

La fonction BOOL\_OR renvoie true pour les cinq lignes. Au moins un utilisateur de chacun de ces états aime le sport.

```
select state, bool_or(likesports) from users 
group by state order by state limit 5;
state | bool_or 
------+--------
AB | t
AK | t
AL | t
AZ | t
BC \t| t(5 rows)
```
L'exemple suivant renvoie la valeur NULL.

```
SELECT BOOL_OR(NULL = '123')
                 bool_or
------ 
NULL
```
# <span id="page-98-0"></span>COUNTet COUNT DISTINCT fonctions

La COUNT fonction compte les lignes définies par l'expression. La COUNT DISTINCT fonction calcule le nombre de valeurs non nulles distinctes dans une colonne ou une expression. Il élimine toutes les valeurs dupliquées de l'expression spécifiée avant de procéder au décompte.

## Syntaxe

COUNT (*column*)

COUNT (DISTINCT *column*)

#### **Arguments**

#### *column*

Colonne cible sur laquelle la fonction opère.

```
Types de données
```
La COUNT fonction et la COUNT DISTINCT fonction prennent en charge tous les types de données d'arguments.

La COUNT DISTINCT fonction revientBIGINT.

#### Exemples

Comptez tous les utilisateurs de l'État de Floride.

select count (identifier) from users where state='FL';

Comptez tous les identifiants uniques des lieux dans le EVENT tableau.

select count (distinct (venueid)) as venues from event;

# <span id="page-99-0"></span>Fonction COUNT

La fonction COUNT compte les lignes définies par l'expression.

La fonction COUNT présente les variantes suivantes.

- COUNT (\*) compte toutes les lignes de la table cible, qu'elles comprennent des valeurs null ou non.
- COUNT ( expression ) calcule le nombre de lignes avec des valeurs non NULL dans une colonne ou une expression spécifique.
- COUNT ( DISTINCT expression ) calcule le nombre de valeurs non NULL distinctes dans une colonne ou une expression.
- APPROXIMATE COUNT DISTINCT donne une approximation du nombre de valeurs distinctes non NULL dans une colonne ou une expression.

## Syntaxe

```
COUNT( * | expression )
```
COUNT ( [ DISTINCT | ALL ] *expression* )

APPROXIMATE COUNT ( DISTINCT *expression* )

## **Arguments**

#### expression

Colonne cible ou expression sur laquelle la fonction opère. La fonction COUNT prend en charge tous les types de données d'argument.

#### DISTINCT | ALL

Avec l'argument DISTINCT, la fonction supprime toutes les valeurs en double dans l'expression spécifiée avant d'effectuer le compte. Avec l'argument ALL, la fonction conserve toutes les valeurs en double de l'expression pour le compte. La valeur par défaut est ALL.

#### APPROXIMATE

Lorsqu'elle est utilisée avec APPROXIMATE, une fonction COUNT DISTINCT utilise un HyperLogLog algorithme pour estimer le nombre de valeurs distinctes non NULL dans une colonne ou une expression. Les requêtes qui utilisent le mot clé APPROXIMATE s'exécutent beaucoup plus rapidement, avec une erreur relative faible d'environ 2 %. L'approximation est garantie pour les requêtes qui renvoient un grand nombre de valeurs distinctes (par millions ou plus encore) par requête, ou par groupe, en cas de clause GROUP BY. Pour les ensembles plus petits de valeurs distinctes (par milliers), l'approximation peut être plus lente qu'un compte précis. La fonction APPROXIMATE peut être utilisée uniquement avec COUNT DISTINCT.

## Type de retour

La fonction COUNT renvoie BIGINT.

## Exemples

Pour compter tous les utilisateurs de l'état de Floride :

```
select count(*) from users where state='FL';
count
-------
510
```
Comptez tous les noms d'événements de la table EVENT :

```
select count(eventname) from event;
count
-------
8798
```
Comptez tous les noms d'événements de la table EVENT :

```
select count(all eventname) from event;
count
-------
8798
```
Pour compter tous les ID de lieu uniques de la table EVENT :

```
select count(distinct venueid) as venues from event;
venues
--------
204
```
Pour compter le nombre de fois où chaque vendeur a répertorié des lots de plus de quatre billets en vente. Pour regrouper les résultats de l'ID du vendeur :

```
select count(*), sellerid from listing 
where numtickets > 4
group by sellerid
order by 1 desc, 2;
count | sellerid
------+----------
```
and the set of the set of the set of the set of the set of the set of the set of the set of the SQLRéférence set of the set of the set of the set of the set of the set of the set of the set of the set of the set of the set

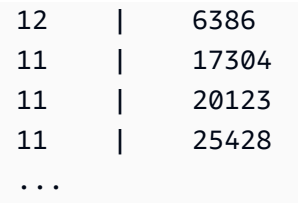

Les exemples suivants comparent les valeurs de retour et les durées d'exécution de COUNT et de APPROXIMATE COUNT.

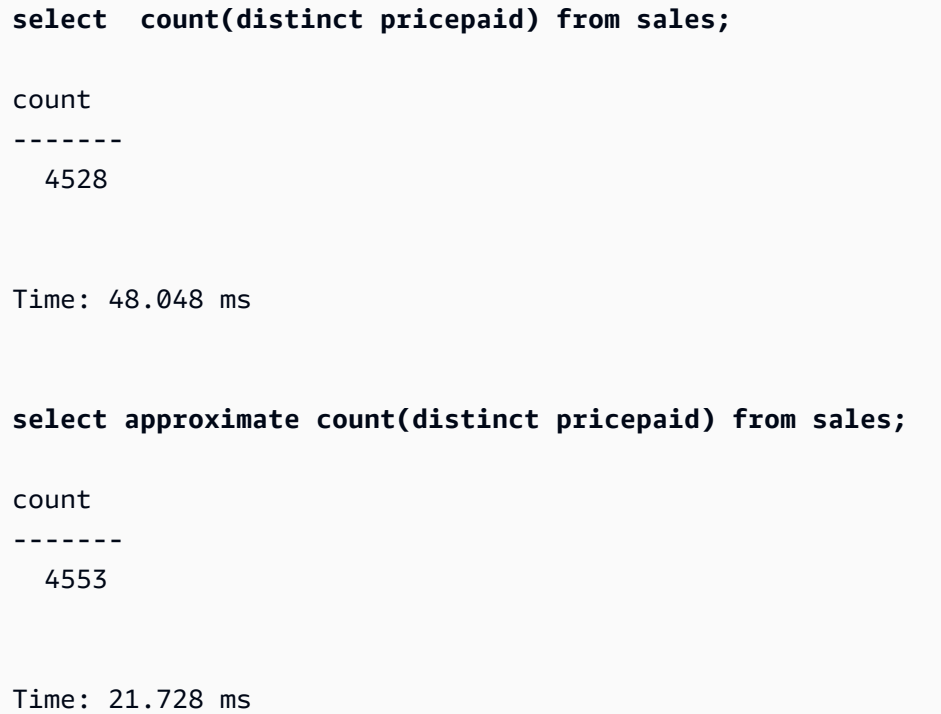

# <span id="page-102-0"></span>Fonction LISTAGG

Pour chaque groupe d'une requête, la fonction d'agrégation LISTAGG trie les lignes du groupe conformément à l'expression ORDER BY, puis concatène les valeurs en une chaîne unique.

LISTAGG est une fonction exécutée uniquement sur le nœud de calcul. La fonction renvoie une erreur si la requête ne fait pas référence à une table définie par l'utilisateur ou à une table AWS Clean Rooms système.

# Syntaxe

```
LISTAGG( [DISTINCT] aggregate_expression [, 'delimiter' ] ) 
[ WITHIN GROUP (ORDER BY order_list) ]
```
## **Arguments**

#### DISTINCT

(Facultatif) Clause qui supprime toutes les valeurs en double dans l'expression spécifiée avant de procéder à la concaténation. Les espaces de fin étant ignorés, les chaînes 'a' et 'a ' sont considérées comme doublons. LISTAGG utilise la première valeur rencontrée. Pour plus d'informations, consultez [Signification des blancs de fin.](#page-25-0)

#### aggregate\_expression

Toute expression valide (par exemple, un nom de colonne) qui fournit les valeurs à regrouper. Les valeurs NULL et les chaînes vides sont ignorées.

#### delimiter

(Facultatif) Constante de chaîne qui sépare les valeurs concaténées. La valeur par défaut est NULL.

AWS Clean Rooms prend en charge n'importe quel nombre d'espaces blancs au début ou à la fin autour d'une virgule ou de deux points facultatifs, ainsi qu'une chaîne vide ou un nombre quelconque d'espaces.

Voici des exemples de valeurs valides :

", "  $\mathbf{u}$  :  $\mathbf{u}$ 

 $\mathbf{u}$   $\mathbf{u}$ 

#### WITHIN GROUP (ORDER BY order\_list)

(Facultatif) Clause qui spécifie l'ordre de tri des valeurs regroupées.

#### Renvoie

VARCHAR(MAX). Si le jeu de résultats est supérieur à la taille de VARCHAR maximale (64 Ko – 1 ou 65535), LISTAGG renvoie l'erreur suivante :

Invalid operation: Result size exceeds LISTAGG limit

## Notes d'utilisation

Si une instruction inclut plusieurs fonctions LISTAGG qui utilisent des clauses WITHIN GROUP, chaque clause WITHIN GROUP doit utiliser les mêmes valeurs ORDER BY.

Par exemple, l'instruction suivante renvoie une erreur.

```
select listagg(sellerid) 
within group (order by dateid) as sellers,
listagg(dateid) 
within group (order by sellerid) as dates
from winsales;
```
Les prochaines instructions s'exécuteront avec succès.

```
select listagg(sellerid) 
within group (order by dateid) as sellers,
listagg(dateid) 
within group (order by dateid) as dates
from winsales;
select listagg(sellerid) 
within group (order by dateid) as sellers,
listagg(dateid) as dates
from winsales;
```
## Exemples

L'exemple suivant regroupe les ID de vendeurs, classés par ID de vendeur.

```
select listagg(sellerid, ', ') within group (order by sellerid) from sales
where eventid = 4337;listagg 
----------------------------------------------------------------------------------------------------------------------------------------
380, 380, 1178, 1178, 1178, 2731, 8117, 12905, 32043, 32043, 32043, 32432, 32432, 
  38669, 38750, 41498, 45676, 46324, 47188, 47188, 48294
```
L'exemple suivant utilise DISTINCT pour renvoyer une liste d'ID de vendeurs uniques.

select listagg(distinct sellerid, ', ') within group (order by sellerid) from sales

```
where eventid = 4337;
listagg 
-------------------------------------------------------------------------------------------
380, 1178, 2731, 8117, 12905, 32043, 32432, 38669, 38750, 41498, 45676, 46324, 47188, 
  48294
```
L'exemple suivant regroupe les ID de vendeurs par ordre de date.

```
select listagg(sellerid) 
within group (order by dateid)
from winsales; 
    listagg
------------- 
  31141242333
```
L'exemple suivant renvoie une liste des dates de ventes de l'acheteur B séparées par des barres verticales.

```
select listagg(dateid,'|') 
within group (order by sellerid desc, salesid asc)
from winsales
where buyerid = 'b'; listagg
---------------------------------------
2003-08-02|2004-04-18|2004-04-18|2004-02-12
```
L'exemple suivant renvoie une liste des ID de ventes par ID d'acheteur séparés par des virgules.

```
select buyerid, 
listagg(salesid,',')
within group (order by salesid) as sales_id
from winsales
group by buyerid
order by buyerid; 
    buyerid | sales_id
  -----------+------------------------ 
          a |10005,40001,40005
```
c |10001,20002,30007,10006

# <span id="page-106-0"></span>Fonction MAX

La fonction MAX renvoie la valeur maximale d'un ensemble de lignes. La fonction DISTINCT ou ALL peut être utilisée, mais elle n'affecte pas le résultat.

## Syntaxe

MAX ( [ DISTINCT | ALL ] *expression* )

# **Arguments**

#### expression

Colonne cible ou expression sur laquelle la fonction opère. L'expression est l'un des types de données suivants :

- SMALLINT
- INTEGER
- BIGINT
- DECIMAL
- REAL
- DOUBLE PRECISON
- CHAR
- VARCHAR
- DATE
- TIMESTAMP
- TIMESTAMPTZ
- TIME
- TIMETZ
- VARBYTE
- SUPER

#### DISTINCT | ALL

Avec l'argument DISTINCT, la fonction supprime toutes les valeurs en double dans l'expression spécifiée avant de calculer la valeur maximale. Avec l'argument ALL, la fonction conserve toutes les valeurs en double de l'expression pour calculer la valeur maximale. La valeur par défaut est ALL.

## Types de données

Renvoie le même type de données que expression.

## Exemples

Recherchez le prix le plus élevé payé de toutes les ventes :

```
select max(pricepaid) from sales;
max
----------
12624.00
(1 row)
```
Pour trouver le prix le plus élevé payé par billet de toutes les ventes :

```
select max(pricepaid/qtysold) as max_ticket_price
from sales;
max_ticket_price
   -----------------
2500.00000000
(1 row)
```
# <span id="page-107-0"></span>Fonction MEDIAN

Calcule la valeur médiane pour la plage de valeurs. Les valeurs NULL de la plage sont ignorées.

MEDIAN est une fonction de distribution inverse qui suppose un modèle de distribution continue.

MEDIAN est un cas particulier de [PERCENTILE\\_CONT](#page-111-0)(.5).
MEDIAN est une fonction exécutée uniquement sur le nœud de calcul. La fonction renvoie une erreur si la requête ne fait pas référence à une table définie par l'utilisateur ou à une table AWS Clean Rooms système.

## Syntaxe

MEDIAN ( median\_expression )

## **Arguments**

median\_expression

Colonne cible ou expression sur laquelle la fonction opère.

## Types de données

Le type de retour est déterminé par le type de données de median\_expression. Le tableau suivant illustre le type de retour de chaque type de données median\_expression.

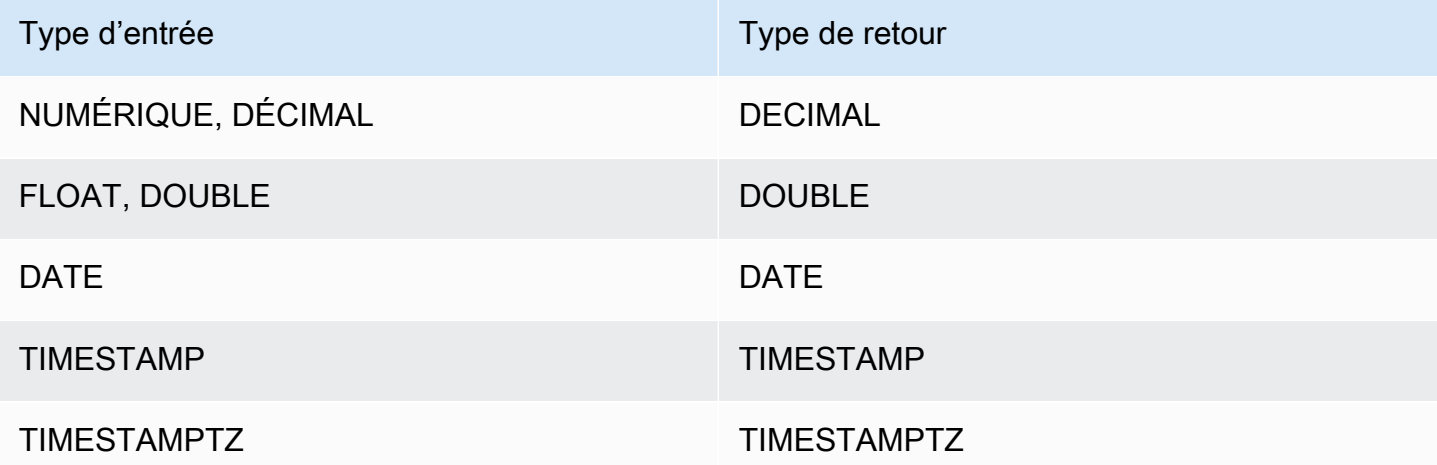

# Notes d'utilisation

Si l'argument median\_expression est un type de données DECIMAL défini avec la précision maximale de 38 chiffres, il est possible que MEDIAN renvoie un résultat inexact ou une erreur. Si la valeur de retour de la fonction MEDIAN dépasse 38 chiffres, le résultat est tronqué pour s'adapter, ce qui entraîne une perte de précision. Si, au cours de l'interpolation, un résultat intermédiaire dépasse la précision maximale, un dépassement de capacité numérique se produit et la fonction renvoie une

and the set of the set of the set of the set of the set of the set of the set of the set of the SQLRéférence of the SQLRéférence

erreur. Pour éviter ces conditions, nous vous recommandons d'utiliser un type de données avec une précision inférieure ou l'argument median\_expression avec une précision inférieure.

Si une instruction inclut plusieurs appels à des fonctions d'agrégation basées sur le tri (LISTAGG, PERCENTILE\_CONT, or MEDIAN), elles doivent toutes utiliser les mêmes valeurs ORDER BY. Notez que MEDIAN applique une clause order by implicite sur la valeur d'expression.

Par exemple, l'instruction suivante renvoie une erreur.

```
select top 10 salesid, sum(pricepaid), 
percentile_cont(0.6) within group (order by salesid),
median (pricepaid)
from sales group by salesid, pricepaid;
An error occurred when executing the SQL command:
select top 10 salesid, sum(pricepaid), 
percentile_cont(0.6) within group (order by salesid),
median (pricepaid)
from sales group by salesid, pricepai...
ERROR: within group ORDER BY clauses for aggregate functions must be the same
```
L'instruction suivante s'exécute avec succès.

```
select top 10 salesid, sum(pricepaid), 
percentile_cont(0.6) within group (order by salesid),
median (salesid)
from sales group by salesid, pricepaid;
```
#### Exemples

L'exemple suivant montre que MEDIAN produit les mêmes résultats que PERCENTILE\_CONT(0.5).

```
select top 10 distinct sellerid, qtysold, 
percentile_cont(0.5) within group (order by qtysold),
median (qtysold) 
from sales
group by sellerid, qtysold;
sellerid | qtysold | percentile_cont | median
---------+---------+-----------------+------- 
      1 | 1.0 | 1.0
      2 | 3 | 3.0 | 3.0
```
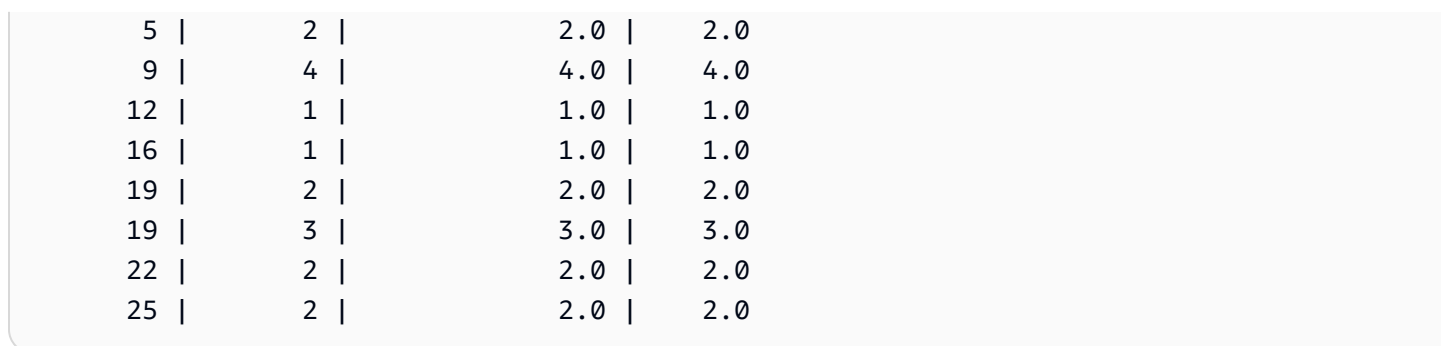

# Fonction MIN

La fonction MIN renvoie la valeur minimale d'un ensemble de lignes. La fonction DISTINCT ou ALL peut être utilisée, mais elle n'affecte pas le résultat.

# Syntaxe

MIN ( [ DISTINCT | ALL ] *expression* )

# **Arguments**

## expression

Colonne cible ou expression sur laquelle la fonction opère. L'expression est l'un des types de données suivants :

- SMALLINT
- INTEGER
- BIGINT
- DECIMAL
- REAL
- DOUBLE PRECISON
- CHAR
- VARCHAR
- DATE
- TIMESTAMP
- TIMESTAMPTZ
- TIME
- TIMETZ
- VARBYTE
- SUPER

## DISTINCT | ALL

Avec l'argument DISTINCT, la fonction supprime toutes les valeurs en double dans l'expression spécifiée avant de calculer la valeur minimale. Avec l'argument ALL, la fonction conserve toutes les valeurs en double de l'expression pour calculer la valeur minimale. La valeur par défaut est ALL.

# Types de données

Renvoie le même type de données que expression.

## Exemples

Pour trouver le prix le plus bas payé de toutes les ventes :

select min(pricepaid) from sales; min ------- 20.00  $(1 row)$ 

Pour trouver le prix le plus bas payé par billet de toutes les ventes :

```
select min(pricepaid/qtysold)as min_ticket_price
from sales;
min_ticket_price
------------------
20.00000000
(1 row)
```
# Fonction PERCENTILE\_CONT

La fonction PERCENTILE\_CONT est une fonction de distribution inverse qui suppose un modèle de distribution continue. Elle prend une valeur de centile et une spécification de tri, et renvoie une valeur interpolée qui entre dans la catégorie de la valeur de centile donnée en ce qui concerne la spécification de tri.

PERCENTILE CONT calcule une interpolation linéaire entre les valeurs après les avoir ordonnées. A l'aide de la valeur de centile (P) et le nombre de lignes non null (N) dans le groupe d'agrégation, la fonction calcule le nombre de lignes après l'ordonnancement des lignes en fonction de la spécification de tri. Ce nombre de lignes (RN) est calculé selon la formule RN =  $(1+ (P*(N-1))$ . Le résultat de la fonction d'agrégation est calculé par interpolation linéaire entre les valeurs des lignes aux numéros de ligne CRN = CEILING(RN) et FRN = FLOOR(RN).

Le résultat final sera le suivant.

```
Si (CRN = FRN = RN) le résultat est (value of expression from row at RN)
```
Sinon, le résultat est le suivant :

```
(CRN - RN) * (value of expression for row at FRN) + (RN - FRN) * (value of 
expression for row at CRN).
```
PERCENTILE\_CONT est une fonction qui s'exécute uniquement sur le nœud de calcul. La fonction renvoie une erreur si la requête ne fait pas référence à une table définie par l'utilisateur ou à une table AWS Clean Rooms système.

## Syntaxe

```
PERCENTILE_CONT ( percentile )
WITHIN GROUP (ORDER BY expr)
```
## Arguments

#### percentile

Constante numérique comprise entre 0 et 1. Les valeurs NULL sont ignorées dans le calcul. WITHIN GROUP ( ORDER BY expr)

Spécifie les valeurs numériques ou de date/heure au-delà desquelles trier et calculer le centile.

## Renvoie

Le type de retour est déterminé par le type de données de l'expression ORDER BY dans la clause WITHIN GROUP. Le tableau suivant illustre le type de retour de chaque type de données d'expression ORDER BY.

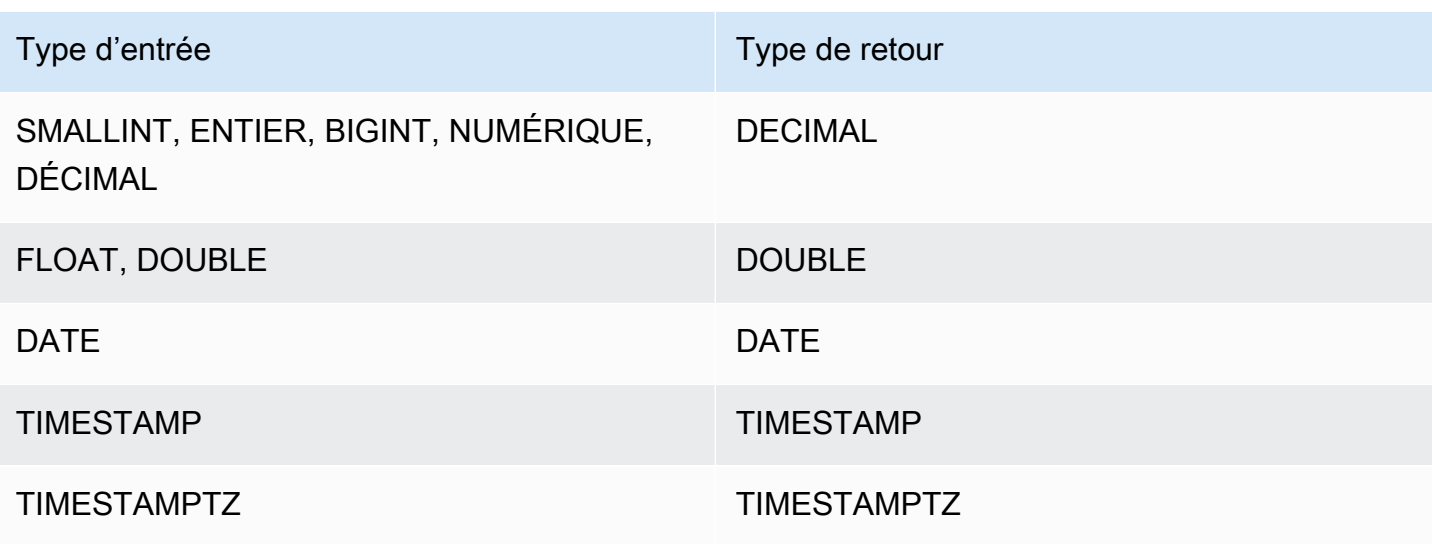

### Notes d'utilisation

Si l'expression ORDER BY est un type de données DECIMAL défini avec la précision maximale de 38 chiffres, il est possible que PERCENTILE\_CONT renvoie un résultat inexact ou une erreur. Si la valeur de retour de la fonction PERCENTILE\_CONT dépasse 38 chiffres, le résultat est tronqué pour s'adapter, ce qui entraîne une perte de précision.. Si, au cours de l'interpolation, un résultat intermédiaire dépasse la précision maximale, un dépassement de capacité numérique se produit et la fonction renvoie une erreur. Pour éviter ces conditions, nous vous recommandons d'utiliser un type de données avec une précision inférieure ou l'expression ORDER BY avec une précision inférieure.

Si une instruction inclut plusieurs appels à des fonctions d'agrégation basées sur le tri (LISTAGG, PERCENTILE\_CONT, or MEDIAN), elles doivent toutes utiliser les mêmes valeurs ORDER BY. Notez que MEDIAN applique une clause order by implicite sur la valeur d'expression.

Par exemple, l'instruction suivante renvoie une erreur.

```
select top 10 salesid, sum(pricepaid), 
percentile_cont(0.6) within group (order by salesid),
median (pricepaid)
from sales group by salesid, pricepaid;
An error occurred when executing the SQL command:
select top 10 salesid, sum(pricepaid), 
percentile_cont(0.6) within group (order by salesid),
median (pricepaid)
from sales group by salesid, pricepai...
```

```
and the set of the set of the set of the set of the set of the set of the set of the set of the SQLRéférence set of the set of the set of the set of the set of the set of the set of the set of the set of the set of the set
```
ERROR: within group ORDER BY clauses for aggregate functions must be the same

L'instruction suivante s'exécute avec succès.

```
select top 10 salesid, sum(pricepaid), 
percentile_cont(0.6) within group (order by salesid),
median (salesid)
from sales group by salesid, pricepaid;
```
## Exemples

L'exemple suivant montre que MEDIAN produit les mêmes résultats que PERCENTILE\_CONT(0.5).

```
select top 10 distinct sellerid, qtysold, 
percentile_cont(0.5) within group (order by qtysold),
median (qtysold) 
from sales
group by sellerid, qtysold;
sellerid | qtysold | percentile_cont | median
---------+---------+-----------------+------- 
    1 | 1.0 | 1.0
     2 | 3 | 3.0 | 3.0 
     5 | 2 | 2.0 | 2.0 
    9 | 4 | 4.0 | 4.0
    12 | 1 | 1.0 | 1.0
    16 | 1 | 1.0 | 1.0
    19 | 2 | 2.0 | 2.0
    19 | 3 | 3.0 | 3.0
     22 | 2 | 2.0 | 2.0 
     25 | 2 | 2.0 | 2.0
```
# Fonctions STDDEV\_SAMP et STDDEV\_POP

Les fonctions STDDEV\_SAMP et STDDEV\_POP renvoient l'écart type entre l'échantillon et la population d'un ensemble de valeurs numériques (nombre entier, décimale ou à virgule flottante). Le résultat de la fonction STDDEV\_SAMP est équivalent à la racine carré de la variance de l'échantillon du même ensemble de valeurs.

STDDEV\_SAMP et STDDEV sont des synonymes de la même fonction.

```
STDDEV_SAMP | STDDEV ( [ DISTINCT | ALL ] expression)
STDDEV_POP ( [ DISTINCT | ALL ] expression)
```
L'expression doit comporter un type de données de nombre entier, décimale ou à virgule flottante. Quel que soit le type de données de l'expression, le type de retour de cette fonction est un nombre double précision.

### **a** Note

L'écart type est calculé à l'aide de l'arithmétique à virgule flottante, qui peut se traduire par une légère imprécision.

## Notes d'utilisation

Lorsque l'écart type de l'échantillon (STDDEV ou STDDEV\_SAMP) est calculé pour une expression qui se compose d'une seule valeur, le résultat de la fonction est NULL, pas 0.

### Exemples

La requête suivante renvoie la moyenne des valeurs de la colonne VENUESEATS de la table VENUE, suivie par l'écart type de l'échantillon et l'écart type de la population du même ensemble de valeurs. VENUESEATS est une colonne INTEGER. L'échelle du résultat est réduite à 2 chiffres.

```
select avg(venueseats),
cast(stddev_samp(venueseats) as dec(14,2)) stddevsamp,
cast(stddev_pop(venueseats) as dec(14,2)) stddevpop
from venue;
avg | stddevsamp | stddevpop
-------+------------+-----------
17503 | 27847.76 | 27773.20
(1 row)
```
La requête suivante renvoie l'écart type de l'échantillon pour la colonne COMMISSION de la table SALES. COMMISSION est une virgule DECIMAL. L'échelle du résultat est réduite à 10 chiffres.

```
select cast(stddev(commission) as dec(18,10))
```
from sales;

```
stddev
----------------
130.3912659086
(1 row)
```
La requête suivante convertit l'écart type de l'échantillon de la colonne COMMISSION en un nombre entier.

```
select cast(stddev(commission) as integer)
from sales;
stddev
--------
130
(1 row)
```
La requête suivante renvoie l'écart type de l'échantillon et la racine carré de la variance de l'échantillon pour la colonne COMMISSION. Les résultats de ces calculs sont identiques.

```
select
cast(stddev_samp(commission) as dec(18,10)) stddevsamp,
cast(sqrt(var_samp(commission)) as dec(18,10)) sqrtvarsamp
from sales;
stddevsamp | sqrtvarsamp
----------------+----------------
130.3912659086 | 130.3912659086
(1 row)
```
# SUMet SUM DISTINCT fonctions

La SUM fonction renvoie la somme des valeurs de colonne ou d'expression en entrée. La SUM fonction fonctionne avec des valeurs numériques et ignore NULL les valeurs.

La SUM DISTINCT fonction élimine toutes les valeurs dupliquées de l'expression spécifiée avant de calculer la somme.

SUM (*column*)

SUM (DISTINCT *column* )

## Arguments

### *column*

Colonne cible sur laquelle la fonction opère. La colonne est de l'un des types de données suivants :

- SMALLINT
- INTEGER
- BIGINT
- DECIMAL
- DOUBLE

# Types de données

Les types d'arguments pris en charge par la SUM fonction sont SMALLINT INTEGERBIGINT,DECIMAL, etDOUBLE.

La SUM fonction prend en charge les types de retour suivants :

- BIGINTpour BIGINTSMALLINT, et INTEGER arguments
- DOUBLEpour les arguments à virgule flottante
- Renvoie le même type de données que l'expression pour tout autre type d'argument

La précision par défaut pour le résultat d'une SUM fonction avec un DECIMAL argument est de 38. L'échelle du résultat est identique à celle de l'argument. Par exemple, le nom SUM d'une DEC(5,2) colonne renvoie un type de DEC(38,2) données.

## Exemples

Trouvez la somme de toutes les commissions payées dans le SALES tableau.

select sum(commission) from sales

Trouvez la somme de toutes les commissions distinctes payées dans le SALES tableau.

```
select sum (distinct (commission)) from sales
```
# Fonctions VAR\_SAMP et VAR\_POP

Les fonctions VAR\_SAMP et VAR\_POP renvoient la variance entre l'échantillon et la population d'un ensemble de valeurs numériques (nombre entier, décimale ou à virgule flottante). Le résultat de la fonction VAR\_SAMP est équivalent au carré de l'écart type de l'échantillon du même ensemble de valeurs.

VAR\_SAMP et VARIANCE sont des synonymes de la même fonction.

#### Syntaxe

```
VAR_SAMP | VARIANCE ( [ DISTINCT | ALL ] expression)
VAR_POP ( [ DISTINCT | ALL ] expression)
```
L'expression doit comporter un type de données de nombre entier, décimale ou à virgule flottante. Quel que soit le type de données de l'expression, le type de retour de cette fonction est un nombre double précision.

#### **a** Note

Les résultats de ces fonctions peuvent varier entre les clusters d'entrepôts des données, en fonction de la configuration du cluster dans chaque cas.

## Notes d'utilisation

Lorsque l'écart type de l'échantillon (VARIANCE ou VAR\_SAMP) est calculé pour une expression qui se compose d'une valeur unique, le résultat de la fonction est NULL pas 0.

#### Exemples

La requête suivante renvoie la variance arrondie entre l'échantillon et la population de la colonne NUMTICKETS dans la table LISTING.

```
select avg(numtickets),
round(var_samp(numtickets)) varsamp,
round(var_pop(numtickets)) varpop
from listing;
avg | varsamp | varpop
-----+---------+--------
10 | 54 | 54
(1 row)
```
La requête suivante exécute les mêmes calculs mais traduit les résultats en valeur décimales.

```
select avg(numtickets),
cast(var_samp(numtickets) as dec(10,4)) varsamp,
cast(var_pop(numtickets) as dec(10,4)) varpop
from listing;
avg | varsamp | varpop
-----+---------+---------
10 | 53.6291 | 53.6288
(1 row)
```
# Fonctions de tableau

Cette section décrit les fonctions de tableau pour SQL prises en charge dansAWS Clean Rooms.

**Rubriques** 

- [Fonction array](#page-119-0)
- [Fonction array\\_concat](#page-120-0)
- [Fonction array\\_flatten](#page-121-0)
- [Fonction get\\_array\\_length](#page-122-0)
- [Fonction split\\_to\\_array](#page-123-0)
- [Fonction subarray](#page-124-0)

# <span id="page-119-0"></span>Fonction array

Crée un tableau du type de données SUPER.

ARRAY( [ expr1 ] [ , expr2 [ , ... ] ] )

## Argument

expr1, expr2

Expressions de tous types de données, à l'exception des types de date et d'heure. Les arguments ne doivent pas nécessairement être du même type de données.

## Type de retour

La fonction de tableau renvoie le type de données SUPER.

## Exemple

L'exemple suivant montre un tableau de valeurs numériques et un tableau de différents types de données.

```
--an array of numeric values
select array(1,50,null,100); 
       array
------------------ 
  [1,50,null,100]
(1 row)
--an array of different data types
select array(1,'abc',true,3.14);
         array
----------------------- 
  [1,"abc",true,3.14]
(1 row)
```
# <span id="page-120-0"></span>Fonction array\_concat

La fonction array\_concat concatène deux tableaux pour créer un tableau qui contient tous les éléments du premier tableau suivi de tous les éléments du second tableau. Les deux arguments doivent être des tableaux valides.

```
array_concat( super_expr1, super_expr2 )
```
## **Arguments**

super\_expr1

Valeur qui spécifie le premier des deux tableaux à concaténer.

#### super\_expr2

Valeur qui spécifie le deuxième des deux tableaux à concaténer.

## Type de retour

La fonction array\_concat renvoie une valeur de données SUPER.

## Exemple

L'exemple suivant montre la concaténation de deux tableaux du même type et la concaténation de deux tableaux de types différents.

```
-- concatenating two arrays 
SELECT ARRAY_CONCAT(ARRAY(10001,10002),ARRAY(10003,10004)); 
               array_concat
   ------------------------------------ 
  [10001,10002,10003,10004]
(1 row)
-- concatenating two arrays of different types 
SELECT ARRAY_CONCAT(ARRAY(10001,10002),ARRAY('ab','cd')); 
           array_concat
------------------------------ 
  [10001,10002,"ab","cd"]
(1 row)
```
# <span id="page-121-0"></span>Fonction array\_flatten

Fusionne plusieurs tableaux en un seul tableau de type SUPER.

```
array_flatten( super_expr1,super_expr2,.. )
```
## **Arguments**

```
super_expr1,super_expr2
```
Expression SUPER valide de forme de table.

## Type de retour

La fonction array\_flatten renvoie une valeur de données SUPER.

### Exemple

Voici un exemple de la fonction array\_flatten.

```
SELECT ARRAY_FLATTEN(ARRAY(ARRAY(1,2,3,4),ARRAY(5,6,7,8),ARRAY(9,10))); 
      array_flatten
  ------------------------ 
  [1,2,3,4,5,6,7,8,9,10]
(1 row)
```
# <span id="page-122-0"></span>Fonction get\_array\_length

Renvoie la longueur du tableau spécifié. La fonction GET\_ARRAY\_LENGTH renvoie la longueur d'un tableau SUPER recevant un chemin d'objet ou de tableau.

## Syntaxe

```
get_array_length( super_expr )
```
# **Arguments**

super\_expr

Expression SUPER valide de forme de table.

# Type de retour

La fonction get\_array\_length renvoie un BIGINT.

## Exemple

L'exemple suivant présente une fonction get\_array\_length.

```
SELECT GET_ARRAY_LENGTH(ARRAY(1,2,3,4,5,6,7,8,9,10)); 
  get_array_length
---------------------- 
             10
(1 row)
```
# <span id="page-123-0"></span>Fonction split\_to\_array

Utilise un délimiteur en tant que paramètre facultatif. Si aucun délimiteur n'est défini, la valeur par défaut est une virgule.

## Syntaxe

split\_to\_array( *string*,*delimiter* )

## **Arguments**

string

Chaîne d'entrée à fractionner.

delimiter

Valeur facultative sur laquelle la chaîne d'entrée sera fractionnée. La valeur par défaut est une virgule.

# Type de retour

La fonction split\_to\_array renvoie une valeur de données SUPER.

# Exemple

L'exemple suivant montre une fonction split\_to\_array.

```
SELECT SPLIT_TO_ARRAY('12|345|6789', '|'); 
       split_to_array
                         ------------------------- 
  ["12","345","6789"]
(1 row)
```
# <span id="page-124-0"></span>Fonction subarray

Manipule les tableaux pour renvoyer un sous-ensemble des tableaux d'entrée.

## Syntaxe

SUBARRAY( *super\_expr*, *start\_position*, *length* )

## **Arguments**

#### super\_expr

Expression SUPER valide sous forme de tableau.

### start\_position

Position dans le tableau à partir de laquelle commence l'extraction, soit la position d'index 0. Une position négative signifie que l'extraction se fait à l'envers, en partant de la fin du tableau.

longueur

Nombre d'éléments à extraire (longueur de la sous-chaîne).

# Type de retour

La fonction subarray renvoie une valeur de données SUPER.

## Exemple

Voici un exemple de sortie de fonction subarray :

```
 SELECT SUBARRAY(ARRAY('a', 'b', 'c', 'd', 'e', 'f'), 2, 3); 
    subarray
--------------- 
  ["c","d","e"]
(1 row)
```
# Expressions conditionnelles

AWS Clean Rooms prend en charge les expressions conditionnelles suivantes :

#### Rubriques

- [Expression conditionnelle CASE](#page-125-0)
- [COALESCEexpression](#page-127-0)
- [Fonctions GREATEST et LEAST](#page-128-0)
- [Fonctions NVL et COALESCE](#page-129-0)
- [Fonction NVL2](#page-131-0)
- **[Fonction NULLIF](#page-133-0)**

# <span id="page-125-0"></span>Expression conditionnelle CASE

L'expression CASE est une expression conditionnelle similaire aux instructions if/then/else trouvées dans d'autres langues. L'expression CASE est utilisée pour spécifier un résultat lorsqu'il y a plusieurs conditions. Utilisez CASE là où l'utilisation d'une expression SQL est valide, par exemple dans une commande SELECT.

Il existe deux types d'expressions CASE : simple et recherchée.

- Dans les expressions CASE simples, une expression est comparée à une valeur. Lorsqu'une correspondance est trouvée, l'action spécifiée dans la clause THEN est appliquée. Si aucune correspondance n'est trouvée, l'action de la clause ELSE est appliquée.
- Dans les expressions CASE recherchées, chaque expression CASE est évaluée en fonction d'une expression booléenne, et l'instruction CASE renvoie la première expression CASE correspondante. Si aucune correspondance n'est trouvée parmi les clauses WHEN, l'action contenue dans la clause ELSE est renvoyée.

## Syntaxe

Instruction CASE simple utilisée pour mettre en correspondance des conditions :

```
CASE expression
   WHEN value THEN result
   [WHEN...]
```
 [ELSE *result*] END

Instructions CASE recherchées utilisées pour évaluer chaque condition :

```
CASE 
   WHEN condition THEN result
   [WHEN ...] 
   [ELSE result]
END
```
## Arguments

expression

Nom de la colonne ou n'importe quelle expression valide.

#### valeur

Valeur à laquelle l'expression est comparée, par exemple une constante numérique ou une chaîne de caractères.

result

Valeur ou expression cible qui est renvoyée lorsqu'une expression ou une condition booléenne est évaluée. Les types de données de toutes les expressions de résultat doivent pouvoir être convertis en un seul type de sortie.

#### condition

Expression booléenne qui prend la valeur true ou false. Si la condition a la valeur true, la valeur de l'expression CASE est le résultat qui suit la condition, et le reste de l'expression CASE n'est pas traité. Si la condition a la valeur false, les clauses WHEN suivantes sont évaluées. Si aucune condition WHEN n'a la valeur true en résultat, la valeur de l'expression CASE est le résultat de la clause ELSE. Si la clause ELSE est omise et qu'aucune condition n'a la valeur true, le résultat est null.

## Exemples

Utilisez une expression CASE simple pour remplacer New York City par Big Apple dans une requête sur la table de VENUE. Remplacer tous les autres noms de villes par other.

```
select venuecity, 
  case venuecity 
    when 'New York City' 
    then 'Big Apple' else 'other' 
  end 
from venue
order by venueid desc;
venuecity | case
   -----------------+-----------
Los Angeles | other
New York City | Big Apple
San Francisco | other
Baltimore | other
...
```
Utiliser une expression CASE recherchée pour affecter des numéros de groupes basés sur la valeur PRICEPAID pour les vente de billets individuelles :

```
select pricepaid, 
  case when pricepaid <10000 then 'group 1' 
    when pricepaid >10000 then 'group 2' 
    else 'group 3' 
  end 
from sales
order by 1 desc;
pricepaid | case
----------+---------
12624 | group 2
10000 | group 3
10000 | group 3
9996 | group 1
9988 | group 1
...
```
# <span id="page-127-0"></span>COALESCEexpression

Une COALESCE expression renvoie la valeur de la première expression de la liste qui n'est pas nulle. Si toutes les expressions régulières sont null, le résultat est null. Lorsqu'une valeur non null est trouvée, les expressions restantes de la liste ne sont pas évaluées.

Ce type d'expression s'avère utile lorsque vous souhaitez renvoyer une valeur de sauvegarde pour quelque chose lorsque la valeur préférée est manquante ou null. Par exemple, une requête peut renvoyer un des trois numéros de téléphone (portable, maison ou professionnel, dans l'ordre), selon ce qui est trouvé en premier dans le tableau (non null).

### Syntaxe

```
COALESCE (expression, expression, ... )
```
## Exemples

Appliquez COALESCE l'expression à deux colonnes.

```
select coalesce(start_date, end_date)
from datetable
order by 1;
```
Le nom de colonne par défaut pour une expression NVL estCOALESCE. La requête suivante renvoie les mêmes résultats.

select coalesce(start\_date, end\_date) from datetable order by 1;

# <span id="page-128-0"></span>Fonctions GREATEST et LEAST

Renvoie la valeur la plus grande ou la plus petite d'une liste d'un nombre quelconque d'expressions.

### Syntaxe

```
GREATEST (value [, ...])
LEAST (value [, ...])
```
### Paramètres

#### expression\_list

Liste d'expressions séparées par des virgules, telles que des noms de colonnes. Les expressions doivent toutes être converties dans un type de données commun. Les valeurs NULL de la liste sont ignorées. Si toutes les expressions sont évaluées à NULL, le résultat est NULL.

### Renvoie

Renvoie la plus grande (pour GREATEST) ou la plus petite (pour LEAST) valeur de la liste d'expressions fournie.

## Exemple

L'exemple suivant renvoie la valeur la plus élevée dans l'ordre alphabétique pour firstname ou lastname.

```
select firstname, lastname, greatest(firstname,lastname) from users
where userid < 10
order by 3; 
 firstname | lastname | greatest
  -----------+-----------+----------- 
Alejandro | Rosalez | Ratliff
 Carlos | Salazar | Carlos 
 Jane | Doe | Doe 
 John | Doe | Doe 
 John | Stiles | John 
 Shirley | Rodriguez | Rodriguez 
 Terry | Whitlock | Terry 
Richard | Roe | Richard
 Xiulan | Wang | Wang
(9 rows)
```
# <span id="page-129-0"></span>Fonctions NVL et COALESCE

Renvoie la valeur de la première expression qui n'est pas nulle dans une série d'expressions. Lorsqu'une valeur non nulle est trouvée, les expressions restantes de la liste ne sont pas évaluées.

NVL est identique à COALESCE. Ce sont des synonymes. Cette rubrique explique la syntaxe et contient des exemples pour les deux.

## Syntaxe

```
NVL( expression, expression, ... )
```
La syntaxe de COALESCE est identique :

#### COALESCE( *expression*, *expression*, ... )

Si toutes les expressions régulières sont null, le résultat est null.

Ces fonctions sont utiles lorsque vous souhaitez renvoyer une valeur secondaire lorsqu'une valeur primaire est manquante ou nulle. Par exemple, une requête peut renvoyer le premier des trois numéros de téléphone disponibles : portable, domicile ou travail. L'ordre des expressions dans la fonction détermine l'ordre d'évaluation.

#### Arguments

#### expression

Expression, telle qu'un nom de colonne, à évaluer pour l'état null.

## Type de retour

AWS Clean Rooms détermine le type de données de la valeur renvoyée en fonction des expressions d'entrée. Si les types de données des expressions d'entrée n'ont pas de type commun, une erreur est renvoyée.

#### Exemples

Si la liste contient des expressions entières, la fonction renvoie un entier.

```
SELECT COALESCE(NULL, 12, NULL);
coalesce
--------------
12
```
Cet exemple, qui est identique à l'exemple précédent, sauf qu'il utilise NVL, renvoie le même résultat.

```
SELECT NVL(NULL, 12, NULL);
coalesce
--------------
12
```
L'exemple suivant renvoie une chaîne de caractères.

```
SELECT COALESCE(NULL, 'AWS Clean Rooms', NULL);
coalesce
--------------
AWS Clean Rooms
```
L'exemple suivant génère une erreur car les types de données varient dans la liste d'expressions. Dans ce cas, la liste contient à la fois un type de chaîne et un type de nombre.

```
SELECT COALESCE(NULL, 'AWS Clean Rooms', 12);
ERROR: invalid input syntax for integer: "AWS Clean Rooms"
```
# <span id="page-131-0"></span>Fonction NVL2

Renvoie l'une des deux valeurs selon qu'une expression spécifiée a pour valeur NULL ou NOT NULL.

## Syntaxe

NVL2 ( *expression*, *not\_null\_return\_value*, *null\_return\_value* )

## Arguments

expression

Expression, telle qu'un nom de colonne, à évaluer pour l'état null.

not\_null\_return\_value

Valeur renvoyée si expression a une valeur NOT NULL. La valeur not\_null\_return\_value doit avoir le même type de données que expression ou être implicitement convertie en ce type de données.

null\_return\_value

Valeur renvoyée si expression a une valeur NULL. La valeur null\_return\_value doit avoir le même type de données que expression ou être implicitement convertie en ce type de données.

## Type de retour

Le type de retour NVL2 est déterminé comme suit :

• Si not null return value ou null return value a une valeur null, le type de données de l'expression non-null est renvoyé.

Si not\_null\_return\_value et null\_return\_value n'ont pas de valeur null :

- Si not\_null\_return\_value et null\_return\_value ont le même type de données que le type de données renvoyé.
- Si not null return value et null return value ont des types de données numériques distincts, le type de données numériques compatible le plus petit est renvoyé.
- Si not\_null\_return\_value et null\_return\_value ont des types de données datetime distincts, un type de données d'horodatage est renvoyé.
- Si not null return value et null return value ont des types de données de caractères distincts, le type de données not\_null\_return\_value est renvoyé.
- Si not\_null\_return\_value et null\_return\_value ont des types de données numériques et non numériques mixtes, le type de données de not\_null\_return\_value est renvoyé.

### **A** Important

Dans les deux derniers cas où le type de données de not\_null\_return\_value est renvoyé, null\_return\_value est converti implicitement en ce type de données. Si les types de données sont incompatibles, la fonction échoue.

## Notes d'utilisation

Pour NVL2, le retour aura la valeur du paramètre not\_null\_return\_value ou null\_return\_value, selon ce qui est sélectionné par la fonction, mais aura le type de données not\_null\_return\_value.

Par exemple, en supposant que column1 a la valeur NULL, les requêtes suivantes renverront la même valeur. Toutefois, le type de valeur de données de retour DECODE sera INTEGER et le type de données de valeur de retour NVL2 sera VARCHAR.

```
select decode(column1, null, 1234, '2345');
select nvl2(column1, '2345', 1234);
```
## Exemple

L'exemple suivant modifie quelques exemples de données, puis évalue les deux champs pour fournir des informations de contact aux utilisateurs :

```
update users set email = null where firstname = 'Aphrodite' and lastname = 'Acevedo';
select (firstname + ' ' + lastname) as name, 
nvl2(email, email, phone) AS contact_info
from users 
where state = 'WA'
and lastname like 'A%'
order by lastname, firstname;
name contact_info 
--------------------+-------------------------------------------
Aphrodite Acevedo (555) 555-0100
Caldwell Acevedo Nunc.sollicitudin@example.ca
Quinn Adams vel@example.com
Kamal Aguilar quis@example.com
Samson Alexander hendrerit.neque@example.com
Hall Alford ac.mattis@example.com
Lane Allen et.netus@example.com
Xander Allison ac.facilisis.facilisis@example.com
Amaya Alvarado dui.nec.tempus@example.com
Vera Alvarez at.arcu.Vestibulum@example.com
Yetta Anthony enim.sit@example.com
Violet Arnold ad.litora@example.comm
August Ashley consectetuer.euismod@example.com
Karyn Austin ipsum.primis.in@example.com
Lucas Ayers at@example.com
```
# <span id="page-133-0"></span>Fonction NULLIF

## Syntaxe

L'expression NULLIF compare les deux arguments et renvoie la valeur nulle si les arguments sont égaux. Si ce n'est pas le cas, le premier argument est renvoyé. Cette expression est l'inverse de l'expression NVL ou COALESCE.

```
NULLIF ( expression1, expression2 )
```
## Arguments

expression1, expression2

Colonnes ou expressions cible qui sont comparées. Le type de retour est le identique au type de la première expression. Le nom de colonne par défaut du résultat NULLIF correspond à celui de la première expression.

## Exemples

Dans l'exemple suivant, la requête renvoie la chaîne first car les arguments ne sont pas égaux.

```
SELECT NULLIF('first', 'second');
case
-------
first
```
Dans l'exemple suivant, la requête renvoie NULL car les arguments littéraux de la chaîne sont égaux.

```
SELECT NULLIF('first', 'first');
case
-------
NULL
```
Dans l'exemple suivant, la requête renvoie 1 car les arguments entiers ne sont pas égaux.

```
SELECT NULLIF(1, 2);
case
-------
1
```
Dans l'exemple suivant, la requête renvoie NULL car les arguments entiers sont égaux.

```
SELECT NULLIF(1, 1);
case
-------
```
NULL

Dans l'exemple suivant, la requête renvoie la valeur nulle lorsque les valeurs LISTID et SALESID correspondent :

select nullif(listid,salesid), salesid from sales where salesid<10 order by 1, 2 desc; listid | salesid --------+--------- 4 | 2 5 | 4 5 | 3 6 | 5 10 | 9 10 | 8 10 | 7 10 | 6  $\vert$  1 (9 rows)

# Fonctions de formatage des types de données

À l'aide d'une fonction de formatage des types de données, vous pouvez convertir des valeurs d'un type de données à un autre. Pour chacune de ces fonctions, le premier argument est toujours la valeur à formater et le second argument contient le modèle du nouveau format. AWS Clean Rooms prend en charge plusieurs fonctions de formatage des types de données.

Rubriques

- [Fonction CAST](#page-136-0)
- [Fonction CONVERT](#page-140-0)
- [TO\\_CHAR](#page-142-0)
- [Fonction TO\\_DATE](#page-148-0)
- [TO\\_NUMBER](#page-149-0)
- [Chaînes de format datetime](#page-151-0)
- [Chaînes de format numériques](#page-154-0)
- [Teradata-style de mise en forme des caractères pour les données numériques](#page-155-0)

# <span id="page-136-0"></span>Fonction CAST

La fonction CAST convertit un type de données en un autre type de données compatible. Par exemple, vous pouvez convertir une chaîne en date ou un type numérique en chaîne. CAST effectue une conversion d'exécution, ce qui signifie que la conversion ne modifie pas le type de données d'une valeur dans une table source. Elle n'est modifiée que dans le contexte de la requête.

La fonction CAST est très similaire à la fonction [the section called "CONVERT",](#page-140-0) en ce sens qu'elles convertissent toutes deux un type de données en un autre, mais elles sont appelées différemment.

Certains types de données nécessitent une conversion explicite en d'autres types de données à l'aide de la fonction CAST ou CONVERT. D'autres types de données peuvent être convertis implicitement, dans le cadre d'une autre commande, sans utiliser CAST ou CONVERT. veuillez consulter [Compatibilité et conversion de types.](#page-43-0)

## Syntaxe

Utilisez l'une de ces deux formes de syntaxes équivalentes pour convertir les expressions cast d'un type de données à un autre.

```
CAST ( expression AS type )
expression :: type
```
# Arguments

### expression

Expression qui correspond à une ou plusieurs valeurs, par exemple un nom de colonne ou un littéral. La conversion de valeurs null renvoie des valeurs null. L'expression ne peut pas contenir de chaînes vides ou vides.

## type

L'un des types de données pris en charg[eTypes de données](#page-14-0), à l'exception des types de données VARBYTE, BINARY et BINARY VARIING.

# Type de retour

CAST renvoie le type de données spécifié par l'argument type.

### **a** Note

AWS Clean Rooms renvoie une erreur si vous essayez d'effectuer une conversion problématique, telle qu'une conversion DECIMAL qui perd en précision, comme suit :

```
select 123.456::decimal(2,1);
```
ou une conversion INTEGER qui entraîne un dépassement de capacité :

```
select 12345678::smallint;
```
## Exemples

Les deux requêtes suivantes sont équivalentes. Toutes deux convertissent une valeur décimale en un nombre entier :

```
select cast(pricepaid as integer)
from sales where salesid=100;
pricepaid
-----------
162
(1 row)
```

```
select pricepaid::integer
from sales where salesid=100;
pricepaid
-----------
162
(1 row)
```
Ce qui suit produit un résultat similaire. Il ne nécessite pas d'exemples de données pour s'exécuter :

```
select cast(162.00 as integer) as pricepaid;
pricepaid
-----------
162
```
 $(1 row)$ 

Dans cet exemple, les valeurs d'une colonne d'horodatage sont converties en dates, ce qui entraîne la suppression de l'horodatage de chaque résultat :

```
select cast(saletime as date), salesid
from sales order by salesid limit 10;
 saletime | salesid
-----------+---------
2008-02-18 | 1
2008-06-06 | 2
2008-06-06 | 3
2008-06-09 | 4
2008-08-31 | 5
2008-07-16 | 6
2008-06-26 | 7
2008-07-10 | 8
2008-07-22 | 9
2008-08-06 | 10
(10 rows)
```
Si vous n'avez pas utilisé CAST comme illustré dans l'exemple précédent, les résultats incluraient l'heure : 2008-02-18 02:36:48.

La requête suivante convertit des données de caractères variables en date. Elle ne nécessite pas d'exemples de données pour s'exécuter.

```
select cast('2008-02-18 02:36:48' as date) as mysaletime;
mysaletime 
--------------------
2008-02-18 
(1 row)
```
Dans cet exemple, les valeurs d'une colonne de dates sont converties en horodatages :

```
select cast(caldate as timestamp), dateid
from date order by dateid limit 10;
      caldate | dateid
```
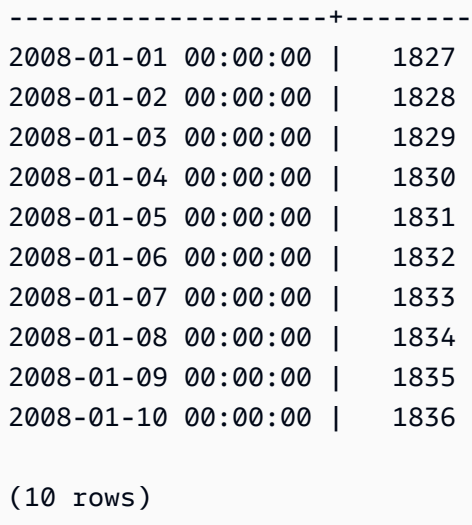

Dans un cas comme dans l'exemple précédent, vous pouvez obtenir un contrôle supplémentaire sur le formatage de sortie en utilisant[TO\\_CHAR](#page-142-0).

Dans cet exemple, un nombre entier est converti en chaîne de caractères :

```
select cast(2008 as char(4));
bpchar
--------
2008
```
Dans cet exemple, une valeur DECIMAL(6,3) est convertie en valeur DECIMAL(4,1) :

```
select cast(109.652 as decimal(4,1));
numeric
---------
109.7
```
Cet exemple montre une expression plus complexe. La colonne PRICEPAID (colonne DECIMAL(8,2)) de la table SALES est convertie en une colonne DECIMAL(38,2) et les valeurs sont multipliées par 100000000000000000000 :

```
select salesid, pricepaid::decimal(38,2)*100000000000000000000
as value from sales where salesid<10 order by salesid;
 salesid | value
```
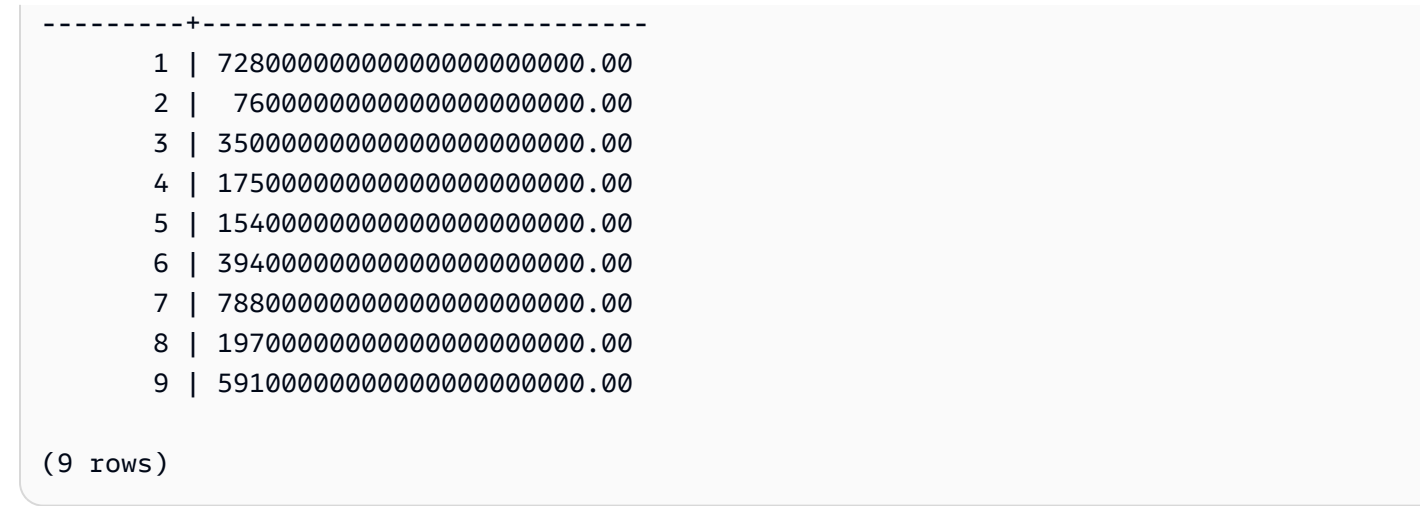

# <span id="page-140-0"></span>Fonction CONVERT

Comme la fonction CONVERT[Fonction CAST](#page-136-0), elle convertit un type de données en un autre type de données compatible. Par exemple, vous pouvez convertir une chaîne en date ou un type numérique en chaîne. CONVERT effectue une conversion au moment de l'exécution, ce qui signifie que la conversion ne modifie pas le type de données d'une valeur dans une table source. Elle n'est modifiée que dans le contexte de la requête.

Certains types de données nécessitent une conversion explicite en d'autres types de données à l'aide de la fonction CONVERT. D'autres types de données peuvent être convertis implicitement, dans le cadre d'une autre commande, sans utiliser CAST ou CONVERT. veuillez consulter [Compatibilité et conversion de types.](#page-43-0)

# Syntaxe

CONVERT ( *type*, *expression* )

# Arguments

### type

L'un des types de données pris en charg[eTypes de données](#page-14-0), à l'exception des types de données VARBYTE, BINARY et BINARY VARIING.

## expression

Expression qui correspond à une ou plusieurs valeurs, par exemple un nom de colonne ou un littéral. La conversion de valeurs null renvoie des valeurs null. L'expression ne peut pas contenir de chaînes vides ou vides.

# Type de retour

CONVERT renvoie le type de données spécifié par l'argument type.

### **a** Note

AWS Clean Rooms renvoie une erreur si vous essayez d'effectuer une conversion problématique, telle qu'une conversion DECIMAL qui perd en précision, comme suit :

**SELECT CONVERT(decimal(2,1), 123.456);**

ou une conversion INTEGER qui entraîne un dépassement de capacité :

**SELECT CONVERT(smallint, 12345678);**

## Exemples

La requête suivante utilise la fonction CONVERT pour convertir une colonne de décimales en nombres entiers.

```
SELECT CONVERT(integer, pricepaid)
FROM sales WHERE salesid=100;
```
Cet exemple convertit un nombre entier en une chaîne de caractères.

**SELECT CONVERT(char(4), 2008);**

Dans cet exemple, la date et l'heure actuelles sont converties en un type de données de caractères variables :

```
SELECT CONVERT(VARCHAR(30), GETDATE());
getdate
---------
2023-02-02 04:31:16
```
Cet exemple convertit la colonne saletime en heure uniquement, en supprimant les dates de chaque ligne.

SELECT CONVERT(time, saletime), salesid FROM sales order by salesid limit 10;

L'exemple suivant convertit des données à caractères variables en un objet de type datetime.

**SELECT CONVERT(datetime, '2008-02-18 02:36:48') as mysaletime;**

# <span id="page-142-0"></span>TO\_CHAR

TO\_CHAR convertit un horodatage ou une expression numérique en un format de données de chaînes de caractères.

### Syntaxe

TO\_CHAR (*timestamp\_expression* | *numeric\_expression* , '*format*')

### Arguments

timestamp\_expression

Expression qui se traduit par une valeur de type TIMESTAMP ou TIMESTAMPTZ ou par une valeur qui peut être implicitement convertie en un horodatage.

numeric\_expression

Expression qui se traduit par une valeur de type de données numérique ou par une valeur qui peut être implicitement convertie en un type numérique. Pour plus d'informations, consultez [Types](#page-16-0) [numériques.](#page-16-0) TO\_CHAR insère un espace à gauche de la chaîne numérique.

**a** Note

TO\_CHAR ne prend pas en charge les valeurs DECIMAL 128 bits.

#### format

Format de la nouvelle valeur. Pour connaître les formats valides, consultez [Chaînes de format](#page-151-0)  [datetime](#page-151-0) et [Chaînes de format numériques.](#page-154-0)

# Type de retour

## VARCHAR

# Exemples

L'exemple suivant convertit un horodatage en une valeur contenant la date et l'heure dans un format comprenant le nom du mois rempli jusqu'à neuf caractères, le nom du jour de la semaine et le numéro du jour du mois.

```
select to_char(timestamp '2009-12-31 23:15:59', 'MONTH-DY-DD-YYYY HH12:MIPM');
to_char
-------------------------
DECEMBER -THU-31-2009 11:15PM
```
L'exemple suivant convertit un horodatage en une valeur avec le numéro du jour de l'année.

```
select to_char(timestamp '2009-12-31 23:15:59', 'DDD');
to_char
-------------------------
365
```
L'exemple suivant convertit un horodatage en un numéro de jour de la semaine ISO.

```
select to_char(timestamp '2022-05-16 23:15:59', 'ID');
to_char
-------------------------
1
```
L'exemple suivant extrait le nom du mois d'une date.

```
select to_char(date '2009-12-31', 'MONTH');
to_char
-------------------------
DECEMBER
```
L'exemple suivant convertit chaque valeur STARTTIME de la table EVENT en une chaîne composée d'heures, de minutes et de secondes.
```
select to_char(starttime, 'HH12:MI:SS')
from event where eventid between 1 and 5
order by eventid;
to_char
----------
02:30:00
08:00:00
02:30:00
02:30:00
07:00:00
(5 rows)
```
L'exemple suivant convertit une valeur d'horodatage complète en un format différent.

```
select starttime, to_char(starttime, 'MON-DD-YYYY HH12:MIPM')
from event where eventid=1; 
     starttime | to_char
             - - - - - - - + 2008-01-25 14:30:00 | JAN-25-2008 02:30PM
(1 row)
```
L'exemple suivant convertit un littéral d'horodatage en une chaîne de caractères.

```
select to_char(timestamp '2009-12-31 23:15:59','HH24:MI:SS');
to_char
----------
23:15:59
(1 row)
```
L'exemple suivant convertit un nombre en chaîne de caractères avec le signe moins à la fin.

```
select to_char(-125.8, '999D99S');
to_char
---------
125.80-
(1 row)
```
L'exemple suivant convertit un nombre en chaîne de caractères avec le symbole de la devise.

```
select to_char(-125.88, '$S999D99');
to_char
---------
$-125.88
(1 row)
```
L'exemple suivant convertit un nombre en une chaîne de caractères.

```
select to_char(-125.88, '$999D99PR');
to_char
---------
$<125.88> 
(1 row)
```
L'exemple suivant convertit un nombre en chaîne numérale romaine.

```
select to_char(125, 'RN');
to_char
---------
CXXV
(1 row)
```
L'exemple suivant affiche le jour de la semaine.

```
SELECT to_char(current_timestamp, 'FMDay, FMDD HH12:MI:SS');
                to_char
-----------------------
Wednesday, 31 09:34:26
```
L'exemple suivant affiche le suffixe ordinal d'un nombre.

```
SELECT to_char(482, '999th');
                 to_char
  ----------------------- 
  482nd
```
L'exemple suivant soustraie la commission du prix d'achat de la table des ventes. La différence est ensuite arrondie et convertie en chiffres romains, comme indiqué dans la to\_char colonne :

select salesid, pricepaid, commission, (pricepaid - commission)

```
as difference, to_char(pricepaid - commission, 'rn') from sales
group by sales.pricepaid, sales.commission, salesid
order by salesid limit 10; 
salesid | pricepaid | commission | difference | to_char
---------+-----------+------------+------------+----------------- 
      1 | 728.00 | 109.20 | 618.80 | dcxix 
      2 | 76.00 | 11.40 | 64.60 | lxv 
      3 | 350.00 | 52.50 | 297.50 | ccxcviii 
      4 | 175.00 | 26.25 | 148.75 | cxlix 
      5 | 154.00 | 23.10 | 130.90 | cxxxi 
      6 | 394.00 | 59.10 | 334.90 | cccxxxv 
      7 | 788.00 | 118.20 | 669.80 | dclxx 
      8 | 197.00 | 29.55 | 167.45 | clxvii 
      9 | 591.00 | 88.65 | 502.35 | dii 
     10 | 65.00 | 9.75 | 55.25 | lv
(10 rows)
```
L'exemple suivant ajoute le symbole monétaire aux valeurs de différence indiquées dans la to\_char colonne :

```
select salesid, pricepaid, commission, (pricepaid - commission)
as difference, to_char(pricepaid - commission, 'l99999D99') from sales
group by sales.pricepaid, sales.commission, salesid
order by salesid limit 10;
salesid | pricepaid | commission | difference | to_char
  --------+-----------+------------+------------+------------ 
      1 | 728.00 | 109.20 | 618.80 | $ 618.80 
      2 | 76.00 | 11.40 | 64.60 | $ 64.60 
      3 | 350.00 | 52.50 | 297.50 | $ 297.50 
      4 | 175.00 | 26.25 | 148.75 | $ 148.75 
      5 | 154.00 | 23.10 | 130.90 | $ 130.90 
      6 | 394.00 | 59.10 | 334.90 | $ 334.90 
      7 | 788.00 | 118.20 | 669.80 | $ 669.80 
      8 | 197.00 | 29.55 | 167.45 | $ 167.45 
      9 | 591.00 | 88.65 | 502.35 | $ 502.35 
     10 | 65.00 | 9.75 | 55.25 | $ 55.25
(10 rows)
```
L'exemple suivant répertorie le siècle au cours duquel chaque vente a été effectuée.

select salesid, saletime, to\_char(saletime, 'cc') from sales

```
order by salesid limit 10; 
 salesid | saletime | to char
---------+---------------------+--------- 
        1 | 2008-02-18 02:36:48 | 21 
        2 | 2008-06-06 05:00:16 | 21 
        3 | 2008-06-06 08:26:17 | 21 
        4 | 2008-06-09 08:38:52 | 21 
        5 | 2008-08-31 09:17:02 | 21 
        6 | 2008-07-16 11:59:24 | 21 
        7 | 2008-06-26 12:56:06 | 21 
        8 | 2008-07-10 02:12:36 | 21 
        9 | 2008-07-22 02:23:17 | 21 
       10 | 2008-08-06 02:51:55 | 21
(10 rows)
```
L'exemple suivant convertit chaque valeur STARTTIME de la table EVENT en une chaîne qui se compose d'heures, de minutes, de secondes et d'un fuseau horaire.

```
select to_char(starttime, 'HH12:MI:SS TZ')
from event where eventid between 1 and 5
order by eventid;
to_char
----------
02:30:00 UTC
08:00:00 UTC
02:30:00 UTC
02:30:00 UTC
07:00:00 UTC
(5 rows)
(10 rows)
```
L'exemple suivant illustre la mise en forme des secondes, millisecondes et microsecondes.

```
select sysdate,
to_char(sysdate, 'HH24:MI:SS') as seconds,
to_char(sysdate, 'HH24:MI:SS.MS') as milliseconds,
to_char(sysdate, 'HH24:MI:SS:US') as microseconds;
timestamp | seconds | milliseconds | microseconds 
                 --------------------+----------+--------------+----------------
```
2015-04-10 18:45:09 | 18:45:09 | 18:45:09.325 | 18:45:09:325143

### Fonction TO\_DATE

TO\_DATE convertit une date représentée par une chaîne de caractères en un type de données DATE.

#### Syntaxe

TO\_DATE(*string*, *format*)

TO\_DATE(*string*, *format*, *is\_strict*)

#### Arguments

#### string

Chaîne à convertir.

#### format

Littéral de chaîne qui définit le format de la chaîne de sortie, en fonction de ses parties de date. Pour obtenir la liste des formats de jour, de mois et d'année valides, consultez [Chaînes de format](#page-151-0)  [datetime.](#page-151-0)

#### is\_strict

Valeur booléenne facultative qui spécifie si une erreur est renvoyée lorsqu'une valeur de date d'entrée est hors plage. Quand is\_strict est défini sur TRUE, une erreur est renvoyée s'il y a une valeur hors plage. Quand is\_strict est défini sur FALSE, qui est la valeur par défaut, les valeurs en dépassement sont acceptées.

#### Type de retour

TO\_DATE renvoie une DATE, selon la valeur de format.

Si la conversion au format échoue, une erreur est renvoyée.

#### Exemples

L'instruction SQL suivante convertit la date 02 Oct 2001 en type de données de date.

```
select to_date('02 Oct 2001', 'DD Mon YYYY');
to_date
------------
2001-10-02
(1 row)
```
L'instruction SQL suivante convertit la chaîne 20010631 en date.

```
select to_date('20010631', 'YYYYMMDD', FALSE);
```
Le résultat est le 1er juillet 2001, car il n'y a que 30 jours en juin.

```
to_date
------------
2001-07-01
```
L'instruction SQL suivante convertit la chaîne 20010631 en date :

```
to_date('20010631', 'YYYYMMDD', TRUE);
```
Le résultat est une erreur car il n'y a que 30 jours en juin.

ERROR: date/time field date value out of range: 2001-6-31

### <span id="page-149-0"></span>TO\_NUMBER

TO\_NUMBER convertit une chaîne en une valeur numérique (décimale).

#### Syntaxe

```
to_number(string, format)
```
### **Arguments**

#### string

Chaîne à convertir. Le format doit être une valeur littérale.

#### format

Le deuxième argument est une chaîne de format qui indique comment la chaîne de caractères doit être analysée afin de créer la valeur numérique. Par exemple, le format '99D999' spécifie que la chaîne à convertir se compose de cinq chiffres, avec la virgule à la troisième position. Par exemple, to\_number('12.345','99D999') renvoie 12.345 comme une valeur numérique. Pour obtenir la liste des formats valides, consultez [Chaînes de format numériques.](#page-154-0)

#### Type de retour

TO\_NUMBER renvoie un nombre DECIMAL.

Si la conversion au format échoue, une erreur est renvoyée.

#### Exemples

L'exemple suivant convertit la chaîne 12,454.8- en un nombre :

```
select to_number('12,454.8-', '99G999D9S');
to_number
-----------
-12454.8
```
L'exemple suivant convertit la chaîne \$ 12,454.88 en un nombre :

```
select to_number('$ 12,454.88', 'L 99G999D99');
to_number
-----------
12454.88
```
L'exemple suivant convertit la chaîne \$ 2,012,454.88 en un nombre :

```
select to_number('$ 2,012,454.88', 'L 9,999,999.99');
to_number
-----------
2012454.88
```
### <span id="page-151-0"></span>Chaînes de format datetime

Les chaînes de format datetime suivantes s'appliquent à des fonctions telles que TO\_CHAR. Ces chaînes peuvent contenir des séparateurs datetime (comme '-', '/', ou ':') et les « dateparts » et « timeparts » suivantes.

Pour des exemples de formatage de dates sous forme de chaînes, consultez [TO\\_CHAR.](#page-142-0)

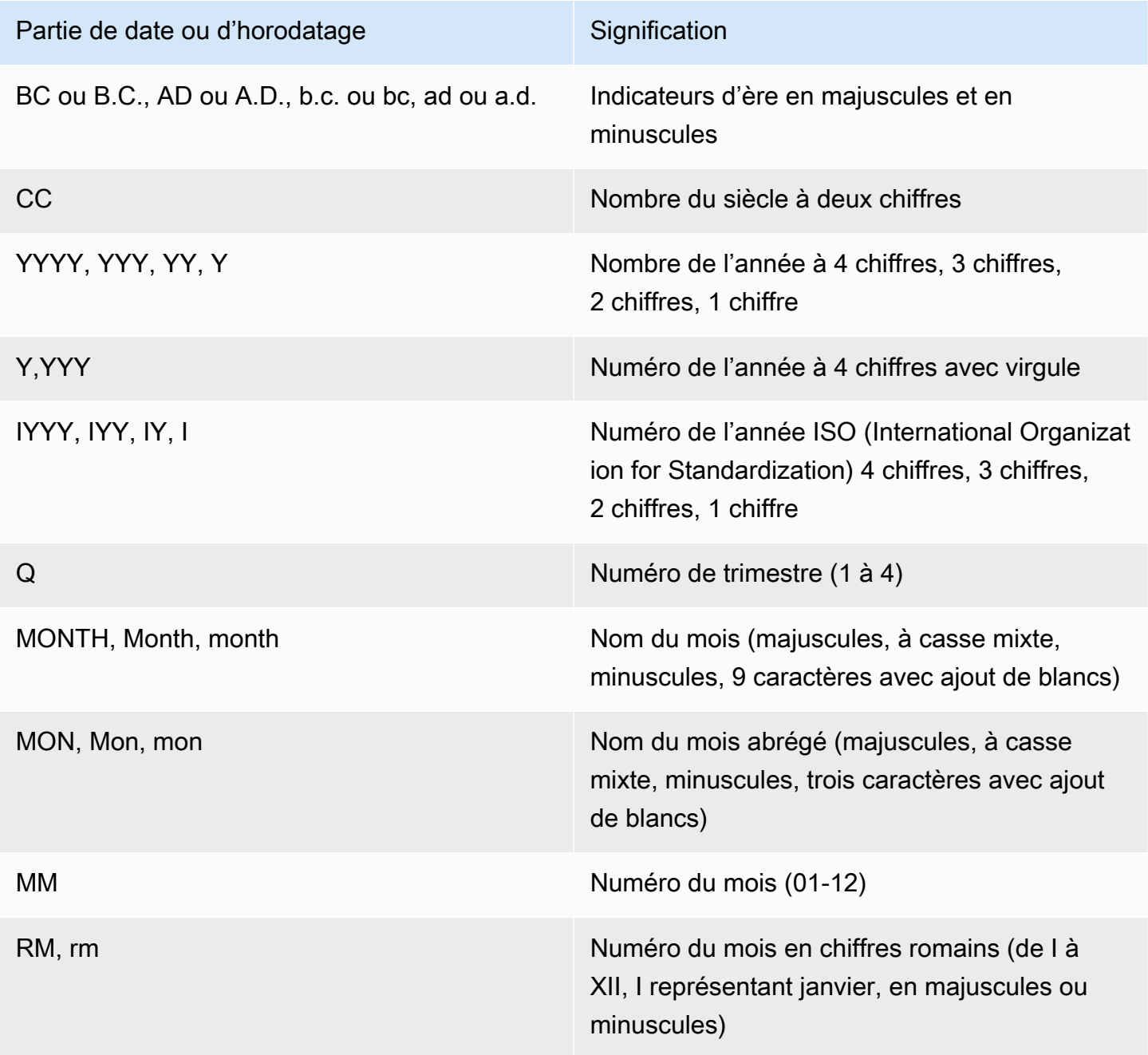

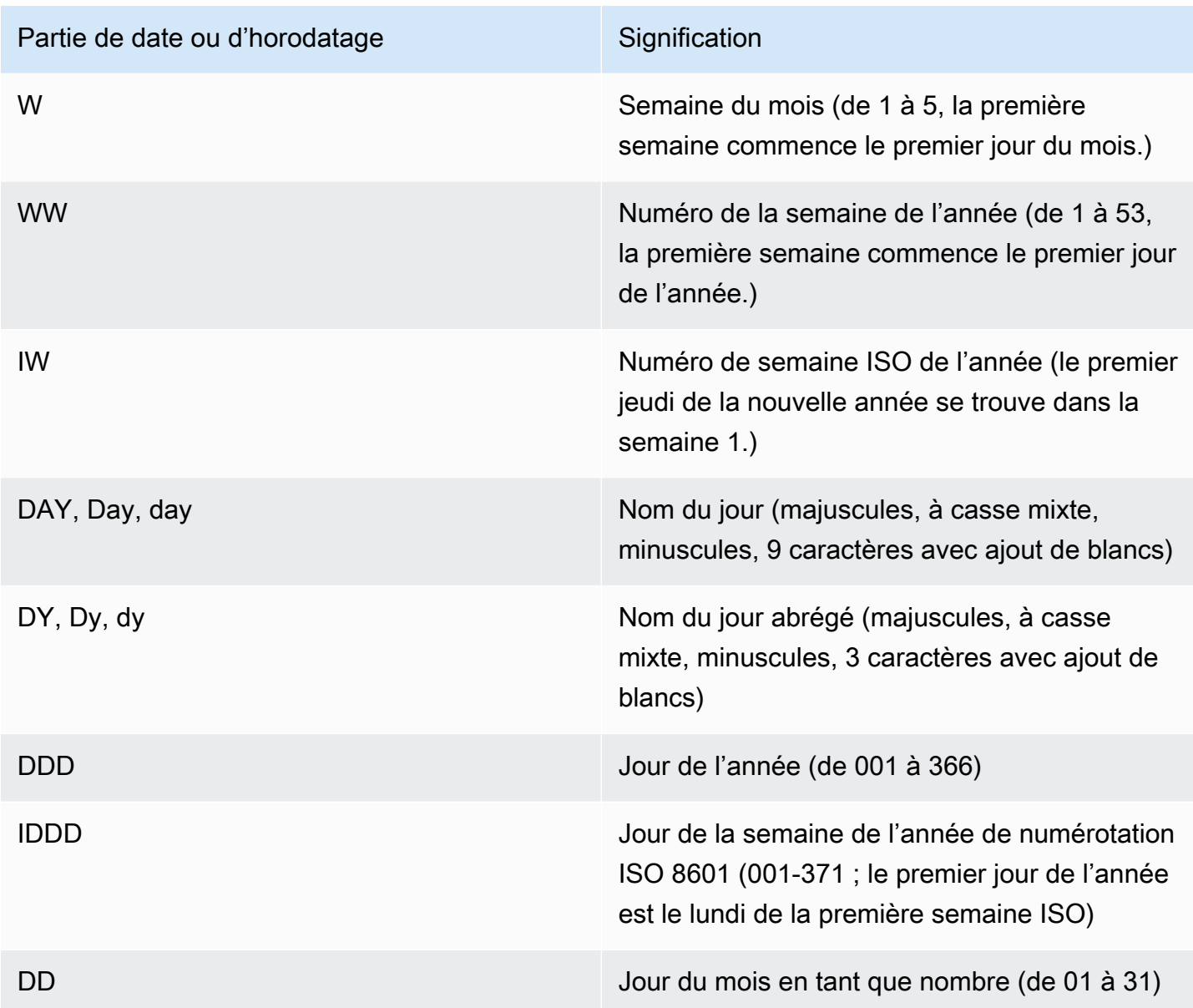

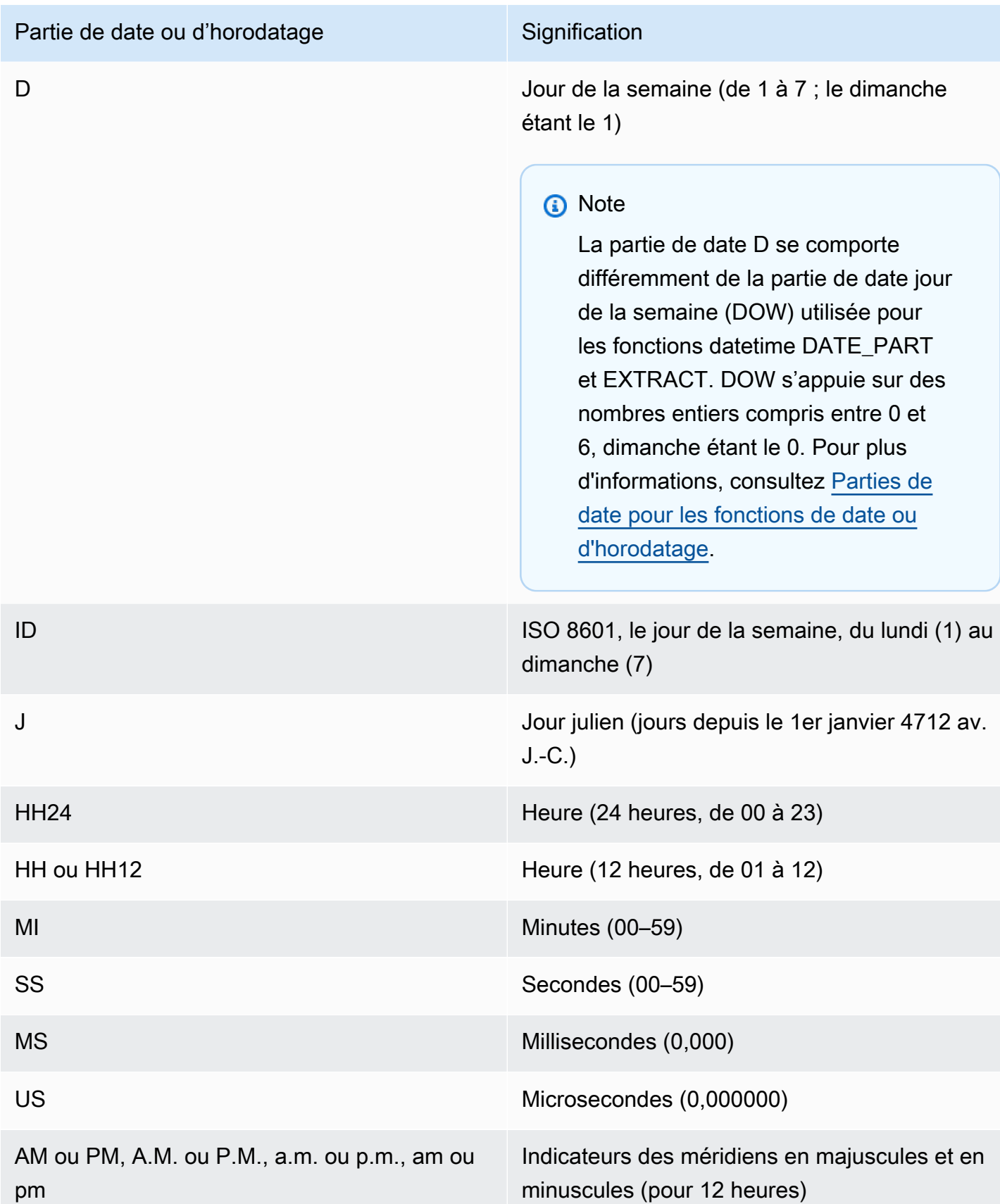

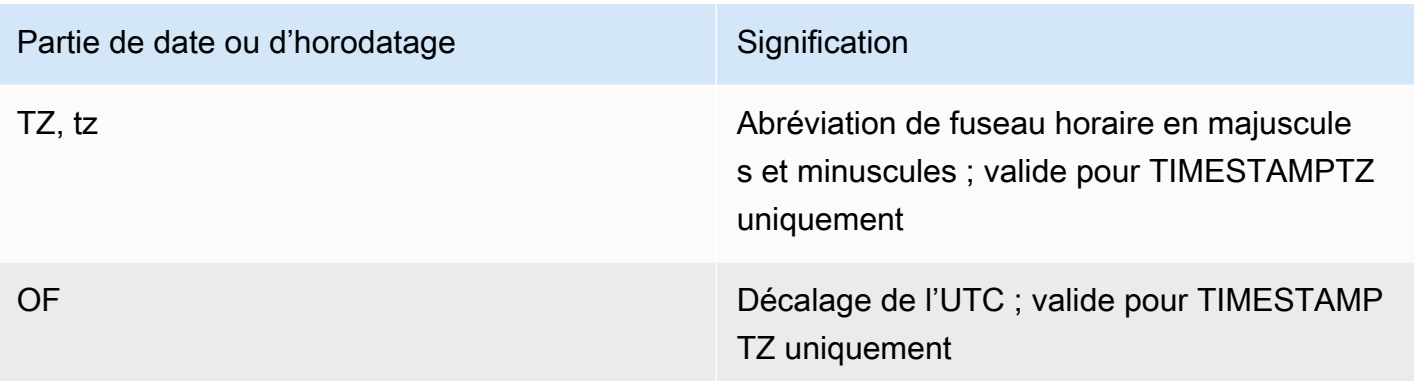

a Note

Vous devez placer les séparateurs d'heure et de date (tels que '-', '/' ou ':') entre guillemets simples, mais vous devez placer les éléments "dateparts" et "timeparts" figurant dans la table précédente entre guillemets doubles (").

### <span id="page-154-0"></span>Chaînes de format numériques

Les chaînes de format numérique suivantes s'appliquent à des fonctions telles que TO\_NUMBER et TO\_CHAR.

- Pour des exemples de formatage de chaînes sous forme de nombres, consultez [TO\\_NUMBER](#page-149-0).
- Pour des exemples de formatage de nombres sous forme de chaînes, consultez [TO\\_CHAR](#page-142-0).

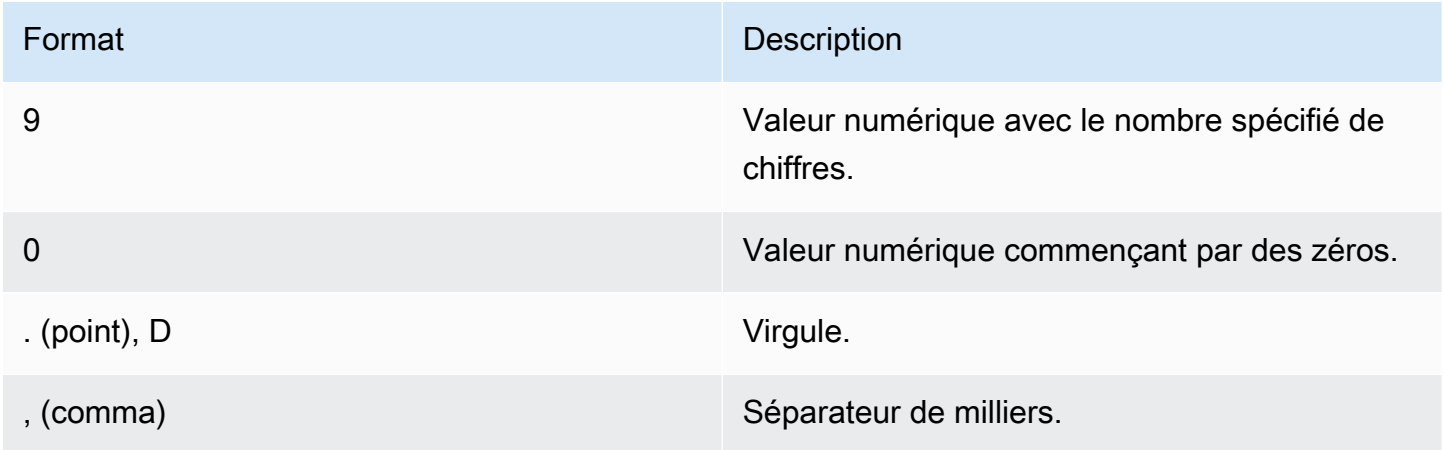

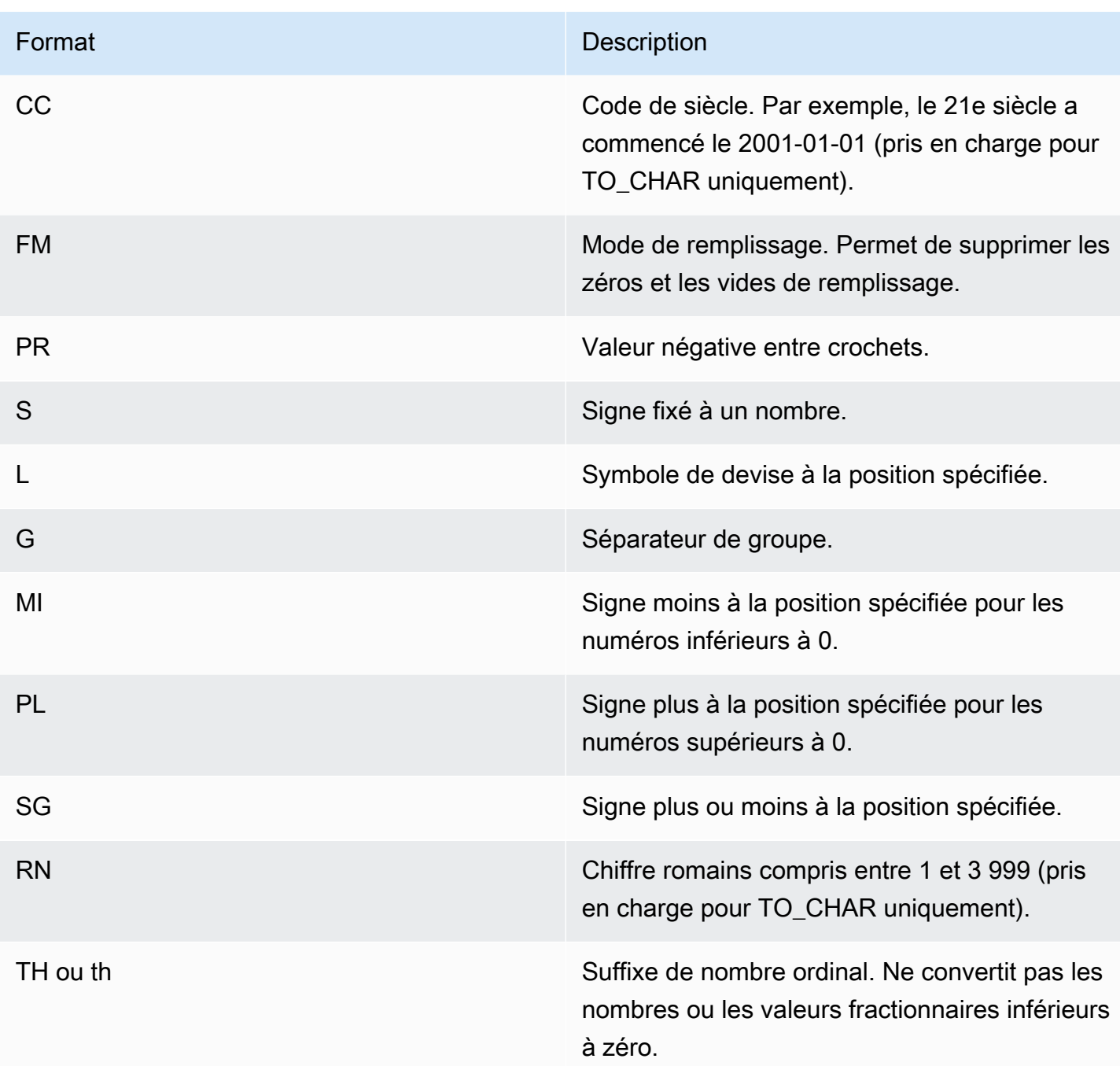

# Teradata-style de mise en forme des caractères pour les données numériques

Cette rubrique explique comment les fonctions TEXT\_TO\_INT\_ALT et TEXT\_TO\_NUMERIC\_ALT interprètent les caractères de la chaîne d'expression d'entrée. Dans le tableau suivant, vous trouverez également une liste des caractères que vous pouvez spécifier dans la phrase de format. En outre, vous trouverez une description des différences entre le formatage de type Teradata et l'option AWS Clean Rooms de format.

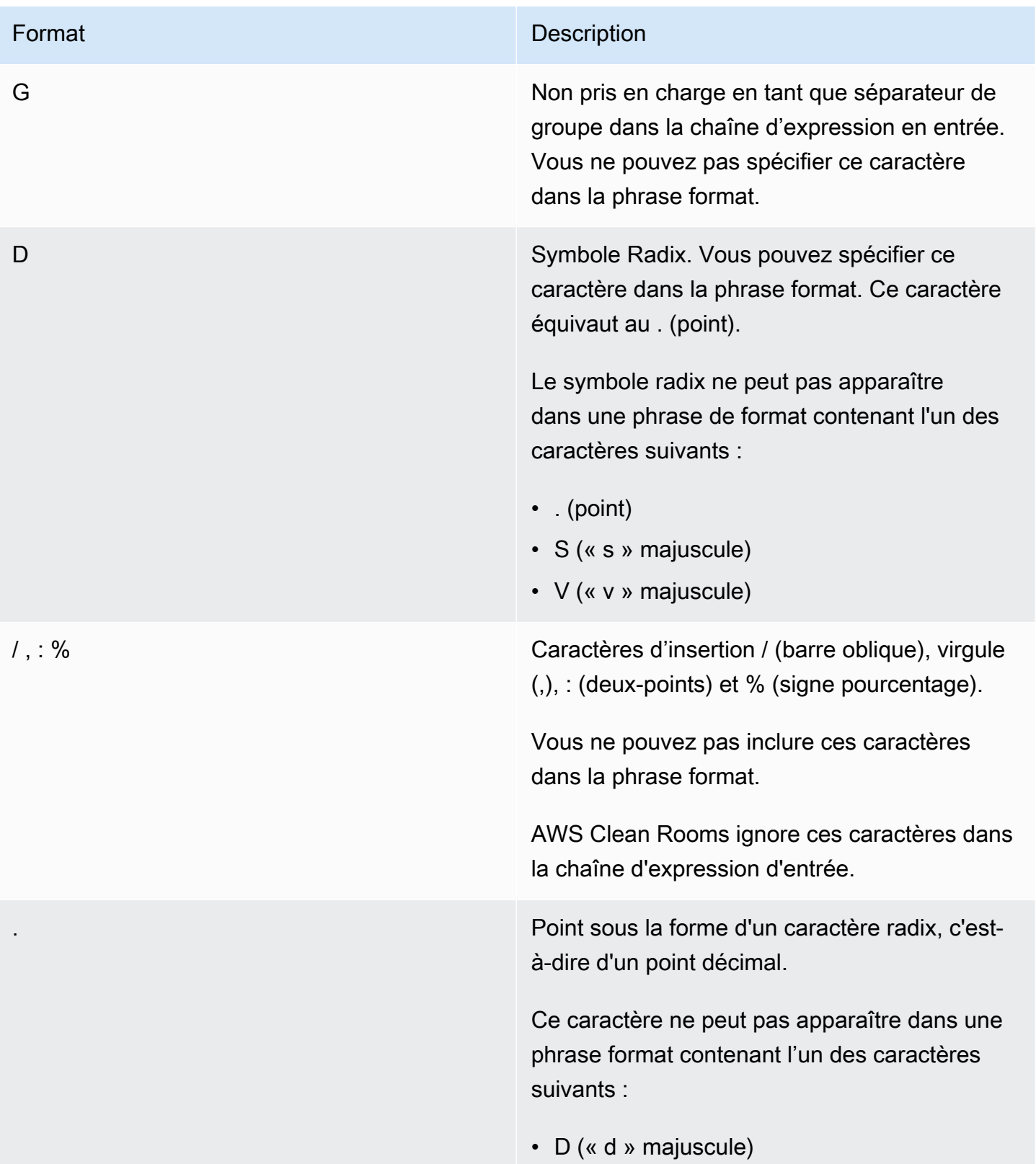

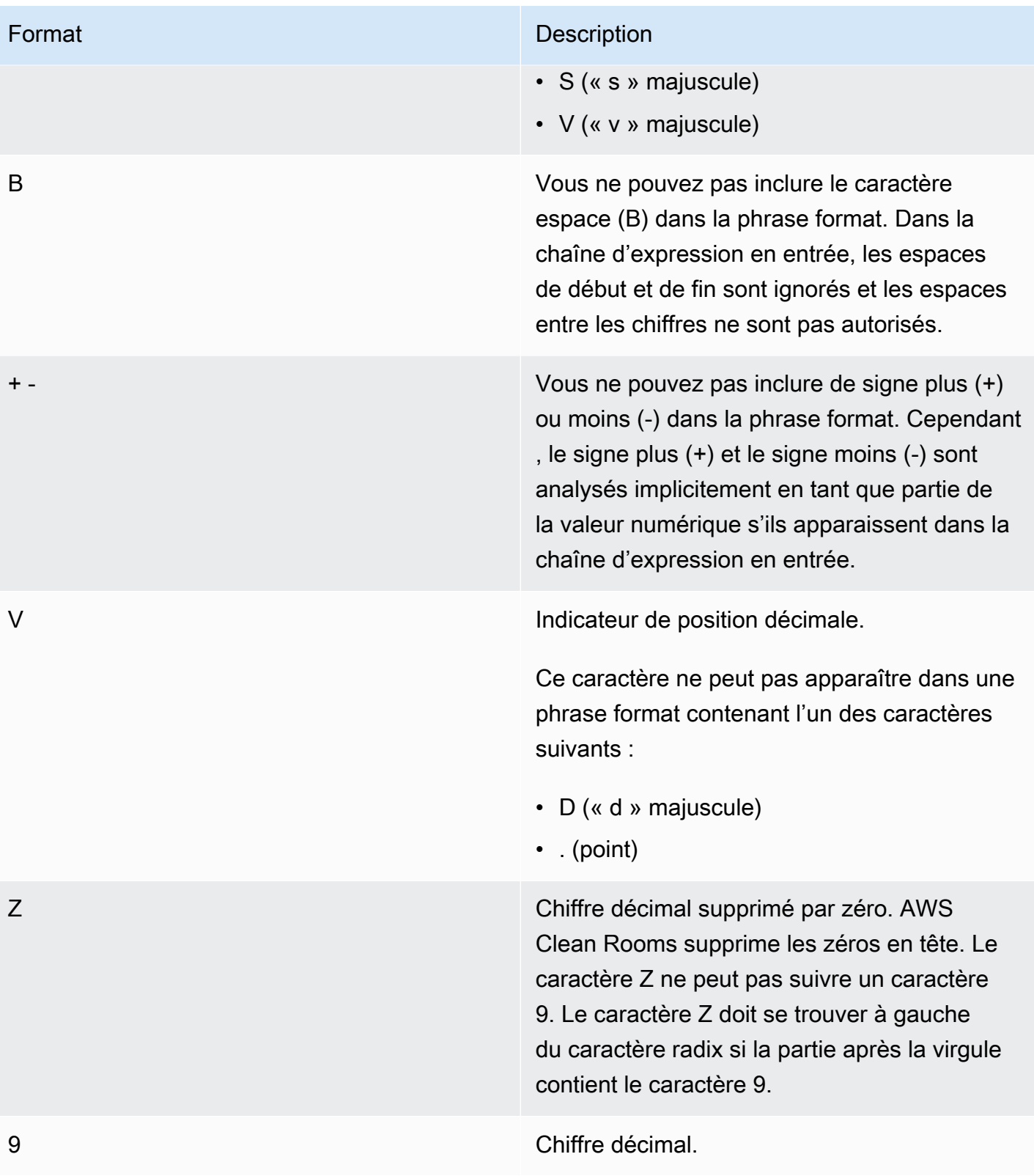

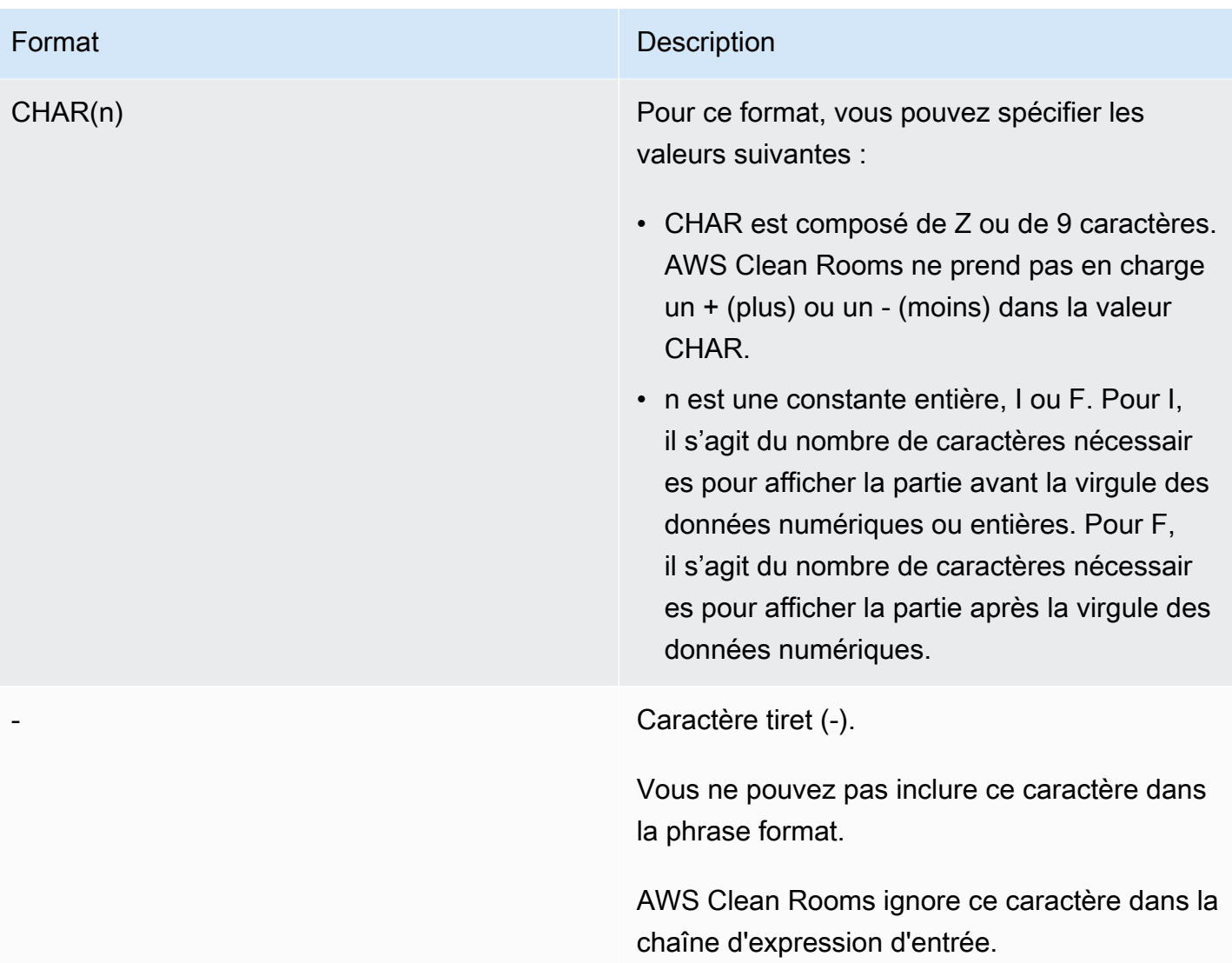

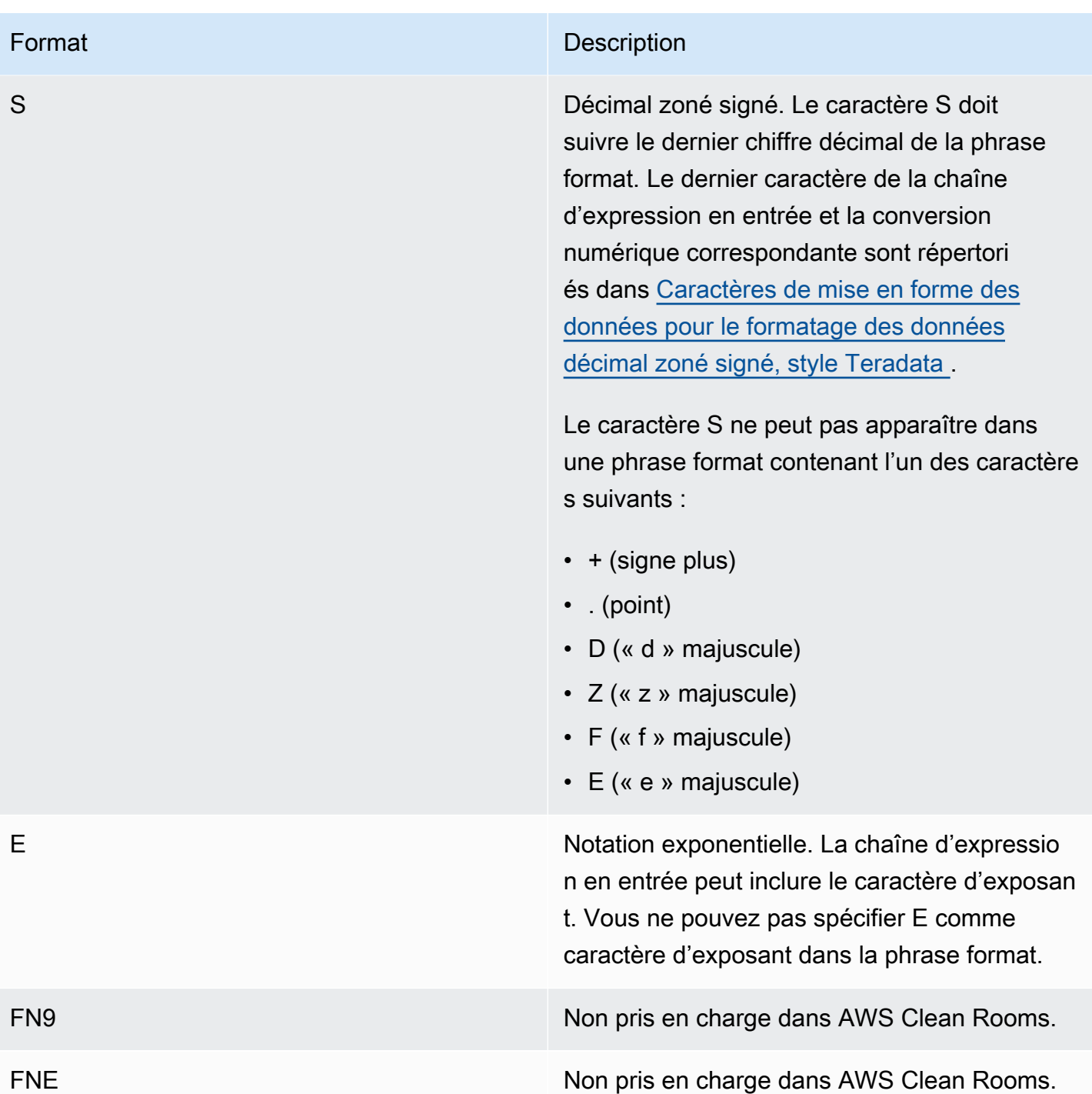

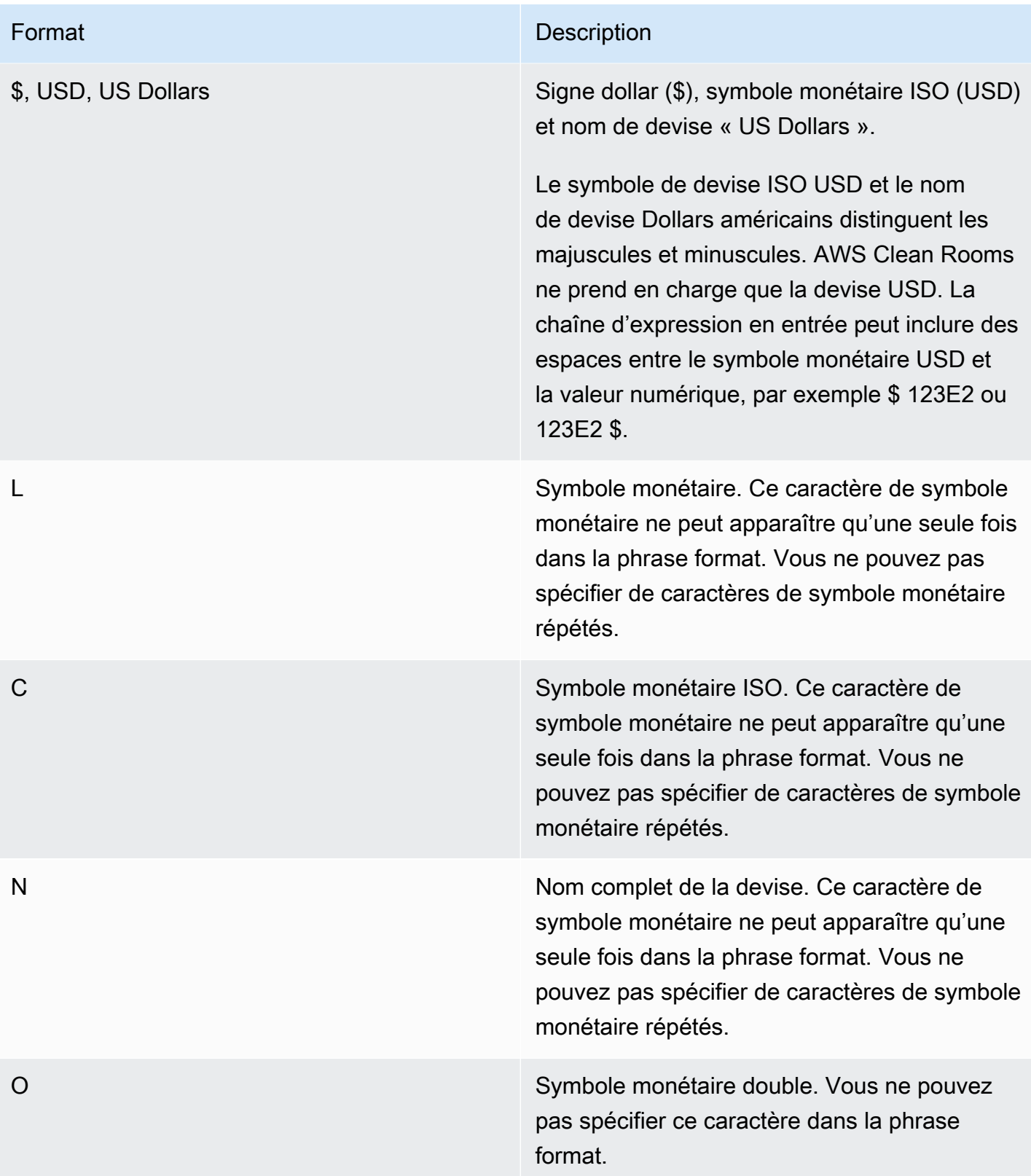

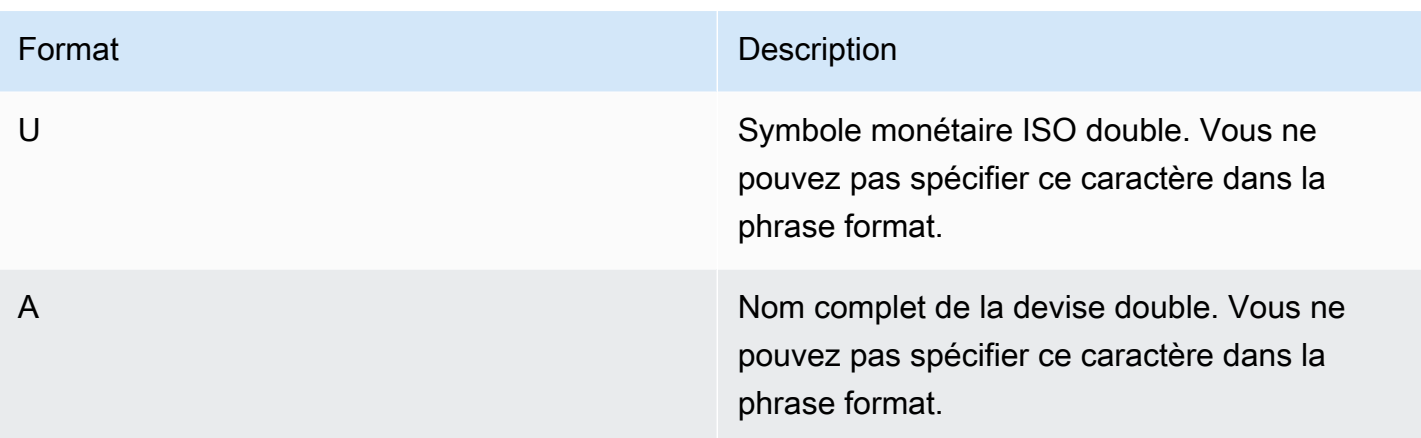

<span id="page-161-0"></span>Caractères de mise en forme des données pour le formatage des données décimal zoné signé, style Teradata

Vous pouvez utiliser les caractères suivants dans la phrase format des fonctions TEXT\_TO\_INT\_ALT et TEXT\_TO\_NUMERIC\_ALT pour une valeur Signed Zone Decimal.

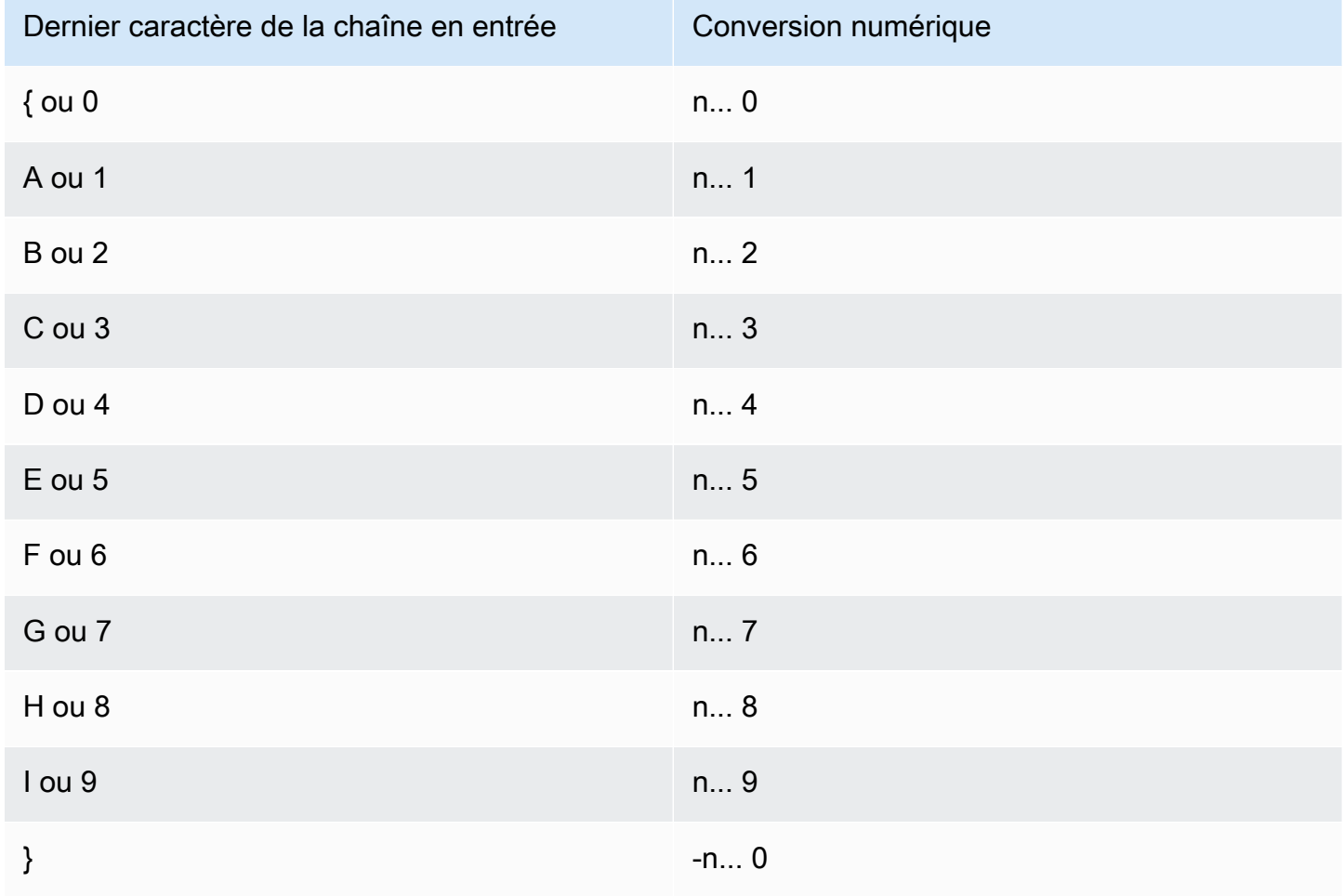

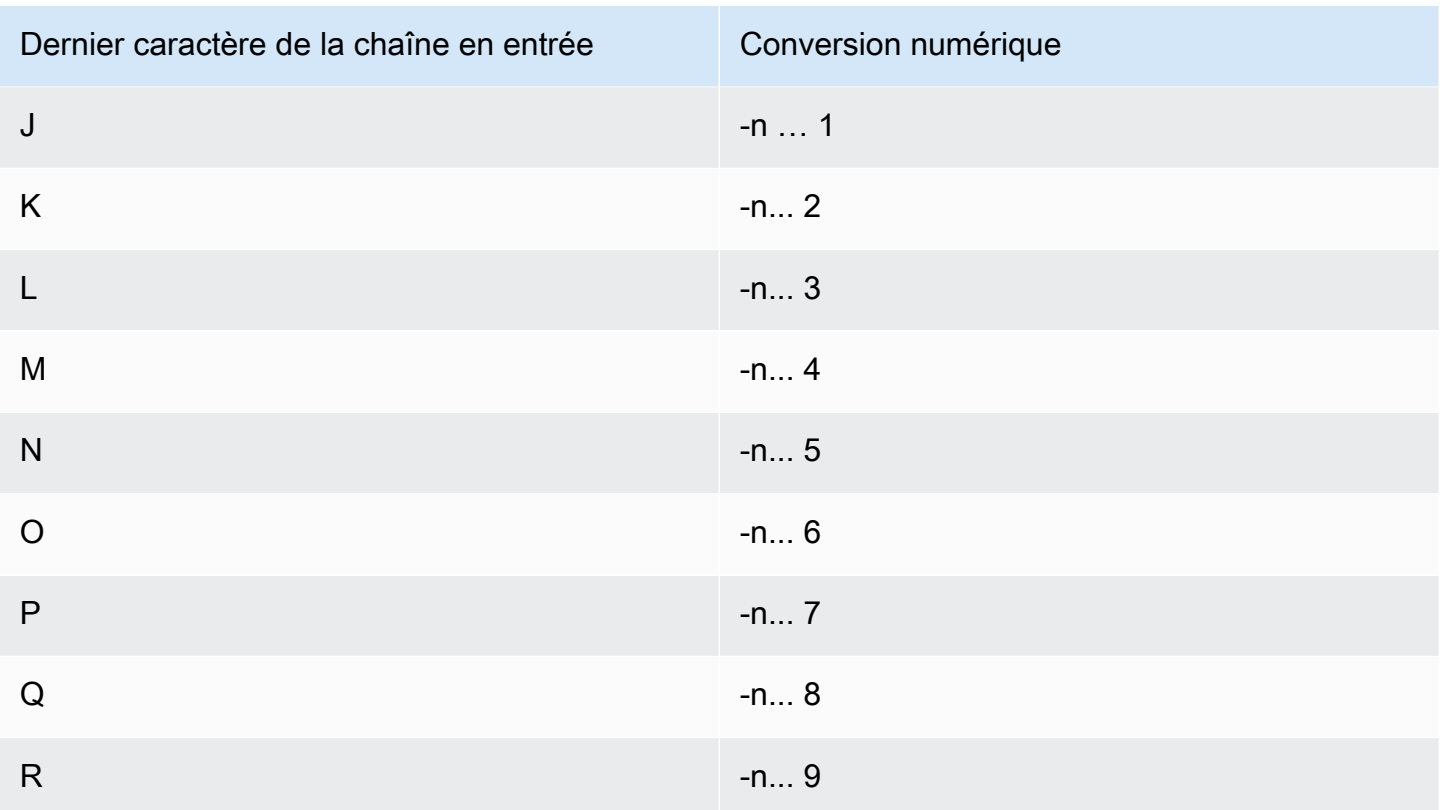

## Fonctions de date et d'heure

AWS Clean Rooms prend en charge les fonctions de date et d'heure suivantes :

#### **Rubriques**

- [Résumés des fonctions de date et d'heure](#page-163-0)
- [Fonctions date et heure dans les transactions](#page-165-0)
- [+ Opérateur \(concaténation\)](#page-166-0)
- [Fonction ADD\\_MONTHS](#page-167-0)
- [Fonction CONVERT\\_TIMEZONE](#page-168-0)
- [Fonction CURRENT\\_DATE](#page-171-0)
- [Fonction DATEADD](#page-171-1)
- [Fonction DATEDIFF](#page-177-0)
- [Fonction DATE\\_PART](#page-182-0)
- [Fonction DATE\\_TRUNC](#page-185-0)
- [Fonction EXTRACT](#page-188-0)
- [Fonction GETDATE](#page-192-0)
- [Fonction SYSDATE](#page-192-1)
- [Fonction TIMEOFDAY](#page-194-0)
- [Fonction TO\\_TIMESTAMP](#page-194-1)
- [Parties de date pour les fonctions de date ou d'horodatage](#page-196-0)

### <span id="page-163-0"></span>Résumés des fonctions de date et d'heure

Le tableau suivant fournit un résumé des fonctions de date et d'heure utilisées dans AWS Clean Rooms.

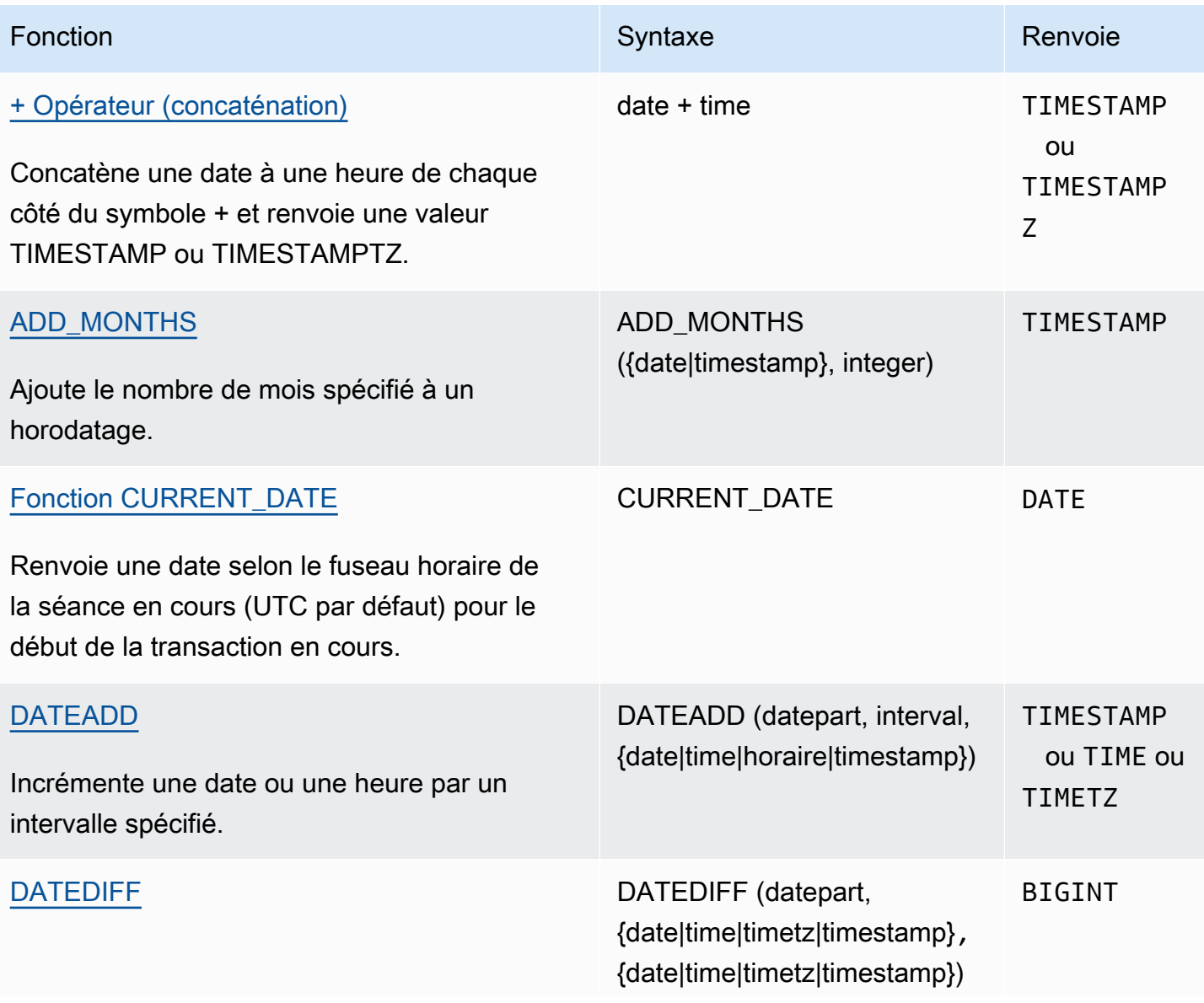

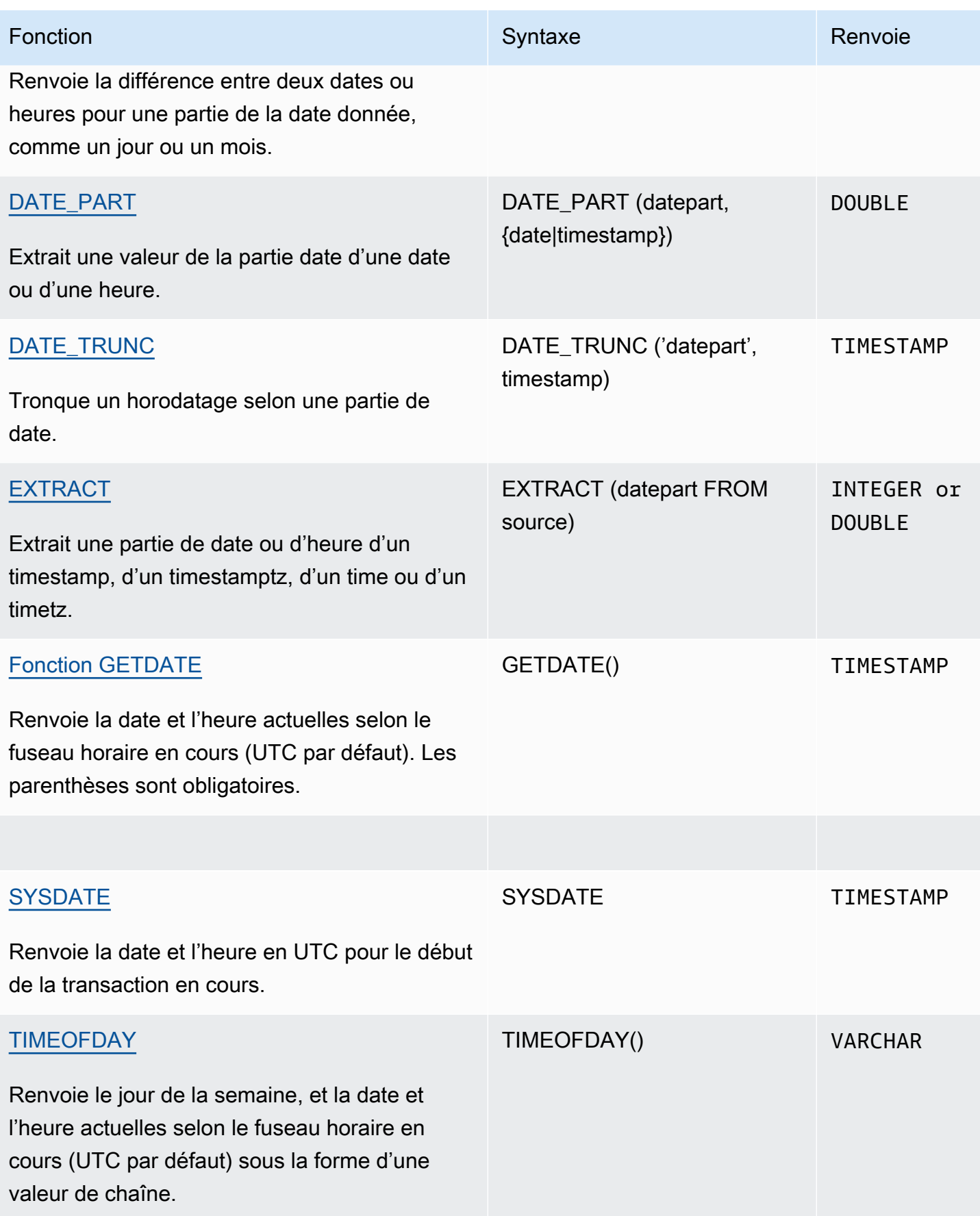

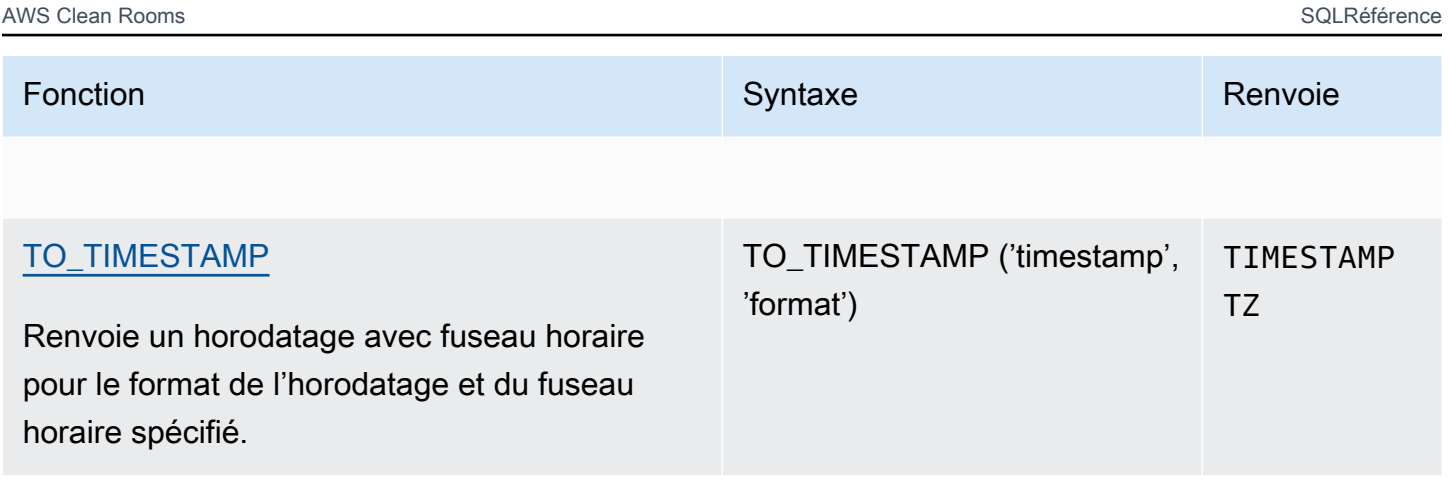

#### **a** Note

Les secondes supplémentaires ne sont pas prises en compte dans le calcul de durée écoulée.

### <span id="page-165-0"></span>Fonctions date et heure dans les transactions

Lorsque vous exécutez les fonctions suivantes au sein d'un bloc de transaction (BEGIN … END), la fonction renvoie la date ou l'heure de début de la transaction en cours, pas le début de l'instruction en cours.

- SYSDATE
- TIMESTAMP
- CURRENT\_DATE

Les fonctions suivantes renvoient toujours la date ou l'heure de début de l'instruction en cours, même si elles se trouvaient sur un bloc de transaction.

- GETDATE
- TIMEOFDAY

### <span id="page-166-0"></span>+ Opérateur (concaténation)

Concatène les littéraux numériques, les littéraux de chaîne et/ou les littéraux de date/heure et d'intervalle. Ils se trouvent de chaque côté du symbole + et renvoient des types différents en fonction des entrées de chaque côté du symbole +.

#### Syntaxe

*numeric* + *string date* + *time date* + *timetz*

L'ordre des arguments peut être inversé.

#### Arguments

#### *littéraux numériques*

Les littéraux ou constantes qui représentent des nombres peuvent être des entiers ou à virgule flottante.

#### *littéraux de chaîne*

Chaînes, chaînes de caractères ou constantes de caractères

#### *date*

DATEColonne ou expression convertie implicitement enDATE.

#### *time*

TIMEColonne ou expression convertie implicitement enTIME.

#### *timetz*

TIMETZColonne ou expression convertie implicitement enTIMETZ.

#### Exemple

L'exemple de tableau suivant TIME\_TEST comporte une colonne TIME\_VAL (typeTIME) dans laquelle trois valeurs sont insérées.

```
+ Opérateur (concaténation) 158
```
select date '2000-01-02' + time val as ts from time test;

### <span id="page-167-0"></span>Fonction ADD\_MONTHS

ADD\_MONTHS ajoute le nombre de mois spécifié à une date, à une valeur d'horodatage ou à une expression. La fonction [DATEADD](#page-171-1) fournit une fonctionnalité similaire.

#### Syntaxe

ADD\_MONTHS( {*date* | *timestamp*}, *integer*)

#### Arguments

date | timestamp

Colonne date ou timestamp ou expression qui convertit implicitement en un horodatage ou une date. Si la date est le dernier jour du mois, ou si le mois résultant est plus court, la fonction renvoie le dernier jour du mois dans le résultat. Pour les autres dates, le résultat contient le même nombre de jours que l'expression de date.

#### integer

Nombre entier positif ou négatif. Utilisez un nombre négatif pour soustraire des mois à partir de dates.

Type de retour

TIMESTAMP

#### Exemple

La requête suivante utilise la fonction ADD\_MONTHS à l'intérieur d'une fonction TRUNC. La fonction TRUNC supprime l'heure du jour des résultats de ADD\_MONTHS. La fonction ADD\_MONTHS ajoute 12 mois à chaque valeur de la colonne CALDATE.

```
select distinct trunc(add_months(caldate, 12)) as calplus12,
trunc(caldate) as cal
from date
```

```
order by 1 asc; 
  calplus12 | cal
------------+------------ 
  2009-01-01 | 2008-01-01 
  2009-01-02 | 2008-01-02 
  2009-01-03 | 2008-01-03
...
(365 rows)
```
Les exemples suivants illustrent le comportement lorsque la fonction ADD\_MONTHS opère sur des dates comportant des mois avec un nombre de jours différent.

```
select add_months('2008-03-31',1);
add_months
---------------------
2008-04-30 00:00:00
(1 row)
select add_months('2008-04-30',1);
add_months
---------------------
2008-05-31 00:00:00
(1 row)
```
### <span id="page-168-0"></span>Fonction CONVERT\_TIMEZONE

CONVERT\_TIMEZONE convertit un horodatage d'un fuseau horaire à un autre. La fonction s'ajuste automatiquement à l'heure d'été.

#### Syntaxe

CONVERT\_TIMEZONE ( ['*source\_timezone*',] '*target\_timezone*', '*timestamp*')

#### **Arguments**

source\_timezone

(Facultatif) Fuseau horaire de l'horodatage actuel. La valeur par défaut est UTC.

#### target\_timezone

Fuseau horaire du nouvel horodatage.

timestamp

Colonne timestamp ou expression qui convertit implicitement en un horodatage.

Type de retour

TIMESTAMP

Exemples

L'exemple suivant convertit la valeur d'horodatage du fuseau horaire UTC par défaut en HNP.

```
select convert_timezone('PST', '2008-08-21 07:23:54');
 convert_timezone
------------------------
2008-08-20 23:23:54
```
L'exemple suivant convertit la valeur d'horodatage dans la colonne LISTTIME du fuseau horaire UTC par défaut en HNP. Même si l'horodatage est à l'heure d'été, il est converti en heure normale, car le fuseau horaire cible est spécifié comme abréviation (PST).

```
select listtime, convert_timezone('PST', listtime) from listing
where listid = 16;
      listtime | convert_timezone
  --------------------+-------------------
2008-08-24 09:36:12 2008-08-24 01:36:12
```
L'exemple suivant convertit une colonne LISTTIME d'horodatage du fuseau horaire UTC par défaut en fuseau horaire des États-Unis/Pacifique. Le fuseau horaire cible utilise un nom de fuseau horaire, et l'horodatage se situe pendant la période l'heure d'été, donc la fonction renvoie l'heure.

```
select listtime, convert_timezone('US/Pacific', listtime) from listing
where listid = 16;
```
 listtime | convert\_timezone --------------------+--------------------- 2008-08-24 09:36:12 | 2008-08-24 02:36:12

L'exemple suivant convertit une chaîne d'horodatage de l'EST à PST :

```
select convert_timezone('EST', 'PST', '20080305 12:25:29');
  convert_timezone
   -------------------
2008-03-05 09:25:29
```
L'exemple suivant convertit un horodatage à l'heure normale de l'est des États-Unis, car le fuseau horaire cible utilise un nom de fuseau horaire (Amérique/New\_York) et que l'horodatage est à l'heure normale.

```
select convert_timezone('America/New_York', '2013-02-01 08:00:00');
```

```
 convert_timezone
    ---------------------
2013-02-01 03:00:00
(1 row)
```
L'exemple suivant convertit un horodatage à l'heure d'été de l'est des États-Unis, car le fuseau horaire cible utilise un nom de fuseau horaire (Amérique/New\_York) et que l'horodatage est à l'heure d'été.

```
select convert_timezone('America/New_York', '2013-06-01 08:00:00');
  convert_timezone
---------------------
2013-06-01 04:00:00
(1 row)
```
L'exemple suivant illustre l'utilisation des décalages.

```
SELECT CONVERT_TIMEZONE('GMT','NEWZONE +2','2014-05-17 12:00:00') as newzone_plus_2, 
CONVERT_TIMEZONE('GMT','NEWZONE-2:15','2014-05-17 12:00:00') as newzone_minus_2_15, 
CONVERT_TIMEZONE('GMT','America/Los_Angeles+2','2014-05-17 12:00:00') as la_plus_2,
CONVERT_TIMEZONE('GMT','GMT+2','2014-05-17 12:00:00') as gmt_plus_2;
```
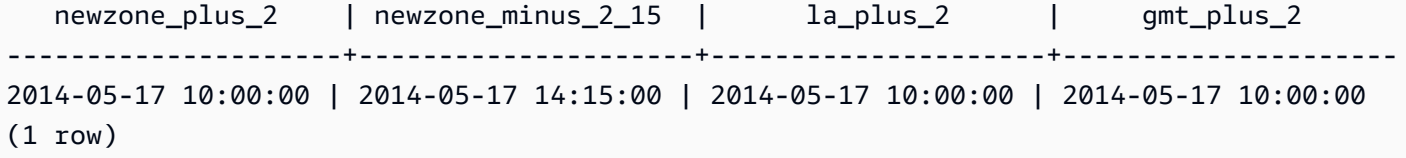

### <span id="page-171-0"></span>Fonction CURRENT\_DATE

CURRENT\_DATE renvoie une date selon le fuseau horaire de la séance en cours (UTC par défaut) au format par défaut : AAAA-MM-JJ.

#### **a** Note

CURRENT\_DATE renvoie la date de début de la transaction en cours, pas le début de l'instruction en cours. Imaginez un scénario où vous démarrez une transaction contenant plusieurs instructions le 10/01/08 à 23h59, et où l'instruction contenant CURRENT\_DATE s'exécute le 10/02/08 à 00h00. CURRENT\_DATE renvoie 10/01/08, et non 10/02/08.

#### Syntaxe

CURRENT\_DATE

Type de retour

DATE

Exemple

L'exemple suivant renvoie la date actuelle (dans Région AWS laquelle la fonction s'exécute).

**select current\_date;** date ------------ 2008-10-01

### <span id="page-171-1"></span>Fonction DATEADD

Augmente une valeur DATE, TIME, TIMETZ ou TIMESTAMP d'un intervalle spécifié.

#### Syntaxe

DATEADD( *datepart*, *interval*, {*date*|*time*|*timetz*|*timestamp*} )

#### **Arguments**

#### datepart

Partie de la date (par exemple, année, mois, jour ou heure) sur laquelle la fonction opère. Pour plus d'informations, consultez [Parties de date pour les fonctions de date ou d'horodatage](#page-196-0). interval

Nombre entier qui a spécifié l'intervalle (nombre de jours, par exemple) à ajouter à l'expression cible. Un nombre entier négatif soustrait l'intervalle.

date|time|timetz|timestamp

Colonne DATE, TIME, TIMETZ ou TIMESTAMP, ou expression qui convertit implicitement en un horodatage ou valeur DATE, TIME, TIMETZ ou TIMESTAMP. L'expression DATE, TIME, TIMETZ ou TIMESTAMP doit contenir la partie de date spécifiée.

Type de retour

TIMESTAMP ou TIME ou TIMETZ selon le type de données d'entrée.

Exemples avec une colonne DATE

Dans l'exemple suivant, 30 jours sont ajoutés à chaque date en novembre qui existe dans la table DATE.

```
select dateadd(day,30,caldate) as novplus30
from date
where month='NOV'
order by dateid;
novplus30
        ---------------------
2008-12-01 00:00:00
2008-12-02 00:00:00
2008-12-03 00:00:00
```
(30 rows)

...

L'exemple suivant ajoute 18 mois à une valeur de date littérale.

```
select dateadd(month,18,'2008-02-28');
date_add
---------------------
2009-08-28 00:00:00
(1 row)
```
Le nom de colonne par défaut pour une fonction DATEADD est DATE\_ADD. L'horodatage par défaut pour une valeur de date est 00:00:00.

L'exemple suivant ajoute 30 minutes à une valeur de date qui ne spécifie pas d'horodatage.

```
select dateadd(m,30,'2008-02-28');
date_add
---------------------
2008-02-28 00:30:00
(1 row)
```
Vous pouvez nommer les parties de date intégralement ou les abréger. Dans ce cas, m représente les minutes, et non les mois.

Exemples avec une colonne TIME

L'exemple de table TIME\_TEST suivant comporte une colonne TIME\_VAL (type TIME) avec trois valeurs insérées.

```
select time_val from time_test; 
time_val
---------------------
20:00:00
00:00:00.5550
00:58:00
```
L'exemple suivant ajoute 5 minutes à chaque TIME\_VAL de la table TIME\_TEST.

```
select dateadd(minute,5,time_val) as minplus5 from time_test; 
minplus5
---------------
20:05:00
00:05:00.5550
01:03:00
```
L'exemple suivant ajoute 8 heures à une valeur de temps littérale.

```
select dateadd(hour, 8, time '13:24:55'); 
date_add
---------------
21:24:55
```
L'exemple suivant montre quand une heure est supérieure à 24:00:00 ou inférieure à 00:00:00.

```
select dateadd(hour, 12, time '13:24:55'); 
date_add
---------------
01:24:55
```
Exemples avec une colonne TIMETZ

Les valeurs de sortie de ces exemples utilisent le fuseau horaire par défaut UTC.

L'exemple de table TIMETZ\_TEST suivant comporte une colonne TIMETZ\_VAL (type TIMETZ) avec trois valeurs insérées.

```
select timetz_val from timetz_test; 
timetz_val
------------------
04:00:00+00
00:00:00.5550+00
05:58:00+00
```
L'exemple suivant ajoute 5 minutes à chaque TIMETZ\_VAL de la table TIMETZ\_TEST.

```
select dateadd(minute,5,timetz_val) as minplus5_tz from timetz_test; 
minplus5_tz
---------------
04:05:00+00
00:05:00.5550+00
06:03:00+00
```
L'exemple suivant ajoute 2 heures à une valeur timetz littérale.

```
select dateadd(hour, 2, timetz '13:24:55 PST'); 
date_add
---------------
23:24:55+00
```
Exemples avec une colonne TIMESTAMP

Les valeurs de sortie de ces exemples utilisent le fuseau horaire par défaut UTC.

L'exemple de table TIMESTAMP\_TEST suivant comporte une colonne TIMESTAMP\_VAL (type TIMESTAMP) avec trois valeurs insérées.

```
SELECT timestamp_val FROM timestamp_test; 
timestamp_val
------------------
1988-05-15 10:23:31
2021-03-18 17:20:41
2023-06-02 18:11:12
```
L'exemple suivant ajoute 20 ans uniquement aux valeurs TIMESTAMP\_VAL de TIMESTAMP\_TEST antérieures à l'an 2000.

```
SELECT dateadd(year,20,timestamp_val) 
FROM timestamp_test
WHERE timestamp_val < to_timestamp('2000-01-01 00:00:00', 'YYYY-MM-DD HH:MI:SS'); 
date_add
---------------
2008-05-15 10:23:31
```
L'exemple suivant ajoute 5 secondes à une valeur d'horodatage littérale écrite sans indicateur de secondes.

```
SELECT dateadd(second, 5, timestamp '2001-06-06'); 
date_add
---------------
2001-06-06 00:00:05
```
#### Notes d'utilisation

Les fonctions DATEADD(month, ...) et ADD\_MONTHS gèrent les dates tombant différemment en fin de mois :

• ADD\_MONTHS : Si la date que vous ajoutez est le dernier jour du mois, le résultat est toujours le dernier jour du mois du résultat, quelle que soit la longueur du mois. Par exemple, 30 avril + 1 mois est le 31 mai :

```
select add_months('2008-04-30',1);
add_months
---------------------
2008-05-31 00:00:00
(1 row)
```
• DATEADD : S'il y a moins de jours dans la date que vous ajoutez que dans le mois du résultat, le résultat sera le jour correspondant du mois du résultat, pas le dernier jour du mois. Par exemple, 30 avril + 1 mois est le 30 mai :

```
select dateadd(month,1,'2008-04-30');
date_add
---------------------
2008-05-30 00:00:00
(1 row)
```
La fonction DATEADD gère la date de l'année bissextile du 29/02 différemment selon que vous utilisez dateadd(month, 12,...) ou dateadd(year, 1,...).

```
select dateadd(month,12,'2016-02-29');
```

```
date_add
---------------------
2017-02-28 00:00:00
select dateadd(year, 1, '2016-02-29');
date_add 
---------------------
2017-03-01 00:00:00
```
### <span id="page-177-0"></span>Fonction DATEDIFF

DATEDIFF renvoie la différence entre les parties de date de deux expressions de date ou d'heure.

#### Syntaxe

DATEDIFF ( *datepart*, {*date*|*time*|*timetz*|*timestamp*}, {*date*|*time*|*timetz*|*timestamp*} )

#### **Arguments**

datepart

Partie spécifique de la valeur date ou time (année, mois, ou jour, heure, minute, seconde, milliseconde ou microseconde) sur laquelle la fonction opère. Pour plus d'informations, consultez [Parties de date pour les fonctions de date ou d'horodatage.](#page-196-0)

Plus précisément, DATEDIFF détermine le nombre de limites de partie de date qui sont traversées entre deux expressions. Par exemple, supposons que vous calculez la différence en années entre deux dates, 12-31-2008 et 01-01-2009. Dans ce cas, la fonction renvoie 1 an malgré le fait que ces dates n'ont qu'un jour d'écart. Si vous trouvez la différence en heures entre les deux horodatages, 01-01-2009 8:30:00 et 01-01-2009 10:00:00, le résultat est 2 heures. Si vous trouvez la différence en heures entre les deux horodatages, 8:30:00 et 10:00:00, le résultat est 2 heures.

date|time|timetz|timestamp

Une colonne ou des expressions DATE, TIME, TIMETZ ou TIMESTAMP qui se convertissent implicitement en DATE, TIME, TIMETZ ou TIMESTAMP. Les expressions régulières doivent contenir la date ou partie de date spécifiée. Si la seconde date ou heure est ultérieure à la

première date ou heure, le résultat est positif. Si la seconde date ou heure est antérieure à la première date ou heure, le résultat est négatif.

Type de retour

BIGINT

Exemples avec une colonne DATE

L'exemple suivant met en évidence la différence, en nombre de semaines, entre deux valeurs de date littérales.

```
select datediff(week,'2009-01-01','2009-12-31') as numweeks;
numweeks
----------
52
(1 row)
```
L'exemple suivant permet de trouver la différence, en heures, entre deux valeurs littérales de date. Si vous n'indiquez pas la valeur temporelle d'une date, celle-ci est fixée par défaut à 00:00:00.

```
select datediff(hour, '2023-01-01', '2023-01-03 05:04:03'); 
date_diff
----------
53
(1 row)
```
L'exemple suivant permet de trouver la différence, en jours, entre deux valeurs TIMESTAMETZ littérales.

```
Select datediff(days, 'Jun 1,2008 09:59:59 EST', 'Jul 4,2008 09:59:59 EST')
date_diff
----------
33
```
L'exemple suivant permet de trouver la différence, en jours, entre deux dates figurant sur la même ligne d'une table.

```
select * from date_table;
start_date | end_date
-----------+-----------
2009-01-01 | 2009-03-23
2023-01-04 | 2024-05-04
(2 rows)
select datediff(day, start_date, end_date) as duration from date_table; 
duration
--------- 
       81 
      486
(2 rows)
```
L'exemple suivant met en évidence la différence, dans le nombre de trimestres, entre une valeur littérale dans le passé et la date du jour. Cet exemple suppose que la date du jour est le 5 juin 2008. Vous pouvez nommer les parties de date intégralement ou les abréger. Le nom de colonne par défaut pour la fonction DATEDIFF est DATE\_DIFF.

```
select datediff(qtr, '1998-07-01', current_date);
date_diff
-----------
40
(1 row)
```
L'exemple suivant joint les tables SALES et LISTING pour calculer combien de jours après leur mise en vente des billets ont été vendus pour les listes 1000 à 1005. L'attente la plus longue pour les ventes de ces listes a été 15 jours, et la plus courte a été de moins d'une journée (0 jour).

```
select priceperticket,
datediff(day, listtime, saletime) as wait
from sales, listing where sales.listid = listing.listid
and sales.listid between 1000 and 1005
order by wait desc, priceperticket desc;
priceperticket | wait
---------------+------ 
 96.00 | 15
```
and the set of the set of the set of the set of the set of the set of the set of the set of the SQLRéférence set of the set of the set of the set of the set of the set of the set of the set of the set of the set of the set

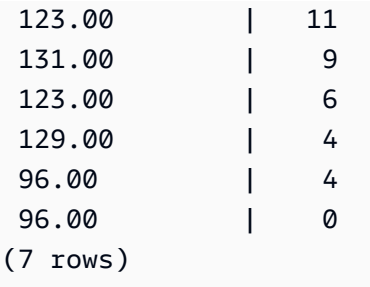

Cet exemple calcule la moyenne du nombre d'heures que les vendeurs ont attendu pour toutes les ventes de billets.

```
select avg(datediff(hours, listtime, saletime)) as avgwait
from sales, listing
where sales.listid = listing.listid;
avgwait
---------
465
(1 row)
```
Exemples avec une colonne TIME

L'exemple de table TIME\_TEST suivant comporte une colonne TIME\_VAL (type TIME) avec trois valeurs insérées.

```
select time_val from time_test; 
time_val
---------------------
20:00:00
00:00:00.5550
00:58:00
```
L'exemple suivant montre comment trouver la différence en nombre d'heures entre la colonne TIME\_VAL et une valeur de temps littérale.

```
select datediff(hour, time_val, time '15:24:45') from time_test; 
 date_diff
----------- 
         -5
```
 15 15

L'exemple suivant montre comment trouver la différence en nombre de minutes entre deux valeurs de temps littérales.

```
select datediff(minute, time '20:00:00', time '21:00:00') as nummins; 
nummins 
---------- 
60
```
Exemples avec une colonne TIMETZ

L'exemple de table TIMETZ\_TEST suivant comporte une colonne TIMETZ\_VAL (type TIMETZ) avec trois valeurs insérées.

```
select timetz_val from timetz_test; 
timetz_val
------------------
04:00:00+00
00:00:00.5550+00
05:58:00+00
```
L'exemple suivant montre comment trouver la différence en nombre d'heures entre une valeur TIMETZ littérale et une valeur timez\_val.

```
select datediff(hours, timetz '20:00:00 PST', timetz_val) as numhours from timetz_test;
numhours 
---------- 
0
-4
1
```
L'exemple suivant montre comment trouver la différence en nombre d'heures entre deux valeurs TIMETZ littérales.

select datediff(hours, timetz '20:00:00 PST', timetz '00:58:00 EST') as numhours;

numhours ---------- 1

# <span id="page-182-0"></span>Fonction DATE\_PART

DATE\_PART extrait des valeurs date part d'une expression. DATE\_PART est un synonyme de la fonction PGDATE\_PART.

## Syntaxe

DATE\_PART(*datepart*, {*date*|*timestamp*})

### Arguments

datepart

Un identifiant littéral ou une chaîne de caractères de la partie spécifique de la valeur de la date (par exemple, l'année, le mois ou le jour) sur laquelle la fonction opère. Pour de plus amples informations, veuillez consulter [Parties de date pour les fonctions de date ou d'horodatage](#page-196-0).

{date|timestamp}

Une colonne de date, une colonne d'horodatage ou une expression qui se convertit implicitement en date ou en horodatage. La colonne ou l'expression en date ou timestamp doit contenir la partie date spécifiée dans datepart.

Type de retour

DOUBLE

Exemples

Le nom de colonne par défaut pour la fonction DATE\_PART est pgdate\_part.

L'exemple suivant recherche le jour de la semaine à partir d'un littéral d'horodatage.

**SELECT DATE\_PART(minute, timestamp '20230104 04:05:06.789');**

```
pgdate_part
   ----------- 
 5
```
L'exemple suivant recherche le numéro de semaine à partir d'un littéral d'horodatage. Le calcul du numéro de semaine est conforme à la norme ISO 8601. Pour plus d'informations, consultez la page Wikipédia [ISO 8601.](https://en.wikipedia.org/wiki/ISO_8601)

```
SELECT DATE_PART(week, timestamp '20220502 04:05:06.789');
pgdate_part
----------- 
          18
```
L'exemple suivant recherche le jour du mois à partir d'un littéral d'horodatage.

```
SELECT DATE_PART(day, timestamp '20220502 04:05:06.789');
pgdate_part
----------- 
 2
```
L'exemple suivant recherche le jour de la semaine à partir d'un littéral d'horodatage. Le calcul du numéro de semaine est conforme à la norme ISO 8601. Pour plus d'informations, consultez la page Wikipédia [ISO 8601.](https://en.wikipedia.org/wiki/ISO_8601)

```
SELECT DATE_PART(dayofweek, timestamp '20220502 04:05:06.789');
pgdate_part
----------- 
          1
```
L'exemple suivant recherche le siècle à partir d'un littéral d'horodatage. Le calcul du siècle suit la norme ISO 8601. Pour plus d'informations, consultez la page Wikipédia [ISO 8601.](https://en.wikipedia.org/wiki/ISO_8601)

```
SELECT DATE_PART(century, timestamp '20220502 04:05:06.789');
pgdate_part
----------- 
          21
```
L'exemple suivant permet de trouver le millénaire à partir d'un littéral d'horodatage. Le calcul du millénaire suit la norme ISO 8601. Pour plus d'informations, consultez la page Wikipédia [ISO 8601.](https://en.wikipedia.org/wiki/ISO_8601)

```
SELECT DATE_PART(millennium, timestamp '20220502 04:05:06.789');
pgdate_part
----------- 
          3
```
L'exemple suivant permet de trouver les microsecondes à partir d'un littéral d'horodatage. Le calcul des microsecondes est conforme à la norme ISO 8601. Pour plus d'informations, consultez la page Wikipédia [ISO 8601.](https://en.wikipedia.org/wiki/ISO_8601)

```
SELECT DATE_PART(microsecond, timestamp '20220502 04:05:06.789');
pgdate_part
----------- 
     789000
```
L'exemple suivant recherche le mois à partir d'un littéral de date.

```
SELECT DATE_PART(month, date '20220502');
pgdate_part
----------- 
 5
```
L'exemple suivant applique la fonction DATE\_PART à une colonne dans une table.

```
SELECT date_part(w, listtime) AS weeks, listtime
FROM listing 
WHERE listid=10
weeks | listtime
      ------+--------------------- 
  25 | 2008-06-17 09:44:54
(1 row)
```
Vous pouvez nommer les parties de date intégralement ou les abrégés ; dans ce cas, w est synonyme de semaines.

Le jour de la semaine renvoie un nombre entier compris entre 0 et 6, en commençant par dimanche. Utilisez DATE\_PART avec dow (DAYOFWEEK) afin d'afficher les événements d'un samedi.

```
SELECT date_part(dow, starttime) AS dow, starttime 
FROM event
WHERE date_part(dow, starttime)=6
ORDER BY 2,1; 
  dow | starttime
        -----+--------------------- 
    6 | 2008-01-05 14:00:00 
    6 | 2008-01-05 14:00:00 
    6 | 2008-01-05 14:00:00 
    6 | 2008-01-05 14:00:00
...
(1147 rows)
```
## Fonction DATE\_TRUNC

La fonction DATE\_TRUNC tronque une expression d'horodatage ou littérale en fonction de la partie de date que vous spécifiez, telle que l'heure, le jour ou le mois.

## Syntaxe

DATE\_TRUNC(*'datepart'*, *timestamp*)

## Arguments

#### datepart

Partie de la date à laquelle tronquer la valeur d'horodatage. L'entrée timestamp est tronquée à la précision de l'entrée datepart. Par exemple, month tronque jusqu'au premier jour du mois. Les formats valides sont les suivants :

- microseconde, microsecondes
- milliseconde, millisecondes
- seconde, secondes
- minute, minutes
- heure, heures
- jour, jours
- semaine, semaines
- mois
- trimestre, trimestres
- année, années
- décennie, décennies
- siècle, siècles
- millénaire, millénaires

Pour plus d'informations sur les abréviations de certains formats, consultez [Parties de date pour](#page-196-0) [les fonctions de date ou d'horodatage.](#page-196-0)

#### timestamp

Colonne timestamp ou expression qui convertit implicitement en un horodatage.

Type de retour

TIMESTAMP

Exemples

Tronquer l'horodatage en entrée à la seconde.

```
SELECT DATE_TRUNC('second', TIMESTAMP '20200430 04:05:06.789');
date_trunc
2020-04-30 04:05:06
```
Tronquer l'horodatage en entrée à la minute.

```
SELECT DATE_TRUNC('minute', TIMESTAMP '20200430 04:05:06.789');
date_trunc
2020-04-30 04:05:00
```
Tronquer l'horodatage en entrée à l'heure.

```
SELECT DATE_TRUNC('hour', TIMESTAMP '20200430 04:05:06.789');
date_trunc
```
2020-04-30 04:00:00

Tronquer l'horodatage en entrée au jour.

```
SELECT DATE_TRUNC('day', TIMESTAMP '20200430 04:05:06.789');
date_trunc
2020-04-30 00:00:00
```
Tronquer l'horodatage en entrée au premier jour du mois.

```
SELECT DATE_TRUNC('month', TIMESTAMP '20200430 04:05:06.789');
date_trunc
2020-04-01 00:00:00
```
Tronquer l'horodatage en entrée au premier jour d'un trimestre.

```
SELECT DATE_TRUNC('quarter', TIMESTAMP '20200430 04:05:06.789');
date trunc
2020-04-01 00:00:00
```
Tronquer l'horodatage en entrée au premier jour de l'année.

```
SELECT DATE_TRUNC('year', TIMESTAMP '20200430 04:05:06.789');
date_trunc
2020-01-01 00:00:00
```
Tronquer l'horodatage en entrée au premier jour d'un siècle.

```
SELECT DATE_TRUNC('millennium', TIMESTAMP '20200430 04:05:06.789');
date_trunc
2001-01-01 00:00:00
```
Tronquez l'horodatage en entrée au lundi d'une semaine.

```
select date_trunc('week', TIMESTAMP '20220430 04:05:06.789');
date_trunc
2022-04-25 00:00:00
```
Dans l'exemple suivant, la fonction DATE\_TRUNC utilise la partie de date 'week' pour renvoyer la date du lundi de chaque semaine.

**select date\_trunc('week', saletime), sum(pricepaid) from sales where saletime like '2008-09%' group by date\_trunc('week', saletime) order by 1;** date\_trunc | sum ------------+------------- 2008-09-01 | 2474899 2008-09-08 | 2412354 2008-09-15 | 2364707 2008-09-22 | 2359351 2008-09-29 | 705249

## <span id="page-188-0"></span>Fonction EXTRACT

La fonction EXTRACT renvoie une partie de date ou d'heure à partir d'une valeur TIMESTAMP, TIMESTAMPTZ, TIME ou TIMETZ. Les exemples incluent le jour, le mois, l'année, l'heure, la minute, la seconde, la milliseconde ou la microseconde d'un horodatage.

## Syntaxe

EXTRACT(*datepart* FROM *source*)

## **Arguments**

#### datepart

Sous-champ d'une date ou d'une heure à extraire, tel que le jour, le mois, l'année, l'heure, la minute, la seconde, la milliseconde ou la microseconde. Pour les valeurs possibles, consultez [Parties de date pour les fonctions de date ou d'horodatage.](#page-196-0)

#### source

Une colonne ou une expression qui évalue un type de données TIMESTAMP, TIMESTAMPTZ, TIME ou TIMETZ.

### Type de retour

INTEGER si la valeur source est de type TIMESTAMP, TIME ou TIMETZ.

DOUBLE PRECISION si la valeur source est de type TIMESTAMPTZ.

### Exemples avec TIMESTAMP

L'exemple suivant renvoie le nombre de semaines pour les ventes au cours desquelles le prix payé était de 10 000 \$ ou plus.

```
select salesid, extract(week from saletime) as weeknum
from sales 
where pricepaid > 9999 
order by 2;
salesid | weeknum
--------+--------- 
 159073 | 6 
 160318 | 8 
 161723 | 26
```
L'exemple suivant renvoie la valeur de minute à partir d'une valeur d'horodatage littérale.

```
select extract(minute from timestamp '2009-09-09 12:08:43'); 
date_part
--
```
L'exemple suivant renvoie la valeur de la milliseconde à partir d'une valeur littérale d'horodatage.

```
select extract(ms from timestamp '2009-09-09 12:08:43.101'); 
date_part
-----------
101
```
## Exemples avec TIMESTAMPTZ

L'exemple suivant renvoie la valeur de l'année à partir d'une valeur littérale de timestamptz.

```
select extract(year from timestamptz '1.12.1997 07:37:16.00 PST'); 
date_part
-----------
1997
```
## Exemples avec TIME

L'exemple de table TIME\_TEST suivant comporte une colonne TIME\_VAL (type TIME) avec trois valeurs insérées.

select time\_val from time\_test; time\_val --------------------- 20:00:00 00:00:00.5550 00:58:00

L'exemple suivant extrait les minutes de chaque time\_val.

select extract(minute from time\_val) as minutes from time\_test; minutes ----------- 0 0 58

L'exemple suivant extrait les heures de chaque time\_val.

```
select extract(hour from time_val) as hours from time_test; 
hours
----------- 
            20 
            0 
\overline{\mathcal{O}}
```
L'exemple suivant extrait des millisecondes d'une valeur littérale.

```
select extract(ms from time '18:25:33.123456'); 
 date_part
----------- 
      123
```
## Exemples avec TIMETZ

L'exemple de table TIMETZ\_TEST suivant comporte une colonne TIMETZ\_VAL (type TIMETZ) avec trois valeurs insérées.

```
select timetz_val from timetz_test; 
timetz_val
------------------
04:00:00+00
00:00:00.5550+00
05:58:00+00
```
L'exemple suivant extrait les heures de chaque timez\_val.

```
select extract(hour from timetz_val) as hours from time_test; 
hours
----------- 
          4 
          0 
 5
```
L'exemple suivant extrait des millisecondes d'une valeur littérale. Les valeurs littérales ne sont pas converties en UTC avant le traitement de l'extraction.

```
select extract(ms from timetz '18:25:33.123456 EST'); 
 date_part
 ----------- 
      123
```
L'exemple suivant renvoie l'heure de décalage du fuseau horaire par rapport à UTC à partir d'une valeur littérale de timetz.

```
select extract(timezone_hour from timetz '1.12.1997 07:37:16.00 PDT'); 
date_part
-----------
-7
```
## Fonction GETDATE

La GETDATE fonction renvoie la date et l'heure actuelles dans le fuseau horaire de la session en cours (UTC par défaut).

Cette fonction renvoie la date ou l'heure de début de l'instruction actuelle, même lorsqu'elle se trouve dans un bloc de transaction.

### Syntaxe

GETDATE()

Les parenthèses sont obligatoires.

Type de retour

TIMESTAMP

#### Exemple

L'exemple suivant utilise la GETDATE fonction pour renvoyer l'horodatage complet de la date actuelle.

select getdate();

## Fonction SYSDATE

SYSDATE renvoie la date et l'heure actuelles selon le fuseau horaire en cours (UTC par défaut).

#### **a** Note

SYSDATE renvoie la date et l'heure de début de la transaction en cours, pas pour le début de l'instruction en cours.

#### Syntaxe

#### SYSDATE

Cette fonction ne nécessite aucun argument.

## Type de retour

#### TIMESTAMP

#### Exemples

L'exemple suivant utilise la fonction SYSDATE pour renvoyer l'horodatage complet de la date actuelle.

```
select sysdate;
timestamp
----------------------------
2008-12-04 16:10:43.976353
(1 row)
```
L'exemple suivant utilise la fonction SYSDATE à l'intérieur de la fonction TRUNC pour renvoyer la date du jour sans l'heure.

```
select trunc(sysdate);
trunc
------------
2008-12-04
(1 row)
```
La requête suivante renvoie des informations sur les ventes à des dates comprises entre la date d'émission de la requête et la date, quelle qu'elle soit, 120 jours plus tôt.

```
select salesid, pricepaid, trunc(saletime) as saletime, trunc(sysdate) as now
from sales
where saletime between trunc(sysdate)-120 and trunc(sysdate)
order by saletime asc;
salesid | pricepaid | saletime | now
---------+-----------+------------+------------
91535 | 670.00 | 2008-08-07 | 2008-12-05
91635 | 365.00 | 2008-08-07 | 2008-12-05
91901 | 1002.00 | 2008-08-07 | 2008-12-05
...
```
## Fonction TIMEOFDAY

TIMEOFDAY est un alias spécial utilisé pour renvoyer le jour de la semaine, la date et l'heure comme valeur de chaîne. Cette fonction renvoie la chaîne de l'heure pour l'instruction actuelle, même lorsqu'elle se trouve dans un bloc de transaction.

## Syntaxe

TIMEOFDAY()

Type de retour

VARCHAR

Exemples

L'exemple suivant renvoie la date et l'heure actuelles à l'aide de la fonction TIMEOFDAY.

```
select timeofday();
timeofday
------------
Thu Sep 19 22:53:50.333525 2013 UTC
(1 row)
```
## Fonction TO\_TIMESTAMP

TO\_TIMESTAMP convertit une chaîne TIMESTAMP en TIMESTAMPTZ.

## Syntaxe

```
to_timestamp (timestamp, format)
```

```
to_timestamp (timestamp, format, is_strict)
```
## Arguments

## timestamp

Chaîne qui représente une valeur d'horodatage au format spécifié par format. Si cet argument est laissé vide, la valeur de l'horodatage est fixée par défaut à 0001-01-01 00:00:00.

#### format

Valeur de chaine littérale qui définit le format de la valeur timestamp. Formats qui incluent un fuseau horaire (**TZ**, **tz** ou **OF**) ne sont pas pris en charge comme entrée. Pour les formats d'horodatage valides, consultez [Chaînes de format datetime](#page-151-0).

is\_strict

Valeur booléenne facultative qui spécifie si une erreur est renvoyée lorsqu'une valeur timestamp en entrée est hors de portée. Quand is\_strict est défini sur TRUE, une erreur est renvoyée s'il y a une valeur hors de portée. Quand is strict est défini sur FALSE, qui est la valeur par défaut, les valeurs en dépassement sont acceptées.

Type de retour

TIMESTAMPTZ

Exemples

L'exemple suivant montre l'utilisation de la fonction TO\_TIMESTAMP pour convertir une chaîne TIMESTAMP en une chaîne TIMESTAMPTZ.

**select sysdate, to\_timestamp(sysdate, 'YYYY-MM-DD HH24:MI:SS') as second;** timestamp | second -------------------------- ---------------------- 2021-04-05 19:27:53.281812 | 2021-04-05 19:27:53+00

Il est possible de transmettre la partie TO\_TIMESTAMP d'une date. Les autres parties de la date sont définies sur des valeurs par défaut. L'heure est incluse dans la sortie :

```
SELECT TO_TIMESTAMP('2017','YYYY');
to_timestamp
--------------------------
2017-01-01 00:00:00+00
```
L'instruction SQL suivante convertit la chaîne « 2011-12-18 24:38:15 » en TIMESTAMPTZ. Le résultat est une valeur TIMESTAMPTZ qui tombe le jour suivant, car le nombre d'heures est supérieur à 24 heures :

```
SELECT TO_TIMESTAMP('2011-12-18 24:38:15', 'YYYY-MM-DD HH24:MI:SS');
to_timestamp
----------------------
2011-12-19 00:38:15+00
```
L'instruction SQL suivante convertit la chaîne « 2011-12-18 24:38:15 » en TIMESTAMPTZ. Le résultat est une erreur, car la valeur time dans l'horodatage est supérieure à 24 heures.

```
SELECT TO_TIMESTAMP('2011-12-18 24:38:15', 'YYYY-MM-DD HH24:MI:SS', TRUE);
```
## <span id="page-196-0"></span>Parties de date pour les fonctions de date ou d'horodatage

ERROR: date/time field time value out of range: 24:38:15.0

Le tableau suivant identifie les noms de partie de date et d'horodatage et les abréviations qui sont acceptées comme arguments pour les fonctions suivantes :

- DATEADD
- DATEDIFF
- DATE\_PART
- EXTRACT

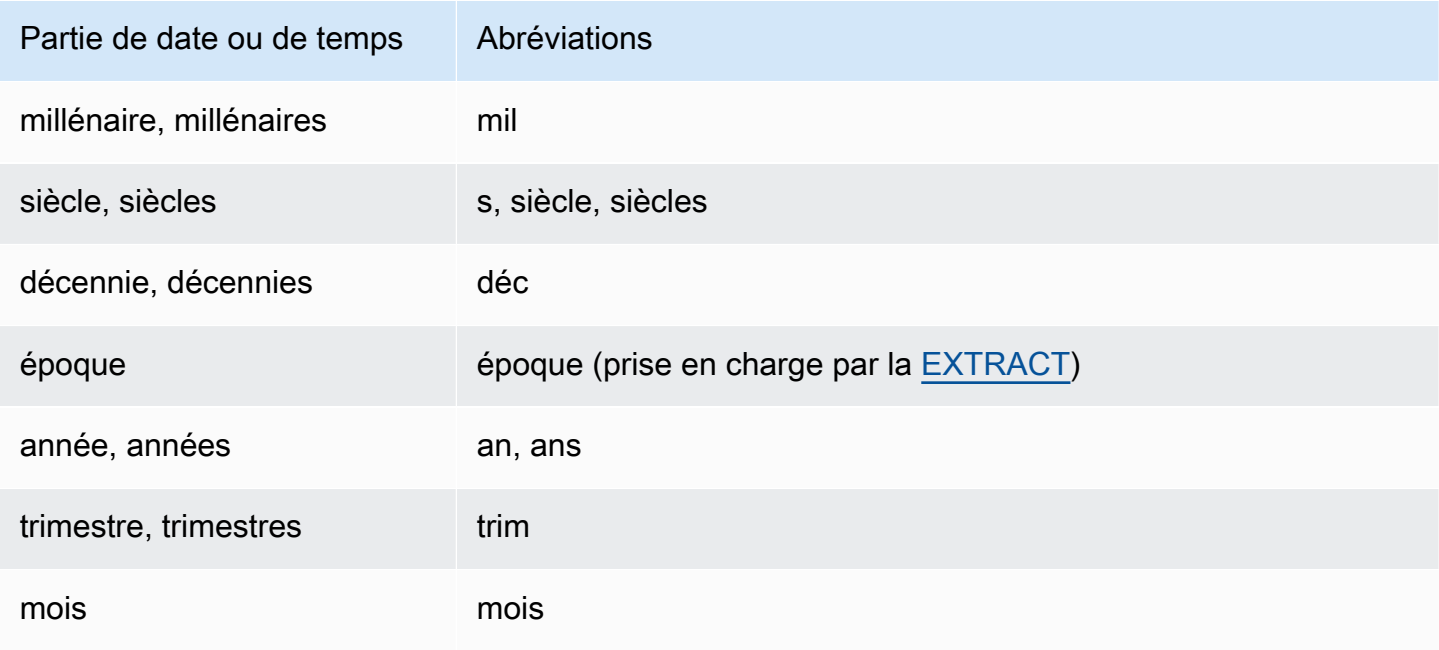

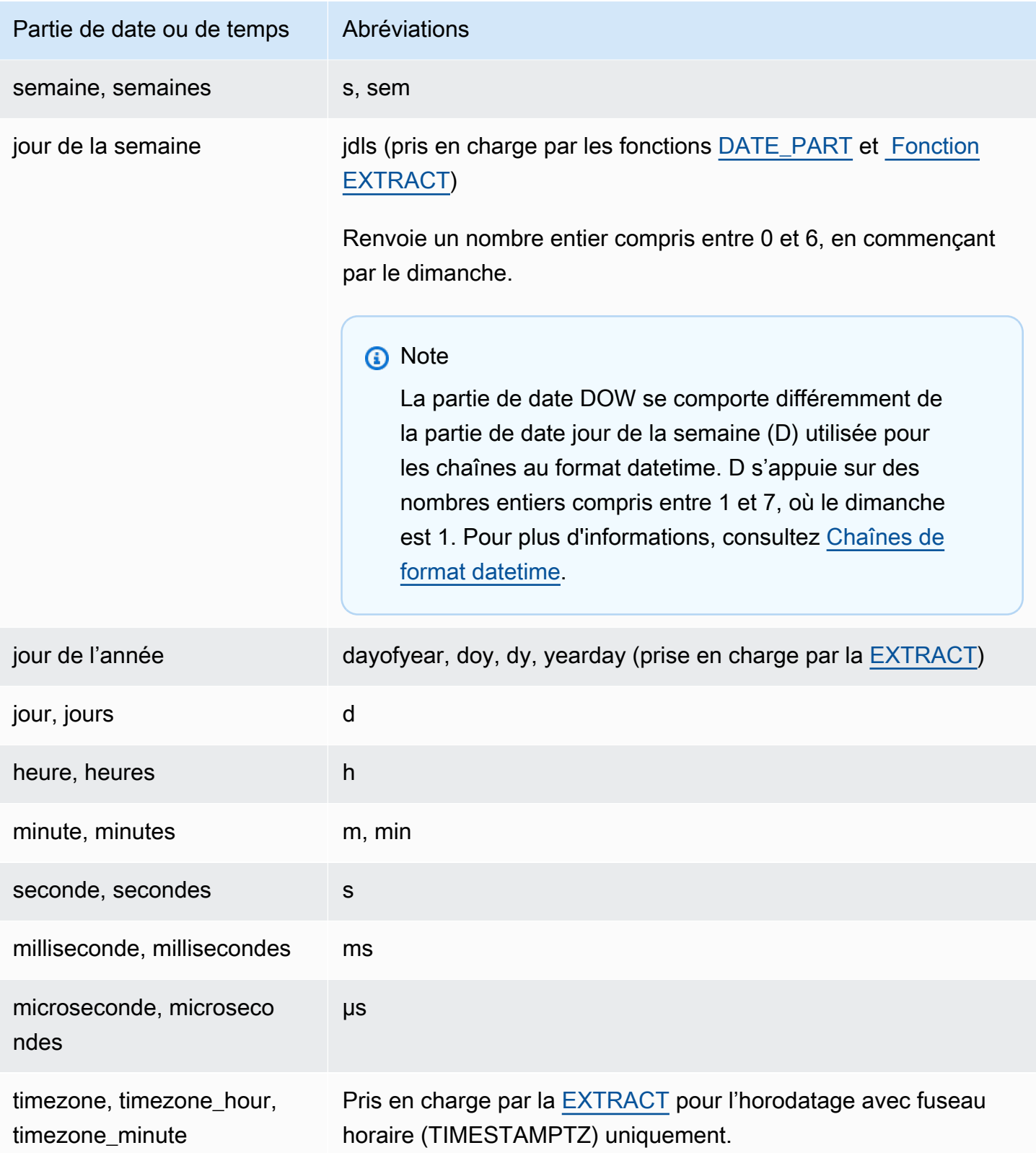

Variations de résultats avec les secondes, les millisecondes et les microsecondes

Des différences mineures dans les résultats de la requête se produisent lorsque d'autres fonctions de date spécifient les secondes, les millisecondes ou les microsecondes comme des parties de date :

- La fonction EXTRACT renvoie des nombres entiers pour la partie de date spécifiée uniquement, sans tenir compte des parties de date de niveau supérieur et inférieur. Si la partie de date spécifiée est les secondes, les millisecondes et les microsecondes ne figurent pas dans le résultat. Si la partie de date spécifiée est les millisecondes, les secondes et les microsecondes ne sont pas incluses. Si la partie de date spécifiée est les microsecondes, les secondes et les millisecondes ne sont pas incluses.
- La fonction DATE\_PART renvoie la seconde partie complète de l'horodatage, quelle que soit la partie de date spécifiée, en renvoyant une valeur décimale ou un nombre entier comme requis.

## Remarques sur CENTURY, EPOCH, DECADE et MIL

#### CENTURY ou CENTURIES

AWS Clean Rooms interprète un CENTURY comme commençant par l'année ## #1 et se terminant par l'année : ###0

```
select extract (century from timestamp '2000-12-16 12:21:13');
date_part
-----------
20
(1 row)select extract (century from timestamp '2001-12-16 12:21:13');
date_part
-----------
21
(1 row)
```
#### EPOCH

L' AWS Clean Rooms implémentation d'EPOCH est relative au 1970-01-01 00:00:00.000 quel que soit le fuseau horaire dans lequel réside le cluster. Vous devrez peut-être décaler les résultats de la différence en heures selon le fuseau horaire sur lequel se trouve le cluster.

#### DECADE ou DECADES

AWS Clean Rooms interprète le DECADE ou DECADES DATEPART en fonction du calendrier commun. Par exemple, si le calendrier commun commence à partir de l'année 1, la première décennie (décennie 1) est 0001-01-01 jusqu'au 0009-12-31, et la deuxième décennie (décennie 2) du 0010-01-01 au 0019-12-31. Par exemple, la décennie 201 s'étend du 2000-01-01 au 2009-12-31 :

```
select extract(decade from timestamp '1999-02-16 20:38:40');
date_part
-----------
200
(1 row)select extract(decade from timestamp '2000-02-16 20:38:40');
date_part
-----------
201
(1 row)
select extract(decade from timestamp '2010-02-16 20:38:40');
date_part
-----------
202
(1 row)
```
#### MIL ou MILS

AWS Clean Rooms interprète un MIL comme commençant par le premier jour de l'année #001 et se terminant par le dernier jour de l'année #000 :

```
select extract (mil from timestamp '2000-12-16 12:21:13');
date_part
-----------
2
(1 row)select extract (mil from timestamp '2001-12-16 12:21:13');
date_part
-----------
3
(1 row)
```
# Fonctions de hachage

Une fonction de hachage est une fonction mathématique qui convertit une valeur d'entrée numérique en une autre valeur. AWS Clean Roomsprend en charge les fonctions de hachage suivantes :

#### Rubriques

- [Fonction MD5](#page-200-0)
- [Fonction SHA](#page-201-0)
- [Fonction SHA1](#page-201-1)
- [Fonction SHA2](#page-202-0)
- [MURMUR3\\_32\\_HASH](#page-202-1)

## <span id="page-200-0"></span>Fonction MD5

Utilise la fonction de hachage cryptographique MD5 pour convertir une chaîne de longueur variable en une chaîne de 32 caractères qui est une représentation textuelle de la valeur hexadécimale d'une checksum de 128 bits.

## Syntaxe

MD5(*string*)

## Arguments

#### string

Chaîne de longueur variable.

## Type de retour

La fonction MD5 renvoie une chaîne de 32 caractères qui est une représentation textuelle de la valeur hexadécimale d'une checksum de 128 bits.

## Exemples

L'exemple suivant illustre la valeur de 128 bits de la chaîne « AWS Clean Rooms » :

```
select md5('AWS Clean Rooms');
md5
                -f7415e33f972c03abd4f3fed36748f7a
(1 row)
```
<span id="page-201-0"></span>Fonction SHA

Synonyme de la fonction SHA1.

Consultez [Fonction SHA1](#page-201-1).

## <span id="page-201-1"></span>Fonction SHA1

La fonction SHA1 utilise la fonction de hachage cryptographique SHA1 pour convertir une chaîne de longueur variable en une chaîne de 40 caractères qui est une représentation textuelle de la valeur hexadécimale d'une checksum de 160 bits.

### Syntaxe

SHA1 est un synonyme de. [Fonction SHA](#page-201-0)

SHA1(*string*)

#### **Arguments**

string

Chaîne de longueur variable.

### Type de retour

La fonction SHA1 renvoie une chaîne de 40 caractères qui est une représentation textuelle de la valeur hexadécimale d'une checksum de 160 bits.

#### Exemple

L'exemple suivant renvoie la valeur de 160 bits du mot « AWS Clean Rooms » :

select sha1('AWS Clean Rooms');

## <span id="page-202-0"></span>Fonction SHA2

La fonction SHA2 utilise la fonction de hachage cryptographique SHA2 pour convertir une chaîne de longueur variable en chaîne de caractères. La chaîne de caractères est une représentation textuelle de la valeur hexadécimale du total de contrôle avec le nombre de bits spécifié.

## Syntaxe

SHA2(*string, bits*)

## **Arguments**

string

Chaîne de longueur variable.

integer

Nombre de bits dans les fonctions de hachage. Les valeurs valides sont 0 (identique à 256), 224, 256, 384 et 512.

## Type de retour

La fonction SHA2 renvoie une chaîne de caractères qui est une représentation textuelle de la valeur hexadécimale du total de contrôle ou une chaîne vide si le nombre de bits n'est pas valide.

## Exemple

L'exemple suivant renvoie la valeur de 256 bits du mot « AWS Clean Rooms » :

```
select sha2('AWS Clean Rooms', 256);
```
## <span id="page-202-1"></span>MURMUR3\_32\_HASH

La fonction MURMUR3\_32\_HASH calcule le hachage non cryptographique Murmur3A de 32 bits pour tous les types de données courants, y compris les types numériques et de chaînes.

#### Syntaxe

MURMUR3\_32\_HASH(value [, seed])

#### **Arguments**

#### valeur

La valeur d'entrée à hacher. AWS Clean Roomshache la représentation binaire de la valeur d'entrée. Ce comportement est similaire à FNV\_HASH, mais la valeur est convertie dans la représentation binaire spécifiée par la spécification de hachage Murmur3 32 bits d'[Apache](https://iceberg.apache.org/spec/#appendix-b-32-bit-hash-requirements) [Iceberg](https://iceberg.apache.org/spec/#appendix-b-32-bit-hash-requirements).

#### Seed (Noyau)

Le noyau INT de la fonction de hachage. Cet argument est facultatif. Si ce n'est pas le cas, AWS Clean Rooms utilise la valeur de départ par défaut de 0. Cela permet de combiner le hachage de plusieurs colonnes sans conversions ni concaténations.

## Type de retour

La fonction renvoie un INT.

#### Exemple

Les exemples suivants renvoient le hachage Murmur3 d'un nombre, la chaîne « AWS Clean Rooms », et la concaténation des deux.

```
select MURMUR3_32_HASH(1);
```

```
 MURMUR3_32_HASH
      ---------------------- 
  -5968735742475085980
(1 row)
```

```
select MURMUR3_32_HASH('AWS Clean Rooms');
```

```
 MURMUR3_32_HASH
```

```
----------------------
```

```
 7783490368944507294
```

```
(1 row)
```
select MURMUR3\_32\_HASH('AWS Clean Rooms', MURMUR3\_32\_HASH(1));

```
 MURMUR3_32_HASH
      ---------------------- 
  -2202602717770968555
(1 row)
```
#### Notes d'utilisation

Pour calculer le hachage d'une table avec plusieurs colonnes, vous pouvez calculer le hachage Murmur3 de la première colonne et le transmettre en tant que noyau au hachage de la deuxième colonne. Ensuite, il passe le hachage Murmur3 de la deuxième colonne en tant que noyau au hachage de la troisième colonne.

L'exemple suivant crée des noyaux pour hacher une table comportant plusieurs colonnes.

```
select MURMUR3_32_HASH(column_3, MURMUR3_32_HASH(column_2, MURMUR3_32_HASH(column_1))) 
  from sample_table;
```
La même propriété peut être utilisée pour calculer le hachage d'une concaténation de chaînes.

```
select MURMUR3_32_HASH('abcd'); 
    MURMUR3_32_HASH
     --------------------- 
  -281581062704388899
(1 row)
```

```
select MURMUR3_32_HASH('cd', MURMUR3_32_HASH('ab')); 
    MURMUR3_32_HASH
    --------------------- 
  -281581062704388899
(1 row)
```
La fonction de hachage utilise le type de l'entrée pour déterminer le nombre d'octets à hacher. Utilisez la conversion de types pour appliquer un type spécifique, si nécessaire.

Les exemples suivants utilisent différents types d'entrée pour produire des résultats différents.

```
select MURMUR3_32_HASH(1::smallint);
```
MURMUR3\_32\_HASH

```
-------------------- 
  589727492704079044
(1 row)
```
select MURMUR3\_32\_HASH(1);

----------------------

MURMUR3\_32\_HASH

 -5968735742475085980  $(1 row)$ 

select MURMUR3\_32\_HASH(1::bigint); MURMUR3\_32\_HASH ---------------------- -8517097267634966620

 $(1 row)$ 

# <span id="page-205-0"></span>Fonctions JSON

Lorsque vous avez besoin de stocker un ensemble relativement petit de paires clé-valeur, vous pouvez économiser de l'espace en stockant les données au format JSON. Étant donné que les chaînes au format JSON peuvent être stockées dans une seule colonne, l'utilisation de JSON peut être plus efficace que de stocker vos données sous forme de table.

#### Example

Supposons, par exemple, que vous disposiez d'un tableau clairsemé, dans lequel vous devez disposer de nombreuses colonnes pour représenter pleinement tous les attributs possibles. Cependant, la plupart des valeurs de colonne sont NULL pour une ligne ou une colonne donnée. En utilisant le JSON pour le stockage, vous pouvez peut-être stocker les données d'une ligne sous forme de paires clé-valeur dans une seule chaîne JSON et éliminer les colonnes de table peu remplies.

En outre, vous pouvez facilement modifier les chaînes au format JSON pour stocker des paires clé:valeur supplémentaires sans avoir besoin d'ajouter des colonnes à une table.

Nous vous conseillons d'utiliser JSON avec modération. Le JSON n'est pas un bon choix pour stocker des ensembles de données plus volumineux car, en stockant des données disparates dans une seule colonne, le JSON n'utilise pas l'architecture du magasin de AWS Clean Rooms colonnes. JSON utilise des chaînes de texte codées UTF-8, les chaînes JSON peuvent donc être stockées sous forme de types de données CHAR ou VARCHAR. Utilisez VARCHAR si les chaînes incluent des caractères de plusieurs octets.

Les chaînes JSON doivent être au bon format JSON, selon les règles suivantes :

• Le JSON de niveau racine peut être un objet JSON ou un tableau JSON. Un objet JSON est un ensemble non trié de paires clé:valeur séparées par des virgules délimitées par des accolades.

```
Par exemple, {"one":1, "two":2}
```
• Un tableau JSON est un ensemble ordonné de valeurs séparées par des virgules délimitées par des crochets.

Voici un exemple : ["first", {"one":1}, "second", 3, null] .

- Les tableaux JSON utilisent un index de base zéro ; le premier élément d'un tableau se trouve à la position 0. Dans une paire clé:valeur JSON, la clé est une chaîne entre guillemets doubles.
- Une valeur JSON peut être l'une des suivantes :
	- Objet JSON
	- un tableau JSON
	- Chaîne entre guillemets
	- Nombre (entier et à virgule flottante)
	- Booléen
	- Null
- Les objets vides et les tableaux vides sont des valeurs JSON valides.
- Les champs JSON sont sensibles à la casse.
- Les espace vides entre les éléments structurels JSON (tel que  $\{ \}$ ,  $\[ \ \ ]$ ) sont ignorés.

Les fonctions JSON AWS Clean Rooms et la commande COPY AWS Clean Rooms utilisent les mêmes méthodes pour utiliser des données au format JSON.

#### Rubriques

- [Fonction CAN\\_JSON\\_PARSE](#page-207-0)
- [Fonction JSON\\_EXTRACT\\_ARRAY\\_ELEMENT\\_TEXT](#page-207-1)
- [Fonction JSON\\_EXTRACT\\_PATH\\_TEXT](#page-209-0)
- [Fonction JSON\\_PARSE](#page-212-0)
- **[Fonction JSON\\_SERIALIZE](#page-213-0)**
- [Fonction JSON\\_SERIALIZE\\_TO\\_VARBYTE](#page-214-0)

## <span id="page-207-0"></span>Fonction CAN\_JSON\_PARSE

La fonction CAN\_JSON\_PARSE analyse les données au format JSON et renvoie true si le résultat peut être converti en valeur SUPER à l'aide de la fonction JSON\_PARSE.

#### Syntaxe

CAN\_JSON\_PARSE(*json\_string*)

#### **Arguments**

json\_string

Expression qui renvoie la chaîne JSON sérialisée sous la forme VARBYTE ou VARCHAR.

#### Type de retour

BOOLEAN

Exemple

Pour voir si le tableau JSON [10001,10002,"abc"] peut être converti dans le type de données SUPER, utilisez l'exemple suivant.

```
SELECT CAN_JSON_PARSE('[10001,10002,"abc"]');
+----------------+
| can_json_parse |
+----------------+
| true |
+----------------+
```
## <span id="page-207-1"></span>Fonction JSON\_EXTRACT\_ARRAY\_ELEMENT\_TEXT

La fonction JSON\_EXTRACT\_ARRAY\_ELEMENT\_TEXT renvoie un élément de tableau JSON dans le tableau le plus externe d'une chaîne JSON, à l'aide d'un index de base zéro. Le premier élément d'un tableau est à la position 0. Si l'index est négatif ou hors limites, JSON\_EXTRACT\_ARRAY\_ELEMENT\_TEXT renvoie une chaîne vide. Si l'argument null\_if\_invalid a la valeur true et que la chaîne JSON n'est pas valide, la fonction renvoie NULL au lieu de renvoyer une erreur.

Pour plus d'informations, consultez [Fonctions JSON](#page-205-0).

### Syntaxe

json\_extract\_array\_element\_text('*json string*', *pos* [, *null\_if\_invalid* ] )

#### Arguments

#### json\_string

Chaîne JSON au bon format.

#### pos

Nombre entier représentant l'index de l'élément de tableau à renvoyer, à l'aide d'un index de tableau de base zéro.

#### null if invalid

Valeur booléenne qui spécifie s'il faut renvoyer NULL quand la chaîne JSON en entrée n'est pas valide au lieu de renvoyer une erreur. Pour renvoyer NULL si la chaîne JSON n'est pas valide, spécifiez true (t). Pour renvoyer une erreur si la chaîne JSON n'est pas valide, spécifiez false (f). La valeur par défaut est false.

## Type de retour

Chaîne VARCHAR représentant l'élément de tableau JSON référencé par pos.

#### Exemple

L'exemple suivant renvoie un élément de tableau à la position 2, qui est le troisième élément d'un index de tableau de base zéro :

```
select json_extract_array_element_text('[111,112,113]', 2);
```
json\_extract\_array\_element\_text

113

-------------------------------

L'exemple suivant renvoie une erreur, car la chaîne JSON n'est pas valide.

```
select json_extract_array_element_text('["a",["b",1,["c",2,3,null,]]]',1); 
An error occurred when executing the SQL command:
```
select json\_extract\_array\_element\_text('["a",["b",1,["c",2,3,null,]]]',1)

L'exemple suivant définissant null\_if\_invalid sur la valeur true, l'instruction renvoie NULL au lieu de renvoyer une erreur en cas de chaîne JSON non valide.

```
select json_extract_array_element_text('["a",["b",1,["c",2,3,null,]]]',1,true);
```
json\_extract\_array\_element\_text

-------------------------------

## <span id="page-209-0"></span>Fonction JSON\_EXTRACT\_PATH\_TEXT

La fonction JSON\_EXTRACT\_PATH\_TEXT renvoie la valeur de la paire clé:valeur référencée par une série d'éléments de chemin d'accès dans une chaîne JSON. Le chemin d'accès JSON peut s'imbriquer à une profondeur de près de cinq niveaux. Les éléments de chemin d'accès sont sensible à la casse. Si un élément de chemin d'accès n'existe pas dans la chaîne JSON, JSON\_EXTRACT\_PATH\_TEXT renvoie une chaîne vide. Si l'argument null\_if\_invalid a la valeur true et que la chaîne JSON n'est pas valide, la fonction renvoie NULL au lieu de renvoyer une erreur.

Pour plus d'informations sur les fonctions JSON supplémentaires, consultez [Fonctions JSON.](#page-205-0)

#### Syntaxe

```
json_extract_path_text('json_string', 'path_elem' [,'path_elem'[, …] ] 
  [, null_if_invalid ] )
```
#### **Arguments**

json\_string

Chaîne JSON au bon format.

#### path\_elem

Élément de chemin d'accès dans une chaîne JSON. Un élément de chemin d'accès est obligatoire. Des éléments de chemin supplémentaires peuvent être spécifiés, jusqu'à une profondeur de cinq niveaux.

#### null\_if\_invalid

Valeur booléenne qui spécifie s'il faut renvoyer NULL quand la chaîne JSON en entrée n'est pas valide au lieu de renvoyer une erreur. Pour renvoyer NULL si la chaîne JSON n'est pas valide, spécifiez true (t). Pour renvoyer une erreur si la chaîne JSON n'est pas valide, spécifiez false (f). La valeur par défaut est false.

Dans une chaîne JSON, AWS Clean Rooms reconnaît \n comme un caractère de nouvelle ligne et \t comme un caractère de tabulation. Pour charger une barre oblique inverse, précédez-la d'une barre oblique inverse  $(\setminus)$ .

### Type de retour

Chaîne VARCHAR représentant la valeur JSON référencée par les éléments de chemin d'accès.

#### Exemple

L'exemple suivant renvoie la valeur du chemin 'f4', 'f6'.

```
select json_extract_path_text('{"f2":{"f3":1},"f4":{"f5":99,"f6":"star"}}','f4', 'f6');
```
json\_extract\_path\_text --------------------- star

L'exemple suivant renvoie une erreur, car la chaîne JSON n'est pas valide.

```
select json_extract_path_text('{"f2":{"f3":1},"f4":{"f5":99,"f6":"star"}','f4', 'f6');
```

```
An error occurred when executing the SQL command:
select json_extract_path_text('{"f2":{"f3":1},"f4":{"f5":99,"f6":"star"}','f4', 'f6')
```
L'exemple suivant définissant null if invalid sur la valeur true, l'instruction renvoie NULL en cas de chaîne JSON non valide au lieu de renvoyer une erreur.

```
select json_extract_path_text('{"f2":{"f3":1},"f4":{"f5":99,"f6":"star"}','f4', 
  'f6',true);
json_extract_path_text
-------------------------------
NULL
```
L'exemple suivant renvoie la valeur du chemin 'farm', 'barn', 'color', où la valeur récupérée se situe au troisième niveau. Cet exemple est formaté avec un outil de validation JSON, pour le rendre plus facile à lire.

```
select json_extract_path_text('{ 
     "farm": { 
          "barn": { 
              "color": "red", 
              "feed stocked": true 
         } 
     }
}', 'farm', 'barn', 'color');
json_extract_path_text
---------------------- 
red
```
L'exemple suivant renvoie NULL, car l'élément 'color' est manquant. Cet exemple est formaté avec un outil de validation JSON.

```
select json_extract_path_text('{ 
     "farm": { 
         "barn": {} 
     }
}', 'farm', 'barn', 'color');
json_extract_path_text
---------------------- 
NULL
```
Si le code JSON est valide, la tentative d'extraction d'un élément manquant renvoie NULL.

```
L'exemple suivant renvoie la valeur du chemin 'house', 'appliances', 'washing 
machine', 'brand'.
```

```
select json_extract_path_text('{ 
   "house": { 
     "address": { 
        "street": "123 Any St.", 
       "city": "Any Town", 
       "state": "FL", 
       "zip": "32830" 
     }, 
     "bathroom": { 
       "color": "green", 
       "shower": true 
     }, 
     "appliances": { 
        "washing machine": { 
          "brand": "Any Brand", 
          "color": "beige" 
       }, 
       "dryer": { 
          "brand": "Any Brand", 
          "color": "white" 
       } 
     } 
   }
}', 'house', 'appliances', 'washing machine', 'brand'); 
json_extract_path_text
---------------------- 
Any Brand
```
## <span id="page-212-0"></span>Fonction JSON\_PARSE

La fonction JSON\_PARSE analyse les données au format JSON et les convertit en représentation SUPER.

Pour ingérer dans le type de données SUPER à l'aide de la commande INSERT ou UPDATE, utilisez la fonction JSON\_PARSE. Lorsque vous utilisez JSON\_PARSE () pour analyser des chaînes JSON en valeurs SUPER, certaines restrictions s'appliquent.

### Syntaxe

JSON\_PARSE(*json\_string*)

#### Arguments

json\_string

Expression qui renvoie JSON sérialisé sous forme de type varbyte ou varchar.

Type de retour

SUPER

Exemple

L'exemple suivant est un exemple de la fonction JSON\_PARSE.

```
SELECT JSON_PARSE('[10001,10002,"abc"]'); 
       json_parse
                          -------------------------- 
  [10001,10002,"abc"]
(1 row)
```

```
SELECT JSON_TYPEOF(JSON_PARSE('[10001,10002,"abc"]')); 
  json_typeof
---------------- 
  array
(1 row)
```
# <span id="page-213-0"></span>Fonction JSON\_SERIALIZE

La fonction JSON\_SERIALIZE sérialise une expression SUPER en représentation JSON textuelle pour suivre la norme RFC 8259. Pour plus d'informations sur cette RFC, consultez [le format](https://tools.ietf.org/html/rfc8259)  [d'échange de données JSON \( JavaScript Object Notation\).](https://tools.ietf.org/html/rfc8259)

La limite de taille SUPER est approximativement la même que la limite de bloc, et la limite varchar est plus petite que la limite de taille SUPER. Par conséquent, la fonction JSON\_SERIALIZE renvoie une erreur lorsque le format JSON dépasse la limite varchar du système.

#### Syntaxe

JSON\_SERIALIZE(*super\_expression*)

## **Arguments**

super\_expression

Expression ou colonne super.

Type de retour

varchar

Exemple

L'exemple suivant sérialise une valeur SUPER en chaîne.

```
 SELECT JSON_SERIALIZE(JSON_PARSE('[10001,10002,"abc"]')); 
    json_serialize
  --------------------- 
 [10001,10002,"abc"]
(1 row)
```
## <span id="page-214-0"></span>Fonction JSON\_SERIALIZE\_TO\_VARBYTE

La fonction JSON\_SERIALIZE\_TO\_VARBYTE convertit une valeur SUPER en chaîne JSON similaire à JSON\_SERIALIZE (), mais stockée dans une valeur VARBYTE.

## Syntaxe

JSON\_SERIALIZE\_TO\_VARBYTE(*super\_expression*)

## **Arguments**

super\_expression

Expression ou colonne super.

## Type de retour

varbyte

## Exemple

L'exemple suivant sérialise une valeur SUPER et renvoie le résultat au format VARBYTE.

```
SELECT JSON_SERIALIZE_TO_VARBYTE(JSON_PARSE('[10001,10002,"abc"]'));
```

```
 json_serialize_to_varbyte
                      ---------------------------------------- 
 5b31303030312c31303030322c22616263225d
```
L'exemple suivant sérialise une valeur SUPER et renvoie le résultat au format VARCHAR.

SELECT JSON\_SERIALIZE\_TO\_VARBYTE(JSON\_PARSE('[10001,10002,"abc"]'))::VARCHAR;

```
 json_serialize_to_varbyte
       --------------------------- 
 [10001,10002,"abc"]
```
# Fonctions mathématiques

Cette section décrit les fonctions et opérateurs mathématiques pris en charge par AWS Clean Rooms.

**Rubriques** 

- [Symboles d'opérateurs mathématiques](#page-216-0)
- **[Fonction ABS](#page-218-0)**
- [Fonction ACOS](#page-219-0)
- [Fonction ASIN](#page-220-0)
- [Fonction ATAN](#page-221-0)
- [Fonction ATAN2](#page-222-0)
- **[Fonction CBRT](#page-223-0)**
- [Fonction CEILING \(ou CEIL\)](#page-223-1)
- [Fonction COS](#page-224-0)
- **[Fonction COT](#page-225-0)**
- [Fonction DEGREES](#page-226-0)
- [Fonction DEXP](#page-227-0)
- [Fonction DLOG1](#page-228-0)
- [Fonction DLOG10](#page-228-1)
- [Fonction EXP](#page-229-0)
- [Fonction FLOOR](#page-230-0)
- [Fonction LN](#page-231-0)
- [Fonction LOG](#page-233-0)
- [Fonction MOD](#page-233-1)
- [Fonction PI](#page-236-0)
- [Fonction POWER](#page-236-1)
- [Fonction RADIANS](#page-237-0)
- [Fonction RANDOM](#page-238-0)
- [Fonction ROUND](#page-241-0)
- [Fonction SIGN](#page-242-0)
- [Fonction SIN](#page-243-0)
- **[Fonction SQRT](#page-244-0)**
- [Fonction TRUNC](#page-246-0)

# Symboles d'opérateurs mathématiques

Le tableau suivant répertorie les opérateurs mathématiques pris en charge.

Opérateurs pris en charge

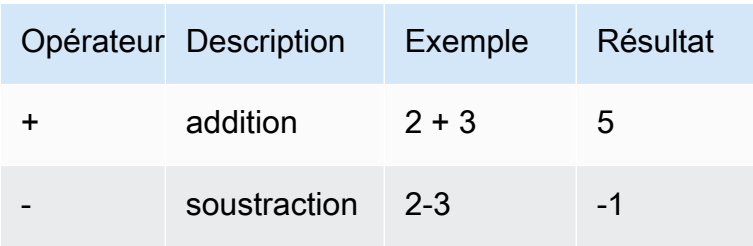

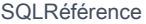

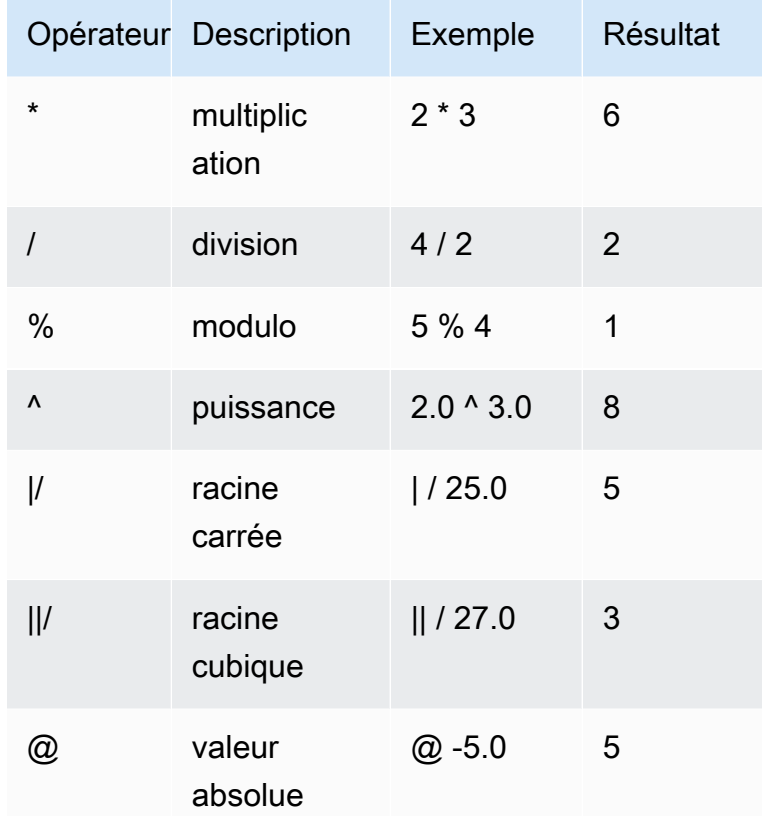

#### Exemples

Calculez la commission payée plus des frais de gestion de 2\$ pour une transaction donnée :

```
select commission, (commission + 2.00) as comm
from sales where salesid=10000;
commission | comm
-----------+-------
28.05 | 30.05
(1 row)
```
Calculer 20 % du prix de vente pour une transaction donnée :

```
select pricepaid, (pricepaid * .20) as twentypct
from sales where salesid=10000;
pricepaid | twentypct
----------+-----------
187.00 | 37.400
```
 $(1 row)$ 

Prévoyez le nombre de billets vendus en fonction d'un modèle de croissance continue. Dans cet exemple, la sous-requête renvoie le nombre de billets vendus en 2008. Ce résultat est multiplié de façon exponentielle par un taux de croissance continu de 5 % sur 10 ans.

```
select (select sum(qtysold) from sales, date
where sales.dateid=date.dateid and year=2008)
\land ((5::float/100)*10) as qty10years;
qty10years
      ------------------
587.664019657491
(1 row)
```
Trouvez le prix total payé et les commissions pour les ventes dont le numéro de date est supérieur ou égal à 2 000. Puis soustrayez la commission totale du prix total payé.

```
select sum (pricepaid) as sum_price, dateid,
sum (commission) as sum_comm, (sum (pricepaid) - sum (commission)) as value
from sales where dateid >= 2000
group by dateid order by dateid limit 10; 
  sum_price | dateid | sum_comm | value
           -----------+--------+----------+----------- 
  364445.00 | 2044 | 54666.75 | 309778.25 
  349344.00 | 2112 | 52401.60 | 296942.40 
  343756.00 | 2124 | 51563.40 | 292192.60 
  378595.00 | 2116 | 56789.25 | 321805.75 
  328725.00 | 2080 | 49308.75 | 279416.25 
  349554.00 | 2028 | 52433.10 | 297120.90 
  249207.00 | 2164 | 37381.05 | 211825.95 
  285202.00 | 2064 | 42780.30 | 242421.70 
  320945.00 | 2012 | 48141.75 | 272803.25 
  321096.00 | 2016 | 48164.40 | 272931.60
(10 rows)
```
### Fonction ABS

ABS calcule la valeur absolue d'un nombre, où ce nombre peut être littéral ou une expression qui a pour valeur un nombre.

### Syntaxe

ABS (*number*)

### **Arguments**

number

Nombre ou expression ayant pour valeur un nombre. Il peut s'agir du type SMALLINT, INTEGER, BIGINT, DECIMAL, FLOAT4 ou FLOAT8.

### Type de retour

ABS renvoie le même type de données que sont argument.

### Exemples

Calculez la valeur absolue de -38 :

```
select abs (-38);
abs
-------
38
(1 row)
```
Calculez la valeur absolue de (14-76) :

```
select abs (14-76);
abs
-------
62
(1 row)
```
# Fonction ACOS

ACOS est une fonction trigonométrique qui renvoie l'arc cosinus d'un nombre. La valeur de retour est exprimée en radians et se situe entre 0 et PI.

#### Syntaxe

ACOS(*number*)

#### Arguments

number

Le paramètre d'entrée est un nombre DOUBLE PRECISION.

Type de retour

DOUBLE PRECISION

#### Exemples

Pour renvoyer l'arc cosinus de -1, utilisez l'exemple suivant.

**SELECT ACOS(-1);** +-------------------+ | acos | +-------------------+ | 3.141592653589793 | +-------------------+

# Fonction ASIN

ASIN est une fonction trigonométrique qui renvoie l'arc sinus d'un nombre. La valeur de retour est exprimée en radians et se situe entre PI/2 et -PI/2.

### Syntaxe

ASIN(*number*)

### Arguments

number

Le paramètre d'entrée est un nombre DOUBLE PRECISION.

# Type de retour

#### DOUBLE PRECISION

#### Exemples

Pour renvoyer l'arc sinus de 1, utilisez l'exemple suivant.

```
SELECT ASIN(1) AS halfpi;
+--------------------+
| halfpi |
+--------------------+
| 1.5707963267948966 |
+--------------------+
```
# Fonction ATAN

ATAN est une fonction trigonométrique qui renvoie l'arc tangente d'un nombre. La valeur de retour est exprimée en radians et se situe entre -PI et PI.

### Syntaxe

ATAN(*number*)

#### Arguments

number

Le paramètre d'entrée est un nombre DOUBLE PRECISION.

Type de retour

DOUBLE PRECISION

#### Exemples

Pour renvoyer l'arc tangente de 1 et le multiplier par 4, utilisez l'exemple suivant.

**SELECT ATAN(1) \* 4 AS pi;** +-------------------+ pi | +-------------------+ | 3.141592653589793 | +-------------------+

# Fonction ATAN2

ATAN2 est une fonction trigonométrique qui renvoie l'arc tangente d'un nombre divisé par un autre nombre. La valeur de retour est exprimée en radians et se situe entre PI/2 et -PI/2.

### Syntaxe

ATAN2(*number1*, *number2*)

#### **Arguments**

number1

Nombre DOUBLE PRECISION.

number2

Nombre DOUBLE PRECISION.

Type de retour

DOUBLE PRECISION

Exemples

Pour renvoyer l'arc tangente de 2/2 et le multiplier par 4, utilisez l'exemple suivant.

```
SELECT ATAN2(2,2) * 4 AS PI;
+-------------------+
| pi |
+-------------------+
```
# Fonction CBRT

La fonction CBRT est une fonction mathématique qui calcule la racine cubique d'un nombre.

### Syntaxe

CBRT (*number*)

#### Argument

CBRT prend un certain nombre DOUBLE PRECISION en tant qu'argument.

Type de retour

CBRT renvoie un nombre DOUBLE PRECISION.

#### Exemples

Calculez la racine cubique de la commission payée pour une transaction donnée :

```
select cbrt(commission) from sales where salesid=10000;
cbrt
------------------
3.03839539048843
(1 row)
```
# Fonction CEILING (ou CEIL)

La fonction CEILING (ou CEIL) permet d'arrondir un nombre jusqu'au nombre entier supérieur suivant. (Le [Fonction FLOOR](#page-230-0) arrondit un nombre au nombre entier inférieur suivant.)

### Syntaxe

CEIL | CEILING(*number*)

### **Arguments**

#### number

Nombre ou expression ayant pour valeur un nombre. Il peut s'agir du type SMALLINT, INTEGER, BIGINT, DECIMAL, FLOAT4 ou FLOAT8.

#### Type de retour

CEILING et CEIL renvoient le même type de données que leur argument.

#### Exemple

Calculez le plafond de la commission payée pour une transaction de vente donnée :

```
select ceiling(commission) from sales
where salesid=10000;
ceiling
---------
29
(1 row)
```
# <span id="page-224-0"></span>Fonction COS

COS est une fonction trigonométrique qui renvoie le cosinus d'un nombre. La valeur de retour est exprimée en radians et se situe entre -1 et 1, inclus.

#### Syntaxe

COS(*double\_precision*)

#### Argument

#### number

Le paramètre d'entrée est un nombre double précision.

### Type de retour

La fonction COS renvoie un nombre double précision.

#### Exemples

L'exemple suivant renvoie le cosinus de 0 :

```
select cos(0);
cos
-----
1
(1 row)
```
L'exemple suivant renvoie le cosinus de PI :

```
select cos(pi());
cos
-----
-1
(1 row)
```
# <span id="page-225-0"></span>Fonction COT

COT est une fonction trigonométrique qui renvoie la cotangente d'un nombre. Le paramètre d'entrée doit être différent de zéro.

### Syntaxe

COT(*number*)

#### Argument

number

Le paramètre d'entrée est un nombre DOUBLE PRECISION.

Type de retour

DOUBLE PRECISION

### Exemples

Pour renvoyer la cotangente de 1, utilisez l'exemple suivant.

```
SELECT COT(1);
+--------------------+
| cot |
+--------------------+
| 0.6420926159343306 |
+--------------------+
```
# <span id="page-226-0"></span>Fonction DEGREES

Convertit un angle en radians en son équivalent en degrés.

### Syntaxe

DEGREES(*number*)

#### Argument

number

Le paramètre d'entrée est un nombre DOUBLE PRECISION.

Type de retour

DOUBLE PRECISION

Exemple

Pour renvoyer l'équivalent en degrés de 0,5 radian, utilisez l'exemple suivant.

```
SELECT DEGREES(.5);
+-------------------+
| degrees |
+-------------------+
```

```
| 28.64788975654116 |
+-------------------+
```
Pour convertir PI radians en degrés, utilisez l'exemple suivant.

### **SELECT DEGREES(pi());** +---------+ | degrees | +---------+ | 180 |

+---------+

# <span id="page-227-0"></span>Fonction DEXP

La fonction DEXP renvoie la valeur exponentielle en notation scientifique d'un nombre double précision. La seule différence entre les fonctions DEXP et EXP est que le paramètre de DEXP doit être un nombre DOUBLE PRECISION.

### Syntaxe

DEXP(*number*)

#### Argument

number

Le paramètre d'entrée est un nombre DOUBLE PRECISION.

Type de retour

DOUBLE PRECISION

Exemple

```
SELECT (SELECT SUM(qtysold) 
FROM sales, date
WHERE sales.dateid=date.dateid
```

```
AND year=2008) * DEXP((7::FLOAT/100)*10) qty2010;
  +-------------------+
       qty2010
   +-------------------+
| 695447.4837722216 |
   +-------------------+
```
# <span id="page-228-0"></span>Fonction DLOG1

La fonction DLOG1 renvoie le logarithme naturel du paramètre d'entrée.

<span id="page-228-1"></span>La fonction DLOG1 est synonyme de. [Fonction LN](#page-231-0)

# Fonction DLOG10

La fonction DLOG10 renvoie le logarithme de base 10 du paramètre d'entrée.

La fonction DLOG10 est synonyme de. [Fonction LOG](#page-233-0)

#### Syntaxe

DLOG10(*number*)

#### Argument

number

Le paramètre d'entrée est un nombre double précision.

### Type de retour

La fonction DLOG10 renvoie un nombre double précision.

#### Exemple

L'exemple suivant renvoie le logarithme de base 10 du chiffre 100 :

```
select dlog10(100);
```

```
dlog10
--------
\mathcal{L}(1 row)
```
# <span id="page-229-0"></span>Fonction EXP

La fonction EXP implémente la fonction exponentielle pour une expression numérique, ou la base du logarithme naturel, e, élevée à la puissance de l'expression. La fonction EXP est l'inverse de [Fonction LN.](#page-231-0)

### Syntaxe

EXP (*expression*)

#### Argument

expression

L'expression doit être un type de données INTEGER, DECIMAL ou DOUBLE PRECISION.

#### Type de retour

EXP renvoie un nombre DOUBLE PRECISION.

#### Exemple

Utilisez la fonction EXP de planifier des ventes de billets selon un modèle de croissance continue. Dans cet exemple, la sous-requête renvoie le nombre de billets vendus en 2008. Ce résultat est multiplié par le résultat de la fonction EXP, qui spécifie une croissance continue de 7 % sur 10 ans.

```
select (select sum(qtysold) from sales, date
where sales.dateid=date.dateid
and year=2008) * exp((7::float/100)*10) qty2018;
qty2018
------------------
695447.483772222
```
(1 row)

# <span id="page-230-0"></span>Fonction FLOOR

La fonction FLOOR arrondit un nombre au nombre entier inférieur suivant.

#### Syntaxe

FLOOR (*number*)

#### Argument

#### number

Nombre ou expression ayant pour valeur un nombre. Il peut s'agir du type SMALLINT, INTEGER, BIGINT, DECIMAL, FLOAT4 ou FLOAT8.

### Type de retour

FLOOR renvoie le même type de données que sont argument.

#### Exemple

L'exemple montre la valeur de la commission payée pour une transaction de vente donnée avant et après l'utilisation de la fonction FLOOR.

```
select commission from sales
where salesid=10000;
floor
-------
28.05
(1 row)
select floor(commission) from sales
where salesid=10000;
floor
-------
28
```
 $(1 row)$ 

# <span id="page-231-0"></span>Fonction LN

La fonction LN renvoie le logarithme naturel du paramètre d'entrée.

La fonction LN est synonyme d[eFonction DLOG1](#page-228-0).

### Syntaxe

LN(*expression*)

### Argument

#### expression

Colonne cible ou expression sur laquelle la fonction opère.

#### **a** Note

Cette fonction renvoie une erreur pour certains types de données si l'expression fait référence à une table AWS Clean Rooms créée par l'utilisateur ou à une table AWS Clean Rooms système STL ou STV.

Les expressions régulières avec les types de données suivants génèrent une erreur si elles font référence à une table créée par l'utilisateur ou à une table système.

- BOOLEAN
- CHAR
- DATE
- DECIMAL ou NUMERIC
- TIMESTAMP
- VARCHAR

Les expressions régulières avec les types de données suivants s'exécutent avec succès sur des tables créées par l'utilisateur ou des tables système STL ou STV :

- BIGINT
- DOUBLE PRECISION
- INTEGER
- REAL
- SMALLINT

#### Type de retour

La fonction LN renvoie le même type que l'expression.

#### Exemple

L'exemple suivant renvoie le logarithme naturel, ou logarithme de base e, du nombre 2,718281828 :

```
select ln(2.718281828);
ln
--------------------
0.9999999998311267
(1 row)
```
Notez que la réponse est presque égale à 1.

Cet exemple renvoie le logarithme naturel des valeurs de la colonne USERID de la table USERS :

```
select username, ln(userid) from users order by userid limit 10; 
 username | ln
----------+------------------- 
 JSG99FHE | 0 
 PGL08LJI | 0.693147180559945 
 IFT66TXU | 1.09861228866811 
 XDZ38RDD | 1.38629436111989 
AEB55QTM | 1.6094379124341
 NDQ15VBM | 1.79175946922805 
 OWY35QYB | 1.94591014905531 
 AZG78YIP | 2.07944154167984 
 MSD36KVR | 2.19722457733622 
WKW41AIW | 2.30258509299405
(10 rows)
```
# <span id="page-233-0"></span>Fonction LOG

Renvoie le logarithme de base 10 d'un nombre.

Synonyme de [Fonction DLOG10](#page-228-1).

#### **Syntaxe**

LOG(*number*)

#### Argument

#### number

Le paramètre d'entrée est un nombre double précision.

### Type de retour

La fonction LOG renvoie un nombre double précision.

### Exemple

L'exemple suivant renvoie le logarithme de base 10 du chiffre 100 :

```
select log(100);
dlog10
--------
2
(1 row)
```
# <span id="page-233-1"></span>Fonction MOD

Renvoie le reste de deux nombres, autrement dit une opération modulo. Pour calculer le résultat, le premier paramètre est divisé par le second.

#### Syntaxe

MOD(*number1*, *number2*)

### Arguments

#### number1

Le premier paramètre d'entrée est un nombre INTEGER, SMALLINT, BIGINT ou DECIMAL. Si un paramètre est de type DECIMAL, l'autre paramètre doit également être un type DECIMAL. Si un paramètre est un INTEGER, l'autre paramètre peut être un INTEGER, SMALLINT ou BIGINT. Les deux paramètres peuvent également être SMALLINT ou BIGINT, mais un paramètre ne peut pas être un SMALLINT si l'autre est un BIGINT.

#### number2

Le second paramètre est un nombre INTEGER, SMALLINT, BIGINT ou DECIMAL. Les mêmes règles de type de données s'appliquent à number2 en ce qui concerne number1.

### Type de retour

Les types de retour valides sont DECIMAL, INT, SMALLINT et BIGINT. Le type de retour de la fonction MOD est le même type numérique que les paramètres d'entrée, si les deux paramètres d'entrée sont de même type. Si un paramètre d'entrée est un INTEGER, toutefois, le type de retour sera également un INTEGER.

#### Notes d'utilisation

Vous pouvez utiliser % comme opérateur modulo.

#### Exemples

L'exemple suivant renvoie le reste lorsqu'un nombre est divisé par un autre :

```
SELECT MOD(10, 4);
  mod
------ 
  2
```
L'exemple suivant renvoie un résultat décimal :

```
SELECT MOD(10.5, 4);
```

```
 mod
------ 
  2.5
```
Vous pouvez projeter les valeurs des paramètres :

```
SELECT MOD(CAST(16.4 as integer), 5);
 mod
------ 
  1
```
Vérifiez si le premier paramètre est pair en le divisant par 2 :

```
SELECT mod(5,2) = 0 as is_even;
 is_even
-------- 
  false
```
Vous pouvez utiliser le % comme opérateur modulo :

```
SELECT 11 % 4 as remainder;
 remainder
----------- 
  3
```
L'exemple suivant renvoie des informations pour les catégories impaires dans la table CATEGORY :

```
select catid, catname
from category
where mod(catid,2)=1
order by 1,2;
  catid | catname
-------+----------- 
      1 | MLB 
      3 | NFL 
      5 | MLS 
      7 | Plays
```
 9 | Pop 11 | Classical (6 rows)

# <span id="page-236-0"></span>Fonction PI

La fonction PI renvoie la valeur de pi à 14 décimales.

#### Syntaxe

PI()

Type de retour

DOUBLE PRECISION

#### Exemples

Pour renvoyer la valeur de pi, utilisez l'exemple suivant.

**SELECT PI();** +-------------------+ | pi | +-------------------+ | 3.141592653589793 | +-------------------+

# <span id="page-236-1"></span>Fonction POWER

La fonction POWER est une fonction exponentielle qui élève une expression numérique à la puissance d'une seconde expression numérique. Par exemple, 2 à la puissance 3 est calculé sous la forme POWER(2,3), avec un résultat de 8.

#### Syntaxe

{POW | POWER}(*expression1*, *expression2*)

#### **Arguments**

#### expression1

Expression numérique à élever. Doit avoir le type de données INTEGER, DECIMAL ou FLOAT. expression2

Puissance à laquelle élever expression1. Doit avoir le type de données INTEGER, DECIMAL ou FLOAT.

#### Type de retour

DOUBLE PRECISION

Exemple

```
SELECT (SELECT SUM(qtysold) FROM sales, date
WHERE sales.dateid=date.dateid
AND year=2008) * POW((1+7::FLOAT/100),10) qty2010;
+-------------------+
| qty2010 |
+-------------------+
| 679353.7540885945 |
+-------------------+
```
# <span id="page-237-0"></span>Fonction RADIANS

La fonction RADIANS convertit un angle en degrés en son équivalent en radians.

#### Syntaxe

RADIANS(*number*)

#### Argument

number

Le paramètre d'entrée est un nombre DOUBLE PRECISION.

### Type de retour

#### DOUBLE PRECISION

#### Exemple

Pour renvoyer l'équivalent en radians de 180 degrés, utilisez l'exemple suivant.

```
SELECT RADIANS(180);
+-------------------+
| radians |
+-------------------+
| 3.141592653589793 |
+-------------------+
```
# <span id="page-238-0"></span>Fonction RANDOM

La fonction RANDOM génère une valeur aléatoire compris entre 0,0 (inclus) et 1,0 (exclusif).

#### Syntaxe

RANDOM()

Type de retour

RANDOM renvoie un nombre DOUBLE PRECISION.

#### Exemples

1. Calculez une valeur aléatoire comprise entre 0 et 99. Si le nombre aléatoire est de 0 à 1, cette requête génère un nombre aléatoire de 0 à 100 :

```
select cast (random() * 100 as int);
INTEGER
------
24
(1 row)
```
2. Récupère un échantillon aléatoire uniforme de 10 éléments :

```
select * 
from sales
order by random()
limit 10;
```
Maintenant, récupérez un échantillon aléatoire de 10 éléments, mais choisissez les éléments en fonction de leur prix. Par exemple, un élément dont le prix est le double d'un autre a deux fois plus de chance d'apparaître dans les résultats de la requête :

```
select * 
from sales
order by log(1 - random()) / pricepaid
limit 10;
```
3. Cet exemple utilise la commande SET pour définir une valeur SEED afin que RANDOM génère une séquence de nombres prévisible.

D'abord, renvoyez trois entiers RANDOM sans définir au préalable la valeur SEED :

```
select cast (random() * 100 as int);
INTEGER
------
6
(1 row)
select cast (random() * 100 as int);
INTEGER
------
68
(1 row)
select cast (random() * 100 as int);
INTEGER
------
56
(1 row)
```
A présent, définissez la valeur SEED sur .25 et renvoyez trois nombres RANDOM supplémentaires :

```
set seed to .25;
select cast (random() * 100 as int);
INTEGER
------
21
(1 row)
select cast (random() * 100 as int);
INTEGER
------
79
(1 row)
select cast (random() * 100 as int);
INTEGER
------
12
(1 row)
```
Enfin, réinitialisez la valeur SEED sur .25 et vérifiez que RANDOM renvoie les mêmes résultats que les trois appels précédents :

```
set seed to .25;
select cast (random() * 100 as int);
INTEGER
------
21
(1 row)
select cast (random() * 100 as int);
INTEGER
------
79
(1 row)
select cast (random() * 100 as int);
INTEGER
------
12
(1 row)
```
# <span id="page-241-0"></span>Fonction ROUND

La fonction ROUND arrondit des nombres à l'entier ou à la décimale la plus proche.

La fonction ROUND peut éventuellement inclure un second argument sous forme de nombre entier permettant d'indiquer le nombre de décimales de l'arrondi, dans les deux sens. Lorsque vous ne fournissez pas le second argument, la fonction arrondit au nombre entier le plus proche. Lorsque le second argument >n est spécifié, la fonction arrondit au nombre le plus proche avec une précision de n décimales.

### Syntaxe

ROUND (*number* [ , *integer* ] )

### Argument

number

Nombre ou expression ayant pour valeur un nombre. Il peut être de type DECIMAL ou FLOAT8. AWS Clean Rooms peut convertir d'autres types de données selon les règles de conversion implicites.

integer (facultatif)

Nombre entier qui indique le nombre de décimales pour l'arrondi dans les deux sens.

### Type de retour

ROUND renvoie le même type de données numériques en tant qu'argument(s) d'entrée.

#### Exemples

Arrondit la commission payée pour une transaction donnée au nombre entier le plus proche.

```
select commission, round(commission)
from sales where salesid=10000;
commission | round
  -----------+-------
```
 28.05 | 28  $(1 row)$ 

Arrondit la commission payée pour une transaction donnée à la première décimale.

```
select commission, round(commission, 1)
from sales where salesid=10000;
commission | round
-----------+------- 
      28.05 | 28.1
(1 row)
```
Pour la même requête, étendez la précision dans l'autre sens.

```
select commission, round(commission, -1)
from sales where salesid=10000;
commission | round
-----------+------- 
      28.05 | 30
(1 row)
```
# <span id="page-242-0"></span>Fonction SIGN

La fonction SIGN renvoie le signe (positif ou négatif) d'un nombre. Le résultat de la fonction SIGN est 1, -1 ou 0, ce qui indique le signe de l'argument.

#### Syntaxe

SIGN (*number*)

#### Argument

#### number

Nombre ou expression ayant pour valeur un nombre. Il peut être du type DeciMalor FLOAT8. AWS Clean Rooms peut convertir d'autres types de données selon les règles de conversion implicites.

### Type de retour

SIGN renvoie le même type de données numériques en tant qu'argument(s) d'entrée. Si l'entrée est DECIMAL, la sortie est DECIMAL(1,0).

#### Exemples

Pour déterminer le signe de la commission payée pour une transaction donnée à partir de la table SALES, utilisez l'exemple suivant.

```
SELECT commission, SIGN(commission)
FROM sales WHERE salesid=10000;
+------------+------+
| commission | sign |
+------------+------+
       | 28.05 | 1 |
+------------+------+
```
# <span id="page-243-0"></span>Fonction SIN

SIN est une fonction trigonométrique qui renvoie le sinus d'un nombre. La valeur renvoyée est comprise entre -1 et 1.

### Syntaxe

SIN(*number*)

### Argument

number

Nombre DOUBLE PRECISION en radians.

#### Type de retour

DOUBLE PRECISION

#### Exemple

Pour renvoyer le sinus de -PI, utilisez l'exemple suivant.

# **SELECT SIN(-PI());** +-------------------------+

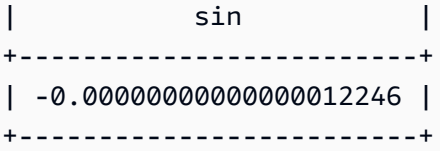

# <span id="page-244-0"></span>Fonction SQRT

La fonction SQRT renvoie la racine carrée d'une valeur numérique. La racine carrée est un nombre multiplié par lui-même pour obtenir la valeur donnée.

### Syntaxe

SQRT (*expression*)

#### Argument

expression

L'expression doit comporter un type de données de nombre entier, décimale ou à virgule flottante. L'expression peut inclure des fonctions. Le système peut effectuer des conversions de type implicites.

### Type de retour

SQRT renvoie un nombre DOUBLE PRECISION.

### Exemples

L'exemple suivant renvoie la racine carrée d'un nombre.

```
select sqrt(16); 
sqrt
   ---------------
4
```
L'exemple suivant effectue une conversion de type implicite.

```
select sqrt('16'); 
sqrt
---------------
4
```
L'exemple suivant imbrique des fonctions pour effectuer une tâche plus complexe.

```
select sqrt(round(16.4));
sqrt
     ---------------
4
```
L'exemple suivant donne la longueur du rayon lorsque l'aire du cercle est indiquée. Il calcule le rayon en pouces, par exemple, lorsque la surface est indiquée en pouces carrés. Dans l'exemple, l'aire est de 20.

```
select sqrt(20/pi());
```
La valeur renvoyée est 5.046265044040321.

L'exemple suivant renvoie la racine carrée des valeurs de COMMISSION de la table SALES. La colonne COMMISSION est une colonne DECIMAL. Cet exemple montre comment utiliser la fonction dans une requête ayant une logique conditionnelle plus complexe.

```
select sqrt(commission)
from sales where salesid < 10 order by salesid;
sqrt
     ------------------
10.4498803820905
3.37638860322683
7.24568837309472
5.1234753829798
...
```
La requête suivante renvoie la racine carré arrondie du même ensemble de valeurs COMMISSION.

```
select salesid, commission, round(sqrt(commission))
```

```
from sales where salesid < 10 order by salesid;
salesid | commission | round
--------+------------+------- 
      1 | 109.20 | 10 
      2 | 11.40 | 3 
      3 | 52.50 | 7 
      4 | 26.25 | 5
...
```
Pour plus d'informations sur les exemples de données dans AWS Clean Rooms, consultez la section [Exemple de base de données.](https://docs.aws.amazon.com/redshift/latest/dg/c_sampledb.html)

### <span id="page-246-0"></span>Fonction TRUNC

La fonction TRUNC tronque les nombres à l'entier ou à la décimale précédente.

La fonction TRUNC peut éventuellement inclure un second argument : un nombre entier permettant d'indiquer le nombre de décimales de l'arrondi, dans les deux sens. Lorsque vous ne fournissez pas le second argument, la fonction arrondit au nombre entier le plus proche. Lorsque le second argument >n est spécifié, la fonction arrondit au nombre le plus proche avec une précision de n décimales. Cette fonction tronque également un horodatage et renvoie une date.

#### Syntaxe

```
TRUNC (number [ , integer ] |
timestamp )
```
#### Arguments

#### number

Nombre ou expression ayant pour valeur un nombre. Il peut être de type DECIMAL ou FLOAT8. AWS Clean Rooms peut convertir d'autres types de données selon les règles de conversion implicites.

#### integer (facultatif)

Nombre entier qui indique le nombre de décimales de précision, dans les deux sens. Si aucun nombre entier n'est fourni, le nombre est tronqué en tant que nombre entier ; si un nombre entier est spécifié, le nombre est tronqué à la décimale spécifiée.

#### timestamp

La fonction peut également renvoyer la date à partir d'un horodatage. (Pour renvoyer une valeur d'horodatage avec 00:00:00 comme heure, envoyez le résultat de la fonction à un horodatage.)

#### Type de retour

TRUNC renvoie le même type de données que le premier argument d'entrée. Pour les horodatages, TRUNC renvoie une date.

#### Exemples

Tronque la commission payée pour une transaction de vente donnée.

```
select commission, trunc(commission)
from sales where salesid=784;
commission | trunc
-----------+------- 
     111.15 | 111
(1 row)
```
Tronque la même valeur de commission que la première décimale.

```
select commission, trunc(commission,1)
from sales where salesid=784;
commission | trunc
-----------+------- 
     111.15 | 111.1
(1 row)
```
Tronque la commission avec une valeur négative pour le second argument ; 111.15 est arrondi à 110.

```
select commission, trunc(commission,-1)
from sales where salesid=784;
```

```
commission | trunc
-----------+------- 
     111.15 | 110
(1 row)
```
Renvoyez la partie de date du résultat de la fonction SYSDATE (qui renvoie un horodatage) :

```
select sysdate;
timestamp
----------------------------
2011-07-21 10:32:38.248109
(1 row)
select trunc(sysdate);
trunc
------------
2011-07-21
(1 row)
```
Appliquez la fonction TRUNC à une colonne TIMESTAMP. Le type de retour est une date.

```
select trunc(starttime) from event
order by eventid limit 1;
trunc
------------
2008-01-25
(1 row)
```
# Fonctions de chaîne

#### Rubriques

- [Opérateur \(concaténation\) ||](#page-250-0)
- [Fonction BTRIM](#page-251-0)
- [Fonction CHAR\\_LENGTH](#page-253-0)
- [Fonction CHARACTER\\_LENGTH](#page-253-1)
- [Fonction CHARINDEX](#page-253-2)
- [Fonction CONCAT](#page-255-0)
- **[Fonctions LEFT et RIGHT](#page-257-0)**
- [Fonction LEN](#page-259-0)
- **[Fonction LENGTH](#page-260-0)**
- [Fonction LOWER](#page-260-1)
- [Fonctions LPAD et RPAD](#page-261-0)
- [Fonction LTRIM](#page-263-0)
- [Fonction POSITION](#page-265-0)
- [Fonction REGEXP\\_COUNT](#page-267-0)
- [Fonction REGEXP\\_INSTR](#page-269-0)
- [Fonction REGEXP\\_REPLACE](#page-273-0)
- [Fonction REGEXP\\_SUBSTR](#page-276-0)
- [Fonction REPEAT](#page-279-0)
- [Fonction REPLACE](#page-280-0)
- [Fonction REPLICATE](#page-281-0)
- [Fonction REVERSE](#page-282-0)
- [Fonction RTRIM](#page-283-0)
- **[Fonction SOUNDEX](#page-285-0)**
- [Fonction SPLIT\\_PART](#page-286-0)
- [Fonction STRPOS](#page-289-0)
- **[Fonction SUBSTR](#page-290-0)**
- [Fonction SUBSTRING](#page-290-1)
- [Fonction TEXTLEN](#page-294-0)
- **[Fonction TRANSLATE](#page-294-1)**
- [Fonction TRIM](#page-297-0)
- [Fonction UPPER](#page-298-0)

Fonctions de chaîne qui traitent et manipulent des chaînes de caractères ou des expressions qui correspondent à des chaînes de caractères. Lorsque l'argument string de ces fonctions est une valeur littérale, il doit être entre guillemets simples. Les types de données pris en charge sont CHAR et VARCHAR.

La section suivante fournit les noms de fonctions, la syntaxe et les descriptions des fonctions prises en charge. Tous les décalages en chaînes sont basés sur un.

# <span id="page-250-0"></span>Opérateur (concaténation) ||

Concatène deux expressions de chaque côté du symbole || et renvoie l'expression concaténée.

L'opérateur de concatentation est similaire à. [Fonction CONCAT](#page-255-0)

#### **a** Note

Pour la fonction CONCAT et l'opérateur de concaténation, si une expression ou les deux ont la valeur null, le résultat de la concaténation est null.

#### Syntaxe

```
expression1 || expression2
```
#### **Arguments**

```
expression1, expression2
```
Les deux arguments peuvent être des chaînes de caractères de longueur fixe ou de longueur variable ou des expressions.

#### Type de retour

L'opérateur || renvoie une chaîne. Le type de chaîne est identique à celui des arguments d'entrée.

#### Exemple

L'exemple suivant concatène les champs FIRSTNAME et LASTNAME de la table USERS :

```
select firstname || ' ' || lastname
from users
order by 1
limit 10;
```
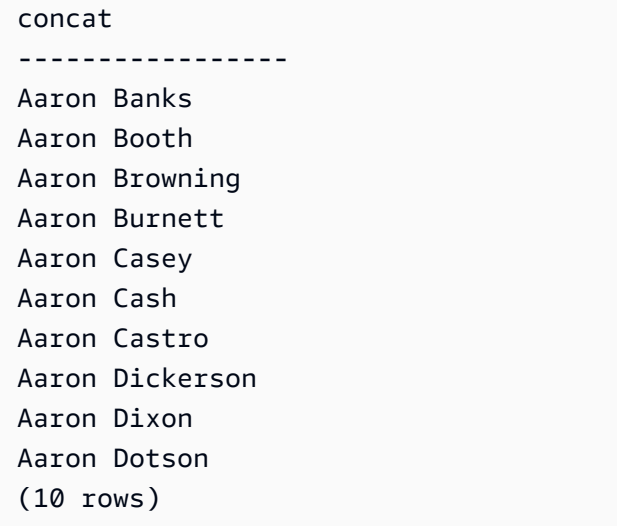

Pour concaténer des colonnes susceptibles de contenir des valeurs nulles, utilisez l'expression [Fonctions NVL et COALESCE.](#page-129-0) L'exemple suivant utilise NVL pour renvoyer un 0 chaque fois que la valeur NULL est rencontrée.

```
select venuename || ' seats ' || nvl(venueseats, 0) 
from venue where venuestate = 'NV' or venuestate = 'NC'
order by 1
limit 10;
seating 
    -----------------------------------
Ballys Hotel seats 0 
Bank of America Stadium seats 73298
Bellagio Hotel seats 0 
Caesars Palace seats 0 
Harrahs Hotel seats 0 
Hilton Hotel seats 0 
Luxor Hotel seats 0 
Mandalay Bay Hotel seats 0 
Mirage Hotel seats 0 
New York New York seats 0
```
# <span id="page-251-0"></span>Fonction BTRIM

La fonction BTRIM tronque une chaîne en supprimant les espaces de début et de fin ou en supprimant les caractères de début et de fin qui correspondent à une chaîne spécifiée de manière facultative.
### Syntaxe

BTRIM(*string* [, *trim\_chars* ] )

### **Arguments**

#### string

Chaîne VARCHAR d'entrée à tronquer.

#### trim\_chars

Chaîne VARCHAR contenant les caractères à mettre en correspondance.

### Type de retour

La fonction BTRIM renvoie une chaîne VARCHAR.

### Exemples

L'exemple suivant tronque les espaces de début et de fin de la chaîne ' abc ' :

```
select ' abc ' as untrim, btrim(' abc ') as trim;
untrim | trim
----------+------ 
   abc | abc
```
L'exemple suivant supprime les chaînes 'xyz' de début et de fin de la chaîne

'xyzaxyzbxyzcxyz'. Les occurrences de début et de fin de 'xyz' sont supprimées, mais celles qui se trouvent à l'intérieur de la chaîne sont conservées.

```
select 'xyzaxyzbxyzcxyz' as untrim,
btrim('xyzaxyzbxyzcxyz', 'xyz') as trim;
      untrim | trim
      -----------------+----------- 
  xyzaxyzbxyzcxyz | axyzbxyzc
```
L'exemple suivant supprime les parties de début et de fin de la chaîne

'setuphistorycassettes' qui correspondent à l'un des caractères de la liste trim\_chars 'tes'.

Tout caractère t, e ou s précédant un autre caractère qui ne figure pas dans la liste trim\_chars au début ou à la fin de la chaîne d'entrée est supprimé.

```
SELECT btrim('setuphistorycassettes', 'tes');
      btrim
```
-----------------

uphistoryca

# <span id="page-253-0"></span>Fonction CHAR\_LENGTH

Synonyme de la fonction LEN.

Consultez [Fonction LEN](#page-259-0).

# <span id="page-253-1"></span>Fonction CHARACTER\_LENGTH

Synonyme de la fonction LEN.

Consultez [Fonction LEN](#page-259-0).

# <span id="page-253-2"></span>Fonction CHARINDEX

Renvoie l'emplacement de la sous-chaîne spécifiée dans une chaîne.

Consultez [Fonction POSITION](#page-265-0) et [Fonction STRPOS](#page-289-0) pour des fonctions similaires.

# Syntaxe

CHARINDEX( *substring*, *string* )

### **Arguments**

#### substring

Sous-chaîne à rechercher dans la chaîne.

#### string

Chaîne ou colonne à rechercher.

# Type de retour

La fonction CHARINDEX renvoie un nombre entier correspondant à la position de la sous-chaîne (base 1, pas base 0). La position est basée sur le nombre de caractères, pas d'octets, de sorte que les caractères à plusieurs octets soient comptés comme des caractères seuls.

## Notes d'utilisation

CHARINDEX renvoie 0 si la sous-chaîne ne se trouve pas dans la string :

```
select charindex('dog', 'fish');
charindex
----------
\Omega(1 row)
```
# Exemples

L'exemple suivant montre la position de la chaîne fish dans le mot dogfish :

```
select charindex('fish', 'dogfish'); 
 charindex 
---------- 
 4 
(1 row)
```
L'exemple suivant renvoie le nombre de transactions commerciales avec une COMMISSION de plus de 999,00 dans la table SALES :

```
select distinct charindex('.', commission), count (charindex('.', commission))
from sales where charindex('.', commission) > 4 group by charindex('.', commission)
order by 1,2;
charindex | count
----------+------- 
 5 | 629
(1 row)
```
# Fonction CONCAT

La fonction CONCAT concatène deux expressions et renvoie l'expression résultante. Pour concaténer plus de deux expressions, utilisez les fonction CONCAT imbriquées. L'opérateur de concaténation (||) entre deux expressions donne les mêmes résultats que la fonction CONCAT.

### **a** Note

Pour la fonction CONCAT et l'opérateur de concaténation, si une expression ou les deux ont la valeur null, le résultat de la concaténation est null.

# Syntaxe

CONCAT ( *expression1*, *expression2* )

# **Arguments**

expression1, expression2

Les deux arguments peuvent être une chaîne de caractères de longueur fixe, une chaîne de caractères de longueur variable, une expression binaire ou une expression qui a pour résultat l'une de ces entrées.

# Type de retour

CONCAT renvoie une expression. Le type de données de l'expression est le même que celui des arguments d'entrée.

Si les expressions d'entrée sont de types différents, AWS Clean Rooms essaie de convertir implicitement l'une des expressions. Si des valeurs ne peuvent pas être converties, une erreur est renvoyée.

# Exemples

L'exemple suivant concatène deux littéraux caractères :

```
select concat('December 25, ', '2008');
```

```
concat
-------------------
December 25, 2008
(1 row)
```
La requête suivante, utilisant l'opérateur | | au lieu de CONCAT, produit le même résultat :

```
select 'December 25, '||'2008';
concat
-------------------
December 25, 2008
(1 row)
```
L'exemple suivant illustre l'utilisation des fonctions CONCAT pour concaténer trois chaînes de caractères :

```
select concat('Thursday, ', concat('December 25, ', '2008'));
concat
-----------------------------
Thursday, December 25, 2008
(1 row)
```
Pour concaténer des colonnes susceptibles de contenir des valeurs nulles, utilisez la fonction [Fonctions NVL et COALESCE.](#page-129-0) L'exemple suivant utilise NVL pour renvoyer un 0 chaque fois que la valeur NULL est rencontrée.

```
select concat(venuename, concat(' seats ', nvl(venueseats, 0))) as seating
from venue where venuestate = 'NV' or venuestate = 'NC'
order by 1
limit 5;
seating 
-----------------------------------
Ballys Hotel seats 0 
Bank of America Stadium seats 73298
Bellagio Hotel seats 0 
Caesars Palace seats 0 
Harrahs Hotel seats 0
```

```
and the set of the set of the set of the set of the set of the set of the set of the set of the SQLRéférence of the SQLRéférence
```
(5 rows)

La requête suivante concatène les valeurs CITY et STATE de la table VENUE :

```
select concat(venuecity, venuestate)
from venue
where venueseats > 75000
order by venueseats;
concat
-------------------
DenverCO
Kansas CityMO
East RutherfordNJ
LandoverMD
(4 rows)
```
La requête suivante utilise des fonctions CONCAT imbriquées. La requête concatène les valeurs CITY et STATE de la table VENUE, mais délimite la chaîne qui en résulte par une virgule et un espace :

```
select concat(concat(venuecity,', '),venuestate)
from venue
where venueseats > 75000
order by venueseats;
concat
---------------------
Denver, CO
Kansas City, MO
East Rutherford, NJ
Landover, MD
(4 rows)
```
# Fonctions LEFT et RIGHT

Ces fonctions renvoient le nombre de caractères spécifié le plus à gauche ou le plus à droite dans une chaîne de caractères.

Le chiffre est basé sur le nombre de caractères, pas d'octets, de sorte que les caractères à plusieurs octets soient comptés comme des caractères seuls.

### Syntaxe

LEFT ( *string*, *integer* ) RIGHT ( *string*, *integer* )

### **Arguments**

#### string

Chaîne de caractères ou expression qui a pour valeur une chaîne de caractères.

integer

Nombre entier positif.

# Type de retour

LEFT et RIGHT renvoient une chaîne VARCHAR.

### Exemple

L'exemple suivant renvoie les 5 caractères de noms d'événement les plus à gauche et les plus à droite ayant des ID compris entre 1 000 et 1 005 :

```
select eventid, eventname,
left(eventname,5) as left_5,
right(eventname,5) as right_5
from event
where eventid between 1000 and 1005
order by 1;
eventid | eventname | left_5 | right_5
--------+----------------+--------+--------- 
   1000 | Gypsy | Gypsy | Gypsy 
  1001 | Chicago | Chica | icago
   1002 | The King and I | The K | and I 
   1003 | Pal Joey | Pal J | Joey 
  1004 | Grease | Greas | rease
  1005 | Chicago | Chica | icago
(6 rows)
```
# <span id="page-259-0"></span>Fonction LEN

Renvoie la longueur de la chaîne spécifiée en tant que nombre de caractères.

# Syntaxe

LEN est synonyme de [Fonction LENGTH,](#page-260-0) [Fonction CHAR\\_LENGTH](#page-253-0), [Fonction](#page-253-1)  [CHARACTER\\_LENGTH](#page-253-1), et [Fonction TEXTLEN](#page-294-0).

LEN(*expression*)

# Argument

### expression

Le paramètre d'entrée est un CHAR ou un VARCHAR ou un alias de l'un des types d'entrée valides.

# Type de retour

La fonction LEN renvoie un nombre entier indiquant le nombre de caractères dans la chaîne d'entrée.

Si la chaîne d'entrée est une chaîne de caractères, la fonction LEN renvoie le nombre de caractères dans les chaînes de plusieurs octets, pas le nombre d'octets. Par exemple, une colonne VARCHAR(12) est nécessaire pour stocker trois caractères chinois à quatre octets. La fonction LEN renvoie 3 pour cette même chaîne.

# Notes d'utilisation

Les calculs des longueurs ne comptent pas les espaces pour les chaînes de caractères de longueur fixe, mais les comptent pour les chaînes de longueur variable.

# Exemple

L'exemple suivant renvoie le nombre d'octets et le nombre de caractères dans la chaîne français.

```
select octet_length('français'), 
len('français');
octet_length | len
```
9 | 8

--------------+-----

L'exemple suivant renvoie le nombre de caractères dans les chaînes cat sans espace de fin et cat avec trois espaces :

```
select len('cat'), len('cat ');
  len | len
-----+----- 
    3 | 6
```
L'exemple suivant renvoie les dix entrées VENUENAME les plus longues de la table VENUE :

```
select venuename, len(venuename)
from venue
order by 2 desc, 1
limit 10;
venuename | len
  ----------------------------------------+-----
Saratoga Springs Performing Arts Center | 39
Lincoln Center for the Performing Arts | 38
Nassau Veterans Memorial Coliseum | 33
Jacksonville Municipal Stadium | 30
Rangers BallPark in Arlington | 29
University of Phoenix Stadium | 29
Circle in the Square Theatre | 28
Hubert H. Humphrey Metrodome | 28
Oriole Park at Camden Yards | 27
Dick's Sporting Goods Park | 26
```
# <span id="page-260-0"></span>Fonction LENGTH

Synonyme de la fonction LEN.

Consultez [Fonction LEN](#page-259-0).

# Fonction LOWER

Convertit une chaîne en minuscules. LOWER prend en charge les caractères à plusieurs octets UTF-8, à concurrence de quatre octets au maximum par caractère.

# Syntaxe

LOWER(*string*)

# Argument

### string

Le paramètre d'entrée est une chaîne VARCHAR (ou tout autre type de données, tel que CHAR, qui peut être implicitement converti en VARCHAR).

# Type de retour

La fonction LOWER renvoie une chaîne de caractères qui est du même type que la chaîne d'entrée.

## Exemples

L'exemple suivant convertit le champ CATNAME en minuscules :

```
select catname, lower(catname) from category order by 1,2; 
 catname | lower
----------+-----------
Classical | classical
Jazz | jazz
MLB | mlb
MLS | mls
Musicals | musicals
NBA | nba
NFL | nfl
NHL | nhl
Opera | opera
Plays | plays
Pop | pop
(11 rows)
```
# Fonctions LPAD et RPAD

Ces fonctions ajoutent des caractères en préfixe ou en suffixe à une chaîne, en fonction d'une longueur spécifiée.

### Syntaxe

```
LPAD (string1, length, [ string2 ])
```
RPAD (*string1*, *length*, [ *string2* ])

### Arguments

#### string1

Chaîne de caractères ou expression qui a pour valeur une chaîne de caractères, comme le nom d'une colonne de caractères.

#### longueur

Nombre entier qui définit la longueur du résultat de la fonction. La longueur d'une chaîne est basée sur le nombre de caractères, pas d'octets, afin que les caractères à plusieurs octets soient comptés comme des caractères seuls. Si string1 dépasse la longueur spécifiée, il est tronqué (à droite). Si length est un nombre négatif, le résultat de la fonction est une chaîne vide.

#### string2

Un ou plusieurs caractères ajoutés en préfixe ou en suffixe à string1. Cet argument est facultatif. S'il n'est pas spécifié, les espaces sont utilisés.

### Type de retour

Ces fonctions renvoient un type de données VARCHAR.

### Exemples

Tronquez un ensemble spécifié de noms d'événements à 20 caractères et ajoutez des espaces comme préfixes aux noms plus courts :

```
select lpad(eventname,20) from event
where eventid between 1 and 5 order by 1;
  lpad
  -------------------- 
                Salome 
         Il Trovatore
```

```
 Boris Godunov 
      Gotterdammerung
La Cenerentola (Cind
(5 rows)
```
Tronquez le même ensemble de noms d'événements à 20 caractères, mais ajoutez 0123456789 comme suffixe aux noms plus courts.

```
select rpad(eventname,20,'0123456789') from event
where eventid between 1 and 5 order by 1;
  rpad
--------------------
Boris Godunov0123456
Gotterdammerung01234
Il Trovatore01234567
La Cenerentola (Cind
Salome01234567890123
(5 rows)
```
# Fonction LTRIM

Supprime les caractères du début d'une chaîne de caractères. Supprime la chaîne la plus longue ne contenant que des caractères de la liste des caractères supprimés. La suppression est terminée lorsqu'un caractère supprimé n'apparaît pas dans la chaîne d'entrée.

# Syntaxe

```
LTRIM( string [, trim_chars] )
```
# Arguments

# string

Une colonne de chaîne, une expression ou un littéral de chaîne à supprimer.

### trim\_chars

Une colonne, une expression ou un littéral de chaîne qui représente les caractères à supprimer au début de la chaîne. Si la valeur n'est pas spécifiée, un espace est utilisé comme caractère de séparation.

# Type de retour

La fonction LTRIM renvoie une chaîne de caractères qui est du même type que la chaîne d'entrée (CHAR ou VARCHAR).

### Exemples

L'exemple suivant supprime l'année de la colonne listime. Les caractères supprimés dans la chaîne littérale '2008-' indiquent les caractères à supprimer à partir de la gauche. Si vous utilisez les caractères de suppression '028-', vous obtiendrez le même résultat.

```
select listid, listtime, ltrim(listtime, '2008-')
from listing
order by 1, 2, 3
limit 10; 
listid | listtime | ltrim
                       -------+---------------------+---------------- 
      1 | 2008-01-24 06:43:29 | 1-24 06:43:29 
      2 | 2008-03-05 12:25:29 | 3-05 12:25:29 
      3 | 2008-11-01 07:35:33 | 11-01 07:35:33 
      4 | 2008-05-24 01:18:37 | 5-24 01:18:37 
      5 | 2008-05-17 02:29:11 | 5-17 02:29:11 
      6 | 2008-08-15 02:08:13 | 15 02:08:13 
      7 | 2008-11-15 09:38:15 | 11-15 09:38:15 
      8 | 2008-11-09 05:07:30 | 11-09 05:07:30 
      9 | 2008-09-09 08:03:36 | 9-09 08:03:36 
     10 | 2008-06-17 09:44:54 | 6-17 09:44:54
```
LTRIM supprime les caractères de trim\_chars lorsqu'ils apparaissent au début de la chaîne. L'exemple suivant supprime les caractères C, D et G lorsqu'ils figurent au début de VENUENAME, qui est une colonne VARCHAR.

```
select venueid, venuename, ltrim(venuename, 'CDG')
from venue
where venuename like '%Park'
order by 2
limit 7; 
venueid | venuename | btrim
--------+----------------------------+-------------------------- 
   121 | ATT Park | ATT Park
```

```
109 | Citizens Bank Park | itizens Bank Park
 102 | Comerica Park | omerica Park 
  9 | Dick's Sporting Goods Park | ick's Sporting Goods Park 
97 | Fenway Park | Fenway Park
 112 | Great American Ball Park | reat American Ball Park 
114 | Miller Park | Miller Park
```
L'exemple suivant utilise le caractère de suppression 2 qui est extrait de la colonne venueid.

```
select ltrim('2008-01-24 06:43:29', venueid) 
from venue where venueid=2; 
ltrim
------------------
008-01-24 06:43:29
```
L'exemple suivant ne supprime aucun caractère car 2 est trouvé avant le caractère de suppression '0'.

```
select ltrim('2008-01-24 06:43:29', '0'); 
ltrim
   -------------------
2008-01-24 06:43:29
```
L'exemple suivant utilise le caractère de suppression d'espace par défaut et supprime les deux espaces du début de la chaîne.

```
select ltrim(' 2008-01-24 06:43:29'); 
ltrim
-------------------
2008-01-24 06:43:29
```
# <span id="page-265-0"></span>Fonction POSITION

Renvoie l'emplacement de la sous-chaîne spécifiée dans une chaîne.

Consultez [Fonction CHARINDEX](#page-253-2) et [Fonction STRPOS](#page-289-0) pour des fonctions similaires.

### Syntaxe

POSITION(*substring* IN *string* )

### Arguments

substring

Sous-chaîne à rechercher dans la chaîne.

#### string

Chaîne ou colonne à rechercher.

# Type de retour

La fonction POSITION renvoie un nombre entier correspondant à la position de la sous-chaîne (base 1, pas base 0). La position est basée sur le nombre de caractères, pas d'octets, de sorte que les caractères à plusieurs octets soient comptés comme des caractères seuls.

### Notes d'utilisation

POSITION renvoie 0 si la sous-chaîne n'est pas trouvée dans la chaîne POSITION :

```
select position('dog' in 'fish');
position
---------- 
 0
(1 row)
```
### Exemples

L'exemple suivant montre la position de la chaîne fish dans le mot dogfish :

```
select position('fish' in 'dogfish');
position
 ----------
```
 4  $(1 row)$ 

L'exemple suivant renvoie le nombre de transactions commerciales avec une COMMISSION de plus de 999,00 dans la table SALES :

select distinct position('.' in commission), count (position('.' in commission)) from sales where position('.' in commission) > 4 group by position('.' in commission) order by 1,2; position | count ---------+------- 5 | 629  $(1 row)$ 

# Fonction REGEXP\_COUNT

Recherche un modèle d'expression régulière dans une chaîne et renvoie un nombre entier indiquant le nombre de fois où le modèle est présent dans la chaîne. Si aucune correspondance n'est trouvée, la fonction renvoie 0.

# Syntaxe

REGEXP\_COUNT ( *source\_string*, *pattern* [, *position* [, *parameters* ] ] )

# Arguments

source\_string

Expression de chaîne, comme un nom de colonne, à rechercher.

pattern

Chaîne littérale qui représente un modèle d'expression régulière.

position

Nombre entier positif qui indique à quel endroit de source\_string commencer la recherche. La position est basée sur le nombre de caractères, pas d'octets, de sorte que les caractères à plusieurs octets soient comptés comme des caractères seuls. La valeur par défaut est 1. Si

position est inférieur à 1, la recherche commence au premier caractère de source\_string. Si position est supérieur au nombre de caractères de source\_string, le résultat est 0.

### parameters

Un ou plusieurs littéraux de chaîne qui indiquent comment la fonction correspond au modèle. Les valeurs possibles sont les suivantes :

- c : réaliser une correspondance avec respect de la casse. Par défaut, la correspondance avec respect de la casse est utilisée.
- i : réaliser une correspondance avec non-respect de la casse.
- p Interpréter le modèle avec le type d'expression PCRE (Perl Compatible Regular Expression).

# Type de retour

Entier

# Exemple

L'exemple suivant compte le nombre de fois que se produit une séquence de trois lettres.

```
SELECT regexp_count('abcdefghijklmnopqrstuvwxyz', '[a-z]{3}'); 
 regexp_count 
 -------------- 
 8
```
L'exemple suivant compte le nombre de fois que le nom de domaine de niveau supérieur est org ou edu.

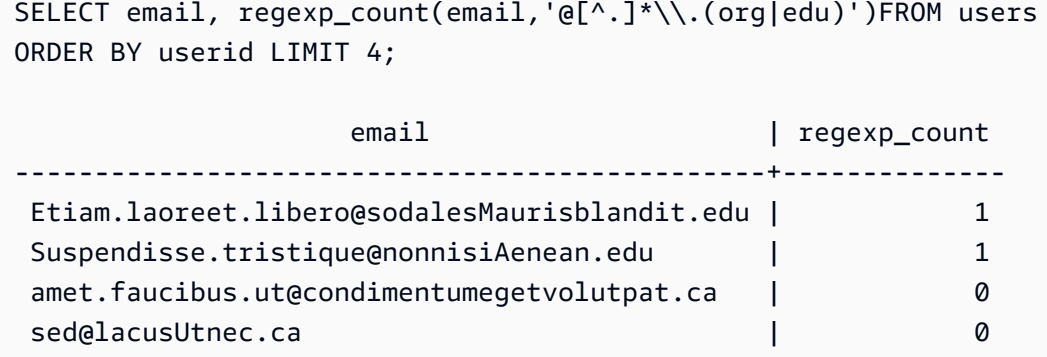

L'exemple suivant compte les occurrences de la chaîne FOX, en utilisant une correspondance avec respect de la casse.

```
SELECT regexp_count('the fox', 'FOX', 1, 'i'); 
 regexp_count 
  -------------- 
1
```
L'exemple suivant utilise un modèle écrit dans le type PCRE pour localiser des mots contenant au moins un chiffre et une lettre minuscule. Il utilise l'opérateur ?=, qui a une connotation « anticipée » spécifique au type PCRE. Cet exemple compte le nombre d'occurrences de ces mots, avec une correspondance avec respect de la casse.

```
SELECT regexp_count('passwd7 plain A1234 a1234', '(?=[^ ]*[a-z])(?=[^ ]*[0-9])[^ ]+', 
  1, 'p'); 
  regexp_count 
  -------------- 
 2
```
L'exemple suivant utilise un modèle écrit dans le type PCRE pour localiser des mots contenant au moins un chiffre et une lettre minuscule. Il utilise l'opérateur ?=, qui a une connotation spécifique au type PCRE. Cet exemple compte le nombre d'occurrences de ces mots, mais diffère de l'exemple précédent car il utilise une correspondance avec non-respect de la casse.

```
SELECT regexp_count('passwd7 plain A1234 a1234', '(?=[^ ]*[a-z])(?=[^ ]*[0-9])[^ ]+', 
  1, 'ip'); 
 regexp_count 
   -------------- 
 3
```
# Fonction REGEXP\_INSTR

Recherche un modèle d'expression régulière dans une chaîne et renvoie un nombre entier qui indique la position de début de la sous-chaîne correspondante. Si aucune correspondance n'est trouvée, la fonction renvoie 0. REGEXP\_SUBSTR est similaire à la fonction [POSITION](#page-265-0), mais vous permet de rechercher un modèle d'expression régulière dans une chaîne.

## Syntaxe

```
REGEXP_INSTR ( source_string, pattern [, position [, occurrence] [, option
  [, parameters ] ] ] ] )
```
### **Arguments**

#### source\_string

Expression de chaîne, comme un nom de colonne, à rechercher.

#### pattern

Chaîne littérale qui représente un modèle d'expression régulière.

#### position

Nombre entier positif qui indique à quel endroit de source\_string commencer la recherche. La position est basée sur le nombre de caractères, pas d'octets, de sorte que les caractères à plusieurs octets soient comptés comme des caractères seuls. La valeur par défaut est 1. Si position est inférieur à 1, la recherche commence au premier caractère de source\_string. Si position est supérieur au nombre de caractères de source\_string, le résultat est 0.

#### occurrence

Nombre entier positif qui indique quelle occurrence du modèle utiliser. REGEXP\_INSTR ignore les occurrence -1 premières correspondances. La valeur par défaut est 1. Si occurrence est inférieur à 1 ou supérieur au nombre de caractères de la chaîne source\_string, la recherche est ignorée et le résultat est 0.

#### option

Valeur qui indique s'il faut renvoyer la position du premier caractère de la correspondance (0) ou celle du premier caractère après la fin de la correspondance (1). Toute valeur de chaîne autre que zéro est similaire à la valeur 1. La valeur par défaut est 0.

#### parameters

Un ou plusieurs littéraux de chaîne qui indiquent comment la fonction correspond au modèle. Les valeurs possibles sont les suivantes :

• c : réaliser une correspondance avec respect de la casse. Par défaut, la correspondance avec respect de la casse est utilisée.

- i : réaliser une correspondance avec non-respect de la casse.
- e : extraire une sous-chaîne à l'aide d'une sous-expression.

Si pattern inclut une sous-expression, REGEXP\_INSTR met en correspondance une souschaîne à l'aide de la première sous-expression incluse dans pattern. REGEXP\_INSTR considère uniquement la première sous-expression ; les autres sous-expressions sont ignorées. Si le modèle n'inclut pas de sous-expression, REGEXP\_INSTR ignore le paramètre « e ».

• p – Interpréter le modèle avec le type d'expression PCRE (Perl Compatible Regular Expression).

### Type de retour

Entier

## Exemple

L'exemple suivant recherche le caractère @ qui commence par un nom de domaine et renvoie la position de début de la première correspondance.

```
SELECT email, regexp_instr(email, '@[^.]*')
FROM users
ORDER BY userid LIMIT 4; 
                     email and a property contract the entity of the entity of the entity of the entity of the entity of the entity
-----------------------------------------------+-------------- 
  Etiam.laoreet.libero@example.com | 21 
  Suspendisse.tristique@nonnisiAenean.edu | 22 
 amet.faucibus.ut@condimentumegetvolutpat.ca | 17
  sed@lacusUtnec.ca | 4
```
L'exemple suivant recherche des variantes du mot Center et renvoie la position du début de la première correspondance.

```
SELECT venuename, regexp_instr(venuename,'[cC]ent(er|re)$')
FROM venue
WHERE regexp_instr(venuename,'[cC]ent(er|re)$') > 0
ORDER BY venueid LIMIT 4; 
      venuename | regexp_instr
```
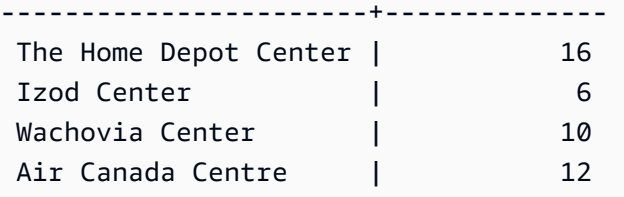

L'exemple suivant recherche la position de départ de la première occurrence de la chaîne FOX, à l'aide d'une logique de correspondance avec respect de la casse.

```
SELECT regexp_instr('the fox', 'FOX', 1, 1, 0, 'i'); 
 regexp_instr 
  -------------- 
 5
```
L'exemple suivant utilise un modèle écrit en PCRE pour localiser des mots contenant au moins un chiffre et une lettre minuscule. Il utilise l'opérateur ?=, qui a une connotation « anticipée » spécifique au type PCRE. Cet exemple montre comment trouver la position de départ du deuxième mot de ce type.

```
SELECT regexp_instr('passwd7 plain A1234 a1234', '(?=[^ ]*[a-z])(?=[^ ]*[0-9])[^ ]+', 
 1, 2, 0, 'p'); 
  regexp_instr 
  -------------- 
            21
```
L'exemple suivant utilise un modèle écrit en PCRE pour localiser des mots contenant au moins un chiffre et une lettre minuscule. Il utilise l'opérateur ?=, qui a une connotation « anticipée » spécifique au type PCRE. Cet exemple recherche la position de départ du deuxième mot de ce type, mais diffère de l'exemple précédent car il utilise une correspondance avec non-respect de la casse.

```
SELECT regexp_instr('passwd7 plain A1234 a1234', '(?=[^ ]*[a-z])(?=[^ ]*[0-9])[^ ]+', 
  1, 2, 0, 'ip'); 
  regexp_instr 
  -------------- 
             15
```
# <span id="page-273-0"></span>Fonction REGEXP\_REPLACE

Recherche un modèle d'expression régulière dans une chaîne et remplace chaque occurrence du modèle par la chaîne spécifiée. REGEXP\_REPLACE est similaire à la [Fonction REPLACE](#page-280-0), mais vous permet de rechercher un modèle d'expression régulière dans une chaîne.

REGEXP\_REPLACE est similaire à la [Fonction TRANSLATE](#page-294-1) et la [Fonction REPLACE](#page-280-0), sauf que TRANSLATE fait plusieurs remplacements de caractère unique et REPLACE remplace une chaîne entière par une autre chaîne, tandis que REGEXP\_REPLACE vous permet de rechercher un modèle d'expression régulière dans une chaîne.

# Syntaxe

REGEXP\_REPLACE ( *source\_string*, *pattern* [, *replace\_string* [ , *position* [, *parameters* ] ] ] )

# **Arguments**

source\_string

Expression de chaîne, comme un nom de colonne, à rechercher.

pattern

Chaîne littérale qui représente un modèle d'expression régulière.

### replace\_string

Expression de chaîne, comme un nom de colonne, qui va remplacer chaque occurrence de modèle. La valeur par défaut est une chaîne vide ( "" ).

### position

Nombre entier positif qui indique à quel endroit de source\_string commencer la recherche. La position est basée sur le nombre de caractères, pas d'octets, de sorte que les caractères à plusieurs octets soient comptés comme des caractères seuls. La valeur par défaut est 1. Si position est inférieur à 1, la recherche commence au premier caractère de source\_string. Si position est supérieure au nombre de caractères de source\_string, le résultat est source\_string. parameters

Un ou plusieurs littéraux de chaîne qui indiquent comment la fonction correspond au modèle. Les valeurs possibles sont les suivantes :

- c : réaliser une correspondance avec respect de la casse. Par défaut, la correspondance avec respect de la casse est utilisée.
- i : réaliser une correspondance avec non-respect de la casse.
- p Interpréter le modèle avec le type d'expression PCRE (Perl Compatible Regular Expression).

## Type de retour

### VARCHAR

Si pattern ou replace\_string a la valeur NULL, le retour est NULL.

### Exemple

L'exemple suivant supprime le caractère @ et le nom de domaine des adresses e-mail.

```
SELECT email, regexp_replace(email, '@.*\\.(org|gov|com|edu|ca)$')
FROM users
ORDER BY userid LIMIT 4; 
            email and a regexp_replace
-----------------------------------------------+---------------- 
 Etiam.laoreet.libero@sodalesMaurisblandit.edu | Etiam.laoreet.libero 
 Suspendisse.tristique@nonnisiAenean.edu | Suspendisse.tristique 
 amet.faucibus.ut@condimentumegetvolutpat.ca | amet.faucibus.ut 
 sed@lacusUtnec.ca | sed
```
L'exemple suivant remplace les noms de domaine des adresses e-mail par cette valeur : internal.company.com.

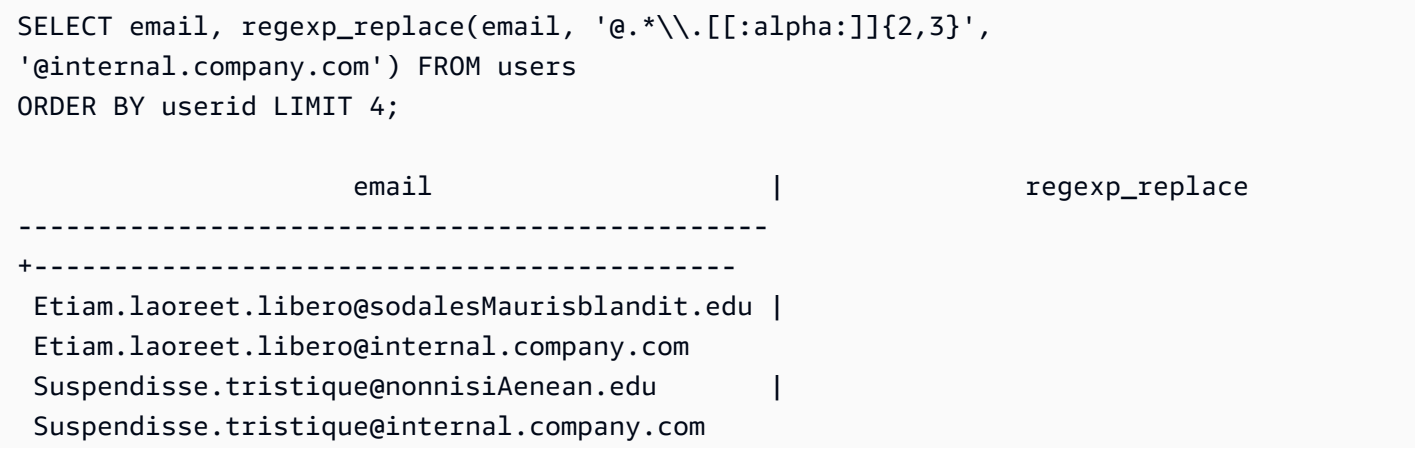

```
 amet.faucibus.ut@condimentumegetvolutpat.ca | amet.faucibus.ut@internal.company.com 
sed@lacusUtnec.ca | sed@internal.company.com
```
L'exemple suivant remplace toutes les occurrences de la chaîne FOX dans la valeur quick brown fox, à l'aide d'une correspondance avec respect de la casse.

```
SELECT regexp_replace('the fox', 'FOX', 'quick brown fox', 1, 'i'); 
    regexp_replace
--------------------- 
 the quick brown fox
```
L'exemple suivant utilise un modèle écrit dans le type PCRE pour localiser des mots contenant au moins un chiffre et une lettre minuscule. Il utilise l'opérateur ?=, qui a une connotation « anticipée » spécifique au type PCRE. Cet exemple remplace chaque occurrence de mot de ce type par la valeur [hidden].

```
SELECT regexp_replace('passwd7 plain A1234 a1234', '(?=[^ ]*[a-z])(?=[^ ]*[0-9])[^ ]+', 
  '[hidden]', 1, 'p'); 
         regexp_replace
------------------------------- 
  [hidden] plain A1234 [hidden]
```
L'exemple suivant utilise un modèle écrit dans le type PCRE pour localiser des mots contenant au moins un chiffre et une lettre minuscule. Il utilise l'opérateur ?=, qui a une connotation « anticipée » spécifique au type PCRE. Cet exemple remplace chaque occurrence de mot de ce type par la valeur [hidden], mais diffère de l'exemple précédent car il utilise une correspondance avec non-respect de la casse.

```
SELECT regexp_replace('passwd7 plain A1234 a1234', '(?=[^ ]*[a-z])(?=[^ ]*[0-9])[^ ]+', 
  '[hidden]', 1, 'ip'); 
           regexp_replace
---------------------------------- 
  [hidden] plain [hidden] [hidden]
```
# Fonction REGEXP\_SUBSTR

Renvoie les caractères d'une chaîne en y recherchant un modèle d'expression régulière. REGEXP\_SUBSTR est similaire à la fonction [Fonction SUBSTRING,](#page-290-0) mais vous permet de rechercher un modèle d'expression régulière dans une chaîne. Si la fonction ne trouve pas correspondance entre l'expression régulière et aucun caractère de la chaîne, elle renvoie une chaîne vide.

# Syntaxe

REGEXP\_SUBSTR ( *source\_string*, *pattern* [, *position* [, *occurrence* [, *parameters* ] ] ] )

# **Arguments**

source\_string

Expression de chaîne à rechercher.

### pattern

Chaîne littérale qui représente un modèle d'expression régulière.

position

Nombre entier positif qui indique à quel endroit de source\_string commencer la recherche. La position est basée sur le nombre de caractères, pas d'octets, de sorte que les caractères à plusieurs octets soient comptés comme des caractères seuls. La valeur par défaut est 1. Si position est inférieur à 1, la recherche commence au premier caractère de source\_string. Si position est supérieure au nombre de caractères de source\_string, le résultat est une chaîne vide ("").

### occurrence

Nombre entier positif qui indique quelle occurrence du modèle utiliser. REGEXP\_SUBSTR ignore les occurrence -1 premières correspondances. La valeur par défaut est 1. Si occurrence est inférieur à 1 ou supérieur au nombre de caractères de la chaîne source\_string, la recherche est ignorée et le résultat est NULL.

#### parameters

Un ou plusieurs littéraux de chaîne qui indiquent comment la fonction correspond au modèle. Les valeurs possibles sont les suivantes :

- c : réaliser une correspondance avec respect de la casse. Par défaut, la correspondance avec respect de la casse est utilisée.
- i : réaliser une correspondance avec non-respect de la casse.
- e : extraire une sous-chaîne à l'aide d'une sous-expression.

Si pattern inclut une sous-expression, REGEXP\_SUBSTR met en correspondance une souschaîne à l'aide de la première sous-expression incluse dans pattern. Une sous-expression est une expression dans le modèle qui est mise entre parenthèses. Par exemple, le modèle 'This is a (\\w+)' met en correspondance la première expression avec la chaîne 'This is a ' suivie d'un mot. Au lieu de renvoyer le modèle, REGEXP\_SUBSTR avec le paramètre e renvoie uniquement la chaîne contenue dans la sous-expression.

REGEXP\_SUBSTR considère uniquement la première sous-expression ; les autres sousexpressions sont ignorées. Si le modèle n'inclut pas de sous-expression, REGEXP\_SUBSTR ignore le paramètre « e ».

• p – Interpréter le modèle avec le type d'expression PCRE (Perl Compatible Regular Expression).

## Type de retour

#### VARCHAR

#### Exemple

L'exemple suivant renvoie la partie d'une adresse e-mail comprise entre le caractère @ et l'extension du domaine.

```
SELECT email, regexp_substr(email,'@[^.]*')
FROM users
ORDER BY userid LIMIT 4; 
                  email | regexp_substr
-----------------------------------------------+-------------------------- 
 Etiam.laoreet.libero@sodalesMaurisblandit.edu | @sodalesMaurisblandit 
 Suspendisse.tristique@nonnisiAenean.edu | @nonnisiAenean 
 amet.faucibus.ut@condimentumegetvolutpat.ca | @condimentumegetvolutpat 
 sed@lacusUtnec.ca | @lacusUtnec
```
L'exemple suivant renvoie la partie de l'entrée correspondant à la première occurrence de la chaîne FOX, à l'aide d'une correspondance avec respect de la casse.

```
SELECT regexp_substr('the fox', 'FOX', 1, 1, 'i'); 
 regexp_substr
   --------------- 
 fox
```
L'exemple suivant renvoie la première partie de l'entrée qui commence par des lettres minuscules. Il est fonctionnellement identique à la même instruction SELECT sans le paramètre c.

```
SELECT regexp_substr('THE SECRET CODE IS THE LOWERCASE PART OF 1931abc0EZ.', '[a-z]+', 
  1, 1, 'c'); 
 regexp_substr
--------------- 
  abc
```
L'exemple suivant utilise un modèle écrit dans le type PCRE pour localiser des mots contenant au moins un chiffre et une lettre minuscule. Il utilise l'opérateur ?=, qui a une connotation « anticipée » spécifique au type PCRE. Cet exemple renvoie la partie de l'entrée correspondant au deuxième mot de ce type.

```
SELECT regexp_substr('passwd7 plain A1234 a1234', '(?=[^ ]*[a-z])(?=[^ ]*[0-9])[^ ]+', 
  1, 2, 'p'); 
 regexp_substr
--------------- 
  a1234
```
L'exemple suivant utilise un modèle écrit dans le type PCRE pour localiser des mots contenant au moins un chiffre et une lettre minuscule. Il utilise l'opérateur ?=, qui a une connotation « anticipée » spécifique au type PCRE. Cet exemple renvoie la partie de l'entrée correspondant au deuxième mot de ce type, mais diffère de l'exemple précédent car il utilise une correspondance avec non-respect de la casse.

```
SELECT regexp_substr('passwd7 plain A1234 a1234', '(?=[^ ]*[a-z])(?=[^ ]*[0-9])[^ ]+', 
  1, 2, 'ip');
```

```
 regexp_substr
--------------- 
 A1234
```
L'exemple suivant utilise une sous-expression pour rechercher la deuxième chaîne correspondant au modèle 'this is a  $(\sqrt{w^+})$ ' à l'aide d'une correspondance avec respect de la casse. Il renvoie la sous-expression entre parenthèses.

```
select regexp_substr( 
                 'This is a cat, this is a dog. This is a mouse.', 
                'this is a (\we^{-1}, 1, 2, 'ie');
  regexp_substr
--------------- 
  dog
```
# <span id="page-279-0"></span>Fonction REPEAT

Répète une chaîne le nombre de fois spécifié. Si le paramètre d'entrée est numérique, REPEAT le traite sous forme de chaîne.

Synonyme de [Fonction REPLICATE.](#page-281-0)

### Syntaxe

```
REPEAT(string, integer)
```
### Arguments

### string

Le premier paramètre d'entrée est la chaîne à répéter.

### integer

Le deuxième paramètre est un nombre entier indiquant combien de fois répéter la chaîne.

# Type de retour

La fonction REPEAT renvoie une chaîne.

# Exemples

L'exemple suivant répète la valeur de la colonne CATID dans la table CATEGORY à trois reprises :

```
select catid, repeat(catid,3)
from category
order by 1,2; 
  catid | repeat
   -------+-------- 
       1 | 111 
       2 | 222 
       3 | 333 
       4 | 444 
       5 | 555 
       6 | 666 
       7 | 777 
      8 | 888 
      9 | 999 
     10 | 101010 
     11 | 111111
(11 rows)
```
# <span id="page-280-0"></span>Fonction REPLACE

Remplace toutes les occurrences d'un jeu de caractères au sein d'une chaîne existante par d'autres caractères spécifiés.

REPLACE est similaire à la [Fonction TRANSLATE](#page-294-1) et la [Fonction REGEXP\\_REPLACE](#page-273-0), sauf que TRANSLATE fait plusieurs remplacements de caractère unique et REGEXP\_REPLACE vous permet de rechercher un modèle d'expression régulière dans une chaîne, tandis que REPLACE remplace une chaîne entière par une autre chaîne.

# Syntaxe

REPLACE(*string*1, *old\_chars*, *new\_chars*)

# **Arguments**

### string

Chaîne CHAR ou VARCHAR à rechercher

#### old\_chars

Chaîne CHAR ou VARCHAR à remplacer.

new\_chars

Nouvelle chaîne CHAR ou VARCHAR remplaçant l'ancienne chaîne old\_string.

### Type de retour

#### VARCHAR

Si old\_chars ou new\_chars a la valeur NULL, le retour est NULL.

### Exemples

L'exemple suivant convertit la chaîne Shows en Theatre dans le champ CATGROUP :

```
select catid, catgroup,
replace(catgroup, 'Shows', 'Theatre')
from category
order by 1,2,3; 
  catid | catgroup | replace
 -------+----------+---------- 
      1 | Sports | Sports 
      2 | Sports | Sports 
      3 | Sports | Sports 
      4 | Sports | Sports 
      5 | Sports | Sports 
      6 | Shows | Theatre 
      7 | Shows | Theatre 
     8 | Shows | Theatre
      9 | Concerts | Concerts 
     10 | Concerts | Concerts 
     11 | Concerts | Concerts
(11 rows)
```
# <span id="page-281-0"></span>Fonction REPLICATE

Synonyme de la fonction REPEAT.

### Consultez [Fonction REPEAT.](#page-279-0)

# Fonction REVERSE

La fonction REVERSE s'applique à une chaîne et renvoie les caractères dans l'ordre inverse. Par exemple, reverse('abcde') renvoie edcba. Cette fonction s'applique aux types de données numérique et de date, ainsi qu'aux types de données de caractère. Toutefois, dans la plupart des cas, elle a une valeur pratique pour les chaînes de caractères.

# Syntaxe

REVERSE ( *expression* )

## Argument

#### expression

Expression avec un type de données de caractère, date, horodatage ou numérique qui représente la cible de l'inversion de caractères. Toutes les expressions régulières sont implicitement converties en chaînes de caractères de longueur variable. Les espaces de fin des chaînes de caractères à largeur fixe sont ignorés.

# Type de retour

REVERSE renvoie un VARCHAR.

### Exemples

Sélectionnez cinq noms de ville distincts et leur noms inversés correspondants à partir de la table USERS :

```
select distinct city as cityname, reverse(cityname)
from users order by city limit 5;
cityname | reverse
---------+----------
Aberdeen | needrebA
Abilene | enelibA
Ada | adA
```
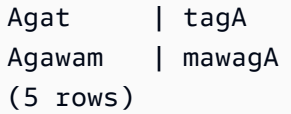

Sélectionnez cinq ID de ventes et leurs ID inversés correspondants convertis en chaînes de caractères :

```
select salesid, reverse(salesid)::varchar
from sales order by salesid desc limit 5;
salesid | reverse
--------+--------- 
  172456 | 654271 
  172455 | 554271 
 172454 | 454271 
  172453 | 354271 
  172452 | 254271
(5 rows)
```
# Fonction RTRIM

La fonction RTRIM supprime un ensemble spécifié de caractères à partir de la fin d'une chaîne. Supprime la chaîne la plus longue ne contenant que des caractères de la liste des caractères supprimés. La suppression est terminée lorsqu'un caractère supprimé n'apparaît pas dans la chaîne d'entrée.

# Syntaxe

RTRIM( *string*, *trim\_chars* )

# **Arguments**

# string

Une colonne de chaîne, une expression ou un littéral de chaîne à supprimer.

trim\_chars

Colonne de chaîne, expression ou littéral de chaîne représentant les caractères à supprimer à la fin de la chaîne. Si la valeur n'est pas spécifiée, un espace est utilisé comme caractère de séparation.

## Type de retour

Chaîne qui a le même type de données que l'argument string.

### Exemple

L'exemple suivant tronque les espaces de début et de fin de la chaîne ' abc ' :

```
select ' abc ' as untrim, rtrim(' abc ') as trim;
untrim | trim
----------+------ 
   abc | abc
```
L'exemple suivant supprime les chaînes 'xyz' de fin de la chaîne 'xyzaxyzbxyzcxyz'. Les occurrences de fin de 'xyz' sont supprimées, mais celles qui se trouvent à l'intérieur de la chaîne sont conservées.

```
select 'xyzaxyzbxyzcxyz' as untrim,
rtrim('xyzaxyzbxyzcxyz', 'xyz') as trim;
     untrim | trim
-----------------+----------- 
 xyzaxyzbxyzcxyz | xyzaxyzbxyzc
```
L'exemple suivant supprime les parties de fin de la chaîne 'setuphistorycassettes' qui correspondent à l'un des caractères de la liste trim\_chars 'tes'. Tout caractère t, e ou s précédant un autre caractère qui ne figure pas dans la liste trim\_chars à la fin de la chaîne d'entrée est supprimé.

```
SELECT rtrim('setuphistorycassettes', 'tes');
      rtrim 
----------------- 
  setuphistoryca
```
L'exemple suivant tronque les caractères « Park » à la fin de VENUENAME le cas échéant :

```
select venueid, venuename, rtrim(venuename, 'Park')
from venue
```
#### **order by 1, 2, 3 limit 10;**

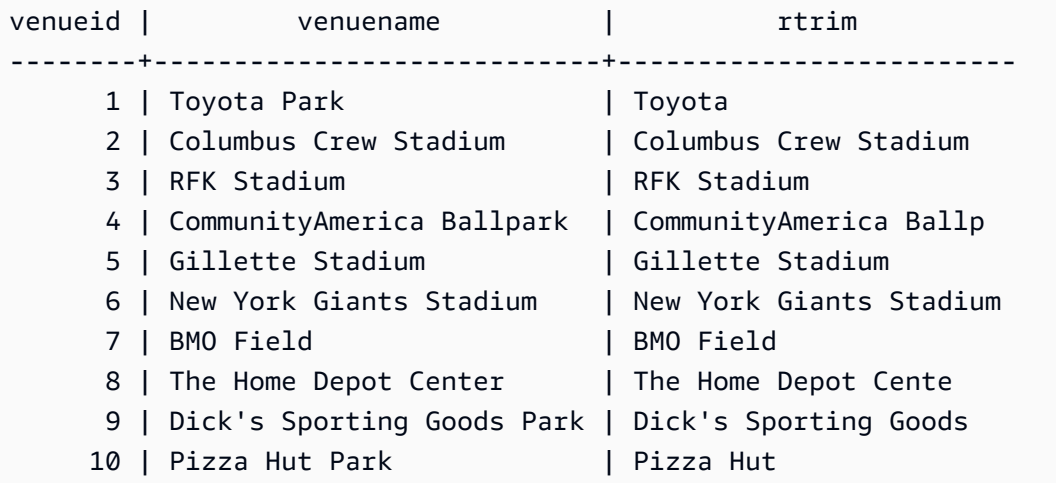

Notez que RTRIM supprime les caractères P, a, r ou k lorsqu'ils apparaissent à la fin d'un VENUENAME.

# Fonction SOUNDEX

La fonction SOUNDEX renvoie la valeur American Soundex consistant en la première lettre suivie d'un encodage à 3 chiffres des sons qui représentent la prononciation anglaise de la chaîne que vous spécifiez.

## Syntaxe

```
SOUNDEX(string)
```
### Arguments

### string

Vous spécifiez une chaîne CHAR ou VARCHAR que vous devez convertir en une valeur de code American Soundex.

# Type de retour

La fonction SOUNDEX renvoie une chaîne VARCHAR(4) composée d'une lettre majuscule suivie d'un encodage à 3 chiffres des sons qui représentent la prononciation anglaise.

# Notes d'utilisation

La fonction SOUNDEX convertit uniquement les caractères alphabétiques en minuscules et majuscules ASCII, y compris a–z et A–Z. SOUNDEX ignore les autres caractères. SOUNDEX renvoie une valeur Soundex unique pour une chaîne de mots multiples séparés par des espaces.

```
select soundex('AWS Amazon');
```

```
 soundex
--------- 
 A252
```
SOUNDEX renvoie une chaîne vide si la chaîne d'entrée ne contient pas de lettres anglaises.

```
select soundex('+-*/%');
```
 soundex ---------

# Exemple

L'exemple suivant renvoie le Soundex A525 pour le mot Amazon.

```
select soundex('Amazon');
```
 soundex --------- A525

# Fonction SPLIT\_PART

Divise une chaîne sur le délimiteur spécifié et renvoie la partie à la position spécifiée.

# Syntaxe

```
SPLIT_PART(string, delimiter, position)
```
# Arguments

### string

Colonne de chaîne, expression ou littéral de chaîne à fractionner. La chaîne peut être CHAR ou **VARCHAR** 

### delimiter

Chaîne de délimiteur indiquant les sections de la chaîne d'entrée.

Si delimiter est un littéral, mettez-le entre guillemets simples.

### position

Position de la partie de chaîne à renvoyer (à partir de 1). Doit être un nombre entier supérieur à 0. Si la valeur de position est supérieure au nombre de parties de chaîne, SPLIT\_PART renvoie une chaîne vide. Si délimiteur est introuvable dans chaîne, alors la valeur renvoyée contient le contenu de la partie spécifiée, qui pourrait être la chaîne entière ou une valeur vide.

# Type de retour

Chaîne CHAR ou VARCHAR, la même que le paramètre string.

### Exemples

L'exemple suivant fractionne un littéral de chaîne en différentes parties en utilisant le délimiteur \$ et renvoie la seconde partie.

```
select split_part('abc$def$ghi','$',2)
split_part
----------
def
```
L'exemple suivant fractionne un littéral de chaîne en différentes parties en utilisant le délimiteur \$. Il renvoie une chaîne vide, car la partie 4 est introuvable.

```
select split_part('abc$def$ghi','$',4)
split_part
  ----------
```
L'exemple suivant fractionne un littéral de chaîne en différentes parties en utilisant le délimiteur #. Il renvoie la chaîne entière, qui correspond à la première partie, car le délimiteur est introuvable.

```
select split_part('abc$def$ghi','#',1)
split_part
------------
abc$def$ghi
```
L'exemple suivant divise le champ d'horodatage LISTTIME en composants d'année, de mois et de date.

```
select listtime, split_part(listtime,'-',1) as year,
split_part(listtime,'-',2) as month, 
split_part(split_part(listtime,'-',3),' ',1) as day 
from listing limit 5;
       listtime | year | month | day
        ---------------------+------+-------+------ 
  2008-03-05 12:25:29 | 2008 | 03 | 05 
  2008-09-09 08:03:36 | 2008 | 09 | 09 
  2008-09-26 05:43:12 | 2008 | 09 | 26 
  2008-10-04 02:00:30 | 2008 | 10 | 04 
  2008-01-06 08:33:11 | 2008 | 01 | 06
```
L'exemple suivant sélectionne le champ d'horodatage LISTTIME et le divise sur le caractère '-' pour obtenir le mois (la deuxième partie de la chaîne LISTTIME), puis compte le nombre d'entrées de chaque mois :

```
select split_part(listtime,'-',2) as month, count(*)
from listing
group by split_part(listtime,'-',2)
order by 1, 2;
 month | count
-------+------- 
     01 | 18543 
     02 | 16620 
     03 | 17594
```
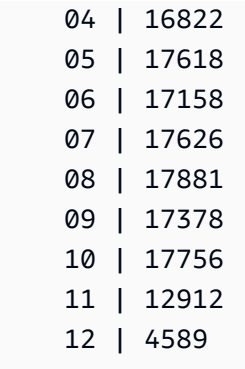

# Fonction STRPOS

Renvoie la position d'une sous-chaîne dans une chaîne spécifiée.

Consultez [Fonction CHARINDEX](#page-253-0) et [Fonction POSITION](#page-265-0) pour des fonctions similaires.

#### Syntaxe

STRPOS(*string*, *substring* )

### **Arguments**

string

Le premier paramètre d'entrée est la chaîne à rechercher.

#### substring

Le deuxième paramètre est la sous-chaîne à rechercher dans la chaîne.

#### Type de retour

La fonction STRPOS renvoie un nombre entier correspondant à la position de la sous-chaîne (base 1, pas base 0). La position est basée sur le nombre de caractères, pas d'octets, de sorte que les caractères à plusieurs octets soient comptés comme des caractères seuls.

### Notes d'utilisation

STRPOS renvoie 0 si la sous-chaîne n'est pas trouvée dans la chaîne :

```
select strpos('dogfish', 'fist');
strpos
```

```
--------
\Omega(1 row)
```
### Exemples

L'exemple suivant montre la position de la chaîne fish dans le mot dogfish :

```
select strpos('dogfish', 'fish');
strpos
--------
4
(1 row)
```
L'exemple suivant renvoie le nombre de transactions commerciales avec une COMMISSION de plus de 999,00 dans la table SALES :

```
select distinct strpos(commission, '.'),
count (strpos(commission, '.'))
from sales
where strpos(commission, '.') > 4
group by strpos(commission, '.')
order by 1, 2;
strpos | count
-------+------- 
  5 | 629
(1 row)
```
# Fonction SUBSTR

Synonyme de la fonction SUBSTRING.

Consultez [Fonction SUBSTRING.](#page-290-0)

# <span id="page-290-0"></span>Fonction SUBSTRING

Renvoie le sous-ensemble d'une chaîne sur la base de la position de départ spécifiée.

Si l'entrée est une chaîne de caractères, la position de départ et le nombre de caractères extraits sont basés sur les caractères, pas les octets, afin que les caractères à plusieurs octets soient comptés

comme des caractères uniques. Si l'entrée est une expression binaire, la position de départ et la sous-chaîne extraite sont basées sur des octets. Vous ne pouvez pas spécifier de longueur négative, mais vous pouvez spécifier une position de début négative.

#### Syntaxe

```
SUBSTRING(character_string FROM start_position [ FOR number_characters ] )
```
SUBSTRING(*character\_string*, *start\_position*, *number\_characters* )

SUBSTRING(*binary\_expression*, *start\_byte*, *number\_bytes* )

SUBSTRING(*binary\_expression*, *start\_byte* )

#### Arguments

#### character\_string

Chaîne à rechercher. Les types de données non-caractères sont traités comme une chaîne. start\_position

Position au sein de la chaîne à laquelle commencer l'extraction, à partir de 1. La position de début start\_position est basée sur le nombre de caractères, pas d'octets, de sorte que les caractères à plusieurs octets soient comptés comme des caractères seuls. Ce numéro peut être négatif.

#### number\_characters

Nombre de caractères à extraire (longueur de la sous-chaîne). Le nombre de caractères number characters est basé sur le nombre de caractères, pas d'octets, de sorte que les caractères à plusieurs octets soient comptés comme des caractères seuls. Ce numéro ne peut pas être négatif.

#### start\_byte

Position au sein de l'expression binaire à laquelle commencer l'extraction, à partir de 1. Ce numéro peut être négatif.

#### number\_bytes

Nombre d'octets à extraire, c'est-à-dire la longueur de la sous-chaîne. Ce numéro ne peut pas être négatif.

# Type de retour

#### VARCHAR

Notes d'utilisation pour les chaînes de caractères

L'exemple suivant renvoie une chaîne de quatre caractères commençant par le sixième caractère.

```
select substring('caterpillar',6,4);
substring
-----------
pill
(1 row)
```
Si start\_position + number\_characters dépasse la longueur de la chaîne, SUBSTRING renvoie une sous-chaîne commençant par start\_position jusqu'à la fin de la chaîne. Par exemple :

```
select substring('caterpillar',6,8);
substring
-----------
pillar
(1 row)
```
Si start\_position est négatif ou égal à 0, la fonction SUBSTRING renvoie une souschaîne commençant au premier caractère de la chaîne d'une longueur de start\_position + number\_characters -1. Par exemple :

```
select substring('caterpillar',-2,6);
substring
-----------
cat
(1 row)
```
Si start\_position + number\_characters -1 est inférieur ou égal à zéro, SUBSTRING renvoie une chaîne vide. Par exemple :

```
select substring('caterpillar',-5,4);
substring
-----------
(1 row)
```
#### Exemples

L'exemple suivant renvoie le mois de la chaîne LISTTIME dans la table LISTING :

```
select listid, listtime,
substring(listtime, 6, 2) as month
from listing
order by 1, 2, 3
limit 10; 
 listid | listtime | month
--------+---------------------+------- 
       1 | 2008-01-24 06:43:29 | 01 
       2 | 2008-03-05 12:25:29 | 03 
       3 | 2008-11-01 07:35:33 | 11 
       4 | 2008-05-24 01:18:37 | 05 
       5 | 2008-05-17 02:29:11 | 05 
       6 | 2008-08-15 02:08:13 | 08 
       7 | 2008-11-15 09:38:15 | 11 
       8 | 2008-11-09 05:07:30 | 11 
       9 | 2008-09-09 08:03:36 | 09 
      10 | 2008-06-17 09:44:54 | 06
(10 rows)
```
L'exemple suivant est le même que ci-dessus, mais utilise l'option FROM...FOR :

```
select listid, listtime,
substring(listtime from 6 for 2) as month
from listing
order by 1, 2, 3
limit 10; 
 listid | listtime | month
--------+---------------------+------- 
       1 | 2008-01-24 06:43:29 | 01 
       2 | 2008-03-05 12:25:29 | 03 
       3 | 2008-11-01 07:35:33 | 11 
       4 | 2008-05-24 01:18:37 | 05 
       5 | 2008-05-17 02:29:11 | 05 
       6 | 2008-08-15 02:08:13 | 08 
       7 | 2008-11-15 09:38:15 | 11 
       8 | 2008-11-09 05:07:30 | 11 
       9 | 2008-09-09 08:03:36 | 09
```

```
 10 | 2008-06-17 09:44:54 | 06
(10 rows)
```
Vous ne pouvez pas utiliser SUBSTRING pour extraire de manière prévisible le préfixe d'une chaîne pouvant contenir des caractères à plusieurs octets, car vous devez spécifier la longueur d'une chaîne de plusieurs octets basée sur le nombre d'octets, pas sur le nombre de caractères. Pour extraire le segment de début d'une chaîne en fonction de la longueur en octets, vous pouvez utiliser la fonction CAST sur la chaîne au format VARCHAR(byte\_length) pour tronquer la chaîne, où byte\_length est la longueur requise. L'exemple suivant extrait les 5 premiers octets de la chaîne 'Fourscore and seven'.

```
select cast('Fourscore and seven' as varchar(5));
varchar
-------
Fours
```
L'exemple suivant renvoie le prénom Ana qui apparaît après le dernier espace de la chaîne d'entrée Silva, Ana.

```
select reverse(substring(reverse('Silva, Ana'), 1, position(' ' IN reverse('Silva, 
  Ana'))))
  reverse
----------- 
  Ana
```
# **Fonction TFXTI FN**

Synonyme de la fonction LEN.

Consultez [Fonction LEN](#page-259-0).

# Fonction TRANSLATE

Pour une expression données, remplace toutes les occurrences de caractères spécifiés par des produits de remplacement spécifiés. Les caractères existants sont mappés à des caractères de remplacement en fonction de leurs positions dans les arguments characters\_to\_replace et characters\_to\_substitute. Si le nombre de caractères spécifiés dans l'argument characters\_to\_replace est supérieur à celui de l'argument characters to substitute, les caractères supplémentaires depuis l'argument characters to replace sont omis dans la valeur de retour.

TRANSLATE est similaire à la [Fonction REPLACE](#page-280-0) et la [Fonction REGEXP\\_REPLACE](#page-273-0), sauf que REPLACE remplace une chaîne entière par une autre chaîne et que REGEXP\_REPLACE vous permet de rechercher un modèle d'expression régulière dans une chaîne, tandis que TRANSLATE fait plusieurs remplacements de caractère unique.

Si un argument a la valeur null, le retour est NULL.

#### Syntaxe

TRANSLATE ( *expression*, *characters\_to\_replace*, *characters\_to\_substitute* )

#### **Arguments**

#### expression

Expression à traduire.

characters\_to\_replace

Chaîne contenant les caractères à remplacer.

characters\_to\_substitute

Chaîne contenant les caractères à remplacer.

#### Type de retour

#### VARCHAR

#### Exemples

L'exemple suivant remplace plusieurs caractères dans une chaîne :

```
select translate('mint tea', 'inea', 'osin');
translate
-----------
most tin
```
L'exemple suivant remplace le signe (@) par un point dans toutes les valeurs d'une colonne :

```
select email, translate(email, '@', '.') as obfuscated_email
from users limit 10;
email obfuscated email
-------------------------------------------------------------------------------------------
Etiam.laoreet.libero@sodalesMaurisblandit.edu 
 Etiam.laoreet.libero.sodalesMaurisblandit.edu
amet.faucibus.ut@condimentumegetvolutpat.ca 
 amet.faucibus.ut.condimentumegetvolutpat.ca
turpis@accumsanlaoreet.org turpis.accumsanlaoreet.org
ullamcorper.nisl@Cras.edu ullamcorper.nisl.Cras.edu
arcu.Curabitur@senectusetnetus.com arcu.Curabitur.senectusetnetus.com
ac@velit.ca ac.velit.ca
Aliquam.vulputate.ullamcorper@amalesuada.org 
 Aliquam.vulputate.ullamcorper.amalesuada.org
vel.est@velitegestas.edu vel.est.velitegestas.edu
dolor.nonummy@ipsumdolorsit.ca dolor.nonummy.ipsumdolorsit.ca
et@Nunclaoreet.ca et.Nunclaoreet.ca
```
L'exemple suivant remplace des espaces par des traits de soulignement et supprime les périodes de toutes les valeurs d'une colonne :

```
select city, translate(city, ' .', '_') from users
where city like 'Sain%' or city like 'St%'
group by city
order by city;
city translate
   --------------+------------------
Saint Albans Saint_Albans
Saint Cloud Saint_Cloud
Saint Joseph Saint_Joseph
Saint Louis Saint_Louis
Saint Paul Saint_Paul
St. George St_George
St. Marys St_Marys
St. Petersburg St_Petersburg
Stafford Stafford
Stamford Stamford
Stanton Stanton
Starkville Starkville
Statesboro Statesboro
Staunton Staunton
```
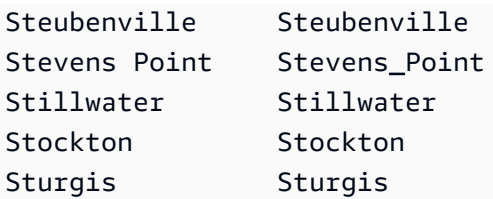

# Fonction TRIM

Tronque une chaîne en supprimant les espaces de début et de fin ou en supprimant les caractères de début et de fin qui correspondent à une chaîne spécifiée de manière facultative.

# Syntaxe

TRIM( [ BOTH ] [ *trim\_chars* FROM ] string

# **Arguments**

trim\_chars

(Facultatif) Caractères à tronquer à partir de la chaîne. Si ce paramètre est oublié, les blancs sont tronqués.

#### string

Chaîne à tronquer.

# Type de retour

La fonction TRIM renvoie une chaîne VARCHAR ou CHAR. Si vous utilisez la fonction TRIM avec une commande SQL, les résultats sont AWS Clean Rooms implicitement convertis en VARCHAR. Si vous utilisez la fonction TRIM dans la liste SELECT pour une fonction SQL, AWS Clean Rooms elle ne convertit pas implicitement les résultats et vous devrez peut-être effectuer une conversion explicite pour éviter une erreur de non-concordance des types de données. Pour plus d'informations sur les conversions explicites, consultez les fonctions [Fonction CAST](#page-136-0) et [Fonction CONVERT](#page-140-0).

# Exemple

L'exemple suivant tronque les espaces de début et de fin de la chaîne ' abc ' :

**select ' abc ' as untrim, trim(' abc ') as trim;**

```
untrim | trim
----------+------ 
   abc | abc
```
L'exemple suivant supprime les guillemets qui entourent de la chaîne "dog" :

```
select trim('"' FROM '"dog"');
btrim
-------
dog
```
TRIM supprime les caractères de trim\_chars qui apparaissent au début de la chaîne. L'exemple suivant supprime les caractères C, D et G lorsqu'ils figurent au début de VENUENAME, qui est une colonne VARCHAR.

```
select venueid, venuename, trim(venuename, 'CDG')
from venue
where venuename like '%Park'
order by 2
limit 7; 
venueid | venuename | btrim
--------+----------------------------+-------------------------- 
    121 | ATT Park                         | ATT Park<br>109 | Citizens Bank Park         | itizens Bank Park
    109 | Citizens Bank Park
    102 | Comerica Park | omerica Park
      9 | Dick's Sporting Goods Park | ick's Sporting Goods Park 
    97 | Fenway Park | Fenway Park
     112 | Great American Ball Park | reat American Ball Park 
    114 | Miller Park | Miller Park
```
# Fonction UPPER

Convertit la valeur en majuscules. UPPER prend en charge les caractères à plusieurs octets UTF-8, à concurrence de quatre octets au maximum par caractère.

#### Syntaxe

UPPER(*string*)

### **Arguments**

#### string

Le paramètre d'entrée est une chaîne VARCHAR (ou tout autre type de données, tel que CHAR, qui peut être implicitement converti en VARCHAR).

# Type de retour

La fonction UPPER renvoie une chaîne de caractères qui est du même type que la chaîne d'entrée.

### Exemples

L'exemple suivant convertit le champ CATNAME en majuscules :

```
select catname, upper(catname) from category order by 1,2; 
 catname | upper
----------+-----------
Classical | CLASSICAL
Jazz | JAZZ
MLB | MLB
MLS | MLS
Musicals | MUSICALS
NBA | NBA
NFL | NFL
NHL | NHL
Opera | OPERA
Plays | PLAYS
Pop | POP
(11 rows)
```
# Fonctions d'informations sur le type SUPER

Cette section décrit les fonctions d'information permettant à SQL de dériver les informations dynamiques à partir des entrées du type de SUPER données pris en charge dansAWS Clean Rooms.

#### Rubriques

- [Fonction DECIMAL\\_PRECISION](#page-300-0)
- [Fonction DECIMAL\\_SCALE](#page-301-0)
- Fonction IS ARRAY
- [Fonction IS\\_BIGINT](#page-303-0)
- [Fonction IS\\_CHAR](#page-304-0)
- [Fonction IS\\_DECIMAL](#page-304-1)
- [Fonction IS\\_FLOAT](#page-305-0)
- [Fonction IS\\_INTEGER](#page-306-0)
- [Fonction IS\\_OBJECT](#page-307-0)
- [Fonction IS\\_SCALAR](#page-308-0)
- [Fonction IS\\_SMALLINT](#page-309-0)
- [Fonction IS\\_VARCHAR](#page-310-0)
- [Fonction JSON\\_TYPEOF](#page-311-0)

# <span id="page-300-0"></span>Fonction DECIMAL\_PRECISION

Vérifie la précision du nombre total maximal de chiffres décimaux à stocker. Ce nombre comprend les chiffres qui se situent à gauche et à droite de la virgule décimale. La plage de précision va de 1 à 38, avec une valeur par défaut de 38.

#### Syntaxe

```
DECIMAL_PRECISION(super_expression)
```
#### **Arguments**

super\_expression

Expression ou colonne SUPER.

Type de retour

INTEGER

#### Exemple

Pour appliquer la fonction DECIMAL\_PRECISION à la table t, utilisez l'exemple suivant.

**CREATE TABLE t(s SUPER); INSERT INTO t VALUES (3.14159); SELECT DECIMAL\_PRECISION(s) FROM t;** +-------------------+ | decimal\_precision | +-------------------+ | 6 | +-------------------+

# <span id="page-301-0"></span>Fonction DECIMAL\_SCALE

Vérifie le nombre de chiffres décimaux à stocker à droite de la virgule. La plage de l'échelle est comprise entre 0 et le point de précision, avec une valeur par défaut de 0.

#### Syntaxe

DECIMAL\_SCALE(*super\_expression*)

**Arguments** 

super\_expression

Expression ou colonne SUPER.

Type de retour

INTEGER

Exemple

Pour appliquer la fonction DECIMAL\_SCALE à la table t, utilisez l'exemple suivant.

```
CREATE TABLE t(s SUPER);
```

```
INSERT INTO t VALUES (3.14159);
```

```
SELECT DECIMAL_SCALE(s) FROM t;
+---------------+
| decimal_scale |
+---------------+
| 5 |
+---------------+
```
# <span id="page-302-0"></span>Fonction IS\_ARRAY

Vérifie si une variable est un tableau. La fonction renvoie true si la variable est un tableau. La fonction inclut également les tableaux vides. Sinon, la fonction renvoie false pour toutes les autres valeurs, y compris null.

# Syntaxe

IS\_ARRAY(*super\_expression*)

## **Arguments**

super\_expression

Expression ou colonne SUPER.

Type de retour

BOOLEAN

#### Exemple

Pour vérifier si [1,2] est un tableau à l'aide de la fonction IS\_ARRAY, utilisez l'exemple suivant.

```
SELECT IS_ARRAY(JSON_PARSE('[1,2]'));
+----------+
| is_array |
+----------+
| true |
+----------+
```
# <span id="page-303-0"></span>Fonction IS\_BIGINT

Vérifie si une valeur est de type BIGINT. La fonction IS\_BIGINT renvoie true pour les nombres d'échelle 0 dans la plage de 64 bits. Sinon, la fonction renvoie false pour toutes les autres valeurs, y compris null et les nombres à virgule flottante.

La fonction IS\_BIGINT est un sur-ensemble de IS\_INTEGER.

### Syntaxe

IS\_BIGINT(*super\_expression*)

**Arguments** 

super\_expression

Expression ou colonne SUPER.

Type de retour

BOOLEAN

Exemple

Pour vérifier si 5 est de type BIGINT à l'aide de la fonction IS\_BIGINT, utilisez l'exemple suivant.

```
CREATE TABLE t(s SUPER);
INSERT INTO t VALUES (5);
SELECT s, IS_BIGINT(s) FROM t;
+---+-----------+
| s | is_bigint |
+---+-----------+
| 5 | true |
+---+-----------+
```
# <span id="page-304-0"></span>Fonction IS\_CHAR

Vérifie si une valeur est de type CHAR. La fonction IS\_CHAR renvoie true pour les chaînes qui contiennent uniquement des caractères ASCII, car le type CHAR ne peut stocker que des caractères au format ASCII. La fonction renvoie false pour toutes les autres valeurs.

## Syntaxe

IS\_CHAR(*super\_expression*)

# **Arguments**

super\_expression

Expression ou colonne SUPER.

### Type de retour

BOOLEAN

### Exemple

Pour vérifier si t est de type CHAR à l'aide de la fonction IS\_CHAR, utilisez l'exemple suivant.

```
CREATE TABLE t(s SUPER);
INSERT INTO t VALUES ('t');
SELECT s, IS_CHAR(s) FROM t;
+-----+---------+
 | s | is_char |
+-----+---------+
| "t" | true |
+-----+---------+
```
# <span id="page-304-1"></span>Fonction IS\_DECIMAL

Vérifie si une valeur est de type DECIMAL. La fonction IS\_DECIMAL renvoie true pour les nombres qui ne sont pas à virgule flottante. La fonction renvoie false pour toutes les autres valeurs, y compris null.

#### La fonction IS\_DECIMAL est un sur-ensemble de IS\_BIGINT.

# Syntaxe

IS\_DECIMAL(*super\_expression*)

### **Arguments**

super\_expression

Expression ou colonne SUPER.

Type de retour

BOOLEAN

### Exemple

Pour vérifier si 1.22 est de type DECIMAL à l'aide de la fonction IS\_DECIMAL, utilisez l'exemple suivant.

```
CREATE TABLE t(s SUPER);
INSERT INTO t VALUES (1.22);
SELECT s, IS_DECIMAL(s) FROM t;
+------+------------+
   | s | is_decimal |
  +------+------------+
| 1.22 | true |
+------+------------+
```
# <span id="page-305-0"></span>Fonction IS\_FLOAT

Vérifie si une valeur est un nombre à virgule flottante. La fonction IS\_FLOAT renvoie true pour les nombres à virgule flottante (FLOAT4 et FLOAT8). La fonction renvoie false pour toutes les autres valeurs.

L'ensemble IS\_DECIMAL et l'ensemble IS\_FLOAT sont dissociés.

#### Syntaxe

IS\_FLOAT(*super\_expression*)

#### **Arguments**

super\_expression

Expression ou colonne SUPER.

Type de retour

BOOLEAN

Exemple

Pour vérifier si 2.22::FLOAT est de type FLOAT à l'aide de la fonction IS\_FLOAT, utilisez l'exemple suivant.

```
CREATE TABLE t(s SUPER);
INSERT INTO t VALUES(2.22::FLOAT);
SELECT s, IS_FLOAT(s) FROM t;
+---------+----------+
| s | is_float |
  +---------+----------+
| 2.22e+0 | true |
+---------+----------+
```
# <span id="page-306-0"></span>Fonction IS\_INTEGER

Renvoie true pour les nombres d'échelle 0 dans la plage de 32 bits, et false pour toutes les autres valeurs (y compris null et les nombres à virgule flottante).

La fonction IS\_INTEGER est un sur-ensemble de la fonction IS\_SMALLINT.

## Syntaxe

IS\_INTEGER(*super\_expression*)

# **Arguments**

super\_expression

Expression ou colonne SUPER.

Type de retour

BOOLEAN

Exemple

Pour vérifier si 5 est de type INTEGER à l'aide de la fonction IS\_INTEGER, utilisez l'exemple suivant.

```
CREATE TABLE t(s SUPER);
INSERT INTO t VALUES (5);
SELECT s, IS_INTEGER(s) FROM t;
+---+------------+
| s | is_integer |
+---+------------+
| 5 | true |
+---+------------+
```
# <span id="page-307-0"></span>Fonction IS\_OBJECT

Vérifie si une variable est un objet. La fonction IS\_OBJECT renvoie true pour les objets, y compris les objets vides. La fonction renvoie false pour toutes les autres valeurs, y compris null.

# Syntaxe

IS\_OBJECT(*super\_expression*)

# **Arguments**

super\_expression

Expression ou colonne SUPER.

# Type de retour

#### BOOLEAN

### Exemple

Pour vérifier si {"name": "Joe"} est un objet à l'aide de la fonction IS\_OBJECT, utilisez l'exemple suivant.

```
CREATE TABLE t(s super);
INSERT INTO t VALUES (JSON_PARSE('{"name": "Joe"}'));
SELECT s, IS_OBJECT(s) FROM t;
+----------------+-----------+
| s | is_object |
+----------------+-----------+
| {"name":"Joe"} | true |
+----------------+-----------+
```
# <span id="page-308-0"></span>Fonction IS\_SCALAR

Vérifie si une variable est un scalaire. La fonction IS\_SCALAR renvoie true pour toute valeur qui n'est pas un tableau ou un objet. La fonction renvoie false pour toutes les autres valeurs, y compris null.

L'ensemble IS\_ARRAY, IS\_OBJECT et IS\_SCALAR couvre toutes les valeurs à l'exception des valeurs null.

## Syntaxe

```
IS_SCALAR(super_expression)
```
# **Arguments**

super\_expression

Expression ou colonne SUPER.

# Type de retour

BOOLEAN

## Exemple

Pour vérifier si {"name": "Joe"} est un scalaire à l'aide de la fonction IS\_SCALAR, utilisez l'exemple suivant.

```
CREATE TABLE t(s SUPER);
INSERT INTO t VALUES (JSON_PARSE('{"name": "Joe"}'));
SELECT s, IS_SCALAR(s.name) FROM t;
+----------------+-----------+
| s | is_scalar |
+----------------+-----------+
| {"name":"Joe"} | true |
+----------------+-----------+
```
# <span id="page-309-0"></span>Fonction IS\_SMALLINT

Vérifie si une variable est de type SMALLINT. La fonction IS\_SMALLINT renvoie true pour les nombres d'échelle 0 dans la plage de 16 bits. La fonction renvoie false pour toutes les autres valeurs, y compris null et les nombres à virgule flottante.

# Syntaxe

IS\_SMALLINT(*super\_expression*)

## **Arguments**

super\_expression

Expression ou colonne SUPER.

# Return

#### BOOLEAN

# Exemple

Pour vérifier si 5 est de type SMALLINT à l'aide de la fonction IS\_SMALLINT, utilisez l'exemple suivant.

```
CREATE TABLE t(s SUPER);
INSERT INTO t VALUES (5);
SELECT s, IS_SMALLINT(s) FROM t;
+---+-------------+
| s | is_smallint |
+---+-------------+
| 5 | true |
+---+-------------+
```
# <span id="page-310-0"></span>Fonction IS\_VARCHAR

Vérifie si une variable est de type VARCHAR. La fonction IS\_VARCHAR renvoie true pour toutes les chaînes. La fonction renvoie false pour toutes les autres valeurs.

La fonction IS\_VARCHAR est un sur-ensemble de la fonction IS\_CHAR.

# Syntaxe

```
IS_VARCHAR(super_expression)
```
# **Arguments**

super\_expression

Expression ou colonne SUPER.

# Type de retour

BOOLEAN

# Exemple

Pour vérifier si abc est de type VARCHAR à l'aide de la fonction IS\_VARCHAR, utilisez l'exemple suivant.

```
CREATE TABLE t(s SUPER);
INSERT INTO t VALUES ('abc');
SELECT s, IS_VARCHAR(s) FROM t;
+-------+------------+
| s | is_varchar |
+-------+------------+
| "abc" | true |
+-------+------------+
```
# <span id="page-311-0"></span>Fonction JSON\_TYPEOF

La fonction scalaire JSON\_TYPEOF renvoie un VARCHAR avec les valeurs boolean, number, string, object, array ou null, selon le type dynamique de la valeur SUPER.

# Syntaxe

JSON\_TYPEOF(*super\_expression*)

## Arguments

super\_expression

Expression ou colonne SUPER.

## Type de retour

VARCHAR

## Exemple

Pour vérifier le type de JSON pour le tableau [1,2] à l'aide de la fonction JSON\_TYPEOF, utilisez l'exemple suivant.

```
SELECT JSON_TYPEOF(ARRAY(1,2));
+-------------+
| json_typeof |
+-------------+
| array |
+-------------+
```
# Fonctions VARBYTE

AWS Clean Roomsprend en charge les fonctions VARBYTE suivantes.

#### **Rubriques**

- [Fonction FROM\\_HEX](#page-312-0)
- [Fonction FROM\\_VARBYTE](#page-313-0)
- [Fonction TO\\_HEX](#page-314-0)
- [Fonction TO\\_VARBYTE](#page-314-1)

# <span id="page-312-0"></span>Fonction FROM\_HEX

FROM\_HEX convertit une valeur hexadécimale en valeur binaire.

### Syntaxe

FROM\_HEX(*hex\_string*)

### **Arguments**

#### hex\_string

Chaîne hexadécimale de type de données VARCHAR ou TEXT à convertir. Le format doit être une valeur littérale.

# Type de retour

#### VARBYTE

# Exemple

Pour convertir la représentation hexadécimale de '6162' en une valeur binaire, utilisez l'exemple suivant. Le résultat est automatiquement affiché sous forme de représentation hexadécimale de la valeur binaire.

```
SELECT FROM_HEX('6162');
+----------+
| from_hex |
+----------+
| 6162 |
+----------+
```
# <span id="page-313-0"></span>Fonction FROM\_VARBYTE

FROM\_VARBYTE convertit une valeur binaire en chaîne de caractères au format spécifié.

# Syntaxe

```
FROM_VARBYTE(binary_value, format)
```
## **Arguments**

#### binary\_value

Valeur binaire du type de données VARBYTE.

#### format

Format de la chaîne de caractères renvoyée. Les valeurs valides insensibles à la casse sont hex, binary, utf-8, et utf8.

## Type de retour

#### VARCHAR

## Exemple

Pour convertir la valeur binaire 'ab' en une valeur hexadécimale, utilisez l'exemple suivant.

```
SELECT FROM_VARBYTE('ab', 'hex');
```

```
+--------------+
| from_varbyte |
+--------------+
| 6162 |
+--------------+
```
# <span id="page-314-0"></span>Fonction TO\_HEX

TO\_HEX convertit un nombre ou une valeur binaire en une représentation hexadécimale.

# Syntaxe

TO\_HEX(*value*)

# Arguments

#### valeur

Nombre ou valeur binaire (VARBYTE) à convertir.

Type de retour

VARCHAR

Exemple

Pour convertir un nombre en sa représentation hexadécimale, utilisez l'exemple suivant.

```
SELECT TO_HEX(2147676847);
+----------+
| to_hex |
+----------+
| 8002f2af |
+----------+To create a table, insert the VARBYTE representation of 'abc' to a 
  hexadecimal number, and select the column with the value, use the following example.
```
# <span id="page-314-1"></span>Fonction TO\_VARBYTE

TO\_VARBYTE convertit une chaîne dans un format spécifié en valeur binaire.

## Syntaxe

TO\_VARBYTE(*string*, *format*)

### Arguments

string

Chaîne CHAR ou VARCHAR.

format

Format du fichier d'entrée. Les valeurs valides insensibles à la casse sont hex, binary, utf-8, et utf8.

## Type de retour

#### VARBYTE

### Exemple

Pour convertir la valeur hexadécimale 6162 en une valeur binaire, utilisez l'exemple suivant. Le résultat est automatiquement affiché sous forme de représentation hexadécimale de la valeur binaire.

```
SELECT TO_VARBYTE('6162', 'hex');
+------------+
| to_varbyte |
+------------+
| 6162 |
+------------+
```
# <span id="page-315-0"></span>Fonctions de fenêtrage

En utilisant les fonctions de fenêtrage, vous pouvez créer des requêtes d'analyse commerciale plus efficacement. Les fonctions de fenêtrage fonctionnent sur une partition ou « fenêtre » d'un ensemble de résultats et renvoient une valeur pour chaque ligne de cette fenêtre. En revanche, les fonctions non fenêtrées effectuent leurs calculs sur chaque ligne du jeu de résultats. Contrairement aux fonctions de groupe qui regroupent les lignes de résultats, les fonctions de fenêtrage conservent toutes les lignes de l'expression de table.

Les valeurs renvoyées sont calculées en utilisant les valeurs des ensembles de lignes de cette fenêtre. Pour chaque ligne de la table, la fenêtre définit un ensemble de lignes qui est utilisé pour calculer des attributs supplémentaires. Une fenêtre est définie à l'aide d'une spécification de fenêtrage (clause OVER) et s'appuie sur trois concepts principaux :

- Le partitionnement de fenêtrage qui constitue des groupes de lignes (clause PARTITION)
- L'ordonnancement de fenêtrage, qui définit un ordre ou une séquence de lignes dans chaque partition (clause ORDER BY)
- Les cadres de fenêtrage, qui sont définis par rapport à chaque ligne afin de limiter davantage l'ensemble de lignes (spécification ROWS)

Les fonctions de fenêtrage constituent le dernier ensemble d'opérations effectuées dans une requête à l'exception de la clause ORDER BY finale. Toutes les jointures et toutes les clauses WHERE, GROUP BY et HAVING doivent être terminées avant que les fonctions de fenêtrage soient traitées. Par conséquent, les fonctions de fenêtrage peuvent s'afficher uniquement dans la liste de sélection ou la clause ORDER BY. Vous pouvez utiliser plusieurs fonctions de fenêtrage dans une seule requête avec différentes clauses de cadre. Vous pouvez également utiliser des fonctions de fenêtrage dans d'autres expressions scalaires, telles que CASE.

# Récapitulatif de la syntaxe de la fonction de fenêtrage

Les fonctions de fenêtre suivent la syntaxe standard suivante.

```
function (expression) OVER (
[ PARTITION BY expr_list ]
[ ORDER BY order_list [ frame_clause ] ] )
```
Ici, function est l'une des fonctions décrites dans cette section.

L'expr list se présente comme suit.

*expression* | *column\_name* [, *expr\_list* ]

L'order\_list se présente comme suit.

```
expression | column_name [ ASC | DESC ] 
[ NULLS FIRST | NULLS LAST ]
[, order_list ]
```
La frame clause se présente comme suit.

```
ROWS
{ UNBOUNDED PRECEDING | unsigned_value PRECEDING | CURRENT ROW } |
{ BETWEEN
{ UNBOUNDED PRECEDING | unsigned_value { PRECEDING | FOLLOWING } | CURRENT ROW}
AND
{ UNBOUNDED FOLLOWING | unsigned_value { PRECEDING | FOLLOWING } | CURRENT ROW }}
```
#### **Arguments**

#### fonction

La fonction de fenêtrage. Pour plus d'informations, consultez les descriptions de chaque fonction. OVER

La clause qui définit la spécification du fenêtrage. La clause OVER est obligatoire pour les fonctions de fenêtrage et différencie les fonctions de fenêtrage d'autres fonctions SQL.

#### PARTITION BY expr\_list

(Facultatif) La clause PARTITION BY subdivise le jeu de résultats en partitions, comme la clause GROUP BY. Si une clause de partition est présente, la fonction est calculée pour les lignes de chaque partition. Si aucune clause de partition n'est spécifiée, une seule partition contient la totalité de la table et la fonction est calculée pour cette table complète.

Les fonctions de rang DENSE\_RANK, NTILE, RANK et ROW\_NUMBER, nécessitent une comparaison globale de toutes les lignes du jeu de résultats. Lorsqu'une clause PARTITION BY est utilisée, l'optimiseur de requête peut exécuter chaque agrégation en parallèle en répartissant la charge de travail sur plusieurs tranches selon les partitions. Si la clause PARTITION BY n'est pas présente, l'étape d'agrégation doit être exécutée en série sur une seule tranche, ce qui peut avoir une incidence négative importante sur les performances, surtout pour des clusters de grande taille.

AWS Clean Rooms ne prend pas en charge les littéraux de chaîne dans les clauses PARTITION BY.

#### ORDER BY order\_list

(Facultatif) La fonction de fenêtrage est appliquée aux lignes de chaque partition triées selon la spécification d'ordre de ORDER BY. Cette clause ORDER BY est distincte et sans aucun lien avec une clause ORDER BY dans la frame\_clause. La clause ORDER BY peut être utilisée sans la clause PARTITION BY.

Pour les fonctions de rang, la clause ORDER BY identifie les mesures des valeurs de rang. Pour les fonctions d'agrégation, les lignes partitionnées doivent être ordonnées avant que la fonction d'agrégation soit calculée pour chaque cadre. Pour en savoir plus sur les types de fonction de fenêtrage, consultez [Fonctions de fenêtrage.](#page-315-0)

Les identificateurs de colonnes ou les expressions qui correspondent aux identificateurs de colonnes sont requis dans la liste d'ordre. Ni les constantes, ni les expressions constantes ne peuvent être utilisées pour remplacer les noms de colonnes.

Les valeurs NULLS sont traitées comme leur propre groupe, triées et classées selon l'option NULLS FIRST ou NULLS LAST. Par défaut, les valeurs NULL sont triées et classées en dernier par ordre croissant (ASC) et triées et classées en premier par ordre décroissant (DESC).

AWS Clean Rooms ne prend pas en charge les littéraux de chaîne dans les clauses ORDER BY.

Si la clause ORDER BY est omise, l'ordre des lignes est non déterministe.

#### **a** Note

Dans tout système parallèle AWS Clean Rooms, par exemple lorsqu'une clause ORDER BY ne produit pas un ordre unique et total des données, l'ordre des lignes n'est pas déterministe. En d'autres termes, si l'expression ORDER BY produit des valeurs dupliquées (ordre partiel), l'ordre de retour de ces lignes peut varier d'une exécution AWS Clean Rooms à l'autre. De leur côté, les fonctions de fenêtrage peuvent renvoyer des résultats inattendus ou incohérents. Pour plus d'informations, consultez [Ordonnancement](#page-320-0) [unique des données pour les fonctions de fenêtrage](#page-320-0).

#### column\_name

Nom d'une colonne à partitionner ou à ordonner.

#### ASC | DESC

Option qui définit l'ordre de tri de l'expression, comme suit :

- ASC : croissant (par exemple, de faible à élevé pour les valeurs numériques et de « A » à « Z » pour les chaînes de caractères). Si aucune option n'est spécifiée, les données sont triées dans l'ordre croissant par défaut.
- DESC : descendantes (valeurs d'élevées à faibles pour les valeurs numériques ; de « Z » à « A » pour les chaînes).

#### NULLS FIRST | NULLS LAST

Option qui spécifie si les valeurs NULLS devraient être classés en premier, avant les valeurs non NULL, ou en dernier, après les valeurs non NULL. Par défaut, les valeurs NULLS sont triées et classées en dernier par ordre croissant (ASC) et triées et classées en premier par ordre décroissant (DESC).

#### frame\_clause

Pour les fonctions d'agrégation, la clause de cadre affine l'ensemble de lignes dans la fenêtre d'une fonction lorsque vous utilisez ORDER BY. Elle vous permet d'inclure ou d'exclure des ensembles de lignes dans le résultat ordonné. La clause de cadre se compose du mot-clé ROWS et des spécificateurs associés.

La clause frame ne s'applique pas aux fonctions de classement. En outre, la clause de cadre n'est pas requise lorsqu'aucune clause ORDER BY n'est utilisée dans la clause OVER pour une fonction d'agrégation. Si une clause ORDER BY est utilisée pour une fonction d'agrégation, une clause de cadre explicite est requise.

Si aucune clause ORDER BY n'est spécifiée, le cadre implicite est sans limite : équivalent à ROWS BETWEEN UNBOUNDED PRECEDING AND UNBOUNDED FOLLOWING.

#### ROWS

Cette clause définit le cadre de fenêtrage en spécifiant un décalage physique de la ligne actuelle.

Cette clause spécifie les lignes de la fenêtre ou de la partition actuelle auxquelles la valeur de la ligne actuelle doit être associée. Elle utilise des arguments qui spécifient la position de la ligne, qui peut être avant ou après la ligne actuelle. Le point de référence de tous les cadres de fenêtrage est la ligne actuelle. Chaque ligne devient la ligne actuelle à son tour à mesure que le cadre de fenêtrage avance dans la partition.

Le cadre peut être un simple ensemble de lignes allant jusqu'à et incluant la ligne actuelle.

```
{UNBOUNDED PRECEDING | offset PRECEDING | CURRENT ROW}
```
Ou il peut s'agir d'un ensemble de lignes situées entre les deux limites.

```
BETWEEN
{ UNBOUNDED PRECEDING | offset { PRECEDING | FOLLOWING } | CURRENT ROW }
AND
{ UNBOUNDED FOLLOWING | offset { PRECEDING | FOLLOWING } | CURRENT ROW }
```
UNBOUNDED PRECEDING indique que la fenêtre commence à la première ligne de la partition ; offset PRECEDING indique que la fenêtre commence un certain nombre de lignes équivalant à la valeur de décalage avant la ligne actuelle. UNBOUNDED PRECEDING est la valeur par défaut.

CURRENT ROW indique que la fenêtre commence ou se termine à la ligne actuelle.

UNBOUNDED FOLLOWING indique que la fenêtre se termine à la dernière ligne de la partition ; offset FOLLOWING indique que la fenêtre se termine un certain nombre de lignes équivalant à la valeur de décalage après la ligne actuelle.

offset identifie un nombre physique de lignes avant ou après la ligne actuelle. Dans ce cas, offset doit être une constante ayant une valeur numérique positive. Par exemple, 5 FOLLOWING arrête les 5 lignes du cadre après la ligne actuelle.

Là où BETWEEN n'est pas spécifié, le cadre est implicitement délimité par la ligne actuelle. Par exemple, ROWS 5 PRECEDING est égal à ROWS BETWEEN 5 PRECEDING AND CURRENT ROW. En outre, ROWS UNBOUNDED FOLLOWING est égal à ROWS BETWEEN CURRENT ROW AND UNBOUNDED FOLLOWING.

#### **a** Note

Vous ne pouvez pas spécifier un cadre dans lequel la limite de début est supérieure à la limite de fin. Par exemple, vous ne pouvez pas spécifier l'un des cadres suivants.

between 5 following and 5 preceding between current row and 2 preceding between 3 following and current row

# <span id="page-320-0"></span>Ordonnancement unique des données pour les fonctions de fenêtrage

Si une clause ORDER BY pour une fonction de fenêtrage ne génère pas d'ordonnancement unique et total des données, l'ordre des lignes est non déterministe. Si l'expression ORDER BY génère des valeurs en double (ordonnancement partiel), l'ordre de ces lignes qui est renvoyé peut varier lors de plusieurs exécutions. Dans ce cas, les fonctions de fenêtrage peuvent également renvoyer des résultats inattendus ou incohérents.

Par exemple, la requête suivante renvoie des résultats différents sur plusieurs exécutions. Ces différents résultats se produisent parce que order by dateid ne produit pas d'ordonnancement unique des données pour la fonction de fenêtrage SUM.

```
select dateid, pricepaid,
sum(pricepaid) over(order by dateid rows unbounded preceding) as sumpaid
from sales
group by dateid, pricepaid;
dateid | pricepaid | sumpaid
--------+-----------+-------------
1827 | 1730.00 | 1730.00
1827 | 708.00 | 2438.00
1827 | 234.00 | 2672.00
...
select dateid, pricepaid,
sum(pricepaid) over(order by dateid rows unbounded preceding) as sumpaid
from sales
group by dateid, pricepaid;
dateid | pricepaid | sumpaid
--------+-----------+-------------
1827 | 234.00 | 234.00
1827 | 472.00 | 706.00
1827 | 347.00 | 1053.00
...
```
Dans ce cas, l'ajout d'une seconde colonne ORDER BY à la fonction de fenêtrage peut permettre de résoudre le problème.

```
select dateid, pricepaid,
sum(pricepaid) over(order by dateid, pricepaid rows unbounded preceding) as sumpaid
from sales
group by dateid, pricepaid;
dateid | pricepaid | sumpaid
--------+-----------+---------
```
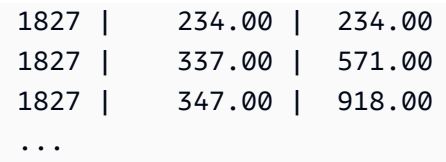

# Fonctions prises en charge

AWS Clean Rooms prend en charge deux types de fonctions de fenêtre : l'agrégation et le classement.

Vous trouverez ci-dessous les fonctions d'agrégation prises en charge :

- [Fonction de fenêtrage AVG](#page-324-0)
- [Fonction de fenêtrage COUNT](#page-326-0)
- [Fonction de fenêtrage CUME\\_DIST](#page-328-0)
- [Fonction de fenêtrage DENSE\\_RANK](#page-330-0)
- [Fonction de fenêtrage FIRST\\_VALUE](#page-333-0)
- [Fonction de fenêtrage LAG](#page-335-0)
- [Fonction de fenêtrage LAST\\_VALUE](#page-337-0)
- [Fonction de fenêtrage LEAD](#page-340-0)
- [Fonction de fenêtrage LISTAGG](#page-342-0)
- [Fonction de fenêtrage MAX](#page-346-0)
- [Fonction de fenêtrage MEDIAN](#page-348-0)
- [Fonction de fenêtrage MIN](#page-351-0)
- [Fonction de fenêtrage NTH\\_VALUE](#page-353-0)
- [Fonction de fenêtrage PERCENTILE\\_CONT](#page-359-0)
- [Fonction de fenêtrage PERCENTILE\\_DISC](#page-363-0)
- [Fonction de fenêtrage RATIO\\_TO\\_REPORT](#page-369-0)
- [Fonctions de fenêtrage STDDEV\\_SAMP et STDDEV\\_POP](#page-372-0) (STDDEV\_SAMP et STDDEV sont synonymes)
- [Fonction de fenêtrage SUM](#page-374-0)
- [Fonctions de fenêtrage VAR\\_SAMP et VAR\\_POP](#page-378-0) (VAR\_SAMP et VARIANCE sont synonymes)

Vous trouverez ci-dessous les fonctions de classement prises en charge :

- [Fonction de fenêtrage DENSE\\_RANK](#page-330-0)
- [Fonction de fenêtrage NTILE](#page-355-0)
- [Fonction de fenêtrage PERCENT\\_RANK](#page-357-0)
- [Fonction de fenêtrage RANK](#page-365-0)
- [Fonction de fenêtrage ROW\\_NUMBER](#page-370-0)

# Exemple de tableau contenant des exemples de fonctions de fenêtrage

Vous trouverez des exemples de fonctions de fenêtrage spécifiques avec la description de chaque fonction. Certains exemples utilisent une table nommée WINSALES, qui contient 11 lignes, comme indiqué dans le tableau suivant.

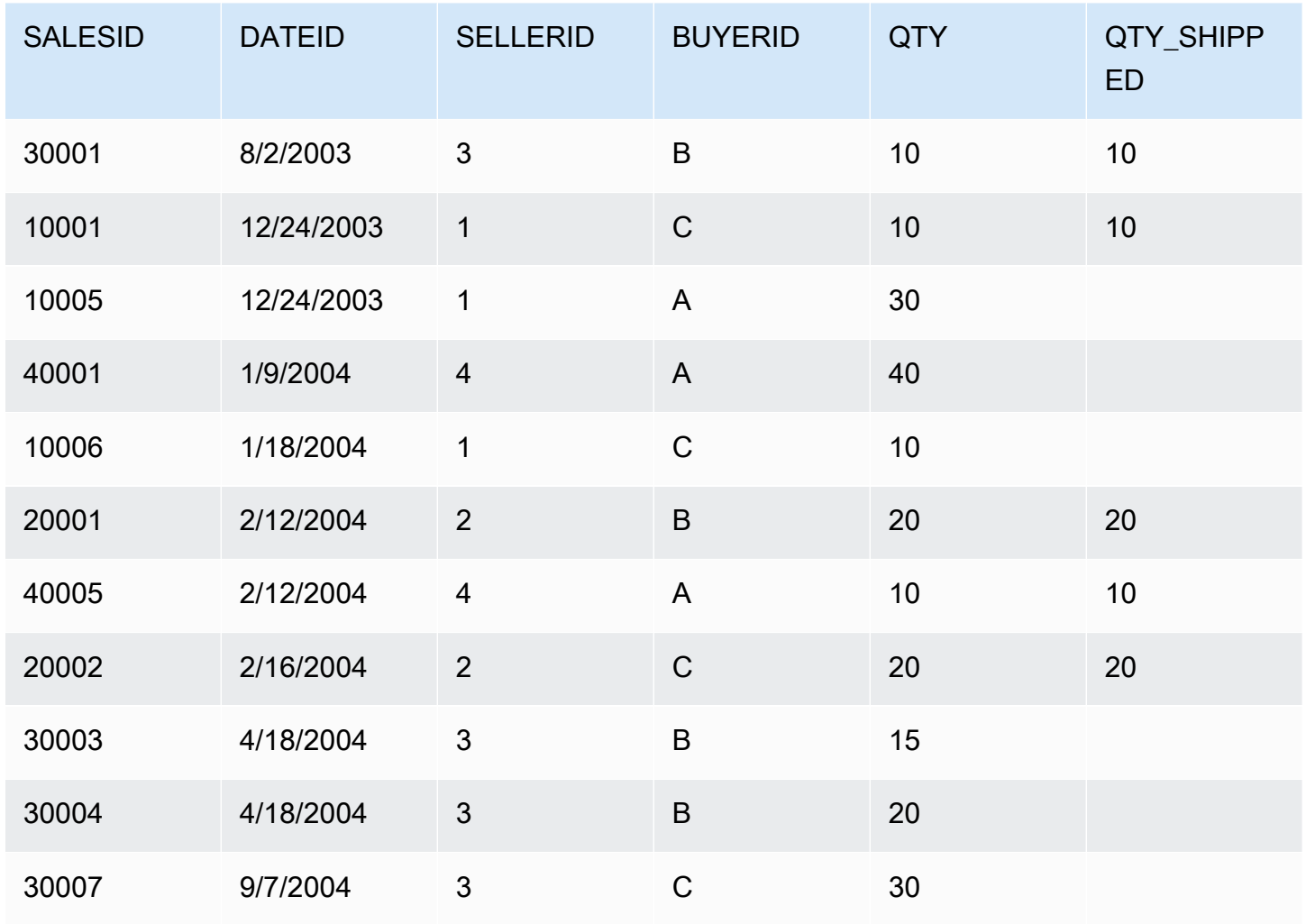
# Fonction de fenêtrage AVG

La fonction de fenêtrage AVG renvoie la moyenne (arithmétique) des valeurs d'expression d'entrée. La fonction AVG utilise des valeurs numériques et ignore les valeurs NULL.

# Syntaxe

```
AVG ( [ALL ] expression ) OVER
(
[ PARTITION BY expr_list ]
[ ORDER BY order_list
                          frame_clause ]
)
```
### Arguments

#### expression

Colonne cible ou expression sur laquelle la fonction opère.

### ALL

Avec l'argument ALL, la fonction conserve toutes les valeurs en double de l'expression pour le compte. La valeur par défaut est ALL. DISTINCT n'est pas pris en charge.

### OVER

Spécifie les clauses de fenêtrage des fonctions d'agrégation. La clause OVER différencie les fonctions d'agrégation de fenêtrage des fonctions d'agrégation d'un ensemble normal.

### PARTITION BY expr\_list

Définit la fenêtre de la fonction AVG en termes d'une ou de plusieurs expressions.

#### ORDER BY order\_list

Trie les lignes dans chaque partition. Si aucune clause PARTITION BY n'est spécifiée, ORDER BY utilise toute la table.

#### frame\_clause

Si une clause ORDER BY est utilisée pour une fonction d'agrégation, une clause de cadre explicite est requise. La clause de cadre affine l'ensemble de lignes dans la fenêtre d'une fonction, en incluant ou en excluant des ensembles de lignes du résultat ordonné. La clause de cadre se compose du mot-clé ROWS et des spécificateurs associés. Consultez [Récapitulatif de la syntaxe](#page-316-0)  [de la fonction de fenêtrage.](#page-316-0)

# Types de données

Les types d'argument pris en charge par la fonction AVG sont SMALLINT, INTEGER, BIGINT, NUMERIC, DECIMAL, REAL et DOUBLE PRECISION.

Les types de retour pris en charge par la fonction AVG sont les suivants :

- Arguments BIGINT for SMALLINT ou INTEGER
- Arguments NUMERIC for BIGINT
- DOUBLE PRECISION pour les arguments à virgule flottante

# Exemples

L'exemple suivant montre le calcul d'une moyenne mobile des quantités vendues par date, et le classement des résultats par ID de date et ID de vente :

```
select salesid, dateid, sellerid, qty,
avg(qty) over
(order by dateid, salesid rows unbounded preceding) as avg
from winsales
order by 2,1;
salesid | dateid | sellerid | qty | avg
  ---------+------------+----------+-----+-----
30001 | 2003-08-02 | 3 | 10 | 10
10001 | 2003-12-24 | 1 | 10 | 10
10005 | 2003-12-24 | 1 | 30 | 16
40001 | 2004-01-09 | 4 | 40 | 22
10006 | 2004-01-18 | 1 | 10 | 20
20001 | 2004-02-12 | 2 | 20 | 20
40005 | 2004-02-12 | 4 | 10 | 18
20002 | 2004-02-16 | 2 | 20 | 18
30003 | 2004-04-18 | 3 | 15 | 18
30004 | 2004-04-18 | 3 | 20 | 18
30007 | 2004-09-07 | 3 | 30 | 19
(11 rows)
```
Pour obtenir une description de la table WINSALES, consultez [Exemple de tableau contenant des](#page-323-0) [exemples de fonctions de fenêtrage](#page-323-0).

# Fonction de fenêtrage COUNT

La fonction de fenêtrage COUNT compte les lignes définies par l'expression.

La fonction COUNT se décline en deux variations. COUNT(\*) compte toutes les lignes de la table cible, qu'elles comprennent des valeurs null ou non. COUNT(expression) calcule le nombre de lignes avec des valeurs non NULL dans une colonne ou une expression spécifique.

# Syntaxe

```
COUNT ( * | [ ALL ] expression) OVER
(
[ PARTITION BY expr_list ]
[ ORDER BY order_list
                          frame_clause ]
)
```
### Arguments

expression

Colonne cible ou expression sur laquelle la fonction opère.

ALL

Avec l'argument ALL, la fonction conserve toutes les valeurs en double de l'expression pour le compte. La valeur par défaut est ALL. DISTINCT n'est pas pris en charge.

#### OVER

Spécifie les clauses de fenêtrage des fonctions d'agrégation. La clause OVER différencie les fonctions d'agrégation de fenêtrage des fonctions d'agrégation d'un ensemble normal.

### PARTITION BY expr\_list

Définit la fenêtre de la fonction COUNT en termes d'une ou de plusieurs expressions.

ORDER BY order\_list

Trie les lignes dans chaque partition. Si aucune clause PARTITION BY n'est spécifiée, ORDER BY utilise toute la table.

#### frame\_clause

Si une clause ORDER BY est utilisée pour une fonction d'agrégation, une clause de cadre explicite est requise. La clause de cadre affine l'ensemble de lignes dans la fenêtre d'une fonction, en incluant ou en excluant des ensembles de lignes du résultat ordonné. La clause de cadre se compose du mot-clé ROWS et des spécificateurs associés. Consultez [Récapitulatif de la syntaxe](#page-316-0)  [de la fonction de fenêtrage.](#page-316-0)

### Types de données

La fonction COUNT prend en charge tous les types de données d'argument.

Le type de retour pris en charge par la fonction COUNT est BIGINT.

### Exemples

L'exemple suivant montre l'affichage de l'ID de ventes, la quantité et le nombre de toutes les lignes dès le début de la fenêtre de données :

```
select salesid, qty,
count(*) over (order by salesid rows unbounded preceding) as count
from winsales
order by salesid;
salesid | qty | count
   ---------+-----+-----
10001 | 10 | 1
10005 | 30 | 2
10006 | 10 | 3
20001 | 20 | 4
20002 | 20 | 5
30001 | 10 | 6
30003 | 15 | 7
30004 | 20 | 8
30007 | 30 | 9
40001 | 40 | 10
40005 | 10 | 11
(11 rows)
```
Pour obtenir une description de la table WINSALES, consultez [Exemple de tableau contenant des](#page-323-0) [exemples de fonctions de fenêtrage](#page-323-0).

L'exemple suivant montre l'affichage de l'ID de ventes, la quantité et le nombre de lignes non null dès le début de la fenêtre de données. (Dans le tableau WINSALES, la colonne QTY\_SHIPPED contient des valeurs NULL).

```
select salesid, qty, qty_shipped,
count(qty_shipped)
over (order by salesid rows unbounded preceding) as count
from winsales
order by salesid;
salesid | qty | qty_shipped | count
---------+-----+-------------+-------
10001 | 10 | 10 | 10 | 1
10005 | 30 | | 1
10006 | 10 | | 1
20001 | 20 | 20 | 2
20002 | 20 | 20 | 3
30001 | 10 | 10 | 4
30003 | 15 | | 4
30004 | 20 | | 4
30007 | 30 | | 4
40001 | 40 | | 4
40005 | 10 | 10 | 5
(11 rows)
```
# Fonction de fenêtrage CUME\_DIST

Calcule la distribution cumulée d'une valeur au sein d'une fenêtre ou une partition. En supposant que l'ordre est croissant, la distribution cumulée est déterminée à l'aide de la formule suivante :

count of rows with values  $\leq x$  / count of rows in the window or partition

où x est égal à la valeur de la ligne actuelle de la colonne spécifiée dans la clause ORDER BY. Le jeu de données suivant illustre l'utilisation de cette formule :

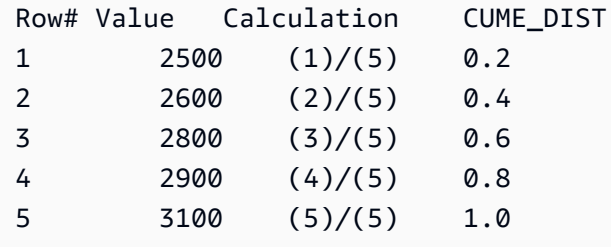

La plage de valeur de retour est comprise entre >0 et 1, inclus.

# Syntaxe

```
CUME_DIST ()
OVER ( 
[ PARTITION BY partition_expression ] 
[ ORDER BY order_list ]
)
```
# **Arguments**

### OVER

Clause qui spécifie le partitionnement de fenêtrage. La clause OVER ne peut pas contenir de spécification de cadre de fenêtrage.

PARTITION BY partition\_expression

Facultatif. Expression qui définit la plage d'enregistrements de chaque groupe dans la clause OVER.

ORDER BY order\_list

Expression permettant de calculer la distribution cumulée. L'expression doit disposer d'un type de données numériques ou être convertible implicitement en une. Si ORDER BY n'est pas spécifié, la valeur de retour est 1 pour toutes les lignes.

Si ORDER BY ne génère pas d'ordonnancement unique, l'ordre des lignes est non déterministe. Pour plus d'informations, consultez [Ordonnancement unique des données pour les fonctions de](#page-320-0)  [fenêtrage.](#page-320-0)

# Type de retour

FLOAT8

# Exemples

L'exemple suivant calcule la distribution cumulée de la quantité par vendeur :

```
select sellerid, qty, cume_dist()
```
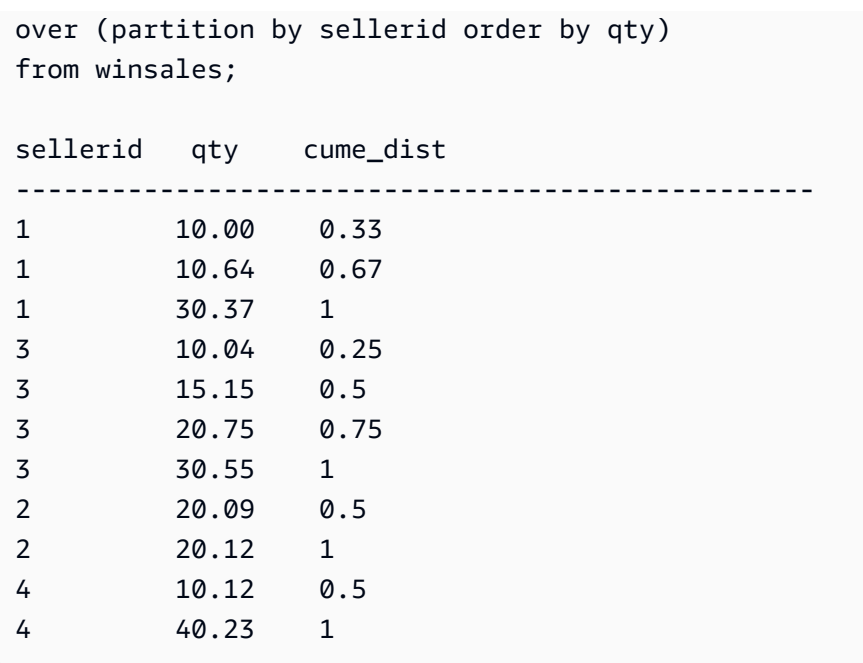

Pour obtenir une description de la table WINSALES, consultez [Exemple de tableau contenant des](#page-323-0) [exemples de fonctions de fenêtrage](#page-323-0).

# Fonction de fenêtrage DENSE\_RANK

La fonction de fenêtrage DENSE\_RANK détermine le rang d'une valeur dans un groupe de valeurs, en fonction de l'expression ORDER BY dans la clause OVER. Si la clause PARTITION BY facultative est présente, les rangs sont réinitialisés pour chaque groupe de lignes. Les lignes avec des valeurs égales pour les critères de rang reçoivent le même rang. La fonction DENSE\_RANK diffère de RANK sur un point : si deux lignes ou plus sont à égalité, il n'y a pas d'écart dans la séquence des valeurs classées. Par exemple, si deux lignes sont classées 1, le prochain rang est 2.

Vous pouvez avoir des fonctions de rang avec différentes clauses PARTITION BY et ORDER BY dans la même requête.

### Syntaxe

```
DENSE_RANK () OVER
(
[ PARTITION BY expr_list ]
[ ORDER BY order_list ]
)
```
### Arguments

# ( )

La fonction ne prend pas d'arguments, mais les parenthèses vides sont obligatoires.

### OVER

Clauses de fenêtrage pour la fonction DENSE\_RANK.

### PARTITION BY expr\_list

Facultatif. Une ou plusieurs expressions qui définissent le fenêtrage.

### ORDER BY order\_list

Facultatif. Expression sur laquelle sont basées les valeurs de rang. Si aucune clause PARTITION BY n'est spécifiée, ORDER BY utilise toute la table. Si ORDER BY n'est pas spécifié, la valeur de retour est 1 pour toutes les lignes.

Si ORDER BY ne génère pas d'ordonnancement unique, l'ordre des lignes est non déterministe. Pour plus d'informations, consultez [Ordonnancement unique des données pour les fonctions de](#page-320-0)  [fenêtrage.](#page-320-0)

# Type de retour

### INTEGER

# Exemples

L'exemple suivant montre le classement de la table en fonction de la quantité vendue (par ordre décroissant) et l'affectation d'un rang dense et d'un rang standard à chaque ligne. Les résultats sont triés une fois que les résultats de la fonction de fenêtrage sont appliqués.

```
select salesid, qty,
dense_rank() over(order by qty desc) as d_rnk,
rank() over(order by qty desc) as rnk
from winsales
order by 2,1;
salesid | qty | d_rnk | rnk
     ---------+-----+-------+-----
```
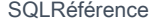

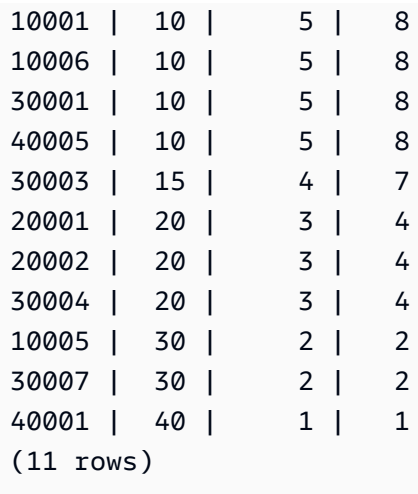

Notez la différence entre les rangs affectés au même ensemble de lignes lorsque les fonctions DENSE\_RANK et RANK sont utilisées côte à côte dans la même requête. Pour obtenir une description de la table WINSALES, consultez [Exemple de tableau contenant des exemples de](#page-323-0)  [fonctions de fenêtrage.](#page-323-0)

L'exemple suivant montre le partitionnement de la table en fonction de chaque SELLERID, le classement de chaque partition selon la quantité (par ordre décroissant) et l'affectation d'un rang dense à chaque ligne. Les résultats sont triés une fois que les résultats de la fonction de fenêtrage sont appliqués.

```
select salesid, sellerid, qty,
dense_rank() over(partition by sellerid order by qty desc) as d_rnk
from winsales
order by 2,3,1;
salesid | sellerid | qty | d_rnk
---------+----------+-----+-------
10001 | 1 | 10 | 2
10006 | 1 | 10 | 2
10005 | 1 | 30 | 1
20001 | 2 | 20 | 1
20002 | 2 | 20 | 1
30001 | 3 | 10 | 4
30003 | 3 | 15 | 3
30004 | 3 | 20 | 2
30007 | 3 | 30 | 1
40005 | 4 | 10 | 2
40001 | 4 | 40 | 1
(11 rows)
```
Pour obtenir une description de la table WINSALES, consultez [Exemple de tableau contenant des](#page-323-0) [exemples de fonctions de fenêtrage](#page-323-0).

# <span id="page-333-0"></span>Fonction de fenêtrage FIRST\_VALUE

Étant donné un ensemble de lignes ordonné, FIRST\_VALUE renvoie la valeur de l'expression spécifiée concernant la première ligne du cadre de fenêtrage d'un ensemble de lignes ordonné.

Pour savoir comment sélectionner la dernière ligne du cadre, consultez [Fonction de fenêtrage](#page-337-0) [LAST\\_VALUE](#page-337-0).

### Syntaxe

```
FIRST_VALUE( expression )[ IGNORE NULLS | RESPECT NULLS ]
OVER (
[ PARTITION BY expr_list ]
[ ORDER BY order_list frame_clause ]
)
```
### Arguments

expression

Colonne cible ou expression sur laquelle la fonction opère.

#### IGNORE NULLS

Lorsque cette option est utilisée avec FIRST\_VALUE, la fonction renvoie la première valeur du cadre qui n'est pas NULL (ou NULL si toutes les valeurs sont NULL).

#### RESPECT NULLS

Indique que les valeurs nulles AWS Clean Rooms doivent être incluses dans la détermination de la ligne à utiliser. La clause RESPECT NULLS est prise en charge par défaut, si vous ne spécifiez pas IGNORE NULLS.

#### OVER

Présente les clauses de fenêtrage de la fonction.

#### PARTITION BY expr\_list

Définit la fenêtre de la fonction en termes d'une ou de plusieurs expressions.

### ORDER BY order\_list

Trie les lignes dans chaque partition. Si aucune clause PARTITION BY n'est spécifiée, ORDER BY trie toute la table. Si vous spécifiez une clause ORDER BY, vous devez également spécifier une frame\_clause.

Les résultats de la fonction FIRST\_VALUE dépendent de l'ordre des données. Les résultats sont non déterministes dans les cas suivants :

- Quand aucune clause ORDER BY n'est spécifiée et qu'une partition contient deux valeurs différentes pour une expression
- Lorsque l'expression a des valeurs différentes qui correspondent à la même valeur dans la liste ORDER BY.

#### frame\_clause

Si une clause ORDER BY est utilisée pour une fonction d'agrégation, une clause de cadre explicite est requise. La clause de cadre affine l'ensemble de lignes dans la fenêtre d'une fonction, en incluant ou en excluant des ensembles de lignes du résultat ordonné. La clause de cadre se compose du mot-clé ROWS et des spécificateurs associés. Consultez [Récapitulatif de la syntaxe](#page-316-0)  [de la fonction de fenêtrage.](#page-316-0)

# Type de retour

Ces fonctions prennent en charge les expressions qui utilisent des types de AWS Clean Rooms données primitifs. Le type de retour est identique au type de données de l'expression.

### Exemples

L'exemple suivant renvoie le nombre de places de chaque site dans la table VENUE, avec les résultats classés par capacité (d'élevée à faible). La fonction FIRST\_VALUE permet de sélectionner le nom du lieu qui correspond à la première ligne du cadre : dans le cas présent, la ligne comportant le plus grand nombre de places. Les résultats sont partitionnés par État, lorsque la valeur VENUESTATE change, une nouvelle première valeur est donc sélectionnée. Le cadre de fenêtrage est illimité. La même première valeur est donc sélectionnée pour chaque ligne de chaque partition.

Pour la Californie, Qualcomm Stadium possède le plus grand nombre de places (70561), ce nom est donc la première valeur de toutes les lignes dans la partition CA.

**select venuestate, venueseats, venuename, first\_value(venuename)**

and the set of the set of the set of the set of the set of the set of the set of the set of the SQLRéférence set of the set of the set of the set of the set of the set of the set of the set of the set of the set of the set

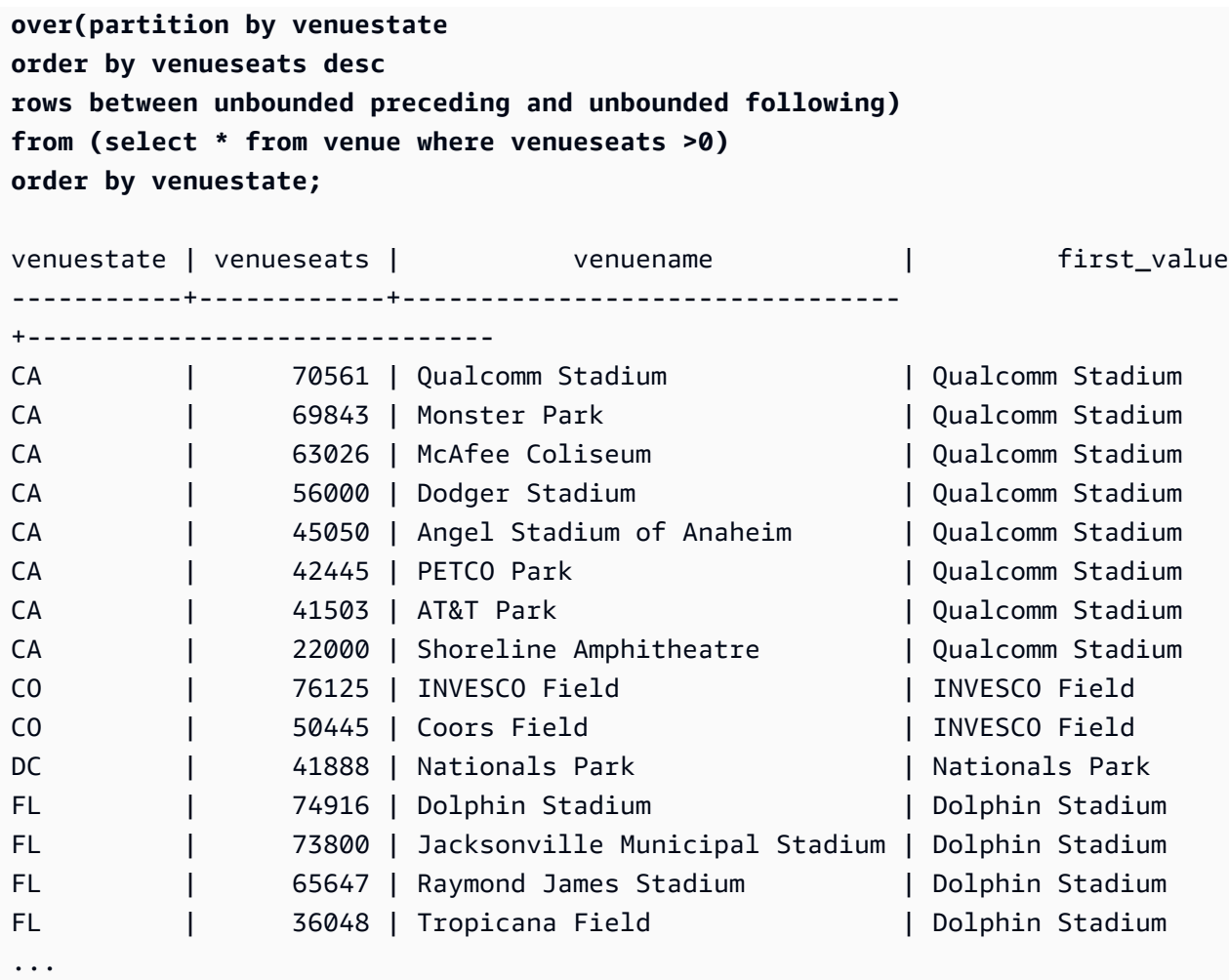

# Fonction de fenêtrage LAG

La fonction de fenêtrage LAG renvoie les valeurs pour une ligne avec un décalage donné au-dessus (avant) de la ligne actuelle dans la partition.

# Syntaxe

```
LAG (value_expr [, offset ])
[ IGNORE NULLS | RESPECT NULLS ]
OVER ( [ PARTITION BY window_partition ] ORDER BY window_ordering )
```
# Arguments

value\_expr

Colonne cible ou expression sur laquelle la fonction opère.

#### offset

Paramètre facultatif qui spécifie le nombre de lignes avant la ligne actuelle pour lesquelles renvoyer des valeurs. Le décalage peut être un nombre entier constant ou une expression qui a pour valeur un nombre entier. Si vous ne spécifiez pas de décalage, AWS Clean Rooms utilisez 1 comme valeur par défaut. Un décalage de 0 indique la ligne actuelle.

### IGNORE NULLS

Spécification facultative qui indique que les valeurs nulles AWS Clean Rooms doivent être ignorées lors de la détermination de la ligne à utiliser. Les valeurs NULL sont incluses si IGNORE NULLS n'est pas répertorié.

### **a** Note

Vous pouvez utiliser une expression NVL ou COALESCE pour remplacer les valeurs NULL par une autre valeur.

### RESPECT NULLS

Indique que les valeurs nulles AWS Clean Rooms doivent être incluses dans la détermination de la ligne à utiliser. La clause RESPECT NULLS est prise en charge par défaut, si vous ne spécifiez pas IGNORE NULLS.

### OVER

Spécifie le partitionnement de fenêtrage et d'ordonnancement. La clause OVER ne peut pas contenir de spécification de cadre de fenêtrage.

### PARTITION BY window\_partition

Argument facultatif qui définit la plage d'enregistrements de chaque groupe de la clause OVER.

ORDER BY window\_ordering

Trie les lignes dans chaque partition.

La fonction de fenêtre LAG prend en charge les expressions qui utilisent n'importe quel type de AWS Clean Rooms données. Le type de retour est identique au type value\_expr.

### Exemples

L'exemple suivant présente la quantité de billets vendus à l'acheteur ayant l'ID d'acheteur 3 et l'heure à laquelle l'acheteur 3 a acheté les billets. Pour comparer chaque vente à la vente précédente de l'acheteur 3, la requête renvoie la quantité précédente vendue pour chaque vente. Dans la mesure où il n'y a aucun achat avant le 16/01/2008, la première quantité précédente vendue a la valeur null :

```
select buyerid, saletime, qtysold,
lag(qtysold,1) over (order by buyerid, saletime) as prev_qtysold
from sales where buyerid = 3 order by buyerid, saletime;
buyerid | saletime | qtysold | prev_qtysold
    ---------+---------------------+---------+--------------
3 | 2008-01-16 01:06:09 | 1 |
3 | 2008-01-28 02:10:01 | 1 | 1
3 | 2008-03-12 10:39:53 | 1 | 1
3 | 2008-03-13 02:56:07 | 1 | 1
3 | 2008-03-29 08:21:39 | 2 | 1
3 | 2008-04-27 02:39:01 | 1 | 2
3 | 2008-08-16 07:04:37 | 2 | 1
3 | 2008-08-22 11:45:26 | 2 | 2
3 | 2008-09-12 09:11:25 | 1 | 2
3 | 2008-10-01 06:22:37 | 1 | 1
3 | 2008-10-20 01:55:51 | 2 | 1
3 | 2008-10-28 01:30:40 | 1 | 2
(12 rows)
```
# <span id="page-337-0"></span>Fonction de fenêtrage LAST\_VALUE

Pour un ensemble de lignes ordonnées, la fonction LAST\_VALUE renvoie la valeur de l'expression par rapport à la dernière ligne du cadre.

Pour savoir comment sélectionner la première ligne du cadre, consultez [Fonction de fenêtrage](#page-333-0)  [FIRST\\_VALUE.](#page-333-0)

#### Syntaxe

```
LAST_VALUE( expression )[ IGNORE NULLS | RESPECT NULLS ]
OVER (
[ PARTITION BY expr_list ]
[ ORDER BY order_list frame_clause ]
```
)

# Arguments

#### expression

Colonne cible ou expression sur laquelle la fonction opère.

#### IGNORE NULLS

La fonction renvoie la dernière valeur du cadre qui n'est pas NULL (ou NULL si toutes les valeurs sont NULL).

### RESPECT NULLS

Indique que les valeurs nulles AWS Clean Rooms doivent être incluses dans la détermination de la ligne à utiliser. La clause RESPECT NULLS est prise en charge par défaut, si vous ne spécifiez pas IGNORE NULLS.

#### OVER

Présente les clauses de fenêtrage de la fonction.

#### PARTITION BY expr\_list

Définit la fenêtre de la fonction en termes d'une ou de plusieurs expressions.

#### ORDER BY order\_list

Trie les lignes dans chaque partition. Si aucune clause PARTITION BY n'est spécifiée, ORDER BY trie toute la table. Si vous spécifiez une clause ORDER BY, vous devez également spécifier une frame\_clause.

Les résultats dépendent de l'ordre des données. Les résultats sont non déterministes dans les cas suivants :

- Quand aucune clause ORDER BY n'est spécifiée et qu'une partition contient deux valeurs différentes pour une expression
- Lorsque l'expression a des valeurs différentes qui correspondent à la même valeur dans la liste ORDER BY.

#### frame\_clause

Si une clause ORDER BY est utilisée pour une fonction d'agrégation, une clause de cadre explicite est requise. La clause de cadre affine l'ensemble de lignes dans la fenêtre d'une fonction, en incluant ou en excluant des ensembles de lignes du résultat ordonné. La clause de cadre se

compose du mot-clé ROWS et des spécificateurs associés. Consultez [Récapitulatif de la syntaxe](#page-316-0)  [de la fonction de fenêtrage.](#page-316-0)

# Type de retour

Ces fonctions prennent en charge les expressions qui utilisent des types de AWS Clean Rooms données primitifs. Le type de retour est identique au type de données de l'expression.

# Exemples

L'exemple suivant renvoie le nombre de places de chaque site dans la table VENUE, avec les résultats classés par capacité (d'élevée à faible). La fonction LAST\_VALUE permet de sélectionner le nom du lieu qui correspond à la dernière ligne du cadre : dans le cas présent, il s'agit de la ligne présentant le plus petit nombre de places. Les résultats étant partitionnés par État, lorsque la valeur de VENUESTATE change, une nouvelle dernière valeur est sélectionnée. Comme le cadre de fenêtrage est illimité, la même dernière valeur est sélectionnée pour chaque ligne de chaque partition.

Pour la Californie, Shoreline Amphitheatre est renvoyé pour chaque ligne de la partition, car il possède le plus petit nombre de places (22000).

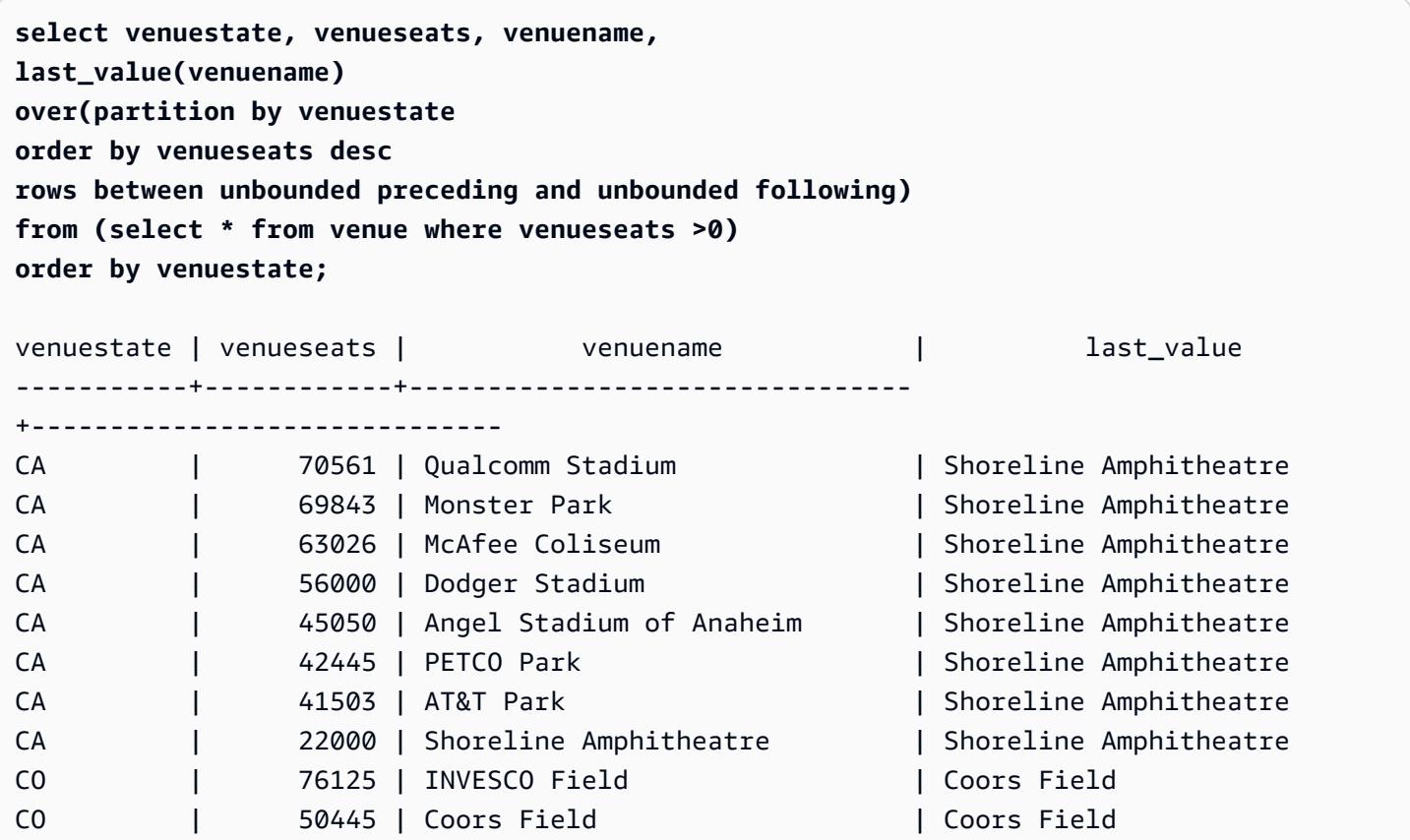

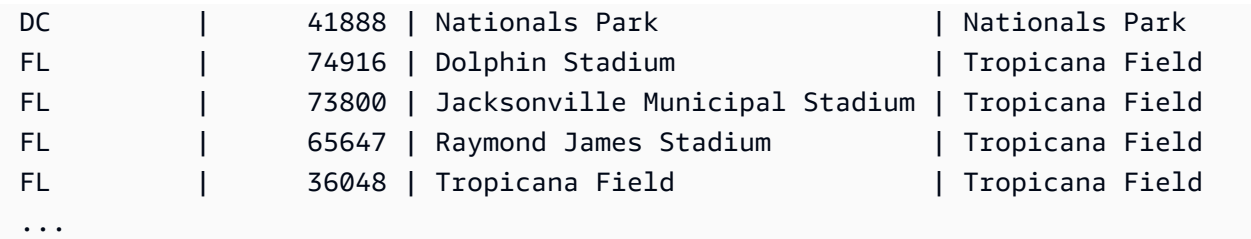

# Fonction de fenêtrage LEAD

La fonction de fenêtrage LEAD renvoie les valeurs pour une ligne avec un décalage donné audessous (après) de la ligne actuelle dans la partition.

# Syntaxe

```
LEAD (value_expr [, offset ])
[ IGNORE NULLS | RESPECT NULLS ]
OVER ( [ PARTITION BY window_partition ] ORDER BY window_ordering )
```
# Arguments

value\_expr

Colonne cible ou expression sur laquelle la fonction opère.

offset

Paramètre facultatif qui spécifie le nombre de lignes sous la ligne actuelle pour lesquelles renvoyer des valeurs. Le décalage peut être un nombre entier constant ou une expression qui a pour valeur un nombre entier. Si vous ne spécifiez pas de décalage, AWS Clean Rooms utilisez 1 comme valeur par défaut. Un décalage de 0 indique la ligne actuelle.

### IGNORE NULLS

Spécification facultative qui indique que les valeurs nulles AWS Clean Rooms doivent être ignorées lors de la détermination de la ligne à utiliser. Les valeurs NULL sont incluses si IGNORE NULLS n'est pas répertorié.

#### **a** Note

Vous pouvez utiliser une expression NVL ou COALESCE pour remplacer les valeurs NULL par une autre valeur.

#### RESPECT NULLS

Indique que les valeurs nulles AWS Clean Rooms doivent être incluses dans la détermination de la ligne à utiliser. La clause RESPECT NULLS est prise en charge par défaut, si vous ne spécifiez pas IGNORE NULLS.

#### OVER

Spécifie le partitionnement de fenêtrage et d'ordonnancement. La clause OVER ne peut pas contenir de spécification de cadre de fenêtrage.

#### PARTITION BY window partition

Argument facultatif qui définit la plage d'enregistrements de chaque groupe de la clause OVER.

ORDER BY window\_ordering

Trie les lignes dans chaque partition.

La fonction de fenêtre LEAD prend en charge les expressions qui utilisent n'importe quel type de AWS Clean Rooms données. Le type de retour est identique au type value\_expr.

#### Exemples

L'exemple suivant fournit la commission pour les événements de la table SALES pour les billets ont été vendus sur le 1er janvier 2008 et le 2 janvier 2008 et la commission payée pour la vente des billets de la vente suivante.

```
select eventid, commission, saletime,
lead(commission, 1) over (order by saletime) as next_comm
from sales where saletime between '2008-01-01 00:00:00' and '2008-01-02 12:59:59'
order by saletime;
eventid | commission | saletime | next_comm
---------+------------+---------------------+-----------
6213 | 52.05 | 2008-01-01 01:00:19 | 106.20
7003 | 106.20 | 2008-01-01 02:30:52 | 103.20
8762 | 103.20 | 2008-01-01 03:50:02 | 70.80
1150 | 70.80 | 2008-01-01 06:06:57 | 50.55
1749 | 50.55 | 2008-01-01 07:05:02 | 125.40
8649 | 125.40 | 2008-01-01 07:26:20 | 35.10
2903 | 35.10 | 2008-01-01 09:41:06 | 259.50
```
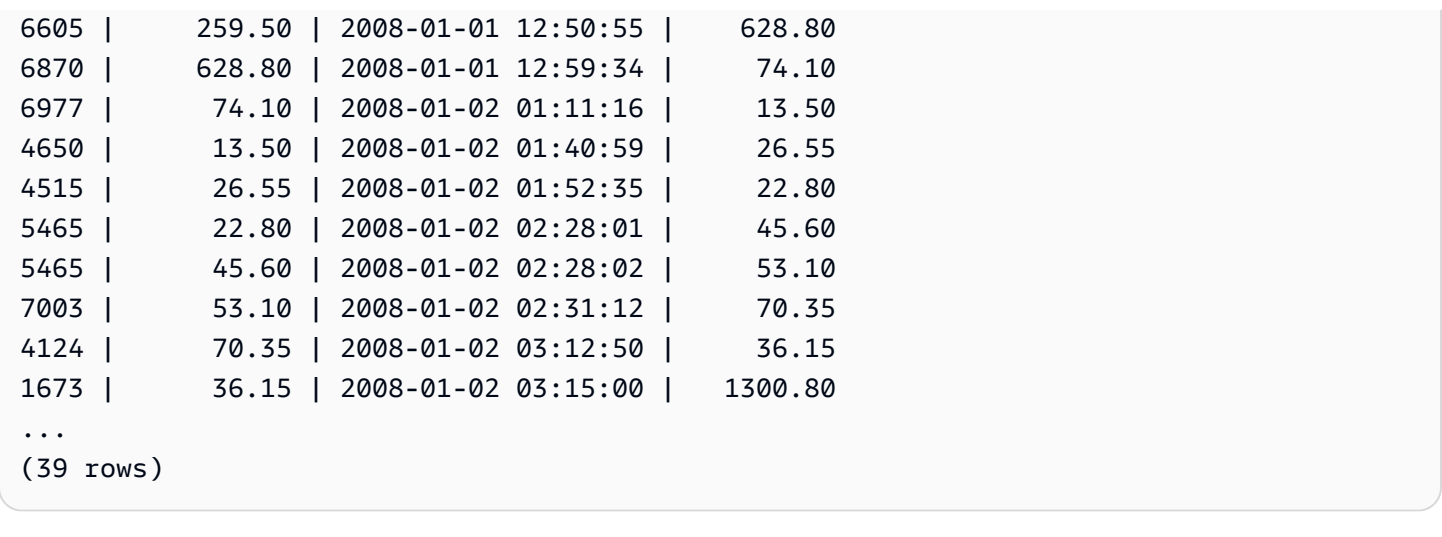

# Fonction de fenêtrage LISTAGG

Pour chaque groupe d'une requête, la fonction de fenêtrage LISTAGG trie les lignes du groupe conformément à l'expression ORDER BY, puis concatène les valeurs en une chaîne unique.

LISTAGG est une fonction exécutée uniquement sur le nœud de calcul. La fonction renvoie une erreur si la requête ne fait pas référence à une table définie par l'utilisateur ou à une table AWS Clean Rooms système.

# Syntaxe

```
LISTAGG( [DISTINCT] expression [, 'delimiter' ] ) 
[ WITHIN GROUP (ORDER BY order_list) ] 
OVER ( [PARTITION BY partition_expression] )
```
# Arguments

# DISTINCT

(Facultatif) Clause qui supprime toutes les valeurs en double dans l'expression spécifiée avant de procéder à la concaténation. Les espaces de fin étant ignorés, les chaînes 'a' et 'a ' sont considérées comme doublons. LISTAGG utilise la première valeur rencontrée. Pour plus d'informations, consultez [Signification des blancs de fin.](#page-25-0)

#### aggregate\_expression

Toute expression valide (par exemple, un nom de colonne) qui fournit les valeurs à regrouper. Les valeurs NULL et les chaînes vides sont ignorées.

#### delimiter

(Facultatif) Constante de chaîne qui sépare les valeurs concaténées. La valeur par défaut est NULL.

AWS Clean Rooms prend en charge n'importe quel nombre d'espaces blancs au début ou à la fin autour d'une virgule ou de deux points facultatifs, ainsi que d'une chaîne vide ou d'un nombre quelconque d'espaces.

Voici des exemples de valeurs valides :

```
", "
\mathbf{u} : \mathbf{u}\mathbf{u} \mathbf{u}
```
### WITHIN GROUP (ORDER BY order\_list)

(Facultatif) Clause qui spécifie l'ordre de tri des valeurs regroupées. Déterministe uniquement si ORDER BY fournit un ordonnancement unique. La valeur par défaut consiste à regrouper toutes les lignes et à renvoyer une valeur unique.

#### OVER

Clause qui spécifie le partitionnement de fenêtrage. La clause OVER ne peut pas contenir d'ordre de fenêtrage ou de spécification de cadre de fenêtrage.

PARTITION BY partition\_expression

(Facultatif) Définit la plage d'enregistrements de chaque groupe dans la clause OVER.

### Renvoie

VARCHAR(MAX). Si le jeu de résultats est supérieur à la taille de VARCHAR maximale (64 Ko – 1 ou 65535), LISTAGG renvoie l'erreur suivante :

Invalid operation: Result size exceeds LISTAGG limit

# Exemples

Les exemples suivants utilisent la table WINSALES. Pour obtenir une description de la table WINSALES, consultez [Exemple de tableau contenant des exemples de fonctions de fenêtrage.](#page-323-0) L'exemple suivant renvoie une liste d'ID de vendeurs, triés par ID de vendeur.

```
select listagg(sellerid) 
within group (order by sellerid)
over() from winsales; 
   listagg
------------ 
  11122333344
...
... 
 11122333344 
  11122333344 
    (11 rows)
```
L'exemple suivant renvoie une liste d'ID de vendeurs pour l'acheteur B, classés par date.

```
select listagg(sellerid) 
within group (order by dateid)
over () as seller
from winsales
where buyerid = 'b' ; 
   seller
--------- 
     3233 
     3233 
     3233 
     3233
(4 rows)
```
L'exemple suivant renvoie une liste des dates de ventes de l'acheteur B séparées par des barres virgules.

```
select listagg(dateid,',') 
within group (order by sellerid desc,salesid asc)
over () as dates
from winsales
where buyerid = 'b'; dates
```
(4 rows)

```
-------------------------------------------
2003-08-02,2004-04-18,2004-04-18,2004-02-12
2003-08-02,2004-04-18,2004-04-18,2004-02-12
2003-08-02,2004-04-18,2004-04-18,2004-02-12
2003-08-02,2004-04-18,2004-04-18,2004-02-12
```
L'exemple suivant utilise DISTINCT pour renvoyer une liste de dates de vente uniques pour l'acheteur B.

```
select listagg(distinct dateid,',') 
within group (order by sellerid desc, salesid asc)
over () as dates
from winsales
where buyerid = 'b'; dates
--------------------------------
2003-08-02,2004-04-18,2004-02-12
2003-08-02,2004-04-18,2004-02-12
2003-08-02,2004-04-18,2004-02-12
2003-08-02,2004-04-18,2004-02-12
(4 rows)
```
L'exemple suivant renvoie une liste des ID de ventes par ID d'acheteur séparés par des virgules.

```
select buyerid, 
listagg(salesid,',')
within group (order by salesid)
over (partition by buyerid) as sales_id
from winsales
order by buyerid; 
    buyerid | sales_id
-----------+------------------------ 
         a |10005,40001,40005 
         a |10005,40001,40005 
         a |10005,40001,40005 
         b |20001,30001,30004,30003 
         b |20001,30001,30004,30003 
         b |20001,30001,30004,30003
```
 b |20001,30001,30004,30003 c |10001,20002,30007,10006 c |10001,20002,30007,10006 c |10001,20002,30007,10006 c |10001,20002,30007,10006 (11 rows)

# Fonction de fenêtrage MAX

La fonction de fenêtrage MAX renvoie le maximum de valeurs d'expression d'entrée. La fonction MAX utilise des valeurs numériques et ignore les valeurs NULL.

# Syntaxe

```
MAX ( [ ALL ] expression ) OVER
(
[ PARTITION BY expr_list ]
[ ORDER BY order_list frame_clause ]
)
```
# **Arguments**

expression

Colonne cible ou expression sur laquelle la fonction opère.

ALL

Avec l'argument ALL, la fonction conserve toutes les valeurs en double de l'expression. La valeur par défaut est ALL. DISTINCT n'est pas pris en charge.

### OVER

Clause qui spécifie les clauses de fenêtrage des fonctions d'agrégation. La clause OVER différencie les fonctions d'agrégation de fenêtrage des fonctions d'agrégation d'un ensemble normal.

# PARTITION BY expr\_list

Définit la fenêtre de la fonction MAX en termes d'une ou de plusieurs expressions.

ORDER BY order\_list

Trie les lignes dans chaque partition. Si aucune clause PARTITION BY n'est spécifiée, ORDER BY utilise toute la table.

#### frame\_clause

Si une clause ORDER BY est utilisée pour une fonction d'agrégation, une clause de cadre explicite est requise. La clause de cadre affine l'ensemble de lignes dans la fenêtre d'une fonction, en incluant ou en excluant des ensembles de lignes du résultat ordonné. La clause de cadre se compose du mot-clé ROWS et des spécificateurs associés. Consultez [Récapitulatif de la syntaxe](#page-316-0)  [de la fonction de fenêtrage.](#page-316-0)

# Types de données

Accepte n'importe quel type de données comme entrée. Renvoie le même type de données que expression.

### Exemples

L'exemple suivant montre l'affichage de l'ID de ventes, la quantité et la quantité maximale dès le début de la fenêtre de données :

```
select salesid, qty,
max(qty) over (order by salesid rows unbounded preceding) as max
from winsales
order by salesid;
salesid | qty | max
---------+-----+-----
10001 | 10 | 10
10005 | 30 | 30
10006 | 10 | 30
20001 | 20 | 30
20002 | 20 | 30
30001 | 10 | 30
30003 | 15 | 30
30004 | 20 | 30
30007 | 30 | 30
40001 | 40 | 40
40005 | 10 | 40
(11 rows)
```
Pour obtenir une description de la table WINSALES, consultez [Exemple de tableau contenant des](#page-323-0) [exemples de fonctions de fenêtrage](#page-323-0).

L'exemple suivant montre l'affichage de l'ID de vente, la quantité et la quantité maximale dans un cadre limité :

```
select salesid, qty,
max(qty) over (order by salesid rows between 2 preceding and 1 preceding) as max
from winsales
order by salesid;
salesid | qty | max
---------+-----+-----
10001 | 10 |
10005 | 30 | 10
10006 | 10 | 30
20001 | 20 | 30
20002 | 20 | 20
30001 | 10 | 20
30003 | 15 | 20
30004 | 20 | 15
30007 | 30 | 20
40001 | 40 | 30
40005 | 10 | 40
(11 rows)
```
# Fonction de fenêtrage MEDIAN

Calcule la valeur médiane de la plage de valeurs dans une fenêtre ou une partition. Les valeurs NULL de la plage sont ignorées.

MEDIAN est une fonction de distribution inverse qui suppose un modèle de distribution continue.

MEDIAN est une fonction exécutée uniquement sur le nœud de calcul. La fonction renvoie une erreur si la requête ne fait pas référence à une table définie par l'utilisateur ou à une table AWS Clean Rooms système.

# Syntaxe

```
MEDIAN ( median_expression )
OVER ( [ PARTITION BY partition_expression ] )
```
median\_expression

Expression, comme un nom de colonne, qui fournit les valeurs pour lesquelles déterminer la médiane. L'expression doit disposer d'un type de données numériques ou datetime ou être convertible implicitement en une.

#### OVER

Clause qui spécifie le partitionnement de fenêtrage. La clause OVER ne peut pas contenir d'ordre de fenêtrage ou de spécification de cadre de fenêtrage.

PARTITION BY partition\_expression

Facultatif. Expression qui définit la plage d'enregistrements de chaque groupe dans la clause OVER.

# Types de données

Le type de retour est déterminé par le type de données de median expression. Le tableau suivant illustre le type de retour de chaque type de données median\_expression.

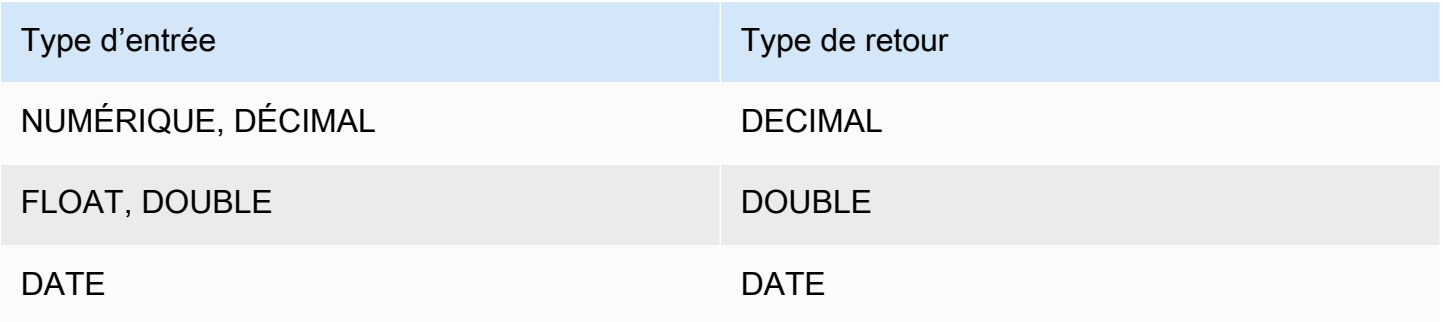

# Notes d'utilisation

Si l'argument median\_expression est un type de données DECIMAL défini avec la précision maximale de 38 chiffres, il est possible que MEDIAN renvoie un résultat inexact ou une erreur. Si la valeur de retour de la fonction MEDIAN dépasse 38 chiffres, le résultat est tronqué pour s'adapter, ce qui entraîne une perte de précision. Si, au cours de l'interpolation, un résultat intermédiaire dépasse la précision maximale, un dépassement de capacité numérique se produit et la fonction renvoie une erreur. Pour éviter ces conditions, nous vous recommandons d'utiliser un type de données avec une précision inférieure ou l'argument median\_expression avec une précision inférieure.

Par exemple, une fonction SUM avec un argument DECIMAL renvoie une précision par défaut de 38 chiffres. L'échelle du résultat est identique à celle de l'argument. Par conséquent, par exemple, une fonction SUM appliquée à une colonne DECIMAL(5,2) renvoie un type de données DECIMAL(38,2).

L'exemple suivant utilise une fonction SUM dans l'argument median\_expression d'une fonction MEDIAN. Le type de données de la colonne PRICEPAID est DECIMAL (8,2), la fonction SUM renvoie donc DECIMAL(38,2).

```
select salesid, sum(pricepaid), median(sum(pricepaid)) 
over() from sales where salesid < 10 group by salesid;
```
Pour éviter une perte potentielle de précision ou une erreur de dépassement de capacité, convertissez le résultat en un type de données DECIMAL avec une précision inférieure, comme dans l'exemple suivant.

```
select salesid, sum(pricepaid), median(sum(pricepaid)::decimal(30,2)) 
over() from sales where salesid < 10 group by salesid;
```
### Exemples

L'exemple suivant calcule le volume de ventes médian de chaque vendeur :

```
select sellerid, qty, median(qty) 
over (partition by sellerid) 
from winsales
order by sellerid;
sellerid qty median
                     ---------------------------
1 10 10.0
1 10 10.0
1 30 10.0
2 20 20.0
2 20 20.0
3 10 17.5
3 15 17.5
3 20 17.5
3 30 17.5
4 10 25.0
```
4 40 25.0

Pour obtenir une description de la table WINSALES, consultez [Exemple de tableau contenant des](#page-323-0) [exemples de fonctions de fenêtrage](#page-323-0).

# Fonction de fenêtrage MIN

La fonction de fenêtrage MIN renvoie le minimum de valeurs d'expression d'entrée. La fonction MIN utilise des valeurs numériques et ignore les valeurs NULL.

# Syntaxe

```
MIN ( [ ALL ] expression ) OVER
(
[ PARTITION BY expr_list ]
[ ORDER BY order_list frame_clause ]
)
```
### Arguments

expression

Colonne cible ou expression sur laquelle la fonction opère.

### ALL

Avec l'argument ALL, la fonction conserve toutes les valeurs en double de l'expression. La valeur par défaut est ALL. DISTINCT n'est pas pris en charge.

#### OVER

Spécifie les clauses de fenêtrage des fonctions d'agrégation. La clause OVER différencie les fonctions d'agrégation de fenêtrage des fonctions d'agrégation d'un ensemble normal.

#### PARTITION BY expr\_list

Définit la fenêtre de la fonction MIN en termes d'une ou de plusieurs expressions.

ORDER BY order\_list

Trie les lignes dans chaque partition. Si aucune clause PARTITION BY n'est spécifiée, ORDER BY utilise toute la table.

#### frame\_clause

Si une clause ORDER BY est utilisée pour une fonction d'agrégation, une clause de cadre explicite est requise. La clause de cadre affine l'ensemble de lignes dans la fenêtre d'une fonction, en incluant ou en excluant des ensembles de lignes du résultat ordonné. La clause de cadre se compose du mot-clé ROWS et des spécificateurs associés. Consultez [Récapitulatif de la syntaxe](#page-316-0)  [de la fonction de fenêtrage.](#page-316-0)

# Types de données

Accepte n'importe quel type de données comme entrée. Renvoie le même type de données que expression.

### Exemples

L'exemple suivant montre l'affichage de l'ID de ventes, la quantité et la quantité minimale dès le début de la fenêtre de données :

```
select salesid, qty,
min(qty) over
(order by salesid rows unbounded preceding)
from winsales
order by salesid;
salesid | qty | min
   ---------+-----+-----
10001 | 10 | 10
10005 | 30 | 10
10006 | 10 | 10
20001 | 20 | 10
20002 | 20 | 10
30001 | 10 | 10
30003 | 15 | 10
30004 | 20 | 10
30007 | 30 | 10
40001 | 40 | 10
40005 | 10 | 10
(11 rows)
```
Pour obtenir une description de la table WINSALES, consultez [Exemple de tableau contenant des](#page-323-0) [exemples de fonctions de fenêtrage](#page-323-0).

L'exemple suivant montre l'affichage de l'ID de vente, la quantité et la quantité minimale dans un cadre limité :

```
select salesid, qty,
min(qty) over
(order by salesid rows between 2 preceding and 1 preceding) as min
from winsales
order by salesid;
salesid | qty | min
---------+-----+-----
10001 | 10 |
10005 | 30 | 10
10006 | 10 | 10
20001 | 20 | 10
20002 | 20 | 10
30001 | 10 | 20
30003 | 15 | 10
30004 | 20 | 10
30007 | 30 | 15
40001 | 40 | 20
40005 | 10 | 30
(11 rows)
```
# Fonction de fenêtrage NTH\_VALUE

La fonction de fenêtrage NTH\_VALUE renvoie la valeur d'expression de la ligne spécifiée du cadre de fenêtrage associée à la première ligne de la fenêtre.

# Syntaxe

```
NTH_VALUE (expr, offset)
[ IGNORE NULLS | RESPECT NULLS ]
OVER
( [ PARTITION BY window_partition ]
[ ORDER BY window_ordering
                         frame_clause ] )
```
# Arguments

#### expr

Colonne cible ou expression sur laquelle la fonction opère.

#### offset

Détermine le nombre de lignes associé à la première ligne dans la fenêtre pour laquelle renvoyer l'expression. offset peut être une constante ou une expression et doit être un nombre entier positif qui est supérieur à 0.

### IGNORE NULLS

Spécification facultative qui indique que les valeurs nulles AWS Clean Rooms doivent être ignorées lors de la détermination de la ligne à utiliser. Les valeurs NULL sont incluses si IGNORE NULLS n'est pas répertorié.

### RESPECT NULLS

Indique que les valeurs nulles AWS Clean Rooms doivent être incluses dans la détermination de la ligne à utiliser. La clause RESPECT NULLS est prise en charge par défaut, si vous ne spécifiez pas IGNORE NULLS.

#### OVER

Spécifie le partitionnement, l'ordonnancement et le cadre de fenêtrage.

#### PARTITION BY window\_partition

Définit la plage d'enregistrements de chaque groupe dans la clause OVER.

#### ORDER BY window\_ordering

Trie les lignes dans chaque partition. Si ORDER BY n'est pas spécifié, le cadre par défaut se compose de toutes les lignes de la partition.

#### frame\_clause

Si une clause ORDER BY est utilisée pour une fonction d'agrégation, une clause de cadre explicite est requise. La clause de cadre affine l'ensemble de lignes dans la fenêtre d'une fonction, en incluant ou en excluant des ensembles de lignes du résultat ordonné. La clause de cadre se compose du mot-clé ROWS et des spécificateurs associés. Consultez [Récapitulatif de la syntaxe](#page-316-0)  [de la fonction de fenêtrage.](#page-316-0)

La fonction de fenêtre NTH\_VALUE prend en charge les expressions qui utilisent n'importe quel type de AWS Clean Rooms données. Le type de retour est identique au type expr.

# Exemples

L'exemple suivant présente le nombre de places dans le troisième plus grand site de Californie, de Floride et de New York, par rapport au nombre de places dans les autres sites de ces États :

```
select venuestate, venuename, venueseats,
nth_value(venueseats, 3)
ignore nulls
over(partition by venuestate order by venueseats desc
rows between unbounded preceding and unbounded following)
as third_most_seats
from (select * from venue where venueseats > 0 and
venuestate in('CA', 'FL', 'NY'))
order by venuestate;
venuestate | venuename | venueseats | third_most_seats
------------+--------------------------------+------------+------------------
CA | Qualcomm Stadium | 70561 | 63026
CA | Monster Park | 69843 | 63026
CA | McAfee Coliseum | 63026 | 63026
CA | Dodger Stadium | 56000 | 63026
CA | Angel Stadium of Anaheim | 45050 | 63026
CA | PETCO Park | 42445 | 63026
CA | AT&T Park | 41503 | 63026
CA | Shoreline Amphitheatre | 22000 | 63026
FL | Dolphin Stadium | 74916 | 65647
FL | Jacksonville Municipal Stadium | 73800 | 65647
FL | Raymond James Stadium | 65647 | 65647
FL | Tropicana Field | 36048 | 65647
NY | Ralph Wilson Stadium | 73967 | 20000
NY | Yankee Stadium | 52325 | 20000
NY | Madison Square Garden | 20000 | 20000
(15 rows)
```
# Fonction de fenêtrage NTILE

La fonction de fenêtrage NTILE sépare les lignes ordonnées de la partition selon le nombre de groupes de lignes classés de taille égale autant que possible et renvoie le groupe dans lequel se situe une ligne donnée.

# Syntaxe

```
NTILE (expr)
OVER ( 
[ PARTITION BY expression_list ] 
[ ORDER BY order_list ]
)
```
# Arguments

#### expr

Nombre de groupes de rang et doit se traduire par une valeur de nombre entier positif (supérieur à 0) pour chaque partition. L'argument expr ne doit pas autoriser la valeur NULL.

OVER

Clause qui spécifie le partitionnement et l'ordonnancement de fenêtrage. La clause OVER ne peut pas contenir de spécification de cadre de fenêtrage.

PARTITION BY window\_partition

Facultatif. Plage d'enregistrements de chaque groupe dans la clause OVER.

ORDER BY window\_ordering

Facultatif. Expression qui trie les lignes dans chaque partition. Si la clause ORDER BY n'est pas spécifiée, le comportement de rang est identique.

Si ORDER BY ne génère pas d'ordonnancement unique, l'ordre des lignes est non déterministe. Pour plus d'informations, consultez [Ordonnancement unique des données pour les fonctions de](#page-320-0)  [fenêtrage.](#page-320-0)

# Type de retour

BIGINT

### Exemples

L'exemple suivant répartit en quatre groupes de rangs le prix payé pour les billets de Hamlet le 26 août 2008. L'ensemble de résultats est de 17 lignes, classées presque uniformément de 1 à 4 : select eventname, caldate, pricepaid, ntile(4) over(order by pricepaid desc) from sales, event, date where sales.eventid=event.eventid and event.dateid=date.dateid and eventname='Hamlet' and caldate='2008-08-26' order by 4; eventname | caldate | pricepaid | ntile -----------+------------+-----------+------- Hamlet | 2008-08-26 | 1883.00 | 1 Hamlet | 2008-08-26 | 1065.00 | 1 Hamlet | 2008-08-26 | 589.00 | 1 Hamlet | 2008-08-26 | 530.00 | 1 Hamlet | 2008-08-26 | 472.00 | 1 Hamlet | 2008-08-26 | 460.00 | 2 Hamlet | 2008-08-26 | 355.00 | 2 Hamlet | 2008-08-26 | 334.00 | 2 Hamlet | 2008-08-26 | 296.00 | 2 Hamlet | 2008-08-26 | 230.00 | 3 Hamlet | 2008-08-26 | 216.00 | 3 Hamlet | 2008-08-26 | 212.00 | 3 Hamlet | 2008-08-26 | 106.00 | 3 Hamlet | 2008-08-26 | 100.00 | 4 Hamlet | 2008-08-26 | 94.00 | 4 Hamlet | 2008-08-26 | 53.00 | 4 Hamlet | 2008-08-26 | 25.00 | 4 (17 rows)

# Fonction de fenêtrage PERCENT\_RANK

Calcule le rang en pourcentage d'une ligne donnée. Le rang en pourcentage est déterminé à l'aide de la formule suivante :

```
(x - 1) / (the number of rows in the window or partition - 1)
```
où x est le rang de la ligne actuelle. Le jeu de données suivant illustre l'utilisation de cette formule :

```
Row# Value Rank Calculation PERCENT_RANK
1 15 1 (1-1)/(7-1) 0.0000
2 20 2 (2-1)/(7-1) 0.1666
3 20 2 (2-1)/(7-1) 0.1666
4 20 2 (2-1)/(7-1) 0.1666
5 30 5 (5-1)/(7-1) 0.6666
```
6 30 5 (5-1)/(7-1) 0.6666 7 40 7 (7-1)/(7-1) 1.0000

La plage de valeur de retour est comprise entre 0 et 1, inclus. La première ligne de n'importe quel jeu dispose d'une fonction PERCENT\_RANK spécifiée sur 0.

### Syntaxe

```
PERCENT_RANK ()
OVER ( 
[ PARTITION BY partition_expression ] 
[ ORDER BY order_list ]
)
```
#### Arguments

#### ( )

La fonction ne prend pas d'arguments, mais les parenthèses vides sont obligatoires.

OVER

Clause qui spécifie le partitionnement de fenêtrage. La clause OVER ne peut pas contenir de spécification de cadre de fenêtrage.

PARTITION BY partition\_expression

Facultatif. Expression qui définit la plage d'enregistrements de chaque groupe dans la clause OVER.

ORDER BY order\_list

Facultatif. Expression permettant de calculer le rang en pourcentage. L'expression doit disposer d'un type de données numériques ou être convertible implicitement en une. Si ORDER BY n'est pas spécifié, la valeur de retour est 0 pour toutes les lignes.

Si ORDER BY ne génère pas d'ordonnancement unique, l'ordre des lignes est non déterministe. Pour plus d'informations, consultez [Ordonnancement unique des données pour les fonctions de](#page-320-0)  [fenêtrage.](#page-320-0)

# Type de retour

#### FLOAT8

# Exemples

L'exemple suivant calcule le rang en pourcentage des volumes de ventes de chaque vendeur :

```
select sellerid, qty, percent_rank() 
over (partition by sellerid order by qty) 
from winsales;
sellerid qty percent_rank
----------------------------------------
1 10.00 0.0
1 10.64 0.5
1 30.37 1.0
3 10.04 0.0
3 15.15 0.33
3 20.75 0.67
3 30.55 1.0
2 20.09 0.0
2 20.12 1.0
4 10.12 0.0
4 40.23 1.0
```
Pour obtenir une description de la table WINSALES, consultez [Exemple de tableau contenant des](#page-323-0) [exemples de fonctions de fenêtrage](#page-323-0).

# Fonction de fenêtrage PERCENTILE\_CONT

La fonction PERCENTILE CONT est une fonction de distribution inverse qui suppose un modèle de distribution continue. Elle prend une valeur de centile et une spécification de tri, et renvoie une valeur interpolée qui entre dans la catégorie de la valeur de centile donnée en ce qui concerne la spécification de tri.

PERCENTILE\_CONT calcule une interpolation linéaire entre les valeurs après les avoir ordonnées. A l'aide de la valeur de centile (P) et le nombre de lignes non null (N) dans le groupe d'agrégation, la fonction calcule le nombre de lignes après l'ordonnancement des lignes en fonction de la spécification de tri. Ce nombre de lignes (RN) est calculé selon la formule RN =  $(1+ (P*(N-1))$ . Le résultat de la fonction d'agrégation est calculé par interpolation linéaire entre les valeurs des lignes aux numéros de ligne CRN = CEILING(RN) et FRN = FLOOR(RN).

Le résultat final sera le suivant.

```
Si (CRN = FRN = RN) le résultat est (value of expression from row at RN)
```
Sinon, le résultat est le suivant :

```
(CRN - RN) * (value of expression for row at FRN) + (RN - FRN) * (value of
expression for row at CRN).
```
Vous pouvez uniquement spécifier la clause PARTITION dans la clause OVER. Si la PARTITION est sélectionnée, pour chaque ligne, PERCENTILE\_CONT renvoie la valeur qui se situerait dans le centile spécifié parmi un ensemble de valeurs d'une partition donnée.

PERCENTILE\_CONT est une fonction qui s'exécute uniquement sur le nœud de calcul. La fonction renvoie une erreur si la requête ne fait pas référence à une table définie par l'utilisateur ou à une table AWS Clean Rooms système.

### Syntaxe

```
PERCENTILE_CONT ( percentile )
WITHIN GROUP (ORDER BY expr)
OVER ( [ PARTITION BY expr_list ] )
```
### **Arguments**

#### percentile

Constante numérique comprise entre 0 et 1. Les valeurs NULL sont ignorées dans le calcul. WITHIN GROUP ( ORDER BY expr)

Spécifie les valeurs numériques ou de date/heure au-delà desquelles trier et calculer le centile. OVER

Spécifie le partitionnement de fenêtrage. La clause OVER ne peut pas contenir d'ordre de fenêtrage ou de spécification de cadre de fenêtrage.

#### PARTITION BY expr

Argument facultatif qui définit la plage d'enregistrements de chaque groupe de la clause OVER.

### Renvoie

Le type de retour est déterminé par le type de données de l'expression ORDER BY dans la clause WITHIN GROUP. Le tableau suivant illustre le type de retour de chaque type de données d'expression ORDER BY.

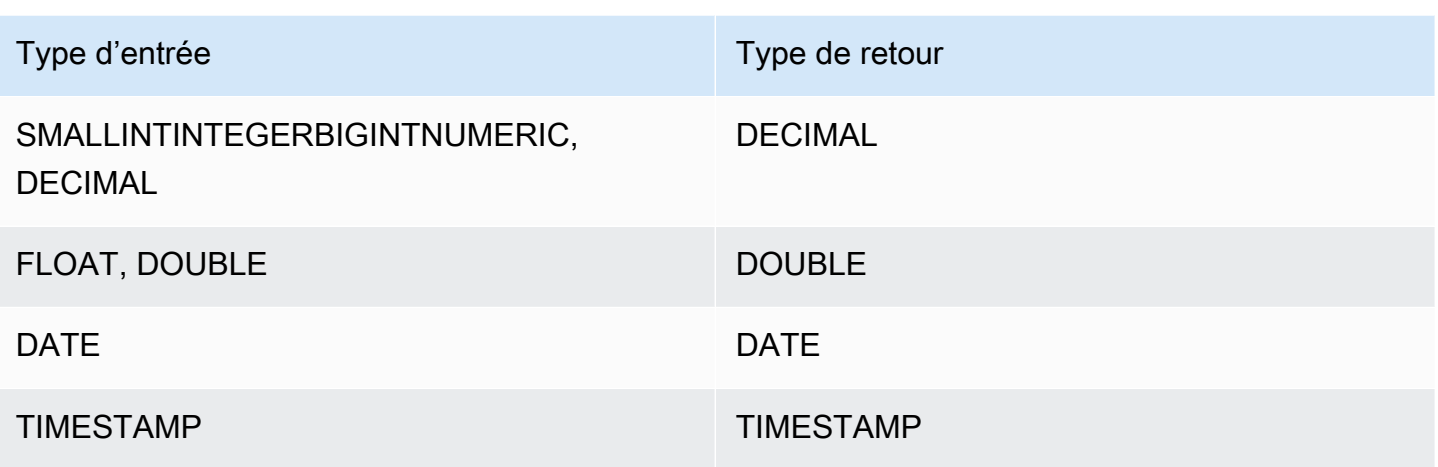

## Notes d'utilisation

Si l'expression ORDER BY est un type de données DECIMAL défini avec la précision maximale de 38 chiffres, il est possible que PERCENTILE\_CONT renvoie un résultat inexact ou une erreur. Si la valeur de retour de la fonction PERCENTILE\_CONT dépasse 38 chiffres, le résultat est tronqué pour s'adapter, ce qui entraîne une perte de précision. Si, au cours de l'interpolation, un résultat intermédiaire dépasse la précision maximale, un dépassement de capacité numérique se produit et la fonction renvoie une erreur. Pour éviter ces conditions, nous vous recommandons d'utiliser un type de données avec une précision inférieure ou l'expression ORDER BY avec une précision inférieure.

Par exemple, une fonction SUM avec un argument DECIMAL renvoie une précision par défaut de 38 chiffres. L'échelle du résultat est identique à celle de l'argument. Par conséquent, par exemple, une fonction SUM appliquée à une colonne DECIMAL(5,2) renvoie un type de données DECIMAL(38,2).

L'exemple suivant utilise une fonction SUM dans la clause ORDER BY d'une fonction PERCENTILE\_CONT. Le type de données de la colonne PRICEPAID est DECIMAL (8,2), la fonction SUM renvoie donc DECIMAL(38,2).

```
select salesid, sum(pricepaid), percentile_cont(0.6)
within group (order by sum(pricepaid) desc) over()
from sales where salesid < 10 group by salesid;
```
Pour éviter une perte potentielle de précision ou une erreur de dépassement de capacité, convertissez le résultat en un type de données DECIMAL avec une précision inférieure, comme dans l'exemple suivant.

```
select salesid, sum(pricepaid), percentile_cont(0.6)
within group (order by sum(pricepaid)::decimal(30,2) desc) over()
from sales where salesid < 10 group by salesid;
```
## Exemples

Les exemples suivants utilisent la table WINSALES. Pour obtenir une description de la table WINSALES, consultez [Exemple de tableau contenant des exemples de fonctions de fenêtrage.](#page-323-0)

```
select sellerid, qty, percentile_cont(0.5) 
within group (order by qty) 
over() as median from winsales; 
 sellerid | qty | median 
----------+-----+-------- 
        1 | 10 | 20.0 
         1 | 10 | 20.0 
        3 | 10 | 20.0 
        4 | 10 | 20.0 
        3 | 15 | 20.0 
        2 | 20 | 20.0 
        3 | 20 | 20.0 
        2 | 20 | 20.0 
        3 | 30 | 20.0 
        1 | 30 | 20.0 
         4 | 40 | 20.0
(11 rows)
```

```
select sellerid, qty, percentile_cont(0.5)
within group (order by qty) 
over(partition by sellerid) as median from winsales; 
  sellerid | qty | median 
----------+-----+-------- 
         2 | 20 | 20.0 
         2 | 20 | 20.0 
         4 | 10 | 25.0 
         4 | 40 | 25.0 
         1 | 10 | 10.0 
         1 | 10 | 10.0 
         1 | 30 | 10.0 
         3 | 10 | 17.5
```
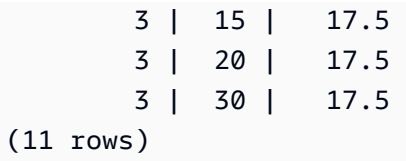

L'exemple suivant applique les fonctions PERCENTILE\_CONT et PERCENTILE\_DISC sur la vente de billets pour les vendeurs de l'état du Washington.

```
SELECT sellerid, state, sum(qtysold*pricepaid) sales, 
percentile_cont(0.6) within group (order by sum(qtysold*pricepaid::decimal(14,2) ) 
 desc) over(),
percentile_disc(0.6) within group (order by sum(qtysold*pricepaid::decimal(14,2) ) 
 desc) over()
from sales s, users u 
where s.sellerid = u.userid and state = 'WA' and sellerid < 1000
group by sellerid, state; 
 sellerid | state | sales | percentile_cont | percentile_disc
----------+-------+---------+-----------------+----------------- 
      127 | WA | 6076.00 | 2044.20 | 1531.00 
      787 | WA | 6035.00 | 2044.20 | 1531.00 
      381 | WA | 5881.00 | 2044.20 | 1531.00 
      777 | WA | 2814.00 | 2044.20 | 1531.00 
      33 | WA | 1531.00 | 2044.20 | 1531.00 
      800 | WA | 1476.00 | 2044.20 | 1531.00 
        1 | WA | 1177.00 | 2044.20 | 1531.00
(7 rows)
```
# Fonction de fenêtrage PERCENTILE\_DISC

La fonction PERCENTILE\_DISC est une fonction de distribution inverse qui suppose un modèle de distribution discrète. Elle prend une valeur de centile et une spécification de tri et renvoie un élément de l'ensemble donné.

Pour une valeur de centile donnée P, PERCENTILE\_DISC trie les valeurs de l'expression dans la clause ORDER BY et renvoie la valeur avec la valeur de distribution cumulée la plus petite (concernant la même spécification de tri) supérieure ou égale à P.

Vous pouvez uniquement spécifier la clause PARTITION dans la clause OVER.

PERCENTILE DISC est une fonction qui s'exécute uniquement sur le nœud de calcul. La fonction renvoie une erreur si la requête ne fait pas référence à une table définie par l'utilisateur ou à une table AWS Clean Rooms système.

## **Syntaxe**

```
PERCENTILE_DISC ( percentile )
WITHIN GROUP (ORDER BY expr)
OVER ( [ PARTITION BY expr_list ] )
```
## Arguments

### percentile

Constante numérique comprise entre 0 et 1. Les valeurs NULL sont ignorées dans le calcul. WITHIN GROUP ( ORDER BY expr)

Spécifie les valeurs numériques ou de date/heure au-delà desquelles trier et calculer le centile. OVER

Spécifie le partitionnement de fenêtrage. La clause OVER ne peut pas contenir d'ordre de fenêtrage ou de spécification de cadre de fenêtrage.

## PARTITION BY expr

Argument facultatif qui définit la plage d'enregistrements de chaque groupe de la clause OVER.

## Renvoie

Type de données identique à l'expression ORDER BY dans la clause WITHIN GROUP.

## Exemples

Les exemples suivants utilisent la table WINSALES. Pour obtenir une description de la table WINSALES, consultez [Exemple de tableau contenant des exemples de fonctions de fenêtrage.](#page-323-0)

```
select sellerid, qty, percentile_disc(0.5) 
within group (order by qty) 
over() as median from winsales;
```
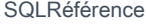

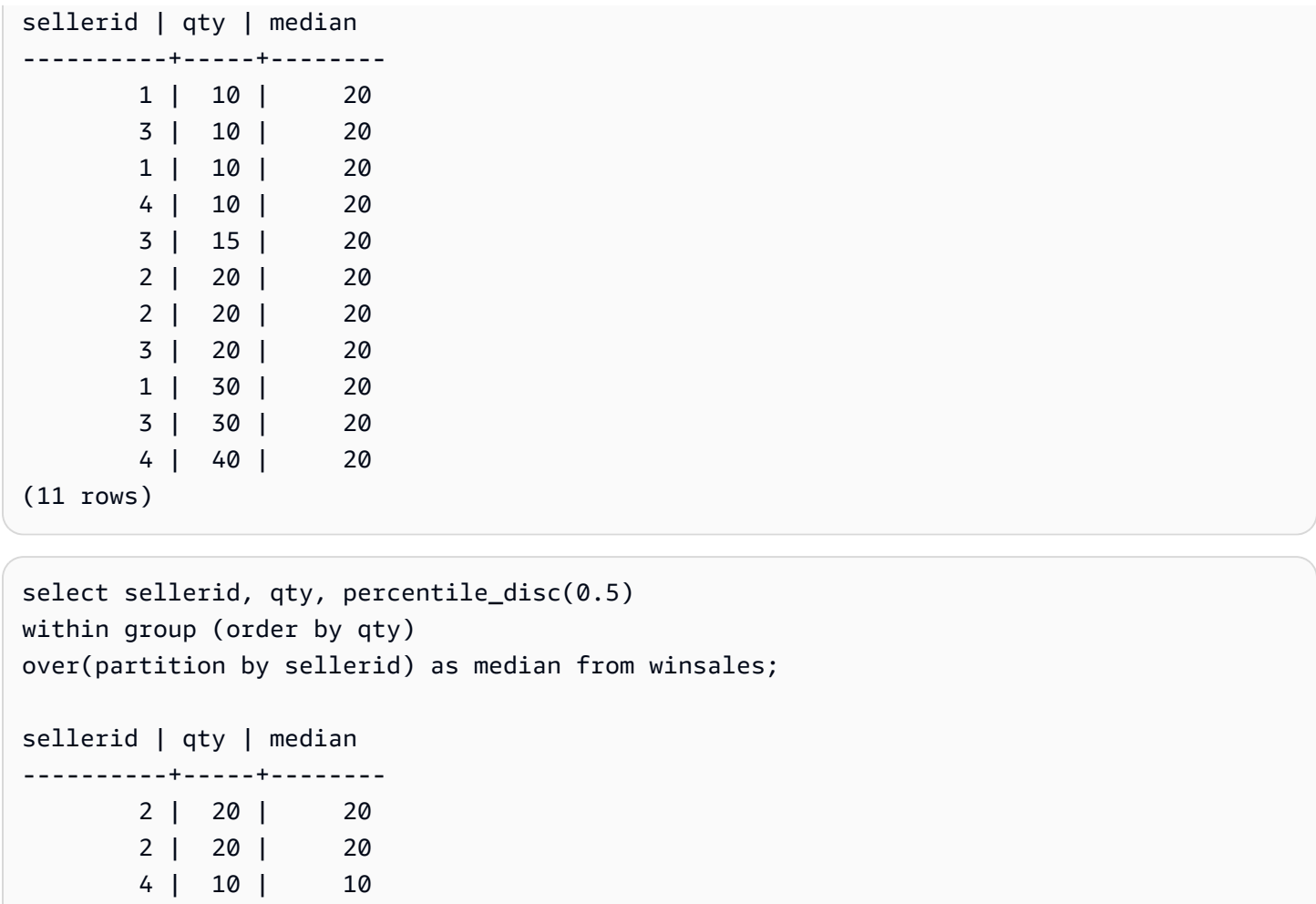

# Fonction de fenêtrage RANK

 4 | 40 | 10 1 | 10 | 10 1 | 10 | 10 1 | 30 | 10 3 | 10 | 15 3 | 15 | 15 3 | 20 | 15 3 | 30 | 15

La fonction de fenêtrage RANK détermine le rang d'une valeur dans un groupe de valeurs, en fonction de l'expression ORDER BY dans la clause OVER. Si la clause PARTITION BY facultative est présente, les rangs sont réinitialisés pour chaque groupe de lignes. Les lignes présentant des valeurs égales pour les critères de classement reçoivent le même classement. AWS Clean Rooms ajoute le nombre de lignes égales au rang égal pour calculer le rang suivant. Les rangs peuvent donc ne pas être des nombres consécutifs. Par exemple, si deux lignes sont classées 1, le prochain rang est 3.

(11 rows)

La fonction RANK diffère de [Fonction de fenêtrage DENSE\\_RANK](#page-330-0) sur un point : pour DENSE\_RANK, si deux lignes ou plus sont à égalité, il n'y a aucun écart dans la séquence des valeurs classées. Par exemple, si deux lignes sont classées 1, le prochain rang est 2.

Vous pouvez avoir des fonctions de rang avec différentes clauses PARTITION BY et ORDER BY dans la même requête.

## Syntaxe

```
RANK () OVER
(
[ PARTITION BY expr_list ]
[ ORDER BY order_list ]
)
```
## Arguments

## ( )

La fonction ne prend pas d'arguments, mais les parenthèses vides sont obligatoires.

OVER

Clauses de fenêtrage de la fonction RANK.

## PARTITION BY expr\_list

Facultatif. Une ou plusieurs expressions qui définissent le fenêtrage.

ORDER BY order\_list

Facultatif. Définit les colonnes sur lesquelles les valeurs de rang sont basées. Si aucune clause PARTITION BY n'est spécifiée, ORDER BY utilise toute la table. Si ORDER BY n'est pas spécifié, la valeur de retour est 1 pour toutes les lignes.

Si ORDER BY ne génère pas d'ordonnancement unique, l'ordre des lignes est non déterministe. Pour plus d'informations, consultez [Ordonnancement unique des données pour les fonctions de](#page-320-0)  [fenêtrage.](#page-320-0)

## Type de retour

## INTEGER

### Exemples

L'exemple suivant montre le classement de la table selon la quantité vendue (croissant par défaut) et l'affectation d'un rang à chaque ligne. 1 est la valeur classée la plus élevée. Les résultats sont triés une fois que les résultats de la fonction de fenêtrage sont appliqués:

```
select salesid, qty,
rank() over (order by qty) as rnk
from winsales
order by 2,1;
salesid | qty | rnk
--------+-----+-----
10001 | 10 | 1
10006 | 10 | 1
30001 | 10 | 1
40005 | 10 | 1
30003 | 15 | 5
20001 | 20 | 6
20002 | 20 | 6
30004 | 20 | 6
10005 | 30 | 9
30007 | 30 | 9
40001 | 40 | 11
(11 rows)
```
Notez que la clause externe ORDER BY de cet exemple inclut les colonnes 2 et 1 pour garantir que les résultats AWS Clean Rooms sont systématiquement triés chaque fois que cette requête est exécutée. Par exemple, les lignes avec les ID de vente 10001 et 10006 ont des valeurs QTY et RNK identiques. L'ordonnancement du résultat final défini par la colonne 1 garantit que la ligne 10001 précède toujours 10006. Pour obtenir une description de la table WINSALES, consultez [Exemple de](#page-323-0)  [tableau contenant des exemples de fonctions de fenêtrage](#page-323-0).

Dans l'exemple suivant, l'ordonnancement est inversé pour la fonction de fenêtrage (order by qty desc). A présent, la valeur de rang la plus élevée s'applique à la valeur QTY la plus élevée.

```
select salesid, qty,
rank() over (order by qty desc) as rank
from winsales
order by 2,1; 
  salesid | qty | rank
```
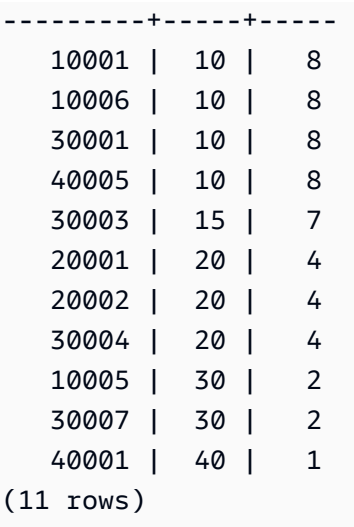

Pour obtenir une description de la table WINSALES, consultez [Exemple de tableau contenant des](#page-323-0) [exemples de fonctions de fenêtrage](#page-323-0).

L'exemple suivant montre le partitionnement de la table en fonction de chaque SELLERID, le classement de chaque partition selon la quantité (par ordre décroissant) et l'affectation d'un rang à chaque ligne. Les résultats sont triés une fois que les résultats de la fonction de fenêtrage sont appliqués.

```
select salesid, sellerid, qty, rank() over
(partition by sellerid
order by qty desc) as rank
from winsales
order by 2,3,1;
salesid | sellerid | qty | rank
--------+----------+-----+----- 
  10001 | 1 | 10 | 2 
 10006 | 1 | 10 | 2
  10005 | 1 | 30 | 1 
  20001 | 2 | 20 | 1 
  20002 | 2 | 20 | 1 
  30001 | 3 | 10 | 4 
  30003 | 3 | 15 | 3 
  30004 | 3 | 20 | 2 
  30007 | 3 | 30 | 1 
  40005 | 4 | 10 | 2 
  40001 | 4 | 40 | 1
(11 rows)
```
# Fonction de fenêtrage RATIO\_TO\_REPORT

Calcule le ratio d'une valeur par rapport à la somme des valeurs dans une fenêtre ou une partition. La valeur de RATIO TO REPORT est déterminée à l'aide de la formule suivante :

value of ratio\_expression argument for the current row / sum of ratio\_expression argument for the window or partition

Le jeu de données suivant illustre l'utilisation de cette formule :

```
Row# Value Calculation RATIO_TO_REPORT
1 2500 (2500)/(13900) 0.1798
2 2600 (2600)/(13900) 0.1870
3 2800 (2800)/(13900) 0.2014
4 2900 (2900)/(13900) 0.2086
5 3100 (3100)/(13900) 0.2230
```
La plage de valeur de retour est comprise entre 0 et 1, inclus. Si ratio\_expression a la valeur NULL, la valeur de retour est NULL.

#### **Syntaxe**

```
RATIO_TO_REPORT ( ratio_expression )
OVER ( [ PARTITION BY partition_expression ] )
```
## **Arguments**

ratio\_expression

Expression, comme un nom de colonne, qui fournit la valeur pour laquelle déterminer le ratio. L'expression doit disposer d'un type de données numériques ou être convertible implicitement en une.

Vous ne pouvez pas utiliser d'autre fonction analytique dans ratio\_expression.

#### OVER

Clause qui spécifie le partitionnement de fenêtrage. La clause OVER ne peut pas contenir d'ordre de fenêtrage ou de spécification de cadre de fenêtrage.

### PARTITION BY partition\_expression

Facultatif. Expression qui définit la plage d'enregistrements de chaque groupe dans la clause OVER.

Type de retour

FLOAT8

Exemples

L'exemple suivant calcule les ratios des volumes de ventes de chaque vendeur :

```
select sellerid, qty, ratio_to_report(qty) 
over (partition by sellerid) 
from winsales;
sellerid qty ratio_to_report
      -------------------------------------------
2 20.12312341 0.5
2 20.08630000 0.5
4 10.12414400 0.2
4 40.23000000 0.8
1 30.37262000 0.6
1 10.64000000 0.21
1 10.00000000 0.2
3 10.03500000 0.13
3 15.14660000 0.2
3 30.54790000 0.4
3 20.74630000 0.27
```
Pour obtenir une description de la table WINSALES, consultez [Exemple de tableau contenant des](#page-323-0) [exemples de fonctions de fenêtrage](#page-323-0).

# Fonction de fenêtrage ROW\_NUMBER

Détermine le nombre ordinal de la ligne actuelle au sein d'un groupe de lignes, à partir de 1, en fonction de l'expression ORDER BY de la clause OVER. Si la clause PARTITION BY facultative est présente, les nombres ordinaux sont réinitialisés pour chaque groupe de lignes. Les lignes avec des valeurs égales pour les expressions ORDER BY reçoivent des numéros de lignes différentes de manière non déterministe.

## Syntaxe

```
ROW_NUMBER () OVER
(
[ PARTITION BY expr_list ]
[ ORDER BY order_list ]
)
```
## Arguments

# ( )

La fonction ne prend pas d'arguments, mais les parenthèses vides sont obligatoires.

## OVER

Clauses de fenêtrage pour la fonction ROW\_NUMBER.

## PARTITION BY expr\_list

Facultatif. Une ou plusieurs expressions qui définissent la fonction ROW\_NUMBER.

## ORDER BY order\_list

Facultatif. Expression qui définit les colonnes sur lesquelles sont basées les numéros de lignes. Si aucune clause PARTITION BY n'est spécifiée, ORDER BY utilise toute la table.

Si ORDER BY ne génère pas d'ordonnancement unique ou n'est pas spécifiée, l'ordre des lignes est non déterministe. Pour plus d'informations, consultez [Ordonnancement unique des données](#page-320-0)  [pour les fonctions de fenêtrage.](#page-320-0)

# Type de retour

BIGINT

# Exemples

L'exemple suivant présente la partition de la table par SELLERID et classe chaque partition par QTY (en ordre croissant), puis affecte un numéro de ligne à chaque ligne. Les résultats sont triés une fois que les résultats de la fonction de fenêtrage sont appliqués.

```
select salesid, sellerid, qty,
```

```
row_number() over 
(partition by sellerid 
 order by qty asc) as row
from winsales
order by 2,4; 
 salesid | sellerid | qty | row
          ---------+----------+-----+----- 
  10006 | 1 | 10 | 1
  10001 | 1 | 10 | 2
   10005 | 1 | 30 | 3 
   20001 | 2 | 20 | 1 
   20002 | 2 | 20 | 2 
   30001 | 3 | 10 | 1 
   30003 | 3 | 15 | 2 
   30004 | 3 | 20 | 3 
   30007 | 3 | 30 | 4 
   40005 | 4 | 10 | 1 
   40001 | 4 | 40 | 2
(11 rows)
```
Pour obtenir une description de la table WINSALES, consultez [Exemple de tableau contenant des](#page-323-0) [exemples de fonctions de fenêtrage](#page-323-0).

# Fonctions de fenêtrage STDDEV\_SAMP et STDDEV\_POP

Les fonctions de fenêtrage STDDEV\_SAMP et STDDEV\_POP renvoient l'écart type entre l'échantillon et la population d'un ensemble de valeurs numériques (nombre entier, décimale ou à virgule flottante). Voir aussi [Fonctions STDDEV\\_SAMP et STDDEV\\_POP](#page-114-0).

STDDEV\_SAMP et STDDEV sont des synonymes de la même fonction.

## Syntaxe

```
STDDEV_SAMP | STDDEV | STDDEV_POP
( [ ALL ] expression ) OVER
(
[ PARTITION BY expr_list ]
[ ORDER BY order_list
                          frame_clause ]
)
```
### Arguments

#### expression

Colonne cible ou expression sur laquelle la fonction opère.

#### ALL

Avec l'argument ALL, la fonction conserve toutes les valeurs en double de l'expression. La valeur par défaut est ALL. DISTINCT n'est pas pris en charge.

#### OVER

Spécifie les clauses de fenêtrage des fonctions d'agrégation. La clause OVER différencie les fonctions d'agrégation de fenêtrage des fonctions d'agrégation d'un ensemble normal.

#### PARTITION BY expr\_list

Définit la fenêtre de la fonction en termes d'une ou de plusieurs expressions.

#### ORDER BY order\_list

Trie les lignes dans chaque partition. Si aucune clause PARTITION BY n'est spécifiée, ORDER BY utilise toute la table.

#### frame\_clause

Si une clause ORDER BY est utilisée pour une fonction d'agrégation, une clause de cadre explicite est requise. La clause de cadre affine l'ensemble de lignes dans la fenêtre d'une fonction, en incluant ou en excluant des ensembles de lignes du résultat ordonné. La clause de cadre se compose du mot-clé ROWS et des spécificateurs associés. Consultez [Récapitulatif de la syntaxe](#page-316-0)  [de la fonction de fenêtrage.](#page-316-0)

#### Types de données

Les types d'argument pris en charge par les fonctions STDDEV sont SMALLINT, INTEGER, BIGINT, NUMERIC, DECIMAL, REAL et DOUBLE PRECISION.

Quel que soit le type de données de l'expression, le type de retour d'une fonction STDDEV est un nombre double précision.

#### Exemples

L'exemple suivant illustre l'utilisation des fonctions STDDEV\_POP et VAR\_POP en tant que fonctions de fenêtrage. La requête calcule la variance et l'écart type de la population pour les valeurs PRICEPAID dans la table SALES.

```
select salesid, dateid, pricepaid,
round(stddev_pop(pricepaid) over
(order by dateid, salesid rows unbounded preceding)) as stddevpop,
round(var_pop(pricepaid) over
(order by dateid, salesid rows unbounded preceding)) as varpop
from sales
order by 2,1;
salesid | dateid | pricepaid | stddevpop | varpop
     --------+--------+-----------+-----------+--------- 
  33095 | 1827 | 234.00 | 0 | 0 
  65082 | 1827 | 472.00 | 119 | 14161 
  88268 | 1827 | 836.00 | 248 | 61283 
  97197 | 1827 | 708.00 | 230 | 53019 
 110328 | 1827 | 347.00 | 223 | 49845 
110917 | 1827 | 337.00 | 215 | 46159
 150314 | 1827 | 688.00 | 211 | 44414 
157751 | 1827 | 1730.00 | 447 | 199679
 165890 | 1827 | 4192.00 | 1185 | 1403323
...
```
Les exemples de fonctions d'écart type et de variance peuvent être utilisés de la même manière.

# Fonction de fenêtrage SUM

La fonction de fenêtrage SUM renvoie la somme des valeurs de la colonne d'entrée ou de l'expression. La fonction SUM utilise des valeurs numériques et ignore les valeurs NULL.

#### Syntaxe

```
SUM ( [ ALL ] expression ) OVER
(
[ PARTITION BY expr_list ]
[ ORDER BY order_list
                          frame_clause ]
)
```
## Arguments

#### expression

Colonne cible ou expression sur laquelle la fonction opère.

## ALL

Avec l'argument ALL, la fonction conserve toutes les valeurs en double de l'expression. La valeur par défaut est ALL. DISTINCT n'est pas pris en charge.

### OVER

Spécifie les clauses de fenêtrage des fonctions d'agrégation. La clause OVER différencie les fonctions d'agrégation de fenêtrage des fonctions d'agrégation d'un ensemble normal.

### PARTITION BY expr\_list

Définit la fenêtre de la fonction SUM en termes d'une ou de plusieurs expressions.

## ORDER BY order\_list

Trie les lignes dans chaque partition. Si aucune clause PARTITION BY n'est spécifiée, ORDER BY utilise toute la table.

#### frame\_clause

Si une clause ORDER BY est utilisée pour une fonction d'agrégation, une clause de cadre explicite est requise. La clause de cadre affine l'ensemble de lignes dans la fenêtre d'une fonction, en incluant ou en excluant des ensembles de lignes du résultat ordonné. La clause de cadre se compose du mot-clé ROWS et des spécificateurs associés. Consultez [Récapitulatif de la syntaxe](#page-316-0)  [de la fonction de fenêtrage.](#page-316-0)

## Types de données

Les types d'argument pris en charge par la fonction SUM sont SMALLINT, INTEGER, BIGINT, NUMERIC, DECIMAL, REAL et DOUBLE PRECISION.

Les types de retour pris en charge par la fonction SUM sont les suivants :

- Arguments BIGINT for SMALLINT ou INTEGER
- Arguments NUMERIC for BIGINT
- DOUBLE PRECISION pour les arguments à virgule flottante

#### Exemples

L'exemple suivant montre la création d'une somme cumulée (évolutive) des volumes de ventes classés par date et par ID de ventes :

```
select salesid, dateid, sellerid, qty,
sum(qty) over (order by dateid, salesid rows unbounded preceding) as sum
from winsales
order by 2,1;
salesid | dateid | sellerid | qty | sum
---------+------------+----------+-----+-----
30001 | 2003-08-02 | 3 | 10 | 10
10001 | 2003-12-24 | 1 | 10 | 20
10005 | 2003-12-24 | 1 | 30 | 50
40001 | 2004-01-09 | 4 | 40 | 90
10006 | 2004-01-18 | 1 | 10 | 100
20001 | 2004-02-12 | 2 | 20 | 120
40005 | 2004-02-12 | 4 | 10 | 130
20002 | 2004-02-16 | 2 | 20 | 150
30003 | 2004-04-18 | 3 | 15 | 165
30004 | 2004-04-18 | 3 | 20 | 185
30007 | 2004-09-07 | 3 | 30 | 215
(11 rows)
```
Pour obtenir une description de la table WINSALES, consultez [Exemple de tableau contenant des](#page-323-0) [exemples de fonctions de fenêtrage](#page-323-0).

L'exemple suivant montre la création d'une somme cumulée (évolutive) des volumes de ventes par date, le partitionnement des résultats par ID de vendeur et le classement des résultats par date et ID de ventes au sein de la partition :

```
select salesid, dateid, sellerid, qty,
sum(qty) over (partition by sellerid
order by dateid, salesid rows unbounded preceding) as sum
from winsales
order by 2,1;
salesid | dateid | sellerid | qty | sum
---------+------------+----------+-----+-----
30001 | 2003-08-02 | 3 | 10 | 10
10001 | 2003-12-24 | 1 | 10 | 10
```
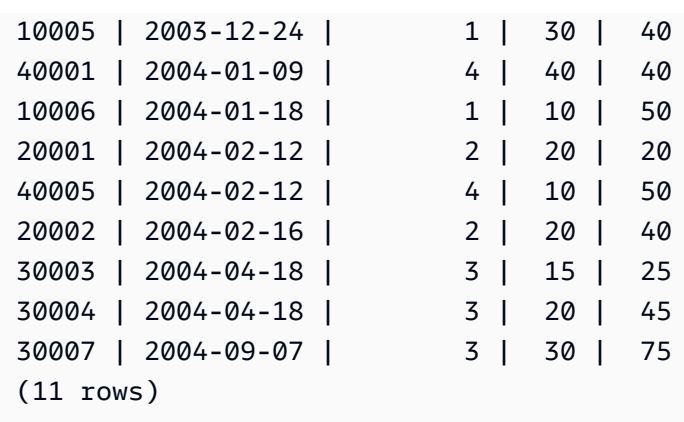

L'exemple suivant montre la numérotation séquentielle de toutes les lignes de l'ensemble de résultats, classées en fonction des colonnes SELLERID et SALESID :

```
select salesid, sellerid, qty,
sum(1) over (order by sellerid, salesid rows unbounded preceding) as rownum
from winsales
order by 2,1;
salesid | sellerid | qty | rownum
--------+----------+------+--------
10001 | 1 | 10 | 1
10005 | 1 | 30 | 2
10006 | 1 | 10 | 3
20001 | 2 | 20 | 4
20002 | 2 | 20 | 5
30001 | 3 | 10 | 6
30003 | 3 | 15 | 7
30004 | 3 | 20 | 8
30007 | 3 | 30 | 9
40001 | 4 | 40 | 10
40005 | 4 | 10 | 11
(11 rows)
```
Pour obtenir une description de la table WINSALES, consultez [Exemple de tableau contenant des](#page-323-0) [exemples de fonctions de fenêtrage](#page-323-0).

L'exemple suivant montre la numérotation séquentielle de toutes les lignes de l'ensemble de résultats, le partitionnement des résultats par SELLERID et le classement des résultats par SELLERID et SALESID au sein de la partition :

```
select salesid, sellerid, qty,
```

```
sum(1) over (partition by sellerid
order by sellerid, salesid rows unbounded preceding) as rownum
from winsales
order by 2,1;
salesid | sellerid | qty | rownum
---------+----------+-----+--------
10001 | 1 | 10 | 1
10005 | 1 | 30 | 2
10006 | 1 | 10 | 3
20001 | 2 | 20 | 1
20002 | 2 | 20 | 2
30001 | 3 | 10 | 1
30003 | 3 | 15 | 2
30004 | 3 | 20 | 3
30007 | 3 | 30 | 4
40001 | 4 | 40 | 1
40005 | 4 | 10 | 2
(11 rows)
```
# Fonctions de fenêtrage VAR\_SAMP et VAR\_POP

Les fonctions de fenêtrage VAR\_SAMP et VAR\_POP renvoient la variance entre l'échantillon et la population d'un ensemble de valeurs numériques (nombre entier, décimale ou à virgule flottante). Voir aussi [Fonctions VAR\\_SAMP et VAR\\_POP.](#page-118-0)

VAR\_SAMP et VARIANCE sont des synonymes de la même fonction.

## Syntaxe

```
VAR_SAMP | VARIANCE | VAR_POP
( [ ALL ] expression ) OVER
(
[ PARTITION BY expr_list ]
[ ORDER BY order_list
                          frame_clause ]
)
```
## Arguments

#### expression

Colonne cible ou expression sur laquelle la fonction opère.

## ALL

Avec l'argument ALL, la fonction conserve toutes les valeurs en double de l'expression. La valeur par défaut est ALL. DISTINCT n'est pas pris en charge.

#### OVER

Spécifie les clauses de fenêtrage des fonctions d'agrégation. La clause OVER différencie les fonctions d'agrégation de fenêtrage des fonctions d'agrégation d'un ensemble normal.

#### PARTITION BY expr\_list

Définit la fenêtre de la fonction en termes d'une ou de plusieurs expressions.

### ORDER BY order\_list

Trie les lignes dans chaque partition. Si aucune clause PARTITION BY n'est spécifiée, ORDER BY utilise toute la table.

#### frame\_clause

Si une clause ORDER BY est utilisée pour une fonction d'agrégation, une clause de cadre explicite est requise. La clause de cadre affine l'ensemble de lignes dans la fenêtre d'une fonction, en incluant ou en excluant des ensembles de lignes du résultat ordonné. La clause de cadre se compose du mot-clé ROWS et des spécificateurs associés. Consultez [Récapitulatif de la syntaxe](#page-316-0)  [de la fonction de fenêtrage.](#page-316-0)

## Types de données

Les types d'argument pris en charge par les fonctions VARIANCE sont SMALLINT, INTEGER, BIGINT, NUMERIC, DECIMAL, REAL et DOUBLE PRECISION.

Quel que soit le type de données de l'expression, le type de retour d'une fonction VARIANCE est un nombre double précision.

# Conditions SQL dans AWS Clean Rooms

Les conditions sont des déclarations d'une ou plusieurs expressions et opérateurs logiques dont la valeur est vraie, fausse ou inconnue. Les conditions sont également appelées parfois prédicats.

#### **a** Note

Toutes les comparaisons de chaîne et correspondances du modèle LIKE sont sensibles à la casse. Par exemple, « A » et « a » ne correspondent pas. Cependant, vous pouvez effectuer une correspondance de modèle non sensible à la casse à l'aide du prédicat ILIKE.

Les conditions SQL suivantes sont prises en charge dans AWS Clean Rooms.

### Rubriques

- [Conditions de comparaison](#page-380-0)
- [Conditions logiques](#page-385-0)
- [Conditions de correspondance de modèles](#page-388-0)
- [Condition de plage BETWEEN](#page-396-0)
- **[Condition null](#page-399-0)**
- [Condition EXISTS](#page-400-0)
- **[Condition IN](#page-401-0)**
- [Syntaxe](#page-402-0)

# <span id="page-380-0"></span>Conditions de comparaison

Les conditions de comparaison établissent des relations logiques entre deux valeurs. Toutes les conditions de comparaison sont des opérateurs binaires avec un type de retour booléen.AWS Clean Roomsprend en charge les opérateurs de comparaison décrits dans le tableau suivant.

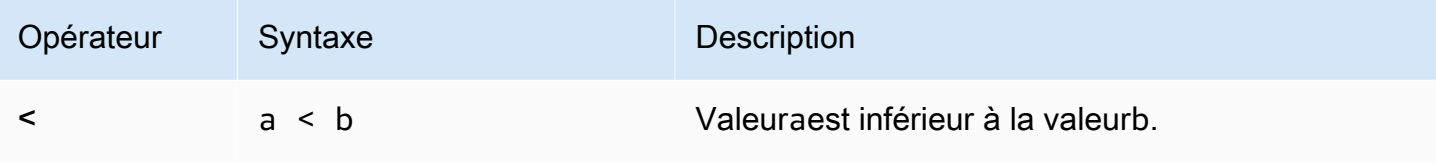

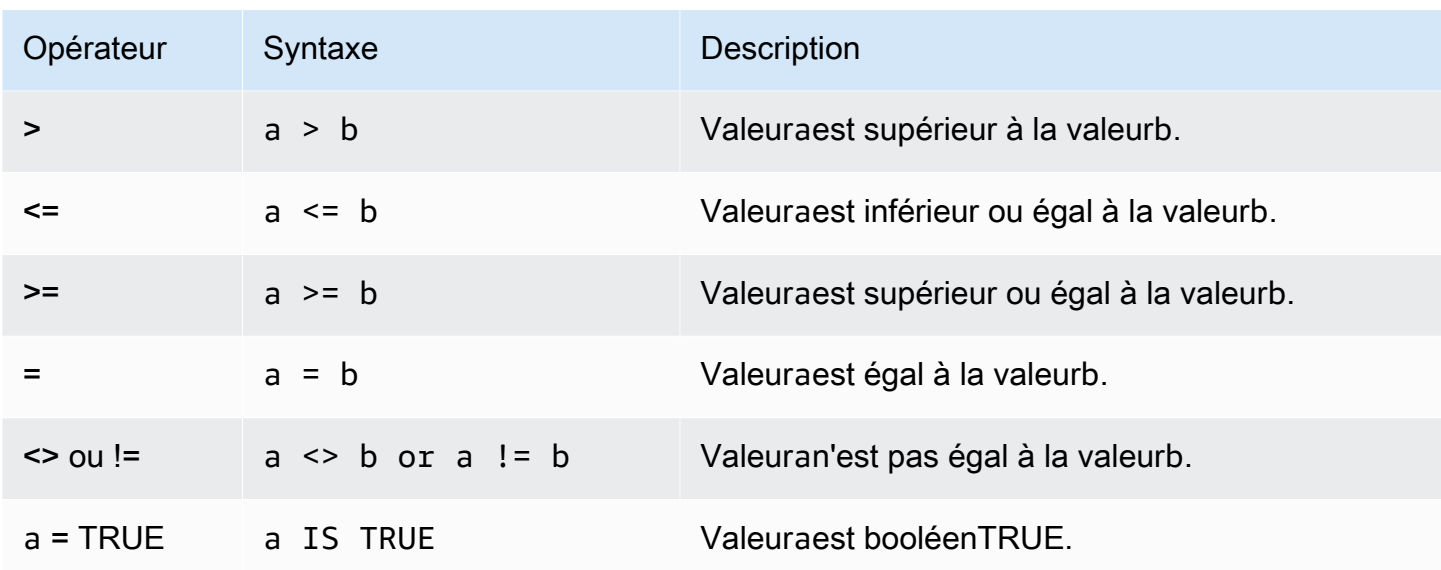

# Notes d'utilisation

## = ANY | SOME

Les mots clés ANY et SOME sont synonymes deDANSétat. Les mots-clés ANY et SOME renvoient la valeur true si la comparaison est vraie pour au moins une valeur renvoyée par une sous-requête qui renvoie une ou plusieurs valeurs.AWS Clean Roomsne prend en charge que la condition = (égal) pour ANY et SOME. Les conditions d'inégalité ne sont pas prises en charge.

## **a** Note

Le prédicat ALL n'est pas pris en charge.

## <> ALL

Le mot clé ALL est synonyme de NOT IN (voir la condition [Condition IN\)](#page-401-0) et retourne la valeur true si l'expression n'est pas incluse dans les résultats de la sous-requête. AWS Clean Rooms prend en charge uniquement la condition <> ou != (not equals) pour ALL. Les autres conditions de comparaison ne sont pas prises en charge.

## IS TRUE/FALSE/UNKNOWN

Les valeurs différentes de zéro correspondent à TRUE, 0 correspond à FALSE et null équivaut à UNKNOWN. Consultez le type de données [Type Boolean](#page-35-0).

# Exemples

Voici quelques exemples simples de conditions de comparaison :

```
a = 5a < bmin(x) > = 5qtysold = any (select qtysold from sales where dateid = 1882
```
La requête suivante renvoie les sites comptant plus de 10 000 places dans le tableau VENUE :

```
select venueid, venuename, venueseats from venue
where venueseats > 10000
order by venueseats desc;
venueid | venuename | venueseats
---------+--------------------------------+------------
83 | FedExField | 91704
 6 | New York Giants Stadium | 80242
79 | Arrowhead Stadium | 79451
78 | INVESCO Field | 76125
69 | Dolphin Stadium | 74916
67 | Ralph Wilson Stadium | 73967
76 | Jacksonville Municipal Stadium | 73800
89 | Bank of America Stadium | 73298
72 | Cleveland Browns Stadium | 73200
86 | Lambeau Field | 72922
...
(57 rows)
```
Cet exemple sélectionne les utilisateurs (USERID) de la table USERS qui aiment la musique rock :

```
select userid from users where likerock = 't' order by 1 limit 5;
userid
--------
3
5
6
13
16
(5 rows)
```
Cet exemple sélectionne les utilisateurs (USERID) de la table USERS pour lesquels on ignore s'ils aiment la musique rock :

```
select firstname, lastname, likerock
from users
where likerock is unknown
order by userid limit 10;
firstname | lastname | likerock
----------+----------+----------
Rafael | Taylor |
Vladimir | Humphrey |
Barry | Roy
Tamekah | Juarez |
Mufutau | Watkins |
Naida | Calderon |
Anika | Huff |
Bruce | Beck |
Mallory | Farrell |
Scarlett | Mayer |
(10 rows
```
# Exemples avec une colonne TIME

La table d'exemple TIME\_TEST suivante comporte une colonne TIME\_VAL (type TIME) dans laquelle trois valeurs ont été insérées.

```
select time_val from time_test; 
time_val
---------------------
20:00:00
00:00:00.5550
00:58:00
```
L'exemple suivant extrait les heures de chaque timetz\_val.

```
select time_val from time_test where time_val < '3:00'; 
    time_val
--------------- 
  00:00:00.5550
```
00:58:00

L'exemple suivant compare deux littéraux de type heure.

```
select time '18:25:33.123456' = time '18:25:33.123456'; 
  ?column?
---------- 
  t
```
## Exemples avec une colonne TIMETZ

L'exemple de tableau TIMETZ\_TEST suivant comporte une colonne TIMETZ\_VAL (type TIMETZ) dans laquelle trois valeurs ont été insérées.

```
select timetz_val from timetz_test; 
timetz_val
------------------
04:00:00+00
00:00:00.5550+00
05:58:00+00
```
L'exemple suivant sélectionne uniquement les valeurs TIMETZ inférieures à 3:00:00 UTC. La comparaison est effectuée après la conversion de la valeur en UTC.

```
select timetz_val from timetz_test where timetz_val < '3:00:00 UTC'; 
    timetz_val
--------------- 
  00:00:00.5550+00
```
L'exemple suivant compare deux littéraux TIMETZ. Le fuseau horaire n'est pas pris en compte pour la comparaison.

```
select time '18:25:33.123456 PST' < time '19:25:33.123456 EST'; 
  ?column?
---------- 
  t
```
# <span id="page-385-0"></span>Conditions logiques

Les conditions logiques combinent le résultat de deux conditions pour produire un résultat unique. Toutes les conditions logiques sont des opérateurs binaires avec un type de retour booléen.

# Syntaxe

*expression* { AND | OR } *expression* NOT *expression*

Les conditions logiques utilisent une logique booléenne à trois valeurs où la valeur nulle représente une relation inconnue. Le tableau suivant décrit les résultats des conditions logiques, où E1 et E2 représentent des expressions :

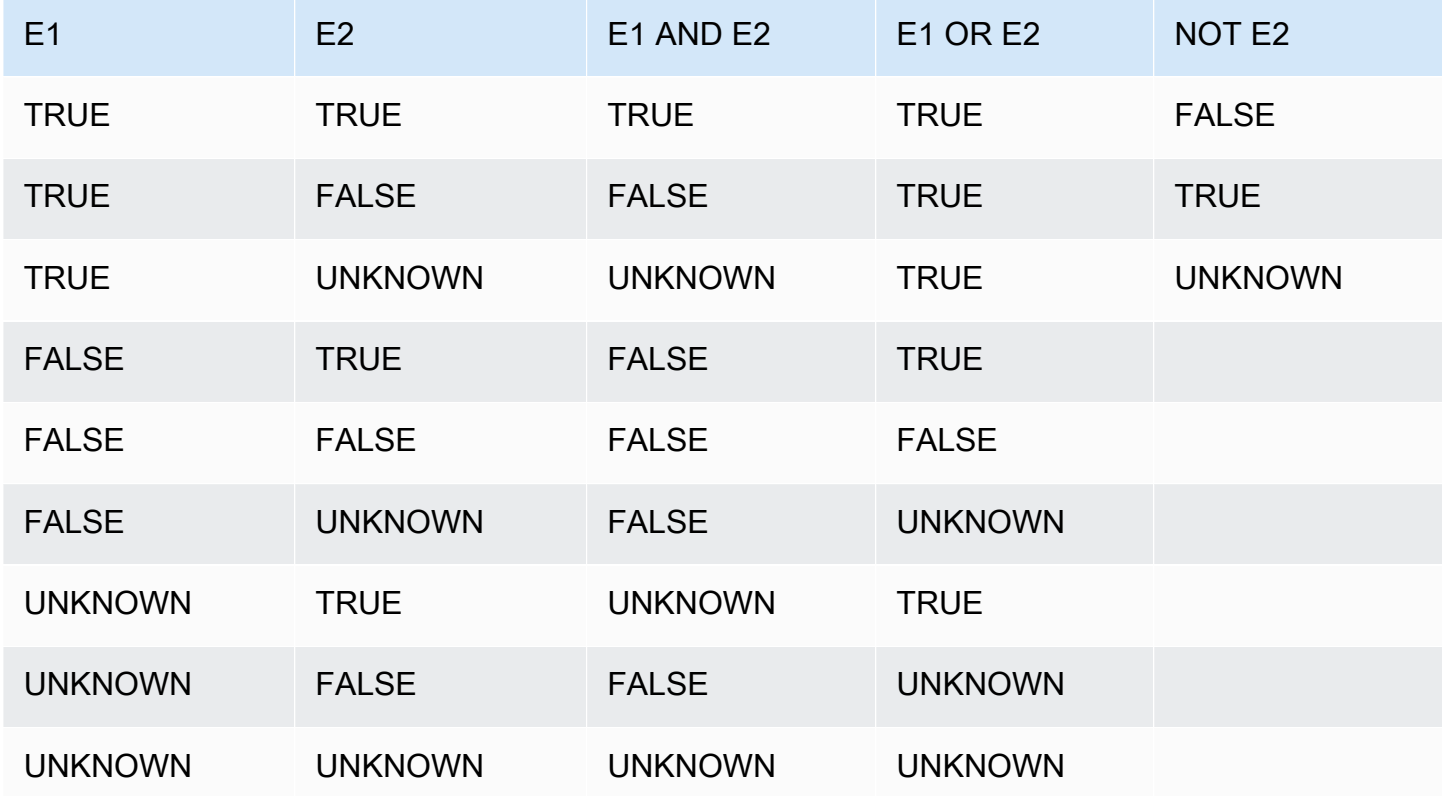

L'opérateur NOT est analysé avant AND et l'opérateur AND est évalué avant l'opérateur OR. Les parenthèses utilisées peuvent remplacer cet ordre d'évaluation par défaut.

### Exemples

L'exemple suivant retourne USERID et USERNAME de la table USERS où l'utilisateur aime à la fois Las Vegas et les sports :

```
select userid, username from users
where likevegas = 1 and likesports = 1order by userid;
userid | username
--------+----------
1 | JSG99FHE
67 | TWU10MZT
87 | DUF19VXU
92 | HYP36WEQ
109 | FPL38HZK
120 | DMJ24GUZ
123 | QZR22XGQ
130 | ZQC82ALK
133 | LBN45WCH
144 | UCX04JKN
165 | TEY68OEB
169 | AYQ83HGO
184 | TVX65AZX
...
(2128 rows)
```
L'exemple suivant retourne USERID et USERNAME de la table USERS où l'utilisateur aime Las Vegas, ou les sports, ou les deux. Cette requête renvoie toutes les données de sortie de l'exemple précédent, plus les utilisateurs qui aiment uniquement Las Vegas ou le sport.

```
select userid, username from users
where likevegas = 1 or likesports = 1
order by userid;
userid | username
--------+----------
1 | JSG99FHE
2 | PGL08LJI
3 | IFT66TXU
5 | AEB55QTM
6 | NDQ15VBM
```
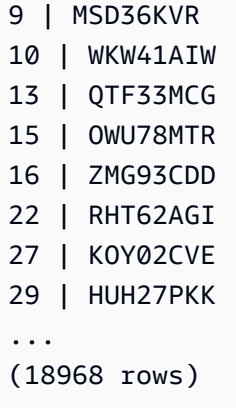

La requête suivante utilise des parenthèses autour de la condition OR pour trouver les salles de New York ou de Californie où Macbeth a été joué :

```
select distinct venuename, venuecity
from venue join event on venue.venueid=event.venueid
where (venuestate = 'NY' or venuestate = 'CA') and eventname='Macbeth'
order by 2,1;
venuename | venuecity
----------------------------------------+---------------
Geffen Playhouse | Los Angeles
Greek Theatre 1988 | Los Angeles
Royce Hall Now Community Royce Hall
American Airlines Theatre | New York City
August Wilson Theatre | New York City
Belasco Theatre 1988 | New York City
Bernard B. Jacobs Theatre | New York City
...
```
La suppression des parenthèses de cet exemple modifie la logique et les résultats de la requête.

Les exemples suivants utilisent l'opérateur NOT :

```
select * from category
where not catid=1
order by 1;
catid | catgroup | catname | cato catdesc
-------+----------+-----------+--------------------------------------------
2 | Sports | NHL | National Hockey League
3 | Sports | NFL | National Football League
4 | Sports | NBA | National Basketball Association
```

```
and the second second second second second second second second second second second second second second second second second second second second second second second second second second second second second second seco
```
...

```
5 | Sports | MLS | Major League Soccer
```
L'exemple suivant utilise une condition NOT suivie d'une condition AND :

```
select * from category
where (not catid=1) and catgroup='Sports'
order by catid;
catid | catgroup | catname | catdesc
-------+----------+---------+---------------------------------
2 | Sports | NHL | National Hockey League
3 | Sports | NFL | National Football League
4 | Sports | NBA | National Basketball Association
5 | Sports | MLS | Major League Soccer
(4 rows)
```
# <span id="page-388-0"></span>Conditions de correspondance de modèles

Un opérateur de correspondance de modèles recherche dans une chaîne un modèle spécifié dans l'expression conditionnelle et renvoie vrai ou faux selon qu'il trouve une correspondance.AWS Clean Roomsutilise les méthodes suivantes pour la mise en correspondance des modèles :

• Expressions LIKE

L'opérateur LIKE compare une expression de chaîne, comme un nom de colonne, avec un modèle qui utilise les caractères génériques % (pourcentage) et \_ (soulignement). La correspondance de modèle LIKE couvre toute la chaîne. LIKE effectue une correspondance sensible à la casse et ILIKE effectue une correspondance non sensible à la casse.

• Expressions régulières SIMILAR TO

L'opérateur SIMILAR TO correspond à une expression de chaîne avec un modèle d'expression régulière SQL standard, ce qui peut inclure un ensemble de métacaractères de correspondance de modèle incluant les deux pris en charge par l'opérateur LIKE. SIMILAR TO correspond à la totalité de la chaîne et effectue une correspondance sensible à la casse.

#### Rubriques

#### • [LIKE](#page-389-0)

#### • [SIMILAR TO](#page-392-0)

# <span id="page-389-0"></span>LIKE

L'opérateur LIKE compare une expression de chaîne, comme un nom de colonne, avec un modèle qui utilise les caractères génériques % (pourcentage) et \_ (soulignement). La correspondance de modèle LIKE couvre toute la chaîne. Pour faire correspondre une séquence à n'importe quel emplacement au sein d'une chaîne, le modèle doit commencer et finir par un signe %.

LIKE est sensible à la casse, ILIKE ne l'est pas.

#### Syntaxe

*expression* [ NOT ] LIKE | ILIKE *pattern* [ ESCAPE '*escape\_char*' ]

#### **Arguments**

#### expression

Expression de caractère UTF-8 valide, comme un nom de colonne.

#### LIKE | ILIKE

LIKE effectue une correspondance sensible à la casse. ILIKE effectue une correspondance de modèle non sensible à la casse pour les caractères UTF-8 (ASCII) codés sur un octet. Pour effectuer une correspondance de modèle non sensible à la casse pour les caractères codés sur plusieurs octets, utilisez la fonction [LOWER](#page-260-0) sur expression et pattern avec une condition LIKE.

Contrairement aux prédicats de comparaison, tels que = et <>, les prédicats LIKE et ILIKE n'ignorent pas implicitement les espaces de fin. Pour ignorer les espaces de fin, utilisez RTRIM ou convertissez explicitement une colonne CHAR en VARCHAR.

L'opérateur ~~ est équivalent à LIKE et ~~\* est équivalent à ILIKE. Les opérateurs !~~ et !~~\* sont également équivalents à NOT LIKE et NOT ILIKE.

#### pattern

Expression de caractère UTF-8 valide avec le modèle à mettre en correspondance. escape\_char

Expression de caractère qui utilise une séquence d'échappement pour les méta-caractères du modèle. La valeur par défaut est deux barres obliques inverses ('\\ »).

Si pattern ne contient pas de méta-caractères, le modèle représente uniquement la chaîne ellemême ; dans ce cas, LIKE agit de même que l'opérateur d'égalité.

Les expressions de caractère peuvent avoir CHAR ou VARCHAR comme type de données. En cas de différence, AWS Clean Rooms convertit pattern en type de données expression.

LIKE prend en charge les méta-caractères de correspondance de modèle suivants :

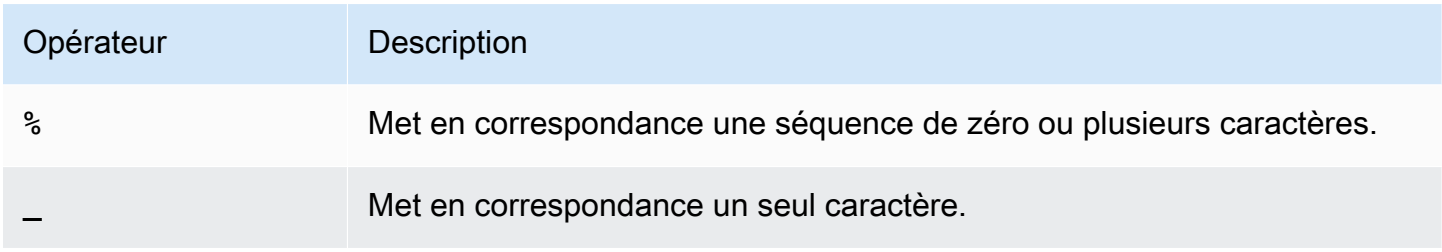

## Exemples

Le tableau suivant montre des exemples de correspondance de modèle avec LIKE :

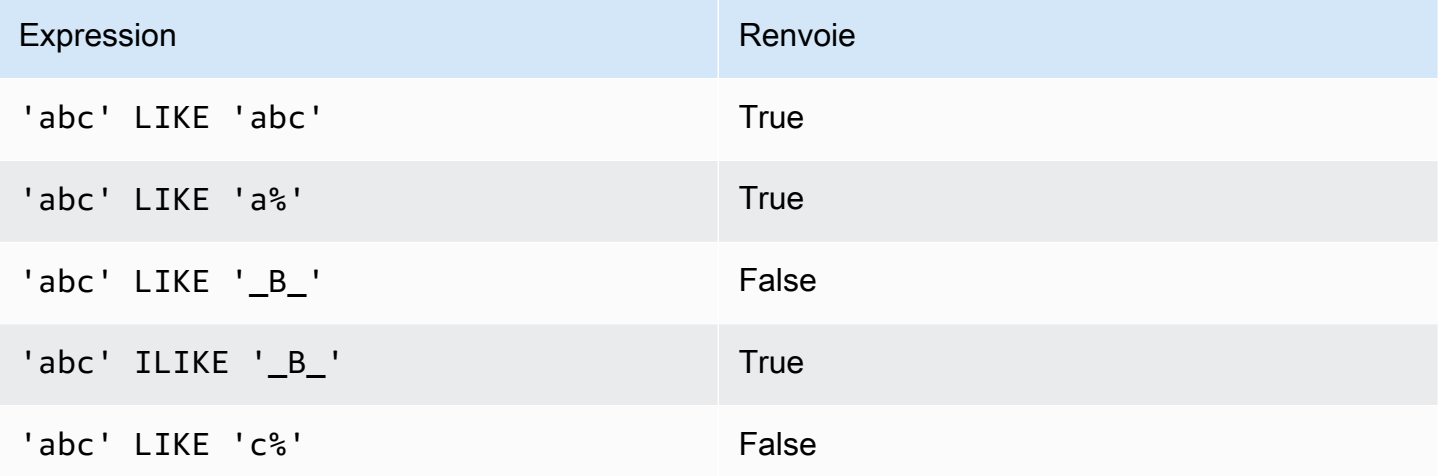

L'exemple suivant recherche toutes les villes dont le nom commence par « E » :

```
select distinct city from users
where city like 'E%' order by city;
city
---------------
East Hartford
East Lansing
East Rutherford
East St. Louis
```

```
Easthampton
Easton
Eatontown
Eau Claire
...
```
L'exemple suivant recherche les utilisateurs dont le nom contient « ten » :

```
select distinct lastname from users
where lastname like '%ten%' order by lastname;
lastname
-------------
Christensen
Wooten
...
```
L'exemple suivant recherche villes dont les troisième et quatrième caractères sont « ea ». La commande utilise ILIKE pour démontrer l'insensibilité à la casse :

```
select distinct city from users where city ilike '__EA%' order by city;
city
-------------
Brea
Clearwater
Great Falls
Ocean City
Olean
Wheaton
(6 rows)
```
L'exemple suivant utilise la chaîne d'échappement par défaut (\\) pour rechercher les chaînes qui incluent « start\_» (texte start suivi d'un trait de soulignement \_) :

```
select tablename, "column" from my_table_def 
where "column" like '%start\\_%'
limit 5; 
      tablename | column
-------------------+--------------- 
 my_s3client | start_time
```

```
 my_tr_conflict | xact_start_ts 
 my_undone | undo_start_ts 
 my_unload_log | start_time 
 my_vacuum_detail | start_row
(5 rows)
```
L'exemple suivant spécifie «  $\land$  » comme caractère d'échappement, puis utilise ce dernier pour rechercher des chaînes qui incluent « start\_ » (texte start suivi d'un trait de soulignement \_) :

```
select tablename, "column" from my_table_def 
where "column" like '%start^_%' escape '^' 
limit 5; 
     tablename | column
-------------------+--------------- 
 my_s3client | start_time 
 my_tr_conflict | xact_start_ts 
 my_undone | undo_start_ts 
 my_unload_log | start_time 
 my_vacuum_detail | start_row
(5 rows)
```
L'exemple suivant utilise l'opérateur ~~\* pour effectuer une recherche non sensible à la casse (ILIKE) pour les villes commençant par « Ag ».

```
select distinct city from users where city ~~* 'Ag%' order by city;
city
------------
Agat 
Agawam 
Agoura Hills 
Aguadilla
```
# <span id="page-392-0"></span>SIMILAR TO

L'opérateur SIMILAR TO met en correspondance une expression de chaîne, comme un nom de colonne, avec un modèle d'expression régulière SQL standard. Un modèle d'expression régulière SQL peut inclure un ensemble de méta-caractères de correspondance de modèle, y compris les deux pris en charge par l'opérateur [LIKE.](#page-389-0)

L'opérateur SIMILAR TO retourne true uniquement si son modèle correspond à l'ensemble de la chaîne, à la différence du comportement de l'expression régulière POSIX, où le modèle peut correspondre à n'importe quelle partie de la chaîne.

SIMILAR TO effectue une correspondance sensible à la casse.

#### **a** Note

La correspondance d'expression régulière à l'aide de SIMILAR TO est coûteuse en termes de calcul. Nous vous conseillons d'utiliser LIKE autant que possible, notamment lors du traitement d'un très grand nombre de lignes. Par exemple, les requêtes suivantes sont fonctionnellement identiques, mais la requête qui utilise LIKE s'exécute infiniment plus vite que la requête qui utilise une expression régulière :

select count(\*) from event where eventname SIMILAR TO '%(Ring|Die)%'; select count(\*) from event where eventname LIKE '%Ring%' OR eventname LIKE '%Die %';

## Syntaxe

*expression* [ NOT ] SIMILAR TO *pattern* [ ESCAPE '*escape\_char*' ]

## **Arguments**

expression

Expression de caractère UTF-8 valide, comme un nom de colonne.

SIMILAR TO

SIMILAR TO effectue une correspondance sensible à la casse pour toute la chaîne de l'expression.

#### pattern

Expression de caractères UTF-8 valide représentant un modèle d'expression régulière SQL standard.

#### escape\_char

Expression de caractères qui utilise une séquence d'échappement pour les méta-caractères du modèle. La valeur par défaut est deux barres obliques inverses ('\\ »).

Si pattern ne contient pas de méta-caractères, le modèle représente uniquement la chaîne ellemême.

Les expressions de caractère peuvent avoir CHAR ou VARCHAR comme type de données. En cas de différence, AWS Clean Rooms convertit pattern en type de données expression.

SIMILAR TO prend en charge les méta-caractères de correspondance de modèle suivants :

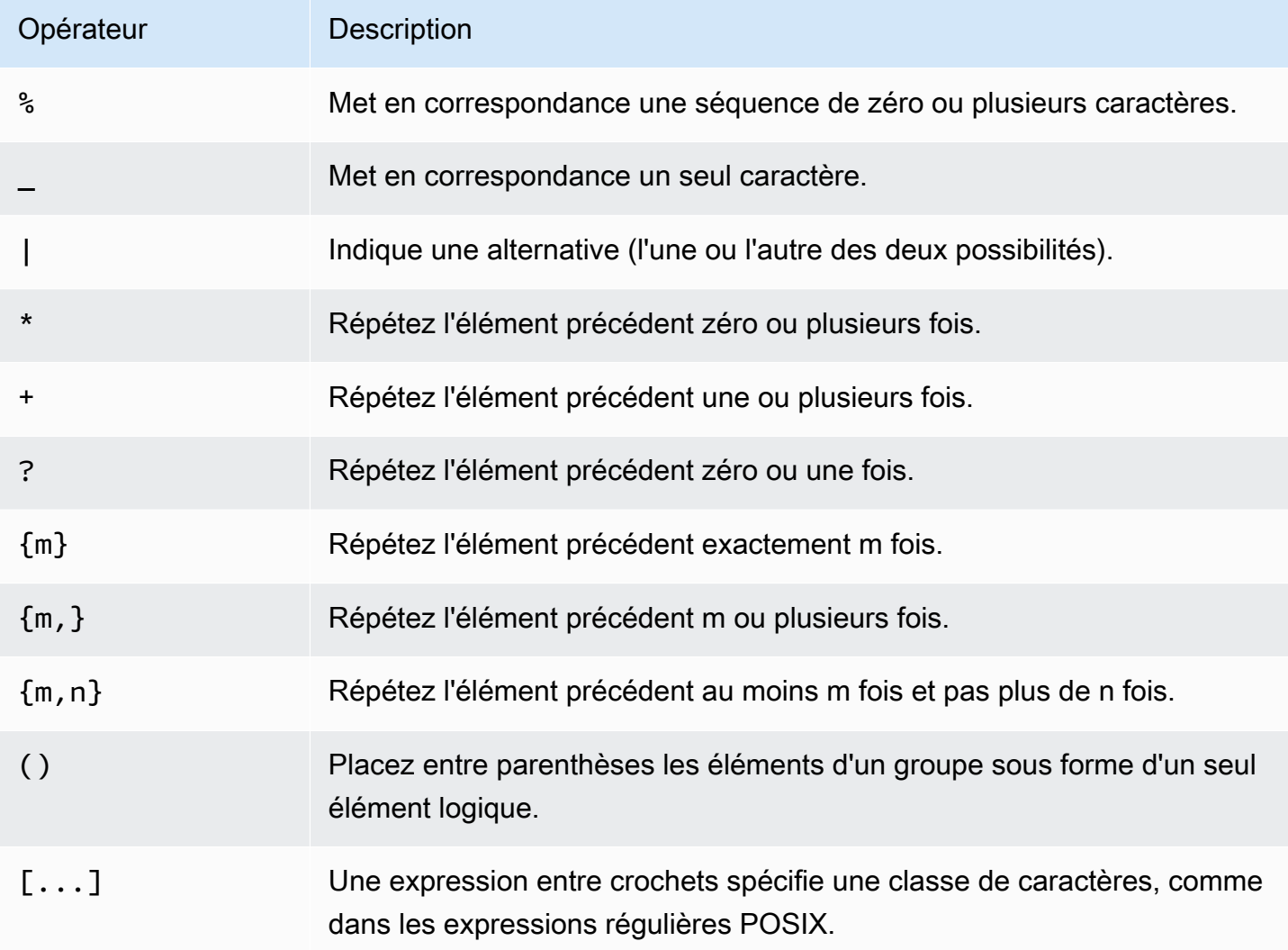

### Exemples

Le tableau suivant illustre des exemples de correspondance de modèle à l'aide de SIMILAR TO :

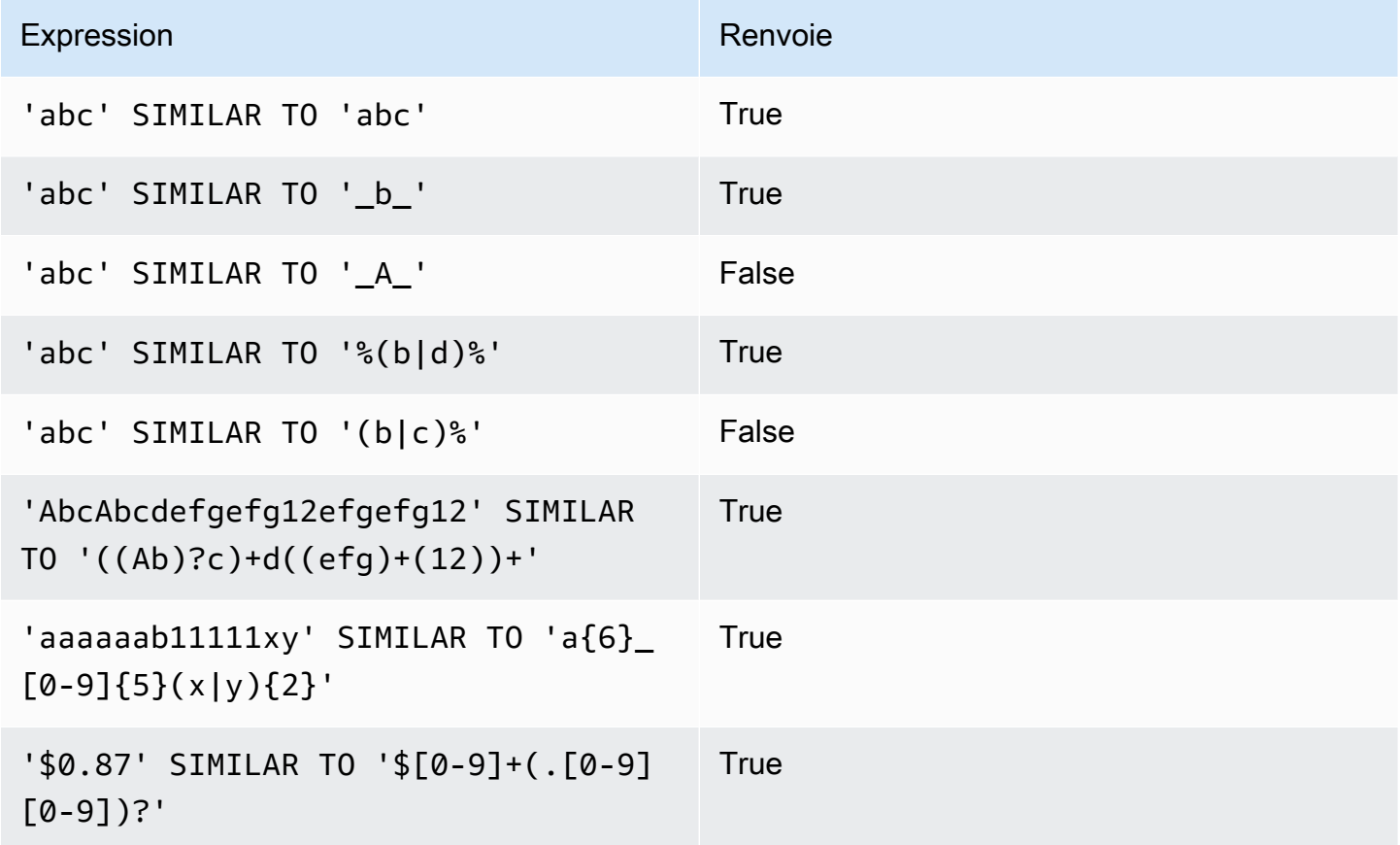

L'exemple suivant recherche toutes les villes dont le nom contient « E » ou « H » :

```
SELECT DISTINCT city FROM users
WHERE city SIMILAR TO '%E%|%H%' ORDER BY city LIMIT 5; 
       city
 ----------------- 
  Agoura Hills 
  Auburn Hills 
  Benton Harbor 
  Beverly Hills 
  Chicago Heights
```
L'exemple suivant utilise la chaîne d'échappement par défaut (« \\ ») pour rechercher les chaînes qui incluent « \_ » :
```
SELECT tablename, "column" FROM my_table_def
WHERE "column" SIMILAR TO '%start\\_%'
ORDER BY tablename, "column" LIMIT 5; 
        tablename | column
   --------------------------+--------------------- 
 my_abort_idle | idle_start_time 
 my_abort_idle | txn_start_time 
 my_analyze_compression | start_time 
 my_auto_worker_levels | start_level 
 my_auto_worker_levels | start_wlm_occupancy
```
Les exemples suivants spécifient «  $\land$  » comme caractère d'échappement, puis utilise le caractère d'échappement pour rechercher des chaînes qui incluent « \_ » :

```
SELECT tablename, "column" FROM my_table_def
WHERE "column" SIMILAR TO '%start^_%' ESCAPE '^'
ORDER BY tablename, "column" LIMIT 5; 
        tablename | column
--------------------------+--------------------- 
 stcs_abort_idle | idle_start_time 
 stcs_abort_idle | txn_start_time 
 stcs_analyze_compression | start_time 
 stcs_auto_worker_levels | start_level 
 stcs_auto_worker_levels | start_wlm_occupancy
```
# Condition de plage BETWEEN

Une condition BETWEEN teste les expressions pour l'inclusion dans une plage de valeurs, à l'aide des mots-clés BETWEEN et AND.

### Syntaxe

*expression* [ NOT ] BETWEEN *expression* AND *expression*

Les expressions peuvent être de type de données numeric, character ou datetime, mais elles doivent être compatibles. La plage est inclusive.

### Exemples

Le premier exemple comptabilise le nombre de transactions ayant enregistré des ventes de 2, 3 ou 4 billets :

```
select count(*) from sales
where qtysold between 2 and 4;
count
--------
104021
(1 row)
```
La condition de la plage comprend les valeurs de début et de fin.

```
select min(dateid), max(dateid) from sales
where dateid between 1900 and 1910;
min | max 
-----+-----
1900 | 1910
```
La première expression d'une condition de plage doit être la valeur inférieure et la deuxième expression la valeur supérieure. L'exemple suivant retourne toujours zéro ligne en raison des valeurs des expressions :

```
select count(*) from sales
where qtysold between 4 and 2;
count
-------
0
(1 row)
```
Cependant, l'application du modificateur NOT inverse la logique et génère le nombre de toutes les lignes :

```
select count(*) from sales
```

```
where qtysold not between 4 and 2;
count
--------
172456
(1 row)
```
La requête suivante retourne une liste des salles avec 20 000 à 50 000 places :

```
select venueid, venuename, venueseats from venue
where venueseats between 20000 and 50000
order by venueseats desc;
venueid | venuename | venueseats
---------+-------------------------------+------------
116 | Busch Stadium | 49660
106 | Rangers BallPark in Arlington | 49115
96 | Oriole Park at Camden Yards | 48876
...
(22 rows)
```
L'exemple suivant illustre l'utilisation de BETWEEN pour les valeurs de date :

```
select salesid, qtysold, pricepaid, commission, saletime 
from sales 
where eventid between 1000 and 2000 
   and saletime between '2008-01-01' and '2008-01-03'
order by saletime asc;
salesid | qtysold | pricepaid | commission | saletime
--------+---------+-----------+------------+--------------- 
  65082 | 4 | 472 | 70.8 | 1/1/2008 06:06 
110917 | 1 | 337 | 50.55 | 1/1/2008 07:05
 112103 | 1 | 241 | 36.15 | 1/2/2008 03:15 
 137882 | 3 | 1473 | 220.95 | 1/2/2008 05:18 
  40331 | 2 | 58 | 8.7 | 1/2/2008 05:57 
 110918 | 3 | 1011 | 151.65 | 1/2/2008 07:17 
  96274 | 1 | 104 | 15.6 | 1/2/2008 07:18 
 150499 | 3 | 135 | 20.25 | 1/2/2008 07:20 
  68413 | 2 | 158 | 23.7 | 1/2/2008 08:12
```
Notez que même si la plage de BETWEEN est inclusive, les dates ont par défaut une valeur horaire de 00:00:00. La seule ligne valide du 3 janvier pour l'exemple de requête serait une ligne dont saletime est 1/3/2008 00:00:00.

# Condition null

LeNULLteste la présence de valeurs nulles lorsqu'une valeur est manquante ou inconnue.

## Syntaxe

*expression* IS [ NOT ] NULL

## **Arguments**

#### expression

N'importe quelle expression telle qu'une colonne.

IS NULL

Condition vraie lorsque la valeur de l'expression est null et fausse quand elle a une valeur.

IS NOT NULL

Condition fausse lorsque la valeur de l'expression est null et vraie quand elle a une valeur.

# Exemple

Cet exemple indique le nombre de fois où la table SALES contient null dans le champ QTYSOLD :

```
select count(*) from sales
where qtysold is null;
count
-------
0
(1 row)
```
# Condition EXISTS

Les conditions EXIST testent l'existence de lignes dans une sous-requête et retournent la valeur true si la requête renvoie au moins une ligne. Si NOT n'est pas spécifié, la condition retourne true si une sous-requête ne renvoie aucune ligne.

# **Syntaxe**

[ NOT ] EXISTS (*table\_subquery*)

## **Arguments**

#### **EXISTS**

Est vraie lorsque la table\_subquery retourne au moins une ligne.

#### NOT EXISTS

Est vraie lorsque la table\_subquery ne retourne pas de lignes.

#### table\_subquery

Une sous-requête qui analyse une table avec une ou plusieurs colonnes et une ou plusieurs lignes.

# Exemple

Cet exemple retourne tous les identificateurs de date, une fois chacun, pour chaque date où une vente a eu lieu :

```
select dateid from date
where exists (
select 1 from sales
where date.dateid = sales.dateid
)
order by dateid;
dateid
--------
1827
1828
```
1829

...

# Condition IN

UnINLa condition teste l'appartenance d'une valeur à un ensemble de valeurs ou à une sous-requête.

## Syntaxe

*expression* [ NOT ] IN (*expr\_list* | *table\_subquery*)

### **Arguments**

#### expression

Une expression de type numeric, character ou datetime évaluée par rapport à expr\_list ou table\_subquery et qui doit être compatible avec le type de données de cette liste ou sous-requête. expr\_list

Une ou plusieurs expressions délimitées par des virgules, ou un ou plusieurs ensembles d'expressions délimitées par des virgules et entourées par des parenthèses.

#### table\_subquery

Une sous-requête qui correspond à une table avec une ou plusieurs lignes, mais est limitée à une seule colonne dans la liste de sélection.

#### IN | NOT IN

IN retourne la valeur true si l'expression est membre de la liste d'expressions ou de la requête. NOT IN retourne la valeur true si l'expression n'est pas membre. IN et NOT IN retournent la valeur NULL et aucune ligne n'est retournée dans les cas suivants : si expression génère null, s'il n'y a aucune expr\_list correspondante ou si les valeurs de table\_subquery et au moins l'une de ces lignes de comparaison entraînent une valeur null.

## Exemples

Les conditions suivantes sont vraies uniquement pour les valeurs répertoriées :

```
qtysold in (2, 4, 5)
```
date.day in ('Mon', 'Tues') date.month not in ('Oct', 'Nov', 'Dec')

### Optimisation pour les grandes listes IN

Afin d'optimiser les performances des requêtes, une liste IN qui inclut plus de 10 valeurs est analysée en interne comme un ensemble (array) scalaire. Les listes IN avec moins de 10 valeurs sont évaluées comme une série de prédicats OR. Cette optimisation est prise en charge pour les types de données SMALLINT, INTEGER, BIGINT, REAL, DOUBLE PRECISION, BOOLEAN, CHAR, VARCHAR, DATE, TIMESTAMP et TIMESTAMPTZ.

Examinez la sortie EXPLAIN de la requête pour voir l'effet de cette optimisation. Par exemple :

```
explain select * from sales
QUERY PLAN
--------------------------------------------------------------------
XN Seq Scan on sales (cost=0.00..6035.96 rows=86228 width=53)
Filter: (salesid = ANY ('{1,2,3,4,5,6,7,8,9,10,11}'::integer[]))
(2 rows)
```
# Syntaxe

comparison\_condition | logical\_condition | range\_condition | pattern\_matching\_condition | null\_condition | EXISTS\_condition | IN\_condition

# Interrogtement de données imbrication

AWS Clean Roomsoffre un accès compatible avec le langage SQL aux données relationnelles ou imbrication.

AWS Clean Roomsutilise la notation par tableau et le désimbrication par tableau pour la navigation par chemin et par tableau. Il permet également deFROMéléments de clause à itérer sur des tableau et à utiliser pour les opérations désimbrication. Les rubriques suivantes décrivent les différents modèles de requête qui combinent l'utilisation du type de données par tableau, la désimbrication ou les jointures.

#### Rubriques

- [Navigation](#page-403-0)
- [Désimbriquer des requêtes](#page-404-0)
- [Sémantique laxiste](#page-406-0)
- [Types d'introspection](#page-407-0)

# <span id="page-403-0"></span>**Navigation**

AWS Clean Roomspermet de naviguer dans les tableaux et les structures à l'aide du[...]notation entre crochets et points respectivement. En outre, vous pouvez mélanger la navigation dans des structures en utilisant notation par points avec la navigation dans des tableaux en utilisant la notation entre crochets.

#### Example

Par exemple, l'exemple de requête suivant part du principe quec\_ordersla colonne de données par tableau est un tableau avec une structure et un attribut est nomméo\_orderkey.

```
SELECT cust.c_orders[0].o_orderkey FROM customer_orders_lineitem AS cust;
```
Vous pouvez utiliser la notation par points et crochets dans tous les types de requêtes, comme le filtrage, la jointure et l'agrégation. Vous pouvez utiliser ces notations dans une requête dans laquelle il y a normalement des références de colonne.

#### Example

L'exemple suivant utilise une instruction SELECT qui filtre les résultats.

SELECT count(\*) FROM customer orders lineitem WHERE c orders[0].o orderkey IS NOT NULL;

#### Example

L'exemple suivant utilise la notation par points et crochets dans les clauses GROUP BY et ORDER BY :

```
SELECT c_orders[0].o_orderdate, 
        c_orders[0].o_orderstatus, 
        count(*)
FROM customer_orders_lineitem
WHERE c_orders[0].o_orderkey IS NOT NULL
GROUP BY c_orders[0].o_orderstatus, 
          c_orders[0].o_orderdate
ORDER BY c_orders[0].o_orderdate;
```
## <span id="page-404-0"></span>Désimbriquer des requêtes

Pour annuler les requêtes,AWS Clean Roomspermet l'itération sur des tableaux. Pour ce faire, il navigue dans le tableau à l'aide de la clause FROM d'une requête.

Example

En utilisant l'exemple précédent, le suivant itère sur les valeurs de l'attribut pour c\_orders.

```
SELECT o FROM customer_orders_lineitem c, c.c_orders o;
```
La syntaxe de désimbrication est une extension de la clause FROM. Dans SQL standard, la clause FROM x (AS) y signifie que y itère sur chaque tuple dans la relation x. Dans ce cas, x fait référence à une relation et y fait référence à un alias pour la relation x. De même, la syntaxe de désimbrication à l'aide de l'élément de clause FROMx (AS) ysignifie queyitère sur chaque valeur d'une expression matriciellex. Dans ce cas,xest une expression matricielle etyest un alias pourx.

L'opérande de gauche peut également utiliser la notation par points et crochets pour la navigation régulière.

Example

Dans l'exemple précédent :

- customer orders lineitem cest l'itération surcustomer order lineitemtable de base
- c.c\_orders oest l'itération surc.c\_orders array

Pour itérer sur l'attribut o\_lineitems, qui est un tableau dans un tableau, vous ajoutez plusieurs clauses.

```
SELECT o, l FROM customer_orders_lineitem c, c.c_orders o, o.o_lineitems l;
```
AWS Clean Roomsprend également en charge un index par tableau lors de l'itbrication sur le tableau à l'aide duATmot clé. La clausex AS y AT zitère sur un tableauxet génère le champz, qui est l'index du tableau.

#### Example

L'exemple suivant illustre le fonctionnement d'un index de tableau.

```
SELECT c_name, 
        orders.o_orderkey AS orderkey, 
        index AS orderkey_index
FROM customer_orders_lineitem c, c.c_orders AS orders AT index 
ORDER BY orderkey_index;
c_name | orderkey | orderkey_index
     -------------------+----------+----------------
Customer#000008251 | 3020007 | 0
Customer#000009452 | 4043971 | 0 (2 rows)
```
#### Example

L'exemple suivant itère sur un tableau scalaire

```
CREATE TABLE bar AS SELECT json_parse('{"scalar_array": [1, 2.3, 45000000]}') AS data;
SELECT index, element FROM bar AS b, b.data.scalar_array AS element AT index; 
  index | element
-------+---------- 
      0 | 1
1 | 2.3
2 | 45000000
```
(3 rows)

#### Example

L'exemple suivant itère sur un tableau de plusieurs niveaux. L'exemple utilise plusieurs clauses de désimbrication (unnest) pour effectuer une itération dans les tableaux les plus intérieurs. Lef.multi\_level\_array ASle tableau itèremulti\_level\_array. Le tableauASl'élément est l'itbrication par tableau à l'intérieurmulti\_level\_array.

```
CREATE TABLE foo AS SELECT json_parse('[[1.1, 1.2], [2.1, 2.2], [3.1, 3.2]]') AS 
 multi_level_array;
SELECT array, element FROM foo AS f, f.multi_level_array AS array, array AS element; 
    array | element
     -----------+--------- 
 [1.1, 1.2] | 1.1
 [1.1, 1.2] | 1.2
 [2.1, 2.2] | 2.1
  [2.1,2.2] | 2.2 
  [3.1,3.2] | 3.1 
 [3.1, 3.2] | 3.2
(6 rows)
```
# <span id="page-406-0"></span>Sémantique laxiste

Par défaut, les opérations de navigation sur des valeurs de données imbrication renvoient la valeur nulle au lieu de renvoyer une erreur lorsque la navigation n'est pas valide. La navigation par objet n'est pas valide si la valeur de données imbrication n'est pas un objet ou si la valeur de données imbrication n'est pas un objet ou si la valeur de données imbrication n'est pas un objet.

#### Example

Par exemple, la requête suivante accède à un nom d'attribut non valide dans la colonne de données imbricationc\_orders:

```
SELECT c.c_orders.something FROM customer_orders_lineitem c;
```
La navigation par tableau renvoie la valeur de données imbrication si la valeur des données imbrication n'est pas un tableau ou si l'index du tableau est hors limites.

#### Example

La requête suivante renvoie la valeur Null, carc\_orders[1][1]est hors limites.

```
SELECT c.c_orders[1][1] FROM customer_orders_lineitem c;
```
# <span id="page-407-0"></span>Types d'introspection

Les colonnes de type de données imbrication prennent en charge les fonctions d'inspection qui renvoient le type et d'autres informations de type de données concernant la valeur. AWS Clean Rooms prend en charge les fonctions booléennes suivantes pour les colonnes de données imbrication :

- DECIMAL PRECISION
- DECIMAL\_SCALE
- IS ARRAY
- IS\_BIGINT
- IS CHAR
- IS DECIMAL
- IS\_FLOAT
- IS\_INTEGER
- IS\_OBJECT
- IS\_SCALAR
- IS\_SMALLINT
- IS\_VARCHAR
- JSON\_TYPEOF

Toutes ces fonctions renvoient false si la valeur d'entrée est nulle. IS\_SCALAR, IS\_OBJECT et IS\_ARRAY s'excluent mutuellement et couvrent toutes les valeurs possibles à l'exception de null. Pour déduire les types correspondant aux données,AWS Clean Roomsutilise la fonction JSON TYPEOF qui renvoie le type (le niveau supérieur de) la valeur de données imbrication, comme le montre l'exemple suivant :

SELECT JSON\_TYPEOF(r\_nations) FROM region\_nations;

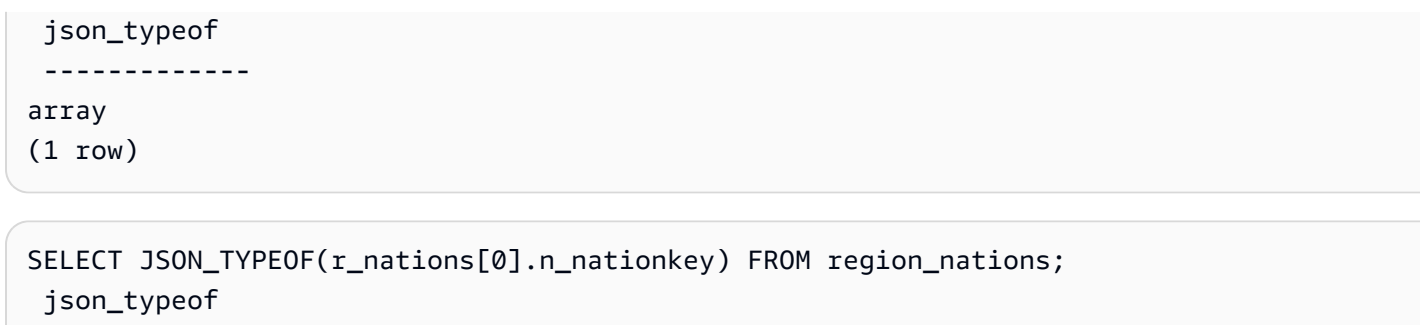

-------------

number

# <span id="page-409-0"></span>Historique du document pour la référence AWS Clean Rooms SQL

Le tableau suivant décrit les versions de documentation de la référence AWS Clean Rooms SQL.

Pour recevoir les notifications sur les mises à jour de cette documentation, vous pouvez vous abonner au Flux RSS. Pour vous abonner aux mises à jour RSS, un plug-in RSS doit être activé pour le navigateur que vous utilisez.

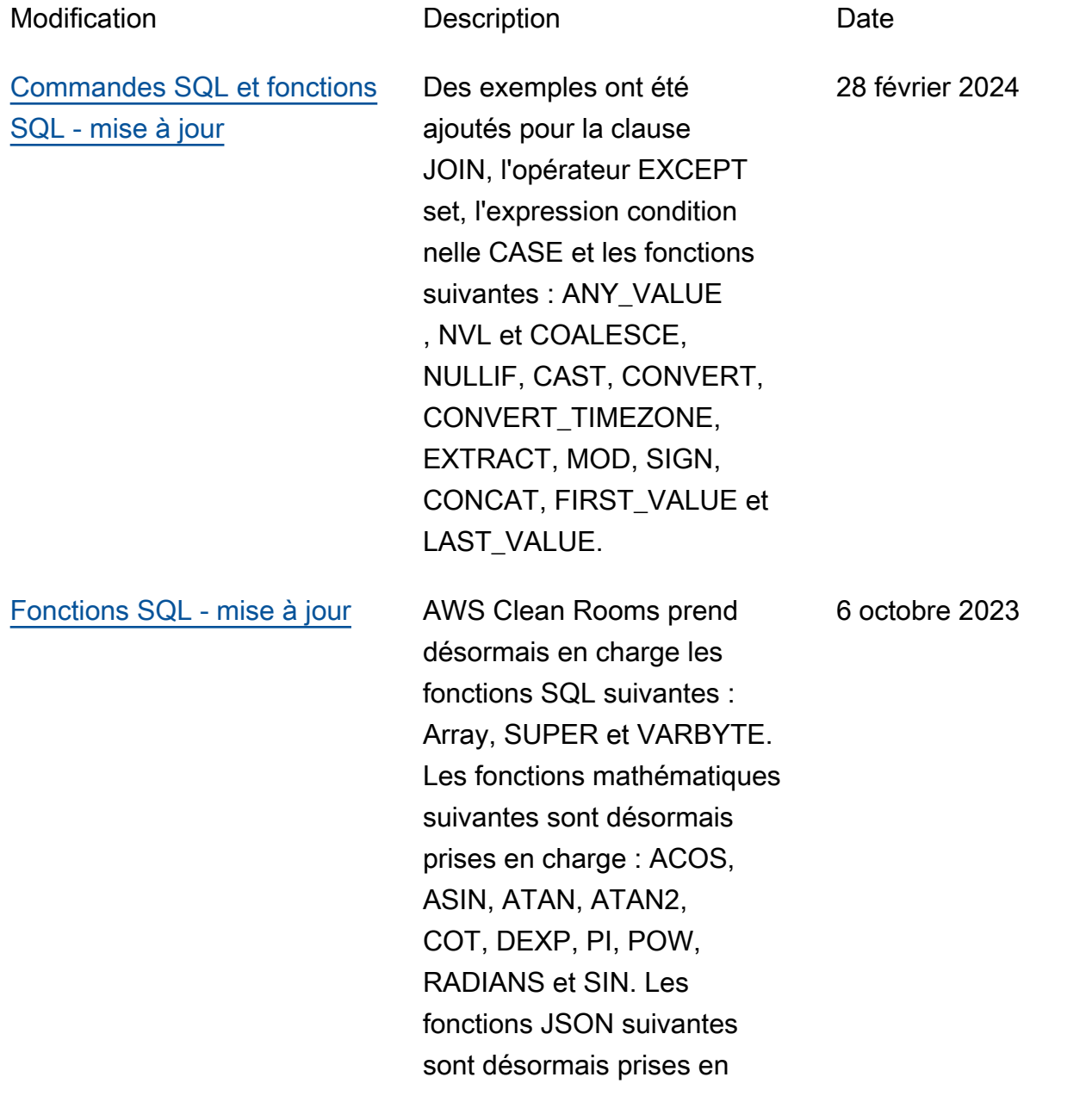

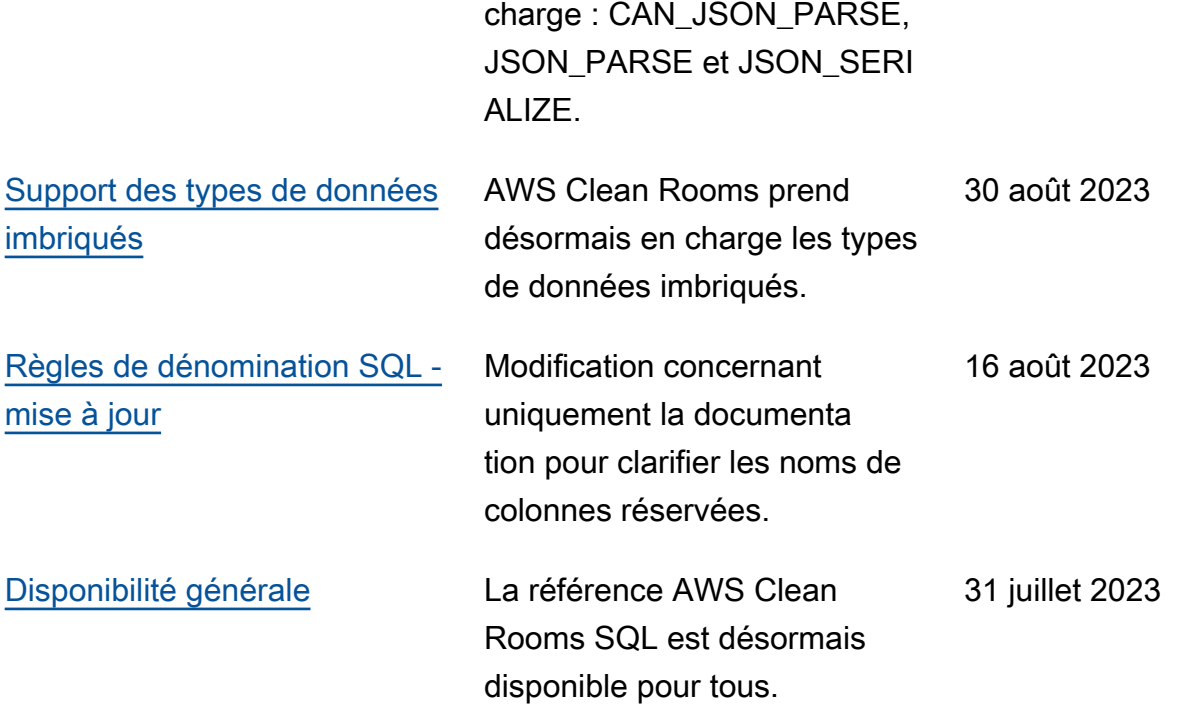

Les traductions sont fournies par des outils de traduction automatique. En cas de conflit entre le contenu d'une traduction et celui de la version originale en anglais, la version anglaise prévaudra.